This document includes text contributed by Nikos Mavrogiannopoulos, Simon Josefsson, Daiki Ueno, Carolin Latze, Alfredo Pironti, Ted Zlatanov and Andrew McDonald. Several corrections are due to Patrick Pelletier and Andreas Metzler.

ISBN 978-1-326-00266-4

Copyright © 2001-2014 Free Software Foundation, Inc.

Copyright © 2001-2014 Nikos Mavrogiannopoulos

Permission is granted to copy, distribute and/or modify this document under the terms of the GNU Free Documentation License, Version 1.3 or any later version published by the Free Software Foundation; with no Invariant Sections, no Front-Cover Texts, and no Back-Cover Texts. A copy of the license is included in the section entitled "GNU Free Documentation License".

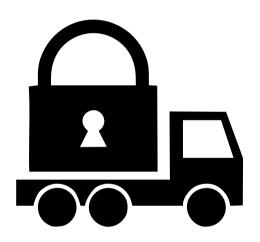

## **Contents**

| Pr | eface xi |                                                        |    |  |  |
|----|----------|--------------------------------------------------------|----|--|--|
| 1. | Intro    | oduction to GnuTLS                                     | 1  |  |  |
|    | 1.1.     | Downloading and installing                             | 2  |  |  |
|    | 1.2.     | Overview                                               | 3  |  |  |
| 2. | Intro    | oduction to TLS and DTLS                               | 5  |  |  |
|    | 2.1.     | TLS layers                                             | 5  |  |  |
|    | 2.2.     | The transport layer                                    | 6  |  |  |
|    | 2.3.     | The TLS record protocol                                | 6  |  |  |
|    |          | 2.3.1. Encryption algorithms used in the record layer  | 7  |  |  |
|    |          | 2.3.2. Compression algorithms used in the record layer | 7  |  |  |
|    |          | 2.3.3. Weaknesses and countermeasures                  | 8  |  |  |
|    |          | 2.3.4. On record padding                               | 8  |  |  |
|    | 2.4.     | The TLS alert protocol                                 | 9  |  |  |
|    | 2.5.     | The TLS handshake protocol                             | 10 |  |  |
|    |          | 2.5.1. TLS ciphersuites                                | 10 |  |  |
|    |          | 2.5.2. Authentication                                  | 11 |  |  |
|    |          | 2.5.3. Client authentication                           | 11 |  |  |
|    |          | 2.5.4. Resuming sessions                               | 11 |  |  |
|    | 2.6.     | TLS extensions                                         | 12 |  |  |
|    |          | 2.6.1. Maximum fragment length negotiation             | 12 |  |  |
|    |          | 2.6.2. Server name indication                          | 12 |  |  |
|    |          | 2.6.3. Session tickets                                 | 12 |  |  |
|    |          | 2.6.4. HeartBeat                                       | 13 |  |  |
|    |          | 2.6.5. Safe renegotiation                              | 13 |  |  |
|    |          | 2.6.6. OCSP status request                             | 15 |  |  |
|    |          | 2.6.7. SRTP                                            | 16 |  |  |
|    |          | 2.6.8. Application Layer Protocol Negotiation (ALPN)   | 17 |  |  |
|    | 2.7.     | How to use TLS in application protocols                | 17 |  |  |
|    |          | 2.7.1. Separate ports                                  | 17 |  |  |
|    |          | 2.7.2. Upward negotiation                              | 18 |  |  |
|    | 2.8.     | On SSL 2 and older protocols                           | 19 |  |  |

#### Contents

| 3. | Autl | hentication methods 21                                                              |
|----|------|-------------------------------------------------------------------------------------|
|    | 3.1. | Certificate authentication                                                          |
|    |      | 3.1.1. X.509 certificates                                                           |
|    |      | 3.1.2. OpenPGP certificates                                                         |
|    |      | 3.1.3. Advanced certificate verification                                            |
|    |      | 3.1.4. Digital signatures                                                           |
|    | 3.2. | More on certificate authentication                                                  |
|    |      | 3.2.1. PKCS #10 certificate requests                                                |
|    |      | 3.2.2. PKIX certificate revocation lists                                            |
|    |      | 3.2.3. OCSP certificate status checking                                             |
|    |      | 3.2.4. Managing encrypted keys                                                      |
|    |      | 3.2.5. Invoking certtool                                                            |
|    |      | 3.2.6. Invoking ocsptool                                                            |
|    |      | 3.2.7. Invoking danetool                                                            |
|    | 3.3. | Shared-key and anonymous authentication                                             |
|    |      | 3.3.1. SRP authentication                                                           |
|    |      | 3.3.2. PSK authentication                                                           |
|    |      | 3.3.3. Anonymous authentication                                                     |
|    | 3.4. | Selecting an appropriate authentication method                                      |
|    | 0.1. | 3.4.1. Two peers with an out-of-band channel                                        |
|    |      | 3.4.2. Two peers without an out-of-band channel                                     |
|    |      | 3.4.3. Two peers and a trusted third party                                          |
|    |      |                                                                                     |
| 4. | Hard | dware security modules and abstract key types 91                                    |
|    | 4.1. | Abstract key types                                                                  |
|    |      | 4.1.1. Public keys                                                                  |
|    |      | 4.1.2. Private keys                                                                 |
|    |      | 4.1.3. Operations                                                                   |
|    | 4.2. | Smart cards and HSMs                                                                |
|    |      | 4.2.1. Initialization                                                               |
|    |      | 4.2.2. Accessing objects that require a PIN                                         |
|    |      | 4.2.3. Reading objects                                                              |
|    |      | 4.2.4. Writing objects                                                              |
|    |      | 4.2.5. Using a PKCS #11 token with TLS                                              |
|    |      | 4.2.6. Invoking p11tool                                                             |
|    |      | 4.2.7. p11tool help/usage ("help")                                                  |
|    |      | 4.2.8. debug option (-d)                                                            |
|    |      | 4.2.9. export-chain option                                                          |
|    |      | 4.2.10. list-all-privkeys option                                                    |
|    |      | 4.2.11. list-privkeys option                                                        |
|    |      | 4.2.12. list-keys option                                                            |
|    |      | 4.2.13. write option                                                                |
|    |      | 4.2.14. generate-random option                                                      |
|    |      |                                                                                     |
|    |      | 4.2.15. generate-rsa option                                                         |
|    |      | 4.2.15. generate-rsa option       110         4.2.16. generate-dsa option       110 |

|            |      | 4.2.18. | export-pubkey option                  | 11              |
|------------|------|---------|---------------------------------------|-----------------|
|            |      | 4.2.19. | mark-wrap option                      | 11              |
|            |      | 4.2.20. | mark-trusted option                   | 11              |
|            |      | 4.2.21. | mark-ca option                        | 11              |
|            |      | 4.2.22. | mark-private option                   | 11              |
|            |      | 4.2.23. | trusted option                        | 12              |
|            |      |         |                                       | 12              |
|            |      |         | •                                     | 12              |
|            |      |         |                                       | 12              |
|            |      |         |                                       | 12              |
|            |      |         |                                       | 12              |
|            |      |         |                                       | 12              |
|            |      |         |                                       | 13              |
|            |      |         |                                       | 13              |
|            |      |         |                                       | 13              |
|            |      |         |                                       | 13              |
|            |      |         |                                       | 13              |
|            |      |         |                                       | 13              |
|            |      |         |                                       | 13              |
|            |      |         |                                       | 14              |
|            |      |         |                                       | 14              |
|            | 43   |         |                                       | 14              |
|            | 1.0. |         |                                       | 15              |
|            |      |         |                                       | 15              |
|            |      | 4.3.3.  |                                       | 16              |
|            |      | 4.3.4.  |                                       | 18              |
|            |      | 4.3.5.  | 0 1                                   | 18              |
|            |      | 4.3.6.  |                                       | 18              |
|            |      | 4.3.7.  |                                       | 18              |
|            |      | 4.3.8.  |                                       | 18              |
|            |      | 4.3.9.  |                                       | 19              |
|            |      |         |                                       | 19              |
|            |      |         |                                       | 19              |
|            |      |         |                                       | 19              |
|            |      |         | *                                     | 20              |
|            |      |         |                                       | $\frac{20}{20}$ |
|            |      |         |                                       | $\frac{20}{20}$ |
|            |      | 4.0.10. | tpintoor Examples                     | 20              |
| <b>5</b> . | How  | to use  | GnuTLS in applications                | 21              |
|            |      |         |                                       | 21              |
|            |      | 5.1.1.  |                                       | 21              |
|            |      | 5.1.2.  |                                       | 22              |
|            |      | 5.1.3.  | 9                                     | ${23}$          |
|            |      | 5.1.4.  | V 1                                   | $\frac{-3}{23}$ |
|            |      | 5.1.5.  | 99 9                                  | $\frac{-5}{24}$ |
|            |      | 5.1.6.  | · · · · · · · · · · · · · · · · · · · | $\frac{1}{25}$  |
|            |      |         |                                       |                 |

#### Contents

|    | 5.2. | Preparation                                                                                                    |
|----|------|----------------------------------------------------------------------------------------------------|
|    |      | 5.2.1. Headers                                                                                                    |
|    |      | 5.2.2. Initialization                                                                                                    |
|    |      | 5.2.3. Version check                                                                                                    |
|    |      | 5.2.4. Building the source                                                                                                    |
|    | 5.3. | Session initialization                                                                                                    |
|    | 5.4. | Associating the credentials                                                                                                    |
|    |      | 5.4.1. Certificates                                                                                                    |
|    |      | 5.4.2. SRP                                                                                                    |
|    |      | 5.4.3. PSK                                                                                                    |
|    |      | 5.4.4. Anonymous                                                                                                    |
|    | 5.5. | Setting up the transport layer                                                                                                    |
|    | 0.0. | 5.5.1. Asynchronous operation                                                                                                    |
|    |      | 5.5.2. DTLS sessions                                                                                                    |
|    | 5.6. | TLS handshake                                                                                                    |
|    |      | Data transfer and termination                                                                                                    |
|    |      | Buffered data transfer                                                                                                    |
|    |      | Handling alerts                                                                                                    |
|    |      | Priority strings                                                                                                    |
|    |      | Selecting cryptographic key sizes                                                                                                    |
|    |      | Advanced topics                                                                                                    |
|    | 0.12 | 5.12.1. Session resumption                                                                                                    |
|    |      | 5.12.2. Certificate verification                                                                                                    |
|    |      | 5.12.3. Parameter generation                                                                                                    |
|    |      | 5.12.4. Deriving keys for other applications/protocols                                                                                                    |
|    |      | 5.12.5. Channel bindings                                                                                                    |
|    |      | 5.12.6. Interoperability                                                                                                    |
|    |      | 5.12.7. Compatibility with the OpenSSL library                                                                                                    |
|    |      | onian companionly with the openions instally the term of the term of the term |
| 6. | Gnu  | TLS application examples 165                                                                                                    |
|    |      | Client examples                                                                                                    |
|    |      | 6.1.1. Simple client example with X.509 certificate support 165                                                                                                    |
|    |      | 6.1.2. Simple client example with SSH-style certificate verification 169                                                                                                    |
|    |      | 6.1.3. Simple client example with anonymous authentication 171                                                                                                    |
|    |      | 6.1.4. Simple datagram TLS client example                                                                                                    |
|    |      | 6.1.5. Obtaining session information                                                                                                    |
|    |      | 6.1.6. Using a callback to select the certificate to use                                                                                                    |
|    |      | 6.1.7. Verifying a certificate                                                                                                    |
|    |      | 6.1.8. Using a smart card with TLS                                                                                                    |
|    |      | 6.1.9. Client with resume capability example                                                                                                    |
|    |      | 6.1.10. Simple client example with SRP authentication                                                                                                    |
|    |      | 6.1.11. Simple client example using the C++ API                                                                                                    |
|    |      | 6.1.12. Helper functions for TCP connections                                                                                                    |
|    |      | 6.1.13. Helper functions for UDP connections                                                                                                    |
|    | 6.2. | Server examples                                                                                                    |
|    |      | 6.2.1. Echo server with X.509 authentication                                                                                                    |

|    |              |                                                        |                                                                                                    | C | 'on | tents                                         |
|----|--------------|--------------------------------------------------------|----------------------------------------------------------------------------------------------------|---|-----|-----------------------------------------------|
|    | 6.3.<br>6.4. | 6.2.5.<br>OCSP<br>Miscel<br>6.4.1.<br>6.4.2.<br>6.4.3. | Echo server with OpenPGP authentication  Echo server with SRP authentication  Echo server with anonymous authentication  DTLS echo server with X.509 authentication example laneous examples Checking for an alert X.509 certificate parsing example Listing the ciphersuites in a priority string PKCS #12 structure generation example |   |     | 205<br>208<br>211<br>219<br>224<br>224<br>225 |
| 7. | Oth          | er inclu                                               | ided programs                                                                                                    |   |     | 233                                           |
|    |              |                                                        | ng gnutls-cli                                                                                                    |   |     | 233                                           |
|    | 7.2.         | Invoki                                                 | ng gnutls-serv                                                                                                    |   |     | 240                                           |
|    |              |                                                        | ng gnutls-cli-debug                                                                                                    |   |     | 246                                           |
| 8. | Inte         | rnal Ar                                                | chitecture of GnuTLS                                                                                                    |   |     | 249                                           |
|    | 8.1.         | The T                                                  | LS Protocol                                                                                                    |   |     | 249                                           |
|    | 8.2.         | TLS E                                                  | Iandshake Protocol                                                                                                    |   |     | 249                                           |
|    | 8.3.         | TLS A                                                  | Authentication Methods                                                                                                    |   |     | 250                                           |
|    | 8.4.         | TLS E                                                  | Extension Handling                                                                                                    |   |     | 252                                           |
|    | 8.5.         | Crypto                                                 | ographic Backend                                                                                                    |   | •   | 257                                           |
| Α. | Upg          | rading                                                 | from previous versions                                                                                                    |   |     | 261                                           |
| R  | Sun          | nort                                                   |                                                                                                    |   |     | 265                                           |

B.2. Commercial Support

C. Supported Ciphersuites

**Bibliography** 

D. Error Codes and Descriptions

**GNU Free Documentation License** 

|     | ٠ | ٠ |
|-----|---|---|
| 3.7 | 1 | • |
| v   | 1 |   |

## **List of Tables**

| 2.1.  | Supported ciphers                                                          |
|-------|----------------------------------------------------------------------------|
| 2.2.  | Supported MAC algorithms                                                   |
| 2.3.  | Supported compression algorithms                                           |
| 2.4.  | The TLS alert table                                                        |
| 2.5.  | Supported SRTP profiles                                                    |
| 3.1.  | Supported key exchange algorithms                                          |
| 3.2.  | X.509 certificate fields                                                   |
| 3.3.  | Supported X.509 certificate extensions                                     |
| 3.4.  | The gnutls_certificate_status_t enumeration                                |
| 3.5.  | The gnutls_certificate_verify_flags enumeration                            |
| 3.6.  | Key purpose object identifiers                                             |
| 3.7.  | OpenPGP certificate fields                                                 |
| 3.8.  | The types of (sub)keys required for the various TLS key exchange methods 8 |
| 3.9.  | Certificate revocation list fields                                         |
| 3.10. | The most important OCSP response fields                                    |
| 3.11. | The revocation reasons                                                     |
| 3.12. | Encryption flags                                                           |
| 4.1.  | The gnutls_pin_flag_t enumeration                                          |
| 5.1.  | Environment variables used by the library                                  |
| 5.2.  | Key exchange algorithms and the corresponding credential types 12          |
| 5.3.  | Supported initial keywords                                                 |
| 5.4.  | The supported algorithm keywords in priority strings                       |
| 5.5.  | Special priority string keywords                                           |
| 5.6.  | More priority string keywords                                              |
| 5.7.  | Key sizes and security parameters                                          |
| 5.8.  | The DANE verification status flags                                         |
| C.1.  | The ciphersuites table                                                     |
| D.1.  | The error codes table                                                      |

# **List of Figures**

| 2.1. | The TLS protocol layers                          |
|------|--------------------------------------------------|
|      | An example of the X.509 hierarchical trust model |
| 4.1. | PKCS #11 module usage                            |
| 5.1. | High level design of GnuTLS                      |
|      | TLS protocol use case                            |
| 8.3. | GnuTLS handshake process sequence                |
| 8.4. | GnuTLS cryptographic back-end design             |

## **Preface**

This document demonstrates and explains the GnuTLS library API. A brief introduction to the protocols and the technology involved is also included so that an application programmer can better understand the GnuTLS purpose and actual offerings. Even if GnuTLS is a typical library software, it operates over several security and cryptographic protocols which require the programmer to make careful and correct usage of them. Otherwise it is likely to only obtain a false sense of security. The term of security is very broad even if restricted to computer software, and cannot be confined to a single cryptographic library. For that reason, do not consider any program secure just because it uses GnuTLS; there are several ways to compromise a program or a communication line and GnuTLS only helps with some of them.

Although this document tries to be self contained, basic network programming and public key infrastructure (PKI) knowledge is assumed in most of it. A good introduction to networking can be found in [34], to public key infrastructure in [14] and to security engineering in [5].

Updated versions of the GnuTLS software and this document will be available from http://www.gnutls.org/.

# 1

## Introduction to GnuTLS

In brief GnuTLS can be described as a library which offers an API to access secure communication protocols. These protocols provide privacy over insecure lines, and were designed to prevent eavesdropping, tampering, or message forgery.

Technically GnuTLS is a portable ANSI C based library which implements the protocols ranging from SSL 3.0 to TLS 1.2 (see chapter 2, for a detailed description of the protocols), accompanied with the required framework for authentication and public key infrastructure. Important features of the GnuTLS library include:

- Support for TLS 1.2, TLS 1.1, TLS 1.0 and SSL 3.0 protocols.
- Support for Datagram TLS 1.0 and 1.2.
- Support for handling and verification of X.509 and OpenPGP certificates.
- Support for password authentication using TLS-SRP.
- Support for keyed authentication using TLS-PSK.
- Support for TPM, PKCS #11 tokens and smart-cards.

The GnuTLS library consists of three independent parts, namely the "TLS protocol part", the "Certificate part", and the "Cryptographic back-end" part. The "TLS protocol part" is the actual protocol implementation, and is entirely implemented within the GnuTLS library. The "Certificate part" consists of the certificate parsing, and verification functions and it uses functionality from the libtasn1 library. The "Cryptographic back-end" is provided by the nettle and gmplib libraries.

## 1.1. Downloading and installing

GnuTLS is available for download at: http://www.gnutls.org/download.html

GnuTLS uses a development cycle where even minor version numbers indicate a stable release and a odd minor version number indicate a development release. For example, GnuTLS 1.6.3 denote a stable release since 6 is even, and GnuTLS 1.7.11 denote a development release since 7 is odd.

GnuTLS depends on nettle and gmplib, and you will need to install it before installing GnuTLS. The nettle library is available from http://www.lysator.liu.se/~nisse/nettle/, while gmplib is available from http://www.gmplib.org/. Don't forget to verify the cryptographic signature after downloading source code packages.

The package is then extracted, configured and built like many other packages that use Autoconf. For detailed information on configuring and building it, refer to the "INSTALL" file that is part of the distribution archive. Typically you invoke ./configure and then make check install. There are a number of compile-time parameters, as discussed below.

Several parts of GnuTLS require ASN.1 functionality, which is provided by a library called libtasn1. A copy of libtasn1 is included in GnuTLS. If you want to install it separately (e.g., to make it possibly to use libtasn1 in other programs), you can get it from http://www.gnu.org/software/libtasn1/.

The compression library, libz, the PKCS #11 helper library p11-kit, as well as the TPM library trousers, are optional dependencies. You may get libz from http://www.zlib.net/, p11-kit from http://p11-glue.freedesktop.org/ and trousers from http://trousers.sourceforge.net/.

A few configure options may be relevant, summarized below. They disable or enable particular features, to create a smaller library with only the required features. Note however, that although a smaller library is generated, the included programs are not guaranteed to compile if some of these options are given.

```
--disable-srp-authentication
```

- --disable-dhe
- --disable-ecdhe
- --disable-openssl-compatibility
- --disable-dtls-srtp-support
- --disable-alpn-support
- --disable-heartbeat-support
- --disable-libdane
- --without-p11-kit
- --without-tpm
- --without-zlib

 $<sup>-- \</sup>verb"disable-psk-authentication"$ 

<sup>--</sup>disable-anon-authentication

<sup>--</sup>disable-openpgp-authentication

For the complete list, refer to the output from configure --help.

## 1.2. Overview

In this document we present an overview of the supported security protocols in chapter 2, and continue by providing more information on the certificate authentication in section 3.1, and shared-key as well anonymous authentication in section 3.3. We elaborate on certificate authentication by demonstrating advanced usage of the API in section 3.2. The core of the TLS library is presented in chapter 5 and example applications are listed in chapter 6. In chapter 7 the usage of few included programs that may assist debugging is presented. The last chapter is chapter 8 that provides a short introduction to GnuTLS' internal architecture.

# 2

## Introduction to TLS and DTLS

TLS stands for "Transport Layer Security" and is the successor of SSL, the Secure Sockets Layer protocol [13] designed by Netscape. TLS is an Internet protocol, defined by IETF<sup>1</sup>, described in [10]. The protocol provides confidentiality, and authentication layers over any reliable transport layer. The description, above, refers to TLS 1.0 but applies to all other TLS versions as the differences between the protocols are not major.

The DTLS protocol, or "Datagram TLS" [29] is a protocol with identical goals as TLS, but can operate under unreliable transport layers such as UDP. The discussions below apply to this protocol as well, except when noted otherwise.

## 2.1. TLS layers

TLS is a layered protocol, and consists of the record protocol, the handshake protocol and the alert protocol. The record protocol is to serve all other protocols and is above the transport layer. The record protocol offers symmetric encryption, data authenticity, and optionally compression. The alert protocol offers some signaling to the other protocols. It can help informing the peer for the cause of failures and other error conditions. section 2.4, for more information. The alert protocol is above the record protocol.

The handshake protocol is responsible for the security parameters' negotiation, the initial key exchange and authentication. section 2.5, for more information about the handshake protocol.

<sup>&</sup>lt;sup>1</sup>IETF, or Internet Engineering Task Force, is a large open international community of network designers, operators, vendors, and researchers concerned with the evolution of the Internet architecture and the smooth operation of the Internet. It is open to any interested individual.

The protocol layering in TLS is shown in Figure 2.1.

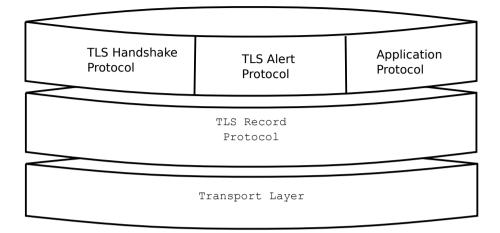

Figure 2.1.: The TLS protocol layers.

## 2.2. The transport layer

TLS is not limited to any transport layer and can be used above any transport layer, as long as it is a reliable one. DTLS can be used over reliable and unreliable transport layers. GnuTLS supports TCP and UDP layers transparently using the Berkeley sockets API. However, any transport layer can be used by providing callbacks for GnuTLS to access the transport layer (for details see section 5.5).

## 2.3. The TLS record protocol

The record protocol is the secure communications provider. Its purpose is to encrypt, authenticate and —optionally— compress packets. The record layer functions can be called at any time after the handshake process is finished, when there is need to receive or send data. In DTLS however, due to re-transmission timers used in the handshake out-of-order handshake data might be received for some time (maximum 60 seconds) after the handshake process is finished.

The functions to access the record protocol are limited to send and receive functions, which might, given the importance of this protocol in TLS, seem awkward. This is because the record protocol's parameters are all set by the handshake protocol. The record protocol initially starts with NULL parameters, which means no encryption, and no MAC is used. Encryption and authentication begin just after the handshake protocol has finished.

#### 2.3.1. Encryption algorithms used in the record layer

Confidentiality in the record layer is achieved by using symmetric block encryption algorithms like 3DES, AES or stream algorithms like ARCFOUR\_128. Ciphers are encryption algorithms that use a single, secret, key to encrypt and decrypt data. Block algorithms in CBC mode also provide protection against statistical analysis of the data. Thus, if you're using the TLS protocol, a random number of blocks will be appended to data, to prevent eavesdroppers from guessing the actual data size.

| The supported in | CTT C    | : 1 1 1 1/1  | f A C = 1: 41- |               | 2 TD- | 1.1. 0.1  | 1 7 | 7-1-1-0-0 |
|------------------|----------|--------------|----------------|---------------|-------|-----------|-----|-----------|
| The supported in | Gnullasc | inners and M | IAU algoritr   | ıms are snown | ın la | bie z. i. | and | able 2.2. |
|                  |          |              |                |               |       |           |     |           |

| Algorithm    | Description                                                          |
|--------------|----------------------------------------------------------------------|
| 3DES_CBC     | This is the DES block cipher algorithm used with triple encryption   |
|              | (EDE). Has 64 bits block size and is used in CBC mode.               |
| ARCFOUR_128  | ARCFOUR_128 is a compatible algorithm with RSA's RC4 algo-           |
|              | rithm, which is considered to be a trade secret. It is a fast cipher |
|              | but considered weak today.                                           |
| AES_CBC      | AES or RIJNDAEL is the block cipher algorithm that replaces the      |
|              | old DES algorithm. Has 128 bits block size and is used in CBC        |
|              | mode.                                                                |
| AES_GCM      | This is the AES algorithm in the authenticated encryption GCM        |
|              | mode. This mode combines message authentication and encryp-          |
|              | tion and can be extremely fast on CPUs that support hardware         |
|              | acceleration.                                                        |
| CAMELLIA_CBC | This is an 128-bit block cipher developed by Mitsubishi and NTT.     |
|              | It is one of the approved ciphers of the European NESSIE and         |
|              | Japanese CRYPTREC projects.                                          |

Table 2.1.: Supported ciphers.

| Algorithm  | Description                                                     |
|------------|-----------------------------------------------------------------|
| MAC_MD5    | This is an HMAC based on MD5 a cryptographic hash algorithm     |
|            | designed by Ron Rivest. Outputs 128 bits of data.               |
| MAC_SHA1   | An HMAC based on the SHA1 cryptographic hash algorithm de-      |
|            | signed by NSA. Outputs 160 bits of data.                        |
| MAC_SHA256 | An HMAC based on SHA256. Outputs 256 bits of data.              |
| MAC_AEAD   | This indicates that an authenticated encryption algorithm, such |
|            | as GCM, is in use.                                              |

Table 2.2.: Supported MAC algorithms.

## 2.3.2. Compression algorithms used in the record layer

The TLS record layer also supports compression. The algorithms implemented in GnuTLS can be found in the table below. The included algorithms perform really good when text, or other

compressible data are to be transferred, but offer nothing on already compressed data, such as compressed images, zipped archives etc. These compression algorithms, may be useful in high bandwidth TLS tunnels, and in cases where network usage has to be minimized. It should be noted however that compression increases latency.

The record layer compression in GnuTLS is implemented based on [15]. The supported algorithms are shown below.

#### enum gnutls\_compression\_method\_t:

 ${\bf GNUTLS\_COMP\_UNKNOWN} \qquad \qquad {\tt Unknown\ compression\ method}.$ 

GNUTLS\_COMP\_NULL The NULL compression method (no compression).

GNUTLS\_COMP\_DEFLATE The DEFLATE compression method from zlib.

GNUTLS\_COMP\_ZLIB Same as GNUTLS\_COMP\_DEFLATE.

Table 2.3.: Supported compression algorithms

Note that compression enables attacks such as traffic analysis, or even plaintext recovery under certain circumstances. To avoid some of these attacks GnuTLS allows each record to be compressed independently (i.e., stateless compression), by using the "%STATELESS\_COMPRESSION" priority string, in order to be used in cases where the attacker controlled data are pt in separate records.

#### 2.3.3. Weaknesses and countermeasures

Some weaknesses that may affect the security of the record layer have been found in TLS 1.0 protocol. These weaknesses can be exploited by active attackers, and exploit the facts that

- 1. TLS has separate alerts for "decryption\_failed" and "bad\_record\_mac"
- 2. The decryption failure reason can be detected by timing the response time.
- 3. The IV for CBC encrypted packets is the last block of the previous encrypted packet.

Those weaknesses were solved in TLS 1.1 [9] which is implemented in GnuTLS. For this reason we suggest to always negotiate the highest supported TLS version with the peer<sup>2</sup>. For a detailed discussion of the issues see the archives of the TLS Working Group mailing list and [23].

### 2.3.4. On record padding

The TLS protocol allows for extra padding of records in CBC ciphers, to prevent statistical analysis based on the length of exchanged messages (see [10] section 6.2.3.2). GnuTLS appears to be one of few implementations that take advantage of this feature: the user can provide some plaintext data with a range of lengths she wishes to hide, and GnuTLS adds extra padding

<sup>&</sup>lt;sup>2</sup>If this is not possible then please consult subsection 5.12.6.

to make sure the attacker cannot tell the real plaintext length is in a range smaller than the user-provided one. Use <code>gnutls\_record\_send\_range</code> to send length-hidden messages and <code>gnutls\_record\_can\_use\_length\_hiding</code> to check whether the current session supports length hiding. Using the standard <code>gnutls\_record\_send</code> will only add minimal padding.

The TLS implementation in the Symbian operating system, frequently used by Nokia and Sony-Ericsson mobile phones, cannot handle non-minimal record padding. What happens when one of these clients handshake with a GnuTLS server is that the client will fail to compute the correct MAC for the record. The client sends a TLS alert (bad\_record\_mac) and disconnects. Typically this will result in error messages such as 'A TLS fatal alert has been received', 'Bad record MAC', or both, on the GnuTLS server side.

If compatibility with such devices is a concern, not sending length-hidden messages solves the problem by using minimal padding.

If you implement an application that has a configuration file, we recommend that you make it possible for users or administrators to specify a GnuTLS protocol priority string, which is used by your application via <code>gnutls\_priority\_set</code>. To allow the best flexibility, make it possible to have a different priority string for different incoming IP addresses.

## 2.4. The TLS alert protocol

The alert protocol is there to allow signals to be sent between peers. These signals are mostly used to inform the peer about the cause of a protocol failure. Some of these signals are used internally by the protocol and the application protocol does not have to cope with them (e.g. GNUTLS\_A\_CLOSE\_NOTIFY), and others refer to the application protocol solely (e.g. GNUTLS\_A\_USER\_CANCELLED). An alert signal includes a level indication which may be either fatal or warning. Fatal alerts always terminate the current connection, and prevent future re-negotiations using the current session ID. All alert messages are summarized in the table below.

The alert messages are protected by the record protocol, thus the information that is included does not leak. You must take extreme care for the alert information not to leak to a possible attacker, via public log files etc.

| Alert                            | ID | Description                  |
|----------------------------------|----|------------------------------|
| GNUTLS_A_CLOSE_NOTIFY            | 0  | Close notify                 |
| GNUTLS_A_UNEXPECTED_MESSAGE      | 10 | Unexpected message           |
| GNUTLS_A_BAD_RECORD_MAC          | 20 | Bad record MAC               |
| GNUTLS_A_DECRYPTION_FAILED       | 21 | Decryption failed            |
| GNUTLS_A_RECORD_OVERFLOW         | 22 | Record overflow              |
| GNUTLS_A_DECOMPRESSION_FAILURE   | 30 | Decompression failed         |
| GNUTLS_A_HANDSHAKE_FAILURE       | 40 | Handshake failed             |
| GNUTLS_A_SSL3_NO_CERTIFICATE     | 41 | No certificate (SSL 3.0)     |
| GNUTLS_A_BAD_CERTIFICATE         | 42 | Certificate is bad           |
| GNUTLS_A_UNSUPPORTED_CERTIFICATE | 43 | Certificate is not supported |

| GNUTLS_A_CERTIFICATE_REVOKED      | 44  | Certificate was revoked          |
|-----------------------------------|-----|----------------------------------|
| GNUTLS_A_CERTIFICATE_EXPIRED      | 45  | Certificate is expired           |
| GNUTLS_A_CERTIFICATE_UNKNOWN      | 46  | Unknown certificate              |
| GNUTLS_A_ILLEGAL_PARAMETER        | 47  | Illegal parameter                |
| GNUTLS_A_UNKNOWN_CA               | 48  | CA is unknown                    |
| GNUTLS_A_ACCESS_DENIED            | 49  | Access was denied                |
| GNUTLS_A_DECODE_ERROR             | 50  | Decode error                     |
| GNUTLS_A_DECRYPT_ERROR            | 51  | Decrypt error                    |
| GNUTLS_A_EXPORT_RESTRICTION       | 60  | Export restriction               |
| GNUTLS_A_PROTOCOL_VERSION         | 70  | Error in protocol version        |
| GNUTLS_A_INSUFFICIENT_SECURITY    | 71  | Insufficient security            |
| GNUTLS_A_INTERNAL_ERROR           | 80  | Internal error                   |
| GNUTLS_A_USER_CANCELED            | 90  | User canceled                    |
| GNUTLS_A_NO_RENEGOTIATION         | 100 | No renegotiation is allowed      |
| GNUTLS_A_UNSUPPORTED_EXTENSION    | 110 | An unsupported extension was     |
|                                   |     | sent                             |
| GNUTLS_A_CERTIFICATE_UNOBTAINABLE | 111 | Could not retrieve the specified |
|                                   |     | certificate                      |
| GNUTLS_A_UNRECOGNIZED_NAME        | 112 | The server name sent was not     |
|                                   |     | recognized                       |
| GNUTLS_A_UNKNOWN_PSK_IDENTITY     | 115 | The SRP/PSK username is          |
|                                   |     | missing or not known             |
| GNUTLS_A_NO_APPLICATION_PROTOCOL  | 120 | No supported application proto-  |
|                                   |     | col could be negotiated          |

Table 2.4.: The TLS alert table

## 2.5. The TLS handshake protocol

The handshake protocol is responsible for the ciphersuite negotiation, the initial key exchange, and the authentication of the two peers. This is fully controlled by the application layer, thus your program has to set up the required parameters. The main handshake function is <code>gnutls\_handshake</code>. In the next paragraphs we elaborate on the handshake protocol, i.e., the ciphersuite negotiation.

## 2.5.1. TLS ciphersuites

The handshake protocol of TLS negotiates cipher suites of a special form illustrated by the TLS\_DHE\_RSA\_WITH\_3DES\_CBC\_SHA cipher suite name. A typical cipher suite contains these parameters:

- The key exchange algorithm. DHE\_RSA in the example.
- The Symmetric encryption algorithm and mode 3DES\_CBC in this example.

• The MAC<sup>3</sup> algorithm used for authentication. MAC\_SHA is used in the above example.

The cipher suite negotiated in the handshake protocol will affect the record protocol, by enabling encryption and data authentication. Note that you should not over rely on TLS to negotiate the strongest available cipher suite. Do not enable ciphers and algorithms that you consider weak.

All the supported ciphersuites are listed in Appendix C.

#### 2.5.2. Authentication

The key exchange algorithms of the TLS protocol offer authentication, which is a prerequisite for a secure connection. The available authentication methods in GnuTLS follow.

- Certificate authentication: Authenticated key exchange using public key infrastructure and certificates (X.509 or OpenPGP).
- SRP authentication: Authenticated key exchange using a password.
- PSK authentication: Authenticated key exchange using a pre-shared key.
- Anonymous authentication: Key exchange without peer authentication.

#### 2.5.3. Client authentication

In the case of ciphersuites that use certificate authentication, the authentication of the client is optional in TLS. A server may request a certificate from the client using the gnutls\_certificate\_server\_set\_request function. We elaborate in subsection 5.4.1.

#### 2.5.4. Resuming sessions

The TLS handshake process performs expensive calculations and a busy server might easily be put under load. To reduce the load, session resumption may be used. This is a feature of the TLS protocol which allows a client to connect to a server after a successful handshake, without the expensive calculations. This is achieved by re-using the previously established keys, meaning the server needs to store the state of established connections (unless session tickets are used – subsection 2.6.3).

Session resumption is an integral part of GnuTLS, and subsection 5.12.1, subsection 6.1.9 illustrate typical uses of it.

<sup>&</sup>lt;sup>3</sup>MAC stands for Message Authentication Code. It can be described as a keyed hash algorithm. See RFC2104.

## 2.6. TLS extensions

A number of extensions to the TLS protocol have been proposed mainly in [6]. The extensions supported in GnuTLS are discussed in the subsections that follow.

#### 2.6.1. Maximum fragment length negotiation

This extension allows a TLS implementation to negotiate a smaller value for record packet maximum length. This extension may be useful to clients with constrained capabilities. The functions shown below can be used to control this extension.

```
size_t gnutls_record_get_max_size (gnutls_session_t session)
ssize_t gnutls_record_set_max_size (gnutls_session_t session, size_t size)
```

#### 2.6.2. Server name indication

A common problem in HTTPS servers is the fact that the TLS protocol is not aware of the hostname that a client connects to, when the handshake procedure begins. For that reason the TLS server has no way to know which certificate to send.

This extension solves that problem within the TLS protocol, and allows a client to send the HTTP hostname before the handshake begins within the first handshake packet. The functions <code>gnutls\_server\_name\_set</code> and <code>gnutls\_server\_name\_get</code> can be used to enable this extension, or to retrieve the name sent by a client.

```
int gnutls_server_name_set (gnutls_session_t session, gnutls_server_name_type_t
type, const void * name, size_t name_length)
int gnutls_server_name_get (gnutls_session_t session, void * data, size_t *
data_length, unsigned int * type, unsigned int indx)
```

#### 2.6.3. Session tickets

To resume a TLS session, the server normally stores session parameters. This complicates deployment, and can be avoided by delegating the storage to the client. Because session parameters are sensitive they are encrypted and authenticated with a key only known to the server and then sent to the client. The Session Tickets extension is described in RFC 5077 [32].

A disadvantage of session tickets is that they eliminate the effects of forward secrecy when a server uses the same key for long time. That is, the secrecy of all sessions on a server using tickets depends on the ticket key being kept secret. For that reason server keys should be rotated and discarded regularly.

Since version 3.1.3 GnuTLS clients transparently support session tickets.

#### 2.6.4. HeartBeat

This is a TLS extension that allows to ping and receive confirmation from the peer, and is described in [27]. The extension is disabled by default and <code>gnutls\_heartbeat\_enable</code> can be used to enable it. A policy may be negotiated to only allow sending heartbeat messages or sending and receiving. The current session policy can be checked with <code>gnutls\_heartbeat\_allowed</code>. The requests coming from the peer result to <code>GNUTLS\_E\_HERTBEAT\_PING\_RECEIVED</code> being returned from the receive function. Ping requests to peer can be send via <code>gnutls\_heartbeat\_ping</code>.

int gnutls\_heartbeat\_allowed (gnutls\_session\_t session, unsigned int type)

void gnutls\_heartbeat\_enable (gnutls\_session\_t session, unsigned int type)

int gnutls\_heartbeat\_ping (gnutls\_session\_t session, size\_t data\_size, unsigned int max\_tries, unsigned int flags)

int gnutls\_heartbeat\_pong (qnutls\_session\_t session, unsigned int flags)

void gnutls\_heartbeat\_set\_timeouts (gnutls\_session\_t session, unsigned int retrans\_timeout, unsigned int total\_timeout)

unsigned int gnutls\_heartbeat\_get\_timeout (gnutls\_session\_t session)

## 2.6.5. Safe renegotiation

TLS gives the option to two communicating parties to renegotiate and update their security parameters. One useful example of this feature was for a client to initially connect using anonymous negotiation to a server, and the renegotiate using some authenticated ciphersuite. This occurred to avoid having the client sending its credentials in the clear.

However this renegotiation, as initially designed would not ensure that the party one is renegotiating is the same as the one in the initial negotiation. For example one server could forward all renegotiation traffic to an other server who will see this traffic as an initial negotiation attempt.

This might be seen as a valid design decision, but it seems it was not widely known or understood, thus today some application protocols use the TLS renegotiation feature in a manner that enables a malicious server to insert content of his choice in the beginning of a TLS session.

The most prominent vulnerability was with HTTPS. There servers request a renegotiation to enforce an anonymous user to use a certificate in order to access certain parts of a web site. The attack works by having the attacker simulate a client and connect to a server, with server-only authentication, and send some data intended to cause harm. The server will then require renegotiation from him in order to perform the request. When the proper client attempts to contact the server, the attacker hijacks that connection and forwards traffic to the initial server that requested renegotiation. The attacker will not be able to read the data exchanged between the client and the server. However, the server will (incorrectly) assume that the initial request sent by the attacker was sent by the now authenticated client. The result is a prefix plain-text injection attack.

The above is just one example. Other vulnerabilities exists that do not rely on the TLS renegotiation to change the client's authenticated status (either TLS or application layer).

While fixing these application protocols and implementations would be one natural reaction, an extension to TLS has been designed that cryptographically binds together any renegotiated handshakes with the initial negotiation. When the extension is used, the attack is detected and the session can be terminated. The extension is specified in [30].

GnuTLS supports the safe renegotiation extension. The default behavior is as follows. Clients will attempt to negotiate the safe renegotiation extension when talking to servers. Servers will accept the extension when presented by clients. Clients and servers will permit an initial handshake to complete even when the other side does not support the safe renegotiation extension. Clients and servers will refuse renegotiation attempts when the extension has not been negotiated.

Note that permitting clients to connect to servers when the safe renegotiation extension is not enabled, is open up for attacks. Changing this default behavior would prevent interoperability against the majority of deployed servers out there. We will reconsider this default behavior in the future when more servers have been upgraded. Note that it is easy to configure clients to always require the safe renegotiation extension from servers.

To modify the default behavior, we have introduced some new priority strings (see section 5.10). The %UNSAFE\_RENEGOTIATION priority string permits (re-)handshakes even when the safe renegotiation extension was not negotiated. The default behavior is %PARTIAL\_RENEGOTIATION that will prevent renegotiation with clients and servers not supporting the extension. This is secure for servers but leaves clients vulnerable to some attacks, but this is a trade-off between security and compatibility with old servers. The %SAFE\_RENEGOTIATION priority string makes clients and servers require the extension for every handshake. The latter is the most secure option for clients, at the cost of not being able to connect to legacy servers. Servers will also deny clients

that do not support the extension from connecting.

It is possible to disable use of the extension completely, in both clients and servers, by using the <code>%DISABLE\_SAFE\_RENEGOTIATION</code> priority string however we strongly recommend you to only do this for debugging and test purposes.

The default values if the flags above are not specified are:

- Server: %PARTIAL\_RENEGOTIATION
- Client: %PARTIAL RENEGOTIATION

For applications we have introduced a new API related to safe renegotiation. The gnutls\_safe\_renegotiation\_status function is used to check if the extension has been negotiated on a session, and can be used both by clients and servers.

#### 2.6.6. OCSP status request

The Online Certificate Status Protocol (OCSP) is a protocol that allows the client to verify the server certificate for revocation without messing with certificate revocation lists. Its drawback is that it requires the client to connect to the server's CA OCSP server and request the status of the certificate. This extension however, enables a TLS server to include its CA OCSP server response in the handshake. That is an HTTPS server may periodically run ocsptool (see subsection 3.2.6) to obtain its certificate revocation status and serve it to the clients. That way a client avoids an additional connection to the OCSP server.

```
void gnutls_certificate_set_ocsp_status_request_function
(gnutls_certificate_credentials_t sc, gnutls_status_request_ocsp_func ocsp_func, void
* ptr)
int gnutls_certificate_set_ocsp_status_request_file (gnutls_certificate_credentials_t
sc, const char * response_file, unsigned int flags)
int gnutls_ocsp_status_request_enable_client (gnutls_session_t session,
gnutls_datum_t * responder_id, size_t responder_id_size, gnutls_datum_t * ex-
tensions)
int gnutls_ocsp_status_request_is_checked (gnutls_session_t session, unsigned int
flags)
```

A server is required to provide the OCSP server's response using the gnutls\_certificate\_set\_ocsp\_status\_request\_file. The response may be obtained periodically using the following command.

```
ocsptool --ask --load-cert server_cert.pem --load-issuer the_issuer.pem --load-signer the_issuer.pem --outfile ocsp.response
```

Since version 3.1.3 GnuTLS clients transparently support the certificate status request.

#### 2.6.7. SRTP

The TLS protocol was extended in [22] to provide keying material to the Secure RTP (SRTP) protocol. The SRTP protocol provides an encapsulation of encrypted data that is optimized for voice data. With the SRTP TLS extension two peers can negotiate keys using TLS or DTLS and obtain keying material for use with SRTP. The available SRTP profiles are listed below.

```
enum gnutls_srtp_profile_t:

GNUTLS_SRTP_AES128_CM_HMAC_-
SHA1_80

GNUTLS_SRTP_AES128_CM_HMAC_-
SHA1_32

GNUTLS_SRTP_NULL_HMAC_SHA1_80

GNUTLS_SRTP_NULL_HMAC_SHA1_80

GNUTLS_SRTP_NULL_HMAC_SHA1_32

NULL cipher with a 80 bit HMAC-SHA1

GNUTLS_SRTP_NULL_HMAC_SHA1_32

NULL cipher with a 32 bit HMAC-SHA1
```

Table 2.5.: Supported SRTP profiles

To enable use the following functions.

```
int gnutls_srtp_set_profile (gnutls_session_t session, gnutls_srtp_profile_t profile)
int gnutls_srtp_set_profile_direct (gnutls_session_t session, const char * profiles,
const char ** err_pos)
```

To obtain the negotiated keys use the function below.

int gnutls\_srtp\_get\_keys (gnutls\_session\_t session, void \* key\_material, unsigned int key\_material\_size, gnutls\_datum\_t \* client\_key, gnutls\_datum\_t \* client\_salt, gnutls\_datum\_t \* server\_key, gnutls\_datum\_t \* server\_salt)

Description: This is a helper function to generate the keying material for SRTP. It requires the space of the key material to be pre-allocated (should be at least 2x the maximum key size and salt size). The client\_key, client\_salt, server\_key and server\_salt are convenience datums that point inside the key material. They may be NULL.

Returns: On success the size of the key material is returned, otherwise, GNUTLS\_E\_SHORT\_MEMORY\_BUFFER if the buffer given is not sufficient, or a negative error code. Since 3.1.4

Other helper functions are listed below.

```
int gnutls_srtp_get_selected_profile (gnutls_session_t session, gnutls_srtp_profile_t *
profile)

const char * gnutls_srtp_get_profile_name (gnutls_srtp_profile_t profile)

int gnutls_srtp_get_profile_id (const char * name, gnutls_srtp_profile_t * profile)
```

## 2.6.8. Application Layer Protocol Negotiation (ALPN)

The TLS protocol was extended in draft-ietf-tls-applayerprotoneg-00 to provide the application layer a method of negotiating the application protocol version. This allows for negotiation of the application protocol during the TLS handshake, thus reducing round-trips. The application protocol is described by an opaque string. To enable, use the following functions.

```
int gnutls_alpn_set_protocols (gnutls_session_t session, const gnutls_datum_t * pro-
tocols, unsigned protocols_size, unsigned int flags)
int gnutls_alpn_get_selected_protocol (gnutls_session_t session, gnutls_datum_t *
protocol)
```

Note that these functions are intended to be used with protocols that are registered in the Application Layer Protocol Negotiation IANA registry. While you can use them for other protocols (at the risk of collisions), it is preferable to register them.

## 2.7. How to use TLS in application protocols

This chapter is intended to provide some hints on how to use TLS over simple custom made application protocols. The discussion below mainly refers to the TCP/IP transport layer but may be extended to other ones too.

## 2.7.1. Separate ports

Traditionally SSL was used in application protocols by assigning a new port number for the secure services. By doing this two separate ports were assigned, one for the non-secure sessions, and one for the secure sessions. This method ensures that if a user requests a secure session then the client will attempt to connect to the secure port and fail otherwise. The only possible

attack with this method is to perform a denial of service attack. The most famous example of this method is "HTTP over TLS" or HTTPS protocol [28].

Despite its wide use, this method has several issues. This approach starts the TLS Handshake procedure just after the client connects on the —so called— secure port. That way the TLS protocol does not know anything about the client, and popular methods like the host advertising in HTTP do not work<sup>4</sup>. There is no way for the client to say "I connected to YYY server" before the Handshake starts, so the server cannot possibly know which certificate to use.

Other than that it requires two separate ports to run a single service, which is unnecessary complication. Due to the fact that there is a limitation on the available privileged ports, this approach was soon deprecated in favor of upward negotiation.

#### 2.7.2. Upward negotiation

Other application protocols<sup>5</sup> use a different approach to enable the secure layer. They use something often called as the "TLS upgrade" method. This method is quite tricky but it is more flexible. The idea is to extend the application protocol to have a "STARTTLS" request, whose purpose it to start the TLS protocols just after the client requests it. This approach does not require any extra port to be reserved. There is even an extension to HTTP protocol to support this method [17].

The tricky part, in this method, is that the "STARTTLS" request is sent in the clear, thus is vulnerable to modifications. A typical attack is to modify the messages in a way that the client is fooled and thinks that the server does not have the "STARTTLS" capability. See a typical conversation of a hypothetical protocol:

(client connects to the server)

CLIENT: HELLO I'M MR. XXX

SERVER: NICE TO MEET YOU XXX

CLIENT: PLEASE START TLS

SERVER: OK

\*\*\* TLS STARTS

CLIENT: HERE ARE SOME CONFIDENTIAL DATA

And an example of a conversation where someone is acting in between:

(client connects to the server)

CLIENT: HELLO I'M MR. XXX

SERVER: NICE TO MEET YOU XXX

CLIENT: PLEASE START TLS

<sup>&</sup>lt;sup>4</sup>See also the Server Name Indication extension on subsection 2.6.2.

<sup>&</sup>lt;sup>5</sup>See LDAP, IMAP etc.

(here someone inserts this message)

SERVER: SORRY I DON'T HAVE THIS CAPABILITY

CLIENT: HERE ARE SOME CONFIDENTIAL DATA

As you can see above the client was fooled, and was naïve enough to send the confidential data in the clear, despite the server telling the client that it does not support "STARTTLS".

How do we avoid the above attack? As you may have already noticed this situation is easy to avoid. The client has to ask the user before it connects whether the user requests TLS or not. If the user answered that he certainly wants the secure layer the last conversation should be:

(client connects to the server)

CLIENT: HELLO I'M MR. XXX

SERVER: NICE TO MEET YOU XXX

CLIENT: PLEASE START TLS

(here someone inserts this message)

SERVER: SORRY I DON'T HAVE THIS CAPABILITY

CLIENT: BYE

(the client notifies the user that the secure connection was not possible)

This method, if implemented properly, is far better than the traditional method, and the security properties remain the same, since only denial of service is possible. The benefit is that the server may request additional data before the TLS Handshake protocol starts, in order to send the correct certificate, use the correct password file, or anything else!

## 2.8. On SSL 2 and older protocols

One of the initial decisions in the GnuTLS development was to implement the known security protocols for the transport layer. Initially TLS 1.0 was implemented since it was the latest at that time, and was considered to be the most advanced in security properties. Later the SSL 3.0 protocol was implemented since it is still the only protocol supported by several servers and there are no serious security vulnerabilities known.

One question that may arise is why we didn't implement SSL 2.0 in the library. There are several reasons, most important being that it has serious security flaws, unacceptable for a modern security library. Other than that, this protocol is barely used by anyone these days since it has been deprecated since 1996. The security problems in SSL 2.0 include:

- Message integrity compromised. The SSLv2 message authentication uses the MD5 function, and is insecure.
- Man-in-the-middle attack. There is no protection of the handshake in SSLv2, which permits a man-in-the-middle attack.

- Truncation attack. SSLv2 relies on TCP FIN to close the session, so the attacker can forge a TCP FIN, and the peer cannot tell if it was a legitimate end of data or not.
- Weak message integrity for export ciphers. The cryptographic keys in SSLv2 are used for both message authentication and encryption, so if weak encryption schemes are negotiated (say 40-bit keys) the message authentication code uses the same weak key, which isn't necessary.

Other protocols such as Microsoft's PCT 1 and PCT 2 were not implemented because they were also abandoned and deprecated by SSL 3.0 and later TLS 1.0.

3

## **Authentication methods**

The initial key exchange of the TLS protocol performs authentication of the peers. In typical scenarios the server is authenticated to the client, and optionally the client to the server.

While many associate TLS with X.509 certificates and public key authentication, the protocol supports various authentication methods, including pre-shared keys, and passwords. In this chapter a description of the existing authentication methods is provided, as well as some guidance on which use-cases each method can be used at.

## 3.1. Certificate authentication

The most known authentication method of TLS are certificates. The PKIX [16] public key infrastructure is daily used by anyone using a browser today. GnuTLS supports both X.509 certificates [16] and OpenPGP certificates using a common API.

The key exchange algorithms supported by certificate authentication are shown in Table 3.1.

#### 3.1.1. X.509 certificates

The X.509 protocols rely on a hierarchical trust model. In this trust model Certification Authorities (CAs) are used to certify entities. Usually more than one certification authorities exist, and certification authorities may certify other authorities to issue certificates as well, following a hierarchical model.

| Key exchange | Description                                                                                                    |
|--------------|----------------------------------------------------------------------------------------------------|
| RSA          | The RSA algorithm is used to encrypt a key and send it to the peer. The certificate must allow the key to be used for encryption.                                                                                                    |
| DHE_RSA      | The RSA algorithm is used to sign ephemeral Diffie-Hellman parameters which are sent to the peer. The key in the certificate must allow the key to be used for signing. Note that key exchange algorithms which use ephemeral Diffie-Hellman parameters, offer perfect forward secrecy. That means that even if the private key used for signing is compromised, it cannot be used to reveal past session data. |
| ECDHE_RSA    | The RSA algorithm is used to sign ephemeral elliptic curve Diffie-Hellman parameters which are sent to the peer. The key in the certificate must allow the key to be used for signing. It also offers perfect forward secrecy. That means that even if the private key used for signing is compromised, it cannot be used to reveal past session data.                                                          |
| DHE_DSS      | The DSA algorithm is used to sign ephemeral Diffie-Hellman parameters which are sent to the peer. The certificate must contain DSA parameters to use this key exchange algorithm. DSA is the algorithm of the Digital Signature Standard (DSS).                                                                                                    |
| ECDHE_ECDSA  | The Elliptic curve DSA algorithm is used to sign ephemeral elliptic curve Diffie-Hellman parameters which are sent to the peer. The certificate must contain ECDSA parameters (i.e., EC and marked for signing) to use this key exchange algorithm.                                                                                                    |

Table 3.1.: Supported key exchange algorithms.

One needs to trust one or more CAs for his secure communications. In that case only the certificates issued by the trusted authorities are acceptable. The framework is illustrated on Figure 3.1.

#### X.509 certificate structure

An X.509 certificate usually contains information about the certificate holder, the signer, a unique serial number, expiration dates and some other fields [16] as shown in Table 3.2.

The certificate's *subject or issuer name* is not just a single string. It is a Distinguished name and in the ASN.1 notation is a sequence of several object identifiers with their corresponding values. Some of available OIDs to be used in an X.509 distinguished name are defined in "gnutls/x509.h".

The *Version* field in a certificate has values either 1 or 3 for version 3 certificates. Version 1 certificates do not support the extensions field so it is not possible to distinguish a CA from a person, thus their usage should be avoided.

The validity dates are there to indicate the date that the specific certificate was activated and

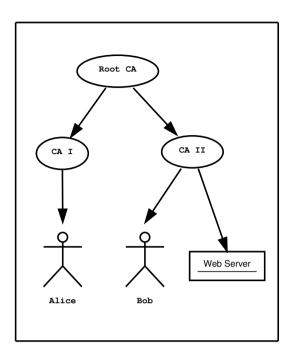

Figure 3.1.: An example of the X.509 hierarchical trust model.

the date the certificate's key would be considered invalid.

In GnuTLS the X.509 certificate structures are handled using the <code>gnutls\_x509\_crt\_t</code> type and the corresponding private keys with the <code>gnutls\_x509\_privkey\_t</code> type. All the available functions for X.509 certificate handling have their prototypes in "<code>gnutls/x509.h</code>". An example program to demonstrate the X.509 parsing capabilities can be found in <code>subsection 6.4.2</code>.

| Field        | Description                                                       |  |
|--------------|-------------------------------------------------------------------|--|
| version      | The field that indicates the version of the certificate.          |  |
| serialNumber | This field holds a unique serial number per certificate.          |  |
| signature    | The issuing authority's signature.                                |  |
| issuer       | Holds the issuer's distinguished name.                            |  |
| validity     | The activation and expiration dates.                              |  |
| subject      | The subject's distinguished name of the certificate.              |  |
| extensions   | The extensions are fields only present in version 3 certificates. |  |

Table 3.2.: X.509 certificate fields.

## Importing an X.509 certificate

The certificate structure should be initialized using <code>gnutls\_x509\_crt\_init</code>, and a certificate structure can be imported using <code>gnutls\_x509\_crt\_import</code>.

```
int gnutls_x509_crt_init (gnutls_x509_crt_t * cert)
int gnutls_x509_crt_import (gnutls_x509_crt_t cert, const gnutls_datum_t * data,
gnutls_x509_crt_fmt_t format)

void gnutls_x509_crt_deinit (gnutls_x509_crt_t cert)
```

In several functions an array of certificates is required. To assist in initialization and import the following two functions are provided.

```
int gnutls_x509_crt_list_import (gnutls_x509_crt_t * certs, unsigned int * cert_max, const gnutls_datum_t * data, gnutls_x509_crt_fmt_t format, unsigned int flags)
int gnutls_x509_crt_list_import2 (gnutls_x509_crt_t ** certs, unsigned int * size, const gnutls_datum_t * data, gnutls_x509_crt_fmt_t format, unsigned int flags)
```

In all cases after use a certificate must be deinitialized using gnutls\_x509\_crt\_deinit. Note that although the functions above apply to gnutls\_x509\_crt\_t structure, similar functions exist for the CRL structure gnutls\_x509\_crl\_t.

## X.509 distinguished names

The "subject" of an X.509 certificate is not described by a single name, but rather with a distinguished name. This in X.509 terminology is a list of strings each associated an object identifier. To make things simple GnuTLS provides gnutls\_x509\_crt\_get\_dn2 which follows the rules in [40] and returns a single string. Access to each string by individual object identifiers can be accessed using gnutls\_x509\_crt\_get\_dn\_by\_oid.

int gnutls\_x509\_crt\_get\_dn2 (qnutls\_x509\_crt\_t cert, qnutls\_datum\_t \* dn)

Description: This function will allocate buffer and copy the name of the Certificate. The name will be in the form "C=xxxx,0=yyyy,CN=zzzz" as described in RFC4514. The output string will be ASCII or UTF-8 encoded, depending on the certificate data.

Returns: On success, GNUTLS\_E\_SUCCESS (0) is returned, otherwise a negative error value. and a negative error code on error.

```
int gnutls_x509_crt_get_dn (qnutls_x509_crt_t cert, char * buf, size_t * buf_size)
```

int gnutls\_x509\_crt\_get\_dn\_by\_oid (gnutls\_x509\_crt\_t cert, const char \* oid, int indx, unsigned int raw\_flag, void \* buf, size\_t \* buf\_size)

int gnutls\_x509\_crt\_get\_dn\_oid (gnutls\_x509\_crt\_t cert, int indx, void \* oid,
size\_t \* oid\_size)

Similar functions exist to access the distinguished name of the issuer of the certificate.

```
int gnutls_x509_crt_get_issuer_dn (gnutls_x509_crt_t cert, char * buf, size_t *
buf_size)
```

int gnutls\_x509\_crt\_get\_issuer\_dn2 (qnutls\_x509\_crt\_t cert, qnutls\_datum\_t \* dn)

int gnutls\_x509\_crt\_get\_issuer\_dn\_by\_oid (gnutls\_x509\_crt\_t cert, const char oid, int indx, unsigned int raw\_flag, void \* buf, size\_t \* buf\_size)

int gnutls\_x509\_crt\_get\_issuer\_dn\_oid (gnutls\_x509\_crt\_t cert, int indx, void \*
oid, size\_t \* oid\_size)

int gnutls\_x509\_crt\_get\_issuer (gnutls\_x509\_crt\_t cert, gnutls\_x509\_dn\_t \* dn)

The more powerful <code>gnutls\_x509\_crt\_get\_subject</code> and <code>gnutls\_x509\_dn\_get\_rdn\_ava</code> provide efficient but low-level access to the contents of the distinguished name structure.

int gnutls\_x509\_crt\_get\_subject (qnutls\_x509\_crt\_t cert, qnutls\_x509\_dn\_t \* dn)

int gnutls\_x509\_crt\_get\_issuer (qnutls\_x509\_crt\_t cert, qnutls\_x509\_dn\_t \* dn)

int gnutls\_x509\_dn\_get\_rdn\_ava (gnutls\_x509\_dn\_t dn, int irdn, int iava, gnutls\_x509\_ava\_st \* ava)

Description: Get pointers to data within the DN. The format of the ava structure is shown below. struct gnutls\_x509\_ava\_st gnutls\_datum\_t oid; gnutls\_datum\_t value; unsigned long value\_tag; ; The X.509 distinguished name is a sequence of sequences of strings and this is what the irdn and iava indexes model. Note that ava will contain pointers into the dn structure which in turns points to the original certificate. Thus you should not modify any data or deallocate any of those. This is a low-level function that requires the caller to do the value conversions when necessary (e.g. from UCS-2).

Returns: Returns 0 on success, or an error code.

#### X.509 extensions

X.509 version 3 certificates include a list of extensions that can be used to obtain additional information on the subject or the issuer of the certificate. Those may be e-mail addresses, flags that indicate whether the belongs to a CA etc. All the supported X.509 version 3 extensions are shown in Table 3.3.

The certificate extensions access is split into two parts. The first requires to retrieve the extension, and the second is the parsing part.

To enumerate and retrieve the DER-encoded extension data available in a certificate the following two functions are available.

int gnutls\_x509\_crt\_get\_extension\_info (gnutls\_x509\_crt\_t cert, int indx, void \* oid, size\_t \* oid\_size, unsigned int \* critical)

int gnutls\_x509\_crt\_get\_extension\_data2 (gnutls\_x509\_crt\_t cert, unsigned indx,
gnutls\_datum\_t \* data)

int gnutls\_x509\_crt\_get\_extension\_by\_oid2 (gnutls\_x509\_crt\_t cert, const char \* oid, int indx, gnutls\_datum\_t \* output, unsigned int \* critical)

After a supported DER-encoded extension is retrieved it can be parsed using the APIs in x509-ext.h. Complex extensions may require initializing an intermediate structure that holds the parsed extension data. Examples of simple parsing functions are shown below.

```
int gnutls_x509_ext_import_basic_constraints (const gnutls_datum_t * ext, un-
signed int * ca, int * pathlen)
int gnutls_x509_ext_export_basic_constraints (unsigned int ca, int pathlen,
gnutls_datum_t * ext)
int gnutls_x509_ext_import_key_usage (const gnutls_datum_t * ext, unsigned int *
key_usage)
int gnutls_x509_ext_export_key_usage (unsigned int usage, gnutls_datum_t * ext)
```

More complex extensions, such as Name Constraints, require an intermediate structure, in that case <code>gnutls\_x509\_name\_constraints\_t</code> to be initialized in order to store the parsed extension data.

After the name constraints are extracted in the structure, the following functions can be used to access them.

```
int gnutls_x509_name_constraints_get_permitted (gnutls_x509_name_constraints_t nc, unsigned idx, unsigned * type, gnutls_datum_t * name)

int gnutls_x509_name_constraints_get_excluded (gnutls_x509_name_constraints_t nc, unsigned idx, unsigned * type, gnutls_datum_t * name)

int gnutls_x509_name_constraints_add_permitted (gnutls_x509_name_constraints_t nc, gnutls_x509_subject_alt_name_t type, const gnutls_datum_t * name)

int gnutls_x509_name_constraints_add_excluded (gnutls_x509_name_constraints_t nc, gnutls_x509_subject_alt_name_t type, const gnutls_datum_t * name)
```

 $unsigned\ \mathbf{gnutls\_x509\_name\_constraints\_check}\ (gnutls\_x509\_name\_constraints\_t\ \mathbf{nc},\ gnutls\_x509\_subject\_alt\_name\_t\ \mathbf{type},\ const\ gnutls\_datum\_t\ *\ \mathbf{name})$ 

unsigned gnutls\_x509\_name\_constraints\_check\_crt (gnutls\_x509\_name\_constraints\_t nc, gnutls\_x509\_subject\_alt\_name\_t type, gnutls\_x509\_crt\_t cert)

Other utility functions are listed below.

```
int gnutls_x509_name_constraints_init (gnutls_x509_name_constraints_t * nc)
```

void gnutls\_x509\_name\_constraints\_deinit (qnutls\_x509\_name\_constraints\_t nc)

Similar functions exist for all of the other supported extensions, listed in Table 3.3.

Note, that there are also direct APIs to access extensions that may be simpler to use for non-complex extensions. They are available in x509.h and some examples are listed below.

```
int gnutls_x509_crt_get_basic_constraints (gnutls_x509_crt_t cert, unsigned int * critical, unsigned int * ca, int * pathlen)
```

int gnutls\_x509\_crt\_set\_basic\_constraints (gnutls\_x509\_crt\_t crt, unsigned int ca, int pathLenConstraint)

int gnutls\_x509\_crt\_get\_key\_usage (gnutls\_x509\_crt\_t cert, unsigned int \*
key\_usage, unsigned int \* critical)

int gnutls\_x509\_crt\_set\_key\_usage (gnutls\_x509\_crt\_t crt, unsigned int usage)

## Accessing public and private keys

Each X.509 certificate contains a public key that corresponds to a private key. To get a unique identifier of the public key the <code>gnutls\_x509\_crt\_get\_key\_id</code> function is provided. To export the public key or its parameters you may need to convert the X.509 structure to a <code>gnutls\_pubkey\_t</code>. See <code>subsection 4.1.1</code> for more information.

The private key parameters may be directly accessed by using one of the following functions.

| Extension                    | OID                | Description                                        |
|------------------------------|--------------------|----------------------------------------------------|
| Subject key id               | 2.5.29.14          | An identifier of the key of the subject.           |
| Key usage                    | 2.5.29.15          | Constraints the key's usage of the cer-            |
|                              |                    | tificate.                                          |
| Private key usage period     | 2.5.29.16          | Constraints the validity time of the               |
|                              | 2 7 22 1 7         | private key.                                       |
| Subject alternative name     | 2.5.29.17          | Alternative names to subject's distinguished name. |
| Issuer alternative name      | 2.5.29.18          | Alternative names to the issuer's dis-             |
| issuer afternative name      | 2.0.29.10          | tinguished name.                                   |
| Basic constraints            | 2.5.29.19          | Indicates whether this is a CA certifi-            |
| basic constraints            | 2.3.29.19          |                                                    |
|                              |                    | cate or not, and specify the maximum               |
| NT .                         | 0.5.00.20          | path lengths of certificate chains.                |
| Name constraints             | 2.5.29.30          | A field in CA certificates that restricts          |
|                              |                    | the scope of the name of issued certifi-           |
|                              |                    | cates.                                             |
| CRL distribution points      | 2.5.29.31          | This extension is set by the CA, in or-            |
|                              | 2 7 2 2 2 2        | der to inform about the issued CRLs.               |
| Certificate policy           | 2.5.29.32          | This extension is set to indicate the              |
|                              |                    | certificate policy as object identifier            |
|                              |                    | and may contain a descriptive string               |
|                              |                    | or URL.                                            |
| Authority key identifier     | 2.5.29.35          | An identifier of the key of the issuer             |
|                              |                    | of the certificate. That is used to dis-           |
|                              |                    | tinguish between different keys of the             |
|                              |                    | same issuer.                                       |
| Extended key usage           | 2.5.29.37          | Constraints the purpose of the certifi-            |
|                              |                    | cate.                                              |
| Authority information ac-    | 1.3.6.1.5.5.7.1.1  | Information on services by the issuer              |
| cess                         |                    | of the certificate.                                |
| Proxy Certification Informa- | 1.3.6.1.5.5.7.1.14 | Proxy Certificates includes this ex-               |
| tion                         |                    | tension that contains the OID of                   |
|                              |                    | the proxy policy language used, and                |
|                              |                    | can specify limits on the maximum                  |
|                              |                    | lengths of proxy chains. Proxy Cer-                |
|                              |                    | tificates are specified in [36].                   |

Table 3.3.: Supported X.509 certificate extensions.

int gnutls\_x509\_crt\_get\_key\_id (gnutls\_x509\_crt\_t crt, unsigned int flags, unsigned char \* output\_data, size\_t \* output\_data\_size)

Description: This function will return a unique ID that depends on the public key parameters. This ID can be used in checking whether a certificate corresponds to the given private key. If the buffer provided is not long enough to hold the output, then \*output\_data\_size is updated and GNUTLS\_E\_SHORT\_MEMORY\_BUFFER will be returned. The output will normally be a SHA-1 hash output, which is 20 bytes.

Returns: In case of failure a negative error code will be returned, and 0 on success.

```
int gnutls_x509_privkey_get_pk_algorithm2 (gnutls_x509_privkey_t key, unsigned
int * bits)

int gnutls_x509_privkey_export_rsa_raw2 (gnutls_x509_privkey_t key,
gnutls_datum_t * m, gnutls_datum_t * e, gnutls_datum_t * d, gnutls_datum_t *
p, gnutls_datum_t * q, gnutls_datum_t * u, gnutls_datum_t * e1, gnutls_datum_t *
e2)

int gnutls_x509_privkey_export_ecc_raw (gnutls_x509_privkey_t key,
gnutls_ecc_curve_t * curve, gnutls_datum_t * x, gnutls_datum_t * y, gnutls_datum_t *
k)

int gnutls_x509_privkey_export_dsa_raw (gnutls_x509_privkey_t key,
gnutls_datum_t * p, gnutls_datum_t * q, gnutls_datum_t * g, gnutls_datum_t * y,
gnutls_datum_t * x)

int gnutls_x509_privkey_get_key_id (gnutls_x509_privkey_t key, unsigned int flags,
unsigned char * output_data, size_t * output_data_size)
```

## Verifying X.509 certificate paths

Verifying certificate paths is important in X.509 authentication. For this purpose the following functions are provided.

The verification function will verify a given certificate chain against a list of certificate authorities and certificate revocation lists, and output a bit-wise OR of elements of the <code>gnutls\_certificate\_status\_t</code> enumeration shown in Table 3.4. The <code>GNUTLS\_CERT\_INVALID</code> flag is always set on a verification error and more detailed flags will also be set when appropriate.

An example of certificate verification is shown in subsection 6.1.7. It is also possible to have a set of certificates that are trusted for a particular server but not to authorize other certificates. This purpose is served by the functions gnutls\_x509\_trust\_list\_add\_named\_crt and gnutls\_x509\_trust\_list\_verify\_named\_crt.

int gnutls\_x509\_trust\_list\_add\_cas (gnutls\_x509\_trust\_list\_t list, const gnutls\_x509\_crt\_t \* clist, unsigned clist\_size, unsigned int flags)

Description: This function will add the given certificate authorities to the trusted list. The list of CAs must not be deinitialized during this structure's lifetime. If the flag GNUTLS\_TL\_NO\_DUPLICATES is specified, then the provided clist entries that are duplicates will not be added to the list and will be deinitialized.

Returns: The number of added elements is returned.

int gnutls\_x509\_trust\_list\_add\_named\_crt (gnutls\_x509\_trust\_list\_t list, gnutls\_x509\_crt\_t cert, const void \* name, size\_t name\_size, unsigned int flags)

Description: This function will add the given certificate to the trusted list and associate it with a name. The certificate will not be be used for verification with gnutls\_x509\_trust\_list\_verify\_crt() but only with gnutls\_x509\_trust\_list\_verify\_named\_crt(). In principle this function can be used to set individual "server" certificates that are trusted by the user for that specific server but for no other purposes. The certificate must not be deinitialized during the lifetime of the trusted list.

Returns: On success, GNUTLS\_E\_SUCCESS (0) is returned, otherwise a negative error value.

int gnutls\_x509\_trust\_list\_add\_crls (gnutls\_x509\_trust\_list\_t list, const gnutls\_x509\_crl\_t \* crl\_list, int crl\_size, unsigned int flags, unsigned int verification\_flags)

Description: This function will add the given certificate revocation lists to the trusted list. The list of CRLs must not be deinitialized during this structure's lifetime. This function must be called after gnutls\_x509\_trust\_list\_add\_cas() to allow verifying the CRLs for validity.

Returns: The number of added elements is returned.

int gnutls\_x509\_trust\_list\_verify\_crt (gnutls\_x509\_trust\_list\_t list, gnutls\_x509\_crt\_t \* cert\_list, unsigned int cert\_list\_size, unsigned int flags, unsigned int \* voutput, gnutls\_verify\_output\_function func)

Description: This function will try to verify the given certificate and return its status. The verify parameter will hold an OR'ed sequence of gnutls\_certificate\_status\_t flags. Additionally a certificate verification profile can be specified from the ones in gnutls\_certificate\_verification\_profiles\_t by ORing the result of GNUTLS\_PROFILE\_TO\_VFLAGS() to the verification flags.

Returns: On success, GNUTLS\_E\_SUCCESS (0) is returned, otherwise a negative error value.

int gnutls\_x509\_trust\_list\_verify\_crt2 (gnutls\_x509\_trust\_list\_t list, gnutls\_x509\_crt\_t \* cert\_list, unsigned int cert\_list\_size, gnutls\_typed\_vdata\_st \* data, unsigned int elements, unsigned int flags, unsigned int \* voutput, gnutls\_verify\_output\_function func)

Description: This function will try to verify the given certificate and return its status. The verify parameter will hold an OR'ed sequence of gnutls\_certificate\_status\_t flags. Additionally a certificate verification profile can be specified from the ones in gnutls\_certificate\_verification\_profiles\_t by ORing the result of GNUTLS\_PROFILE\_TO\_VFLAGS() to the verification flags. The acceptable data types are GNUTLS\_DT\_DNS\_HOSTNAME and GNUTLS\_DT\_KEY\_PURPOSE\_OID. The former accepts as data a null-terminated hostname, and the latter a null-terminated object identifier (e.g., GNUTLS\_KP\_TLS\_WWW\_SERVER). If a DNS hostname is provided then this function will compare the hostname in the certificate against the given. If names do not match the GNUTLS\_CERT\_UNEXPECTED\_OWNER status flag will be set. If a key purpose OID is provided and the end-certificate contains the extended key usage PKIX extension, it will be required to be have the provided key purpose or be marked for any purpose, otherwise verification will fail with GNUTLS\_CERT\_SIGNER\_CONSTRAINTS\_FAILURE status.

Returns: On success, GNUTLS\_E\_SUCCESS (0) is returned, otherwise a negative error value. Note that verification failure will not result to an error code, only voutput will be updated.

int gnutls\_x509\_trust\_list\_verify\_named\_crt (gnutls\_x509\_trust\_list\_t list, gnutls\_x509\_crt\_t cert, const void \* name, size\_t name\_size, unsigned int flags, unsigned int \* voutput, gnutls\_verify\_output\_function func)

Description: This function will try to find a certificate that is associated with the provided name --see gnutls\_x509\_trust\_list\_add\_named\_crt(). If a match is found the certificate is considered valid. In addition to that this function will also check CRLs. The voutput parameter will hold an OR'ed sequence of gnutls\_certificate\_status\_t flags. Additionally a certificate verification profile can be specified from the ones in gnutls\_certificate\_verification\_profiles\_t by ORing the result of GNUTLS\_PROFILE\_TO\_VFLAGS() to the verification flags.

 ${\bf Returns:}$  On success,  ${\bf GNUTLS\_E\_SUCCESS}$  (0) is returned, otherwise a negative error value.

int gnutls\_x509\_trust\_list\_add\_trust\_file (gnutls\_x509\_trust\_list\_t list, const char \* ca\_file, const char \* crl\_file, gnutls\_x509\_crt\_fmt\_t type, unsigned int tl\_flags, unsigned int tl\_vflags)

Description: This function will add the given certificate authorities to the trusted list. PKCS #11 URLs are also accepted, instead of files, by this function. A PKCS #11 URL implies a trust database (a specially marked module in p11-kit); the URL "pkcs11:" implies all trust databases in the system. Only a single URL specifying trust databases can be set; they cannot be stacked with multiple calls.

Returns: The number of added elements is returned.

int gnutls\_x509\_trust\_list\_add\_trust\_mem (gnutls\_x509\_trust\_list\_t list, const gnutls\_datum\_t \* cas, const gnutls\_datum\_t \* crls, gnutls\_x509\_crt\_fmt\_t type, unsigned int tl\_flags, unsigned int tl\_vflags)

Description: This function will add the given certificate authorities to the trusted list.

Returns: The number of added elements is returned.

int gnutls\_x509\_trust\_list\_add\_system\_trust (gnutls\_x509\_trust\_list\_t list, unsigned int tl\_flags, unsigned int tl\_vflags)

Description: This function adds the system's default trusted certificate authorities to the trusted list. Note that on unsupported systems this function returns GNUTLS\_E\_UNIMPLEMENTED\_FEATURE. This function implies the flag GNUTLS\_TL\_NO\_DUPLICATES.

Returns: The number of added elements or a negative error code on error.

### Verifying a certificate in the context of TLS session

When operating in the context of a TLS session, the trusted certificate authority list may also be set using:

int gnutls\_certificate\_set\_x509\_trust\_file (gnutls\_certificate\_credentials\_t const char \* cafile, gnutls\_x509\_crt\_fmt\_t type)

int gnutls\_certificate\_set\_x509\_trust\_dir (gnutls\_certificate\_credentials\_t cred,
const char \* ca\_dir, gnutls\_x509\_crt\_fmt\_t type)

int gnutls\_certificate\_set\_x509\_crl\_file (gnutls\_certificate\_credentials\_t res, const char \* crlfile, gnutls\_x509\_crt\_fmt\_t type)

int gnutls\_certificate\_set\_x509\_system\_trust (qnutls\_certificate\_credentials\_t cred)

These functions allow the specification of the trusted certificate authorities, either via a file, a directory or use the system-specified certificate authories. Unless the authorities are application specific, it is generally recommended to use the system trust storage (see gnutls\_certificate\_set\_x509\_system\_trust).

Unlike the previous section it is not required to setup a trusted list, and the function <code>gnutls\_certificate\_verify\_peers3</code> is used to verify the peer's certificate chain and identity. The reported verification status is identical to the verification functions described in the previous section. Note that in certain cases it is required to check the marked purpose of the end certificate (e.g. <code>GNUTLS\_KP\_TLS\_WWW\_SERVER</code>); in these cases the more advanced <code>gnutls\_certificate\_verify\_peers</code> should be used instead.

There is also the possibility to pass some input to the verification functions in the form of flags. For gnutls\_x509\_trust\_list\_verify\_crt2 the flags are passed directly, but for gnutls\_certificate\_verify\_peers3, the flags are set using gnutls\_certificate\_set\_verify\_flags. All the available flags are part of the enumeration gnutls\_certificate\_verify\_flags shown

in Table 3.5.

### Verifying a certificate using PKCS #11

Some systems provide a system wide trusted certificate storage accessible using the PKCS #11 API. That is, the trusted certificates are queried and accessed using the PKCS #11 API, and trusted certificate properties, such as purpose, are marked using attached extensions. One example is the p11-kit trust module<sup>1</sup>.

These special PKCS #11 modules can be used for GnuTLS certificate verification if marked as trust policy modules, i.e., with trust-policy: yes in the p11-kit module file. The way to use them is by specifying to the file verification function (e.g., gnutls\_certificate\_set\_x509\_trust\_file), a pkcs11 URL, or simply pkcs11: to use all the marked with trust policy modules.

The trust modules of p11-kit assign a purpose to trusted authorities using the extended key usage object identifiers. The common purposes are shown in Table 3.6. Note that typically according to [8] the extended key usage object identifiers apply to end certificates. Their application to CA certificates is an extension used by the trust modules.

With such modules, it is recommended to use the verification functions <code>gnutls\_x509\_trust\_-list\_verify\_crt2</code>, or <code>gnutls\_certificate\_verify\_peers</code>, which allow to explicitly specify the key purpose. The other verification functions which do not allow setting a purpose, would operate as if <code>GNUTLS\_KP\_TLS\_WWW\_SERVER</code> was requested from the trusted authorities.

## 3.1.2. OpenPGP certificates

The OpenPGP key authentication relies on a distributed trust model, called the "web of trust". The "web of trust" uses a decentralized system of trusted introducers, which are the same as a CA. OpenPGP allows anyone to sign anyone else's public key. When Alice signs Bob's key, she is introducing Bob's key to anyone who trusts Alice. If someone trusts Alice to introduce keys, then Alice is a trusted introducer in the mind of that observer. For example in Figure 3.2, David trusts Alice to be an introducer and Alice signed Bob's key thus Dave trusts Bob's key to be the real one.

There are some key points that are important in that model. In the example Alice has to sign Bob's key, only if she is sure that the key belongs to Bob. Otherwise she may also make Dave falsely believe that this is Bob's key. Dave has also the responsibility to know who to trust. This model is similar to real life relations.

Just see how Charlie behaves in the previous example. Although he has signed Bob's key because he knows, somehow, that it belongs to Bob - he does not trust Bob to be an introducer. Charlie decided to trust only Kevin, for some reason. A reason could be that Bob is lazy enough, and signs other people's keys without being sure that they belong to the actual owner.

<sup>1</sup>see http://p11-glue.freedesktop.org/trust-module.html.

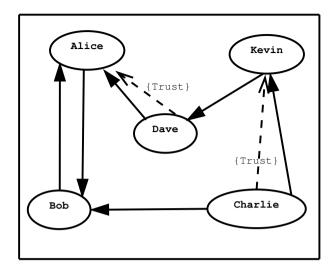

Figure 3.2.: An example of the OpenPGP trust model.

### OpenPGP certificate structure

In GnuTLS the OpenPGP certificate structures [7] are handled using the gnutls\_openpgp\_crt\_t type. A typical certificate contains the user ID, which is an RFC 2822 mail and name address, a public key, possibly a number of additional public keys (called subkeys), and a number of signatures. The various fields are shown in Table 3.7.

The additional subkeys may provide key for various different purposes, e.g. one key to encrypt mail, and another to sign a TLS key exchange. Each subkey is identified by a unique key ID. The keys that are to be used in a TLS key exchange that requires signatures are called authentication keys in the OpenPGP jargon. The mapping of TLS key exchange methods to public keys is shown in Table 3.8.

The corresponding private keys are stored in the gnutls\_openpgp\_privkey\_t type. All the prototypes for the key handling functions can be found in "gnutls/openpgp.h".

### Verifying an OpenPGP certificate

The verification functions of OpenPGP keys, included in GnuTLS, are simple ones, and do not use the features of the "web of trust". For that reason, if the verification needs are complex, the assistance of external tools like GnuPG and GPGME<sup>2</sup> is recommended.

In GnuTLS there is a verification function for OpenPGP certificates, the <code>gnutls\_openpgp\_crt\_verify\_ring</code>. This checks an OpenPGP key against a given set of public keys (keyring) and returns the key status. The key verification status is the same as in X.509 certificates, although the meaning and interpretation are different. For example an OpenPGP key may be

<sup>&</sup>lt;sup>2</sup>http://www.gnupg.org/related\_software/gpgme/

valid, if the self signature is ok, even if no signers were found. The meaning of verification status flags is the same as in the X.509 certificates (see Table 3.5).

int gnutls\_openpgp\_crt\_verify\_ring (gnutls\_openpgp\_crt\_t key, gnutls\_openpgp\_keyring\_t keyring, unsigned int flags, unsigned int \* verify)

Description: Verify all signatures in the key, using the given set of keys (keyring). The key verification output will be put in verify and will be one or more of the <code>gnutls\_-certificate\_status\_t</code> enumerated elements bitwise or'd. Note that this function does not verify using any "web of trust". You may use <code>GnuPG</code> for that purpose, or any other external PGP application.

Returns: GNUTLS\_E\_SUCCESS on success, or an error code.

int gnutls\_openpgp\_crt\_verify\_self (gnutls\_openpgp\_crt\_t key, unsigned int flags,
unsigned int \* verify)

Description: Verifies the self signature in the key. The key verification output will be put in verify and will be one or more of the gnutls\_certificate\_status\_t enumerated elements bitwise or'd.

Returns: GNUTLS\_E\_SUCCESS on success, or an error code.

#### Verifying a certificate in the context of a TLS session

Similarly with X.509 certificates, one needs to specify the OpenPGP keyring file in the credentials structure. The certificates in this file will be used by <code>gnutls\_certificate\_verify\_peers3</code> to verify the signatures in the certificate sent by the peer.

int gnutls\_certificate\_set\_openpgp\_keyring\_file (gnutls\_certificate\_credentials\_t c, const char \* file, qnutls\_openpqp\_crt\_fmt\_t format)

**Description:** The function is used to set keyrings that will be used internally by various OpenPGP functions. For example to find a key when it is needed for an operations. The keyring will also be used at the verification functions.

Returns: On success, GNUTLS\_E\_SUCCESS (0) is returned, otherwise a negative error value.

## 3.1.3. Advanced certificate verification

The verification of X.509 certificates in the HTTPS and other Internet protocols is typically done by loading a trusted list of commercial Certificate Authorities (see gnutls\_certificate\_set\_x509\_system\_trust), and using them as trusted anchors. However, there are several examples (eg. the Diginotar incident) where one of these authorities was compromised. This risk can be mitigated by using in addition to CA certificate verification, other verification methods. In this section we list the available in GnuTLS methods.

### Verifying a certificate using trust on first use authentication

It is possible to use a trust on first use (TOFU) authentication method in GnuTLS. That is the concept used by the SSH programs, where the public key of the peer is not verified, or verified in an out-of-bound way, but subsequent connections to the same peer require the public key to remain the same. Such a system in combination with the typical CA verification of a certificate, and OCSP revocation checks, can help to provide multiple factor verification, where a single point of failure is not enough to compromise the system. For example a server compromise may be detected using OCSP, and a CA compromise can be detected using the trust on first use method. Such a hybrid system with X.509 and trust on first use authentication is shown in subsection 6.1.2.

See subsection 5.12.2 on how to use the available functionality.

## Verifying a certificate using DANE (DNSSEC)

The DANE protocol is a protocol that can be used to verify TLS certificates using the DNS (or better DNSSEC) protocols. The DNS security extensions (DNSSEC) provide an alternative public key infrastructure to the commercial CAs that are typically used to sign TLS certificates. The DANE protocol takes advantage of the DNSSEC infrastructure to verify TLS certificates. This can be in addition to the verification by CA infrastructure or may even replace it where DNSSEC is fully deployed. Note however, that DNSSEC deployment is fairly new and it would be better to use it as an additional verification method rather than the only one.

The DANE functionality is provided by the libgnutls-dane library that is shipped with GnuTLS and the function prototypes are in gnutls/dane.h. See subsection 5.12.2 for information on how to use the library.

Note however, that the DANE RFC mandates the verification methods one should use in addition to the validation via DNSSEC TLSA entries. GnuTLS doesn't follow that RFC requirement, and the term DANE verification in this manual refers to the TLSA entry verification. In GnuTLS any other verification methods can be used (e.g., PKIX or TOFU) on top of DANE.

## 3.1.4. Digital signatures

In this section we will provide some information about digital signatures, how they work, and give the rationale for disabling some of the algorithms used.

Digital signatures work by using somebody's secret key to sign some arbitrary data. Then anybody else could use the public key of that person to verify the signature. Since the data may be arbitrary it is not suitable input to a cryptographic digital signature algorithm. For this reason and also for performance cryptographic hash algorithms are used to preprocess the input to the signature algorithm. This works as long as it is difficult enough to generate two different messages with the same hash algorithm output. In that case the same signature could be used as a proof for both messages. Nobody wants to sign an innocent message of donating 1 euro to Greenpeace and find out that they donated 1.000.000 euros to Bad Inc.

For a hash algorithm to be called cryptographic the following three requirements must hold:

- 1. Preimage resistance. That means the algorithm must be one way and given the output of the hash function H(x), it is impossible to calculate x.
- 2. 2nd preimage resistance. That means that given a pair x, y with y = H(x) it is impossible to calculate an x' such that y = H(x').
- 3. Collision resistance. That means that it is impossible to calculate random x and x' such H(x') = H(x).

The last two requirements in the list are the most important in digital signatures. These protect against somebody who would like to generate two messages with the same hash output. When an algorithm is considered broken usually it means that the Collision resistance of the algorithm is less than brute force. Using the birthday paradox the brute force attack takes 2 textasciicircum(hash size)/2 operations. Today colliding certificates using the MD5 hash algorithm have been generated as shown in [20].

There has been cryptographic results for the SHA-1 hash algorithms as well, although they are not yet critical. Before 2004, MD5 had a presumed collision strength of 2

textasciicircum64, but it has been showed to have a collision strength well under 2

textasciicircum 50. As of November 2005, it is believed that SHA-1's collision strength is around 2

textasciicircum63. We consider this sufficiently hard so that we still support SHA-1. We anticipate that SHA-256/386/512 will be used in publicly-distributed certificates in the future. When 2

textasciicircum63 can be considered too weak compared to the computer power available sometime in the future, SHA-1 will be disabled as well. The collision attacks on SHA-1 may also get better, given the new interest in tools for creating them.

### Trading security for interoperability

If you connect to a server and use GnuTLS' functions to verify the certificate chain, and get a GNUTLS\_CERT\_INSECURE\_ALGORITHM validation error (see section 3.1.1), it means that somewhere in the certificate chain there is a certificate signed using RSA-MD2 or RSA-MD5.

These two digital signature algorithms are considered broken, so GnuTLS fails verifying the certificate. In some situations, it may be useful to be able to verify the certificate chain anyway, assuming an attacker did not utilize the fact that these signatures algorithms are broken. This section will give help on how to achieve that.

It is important to know that you do not have to enable any of the flags discussed here to be able to use trusted root CA certificates self-signed using RSA-MD2 or RSA-MD5. The certificates in the trusted list are considered trusted irrespective of the signature.

If you are using gnutls\_certificate\_verify\_peers3 to verify the certificate chain, you can call gnutls\_certificate\_set\_verify\_flags with the flags:

- GNUTLS\_VERIFY\_ALLOW\_SIGN\_RSA\_MD2
- GNUTLS\_VERIFY\_ALLOW\_SIGN\_RSA\_MD5

as in the following example:

```
gnutls_certificate_set_verify_flags (x509cred,
GNUTLS_VERIFY_ALLOW_SIGN_RSA_MD5);
```

This will signal the verifier algorithm to enable RSA-MD5 when verifying the certificates.

If you are using gnutls\_x509\_crt\_verify or gnutls\_x509\_crt\_list\_verify, you can pass the GNUTLS\_VERIFY\_ALLOW\_SIGN\_RSA\_MD5 parameter directly in the flags parameter.

If you are using these flags, it may also be a good idea to warn the user when verification failure occur for this reason. The simplest is to not use the flags by default, and only fall back to using them after warning the user. If you wish to inspect the certificate chain yourself, you can use gnutls\_certificate\_get\_peers to extract the raw server's certificate chain, gnutls\_x509\_crt\_list\_import to parse each of the certificates, and then gnutls\_x509\_crt\_get\_signature\_algorithm to find out the signing algorithm used for each certificate. If any of the intermediary certificates are using GNUTLS\_SIGN\_RSA\_MD2 or GNUTLS\_SIGN\_RSA\_MD5, you could present a warning.

# 3.2. More on certificate authentication

Certificates are not the only structures involved in a public key infrastructure. Several other structures that are used for certificate requests, encrypted private keys, revocation lists, GnuTLS abstract key structures, etc., are discussed in this chapter.

# 3.2.1. PKCS #10 certificate requests

A certificate request is a structure, which contain information about an applicant of a certificate service. It usually contains a private key, a distinguished name and secondary data such as a challenge password. GnuTLS supports the requests defined in PKCS #10 [25]. Other formats of certificate requests are not currently supported.

A certificate request can be generated by associating it with a private key, setting the subject's information and finally self signing it. The last step ensures that the requester is in possession of the private key.

```
int gnutls_x509_crq_set_version (gnutls_x509_crq_t crq, unsigned int version)
int gnutls_x509_crq_set_dn (gnutls_x509_crq_t crq, const char * dn, const char **
err)
int gnutls_x509_crq_set_dn_by_oid (gnutls_x509_crq_t crq, const char * oid, unsigned int raw_flag, const void * data, unsigned int sizeof_data)
int gnutls_x509_crq_set_key_usage (gnutls_x509_crq_t crq, unsigned int usage)
int gnutls_x509_crq_set_key_purpose_oid (gnutls_x509_crq_t crq, const void * oid, unsigned int critical)
int gnutls_x509_crq_set_basic_constraints (gnutls_x509_crq_t crq, unsigned int ca, int pathLenConstraint)
```

The gnutls\_x509\_crq\_set\_key and gnutls\_x509\_crq\_sign2 functions associate the request with a private key and sign it. If a request is to be signed with a key residing in a PKCS #11 token it is recommended to use the signing functions shown in section 4.1.

```
int \ gnutls\_x509\_crq\_set\_key \ (gnutls\_x509\_crq\_t \ crq, \ gnutls\_x509\_privkey\_t \ key)
```

Description: This function will set the public parameters from the given private key to the request.

 ${\bf Returns:}$  On success,  ${\bf GNUTLS\_E\_SUCCESS}$  (0) is returned, otherwise a negative error value.

The following example is about generating a certificate request, and a private key. A certificate request can be later be processed by a CA which should return a signed certificate.

```
/* This example code is placed in the public domain. */

#ifdef HAVE_CONFIG_H
#include <config.h>
#endif

#include <stdio.h>
#include <stdib.h>
#include <string.h>
#include <gnutls/gnutls.h>
```

int gnutls\_x509\_crq\_sign2 (gnutls\_x509\_crq\_t crq, gnutls\_x509\_privkey\_t key, qnutls\_digest\_algorithm\_t dig, unsigned int flags)

Description: This function will sign the certificate request with a private key. This must be the same key as the one used in gnutls\_x509\_crt\_set\_key() since a certificate request is self signed. This must be the last step in a certificate request generation since all the previously set parameters are now signed.

Returns: GNUTLS\_E\_SUCCESS on success, otherwise a negative error code. GNUTLS\_E\_ASN1\_VALUE\_NOT\_FOUND is returned if you didn't set all information in the certificate request (e.g., the version using gnutls\_x509\_crq\_set\_version()).

```
11 #include <gnutls/x509.h>
   #include <gnutls/abstract.h>
13
   #include <time.h>
14
   /* This example will generate a private key and a certificate
15
16
    * request.
    */
17
18
   int main(void)
19
20
           gnutls_x509_crq_t crq;
21
22
           gnutls_x509_privkey_t key;
           unsigned char buffer[10 * 1024];
23
           size_t buffer_size = sizeof(buffer);
24
25
           unsigned int bits;
26
           gnutls_global_init();
27
28
           /* Initialize an empty certificate request, and
29
            * an empty private key.
30
31
           gnutls_x509_crq_init(&crq);
32
33
           gnutls_x509_privkey_init(&key);
34
35
           /* Generate an RSA key of moderate security.
36
37
           bits =
38
                gnutls_sec_param_to_pk_bits(GNUTLS_PK_RSA,
40
                                             GNUTLS_SEC_PARAM_MEDIUM);
           gnutls_x509_privkey_generate(key, GNUTLS_PK_RSA, bits, 0);
41
42
            /* Add stuff to the distinguished name
43
44
           gnutls_x509_crq_set_dn_by_oid(crq, GNUTLS_OID_X520_COUNTRY_NAME,
45
                                           0, "GR", 2);
46
47
           gnutls_x509_crq_set_dn_by_oid(crq, GNUTLS_OID_X520_COMMON_NAME,
48
                                           0, "Nikos", strlen("Nikos"));
49
50
```

```
/* Set the request version.
51
52
           gnutls_x509_crq_set_version(crq, 1);
53
54
           /* Set a challenge password.
55
56
           gnutls_x509_crq_set_challenge_password(crq,
57
                                                     "something to remember here");
           /* Associate the request with the private key
61
62
           gnutls_x509_crq_set_key(crq, key);
63
64
           /* Self sign the certificate request.
65
           gnutls_x509_crq_sign2(crq, key, GNUTLS_DIG_SHA1, 0);
66
67
           /* Export the PEM encoded certificate request, and
68
            * display it.
60
70
           gnutls_x509_crq_export(crq, GNUTLS_X509_FMT_PEM, buffer,
71
                                    &buffer_size);
72
73
           printf("Certificate Request: \n%s", buffer);
           /* Export the PEM encoded private key, and
             * display it.
78
79
           buffer size = sizeof(buffer):
80
           gnutls_x509_privkey_export(key, GNUTLS_X509_FMT_PEM, buffer,
81
                                        &buffer_size);
82
83
           printf("\n\nPrivate key: \n%s", buffer);
84
85
           gnutls_x509_crq_deinit(crq);
86
           gnutls_x509_privkey_deinit(key);
87
           return 0;
89
90
91
```

### 3.2.2. PKIX certificate revocation lists

A certificate revocation list (CRL) is a structure issued by an authority periodically containing a list of revoked certificates serial numbers. The CRL structure is signed with the issuing authorities' keys. A typical CRL contains the fields as shown in Table 3.9. Certificate revocation lists are used to complement the expiration date of a certificate, in order to account for other reasons of revocation, such as compromised keys, etc.

Each CRL is valid for limited amount of time and is required to provide, except for the current issuing time, also the issuing time of the next update.

The basic CRL structure functions follow.

```
int gnutls_x509_crl_init (qnutls_x509_crl_t * crl)
```

int gnutls\_x509\_crl\_import (gnutls\_x509\_crl\_t crl, const gnutls\_datum\_t \* data, gnutls\_x509\_crt\_fmt\_t format)

int gnutls\_x509\_crl\_export (gnutls\_x509\_crl\_t crl, gnutls\_x509\_crt\_fmt\_t format,
void \* output\_data, size\_t \* output\_data\_size)

int gnutls\_x509\_crl\_export (gnutls\_x509\_crl\_t crl, gnutls\_x509\_crt\_fmt\_t format,
void \* output\_data, size\_t \* output\_data\_size)

## Reading a CRL

The most important function that extracts the certificate revocation information from a CRL is <code>gnutls\_x509\_crl\_get\_crt\_serial</code>. Other functions that return other fields of the CRL structure are also provided.

 $int\ gnutls\_x509\_crl\_get\_crt\_serial\ (gnutls\_x509\_crl\_t\ crl,\ int\ indx,\ unsigned\ char\ *$  serial,  $size\_t$  \* serial\_size,  $time\_t$  \* t)

Description: This function will retrieve the serial number of the specified, by the index, revoked certificate. Note that this function will have performance issues in large sequences of revoked certificates. In that case use gnutls\_x509\_crl\_iter\_crt\_serial().

Returns: On success, GNUTLS\_E\_SUCCESS (0) is returned, otherwise a negative error value.

```
int gnutls_x509_crl_get_issuer_dn (const gnutls_x509_crl_t crl, char * buf, size_t *
sizeof_buf)
int gnutls_x509_crl_get_issuer_dn2 (gnutls_x509_crl_t crl, gnutls_datum_t * dn)
time_t gnutls_x509_crl_get_this_update (gnutls_x509_crl_t crl)
time_t gnutls_x509_crl_get_next_update (gnutls_x509_crl_t crl)
int gnutls_x509_crl_get_crt_count (gnutls_x509_crl_t crl)
```

#### Generation of a CRL

The following functions can be used to generate a CRL.

```
int gnutls_x509_crl_set_version (gnutls_x509_crl_t crl, unsigned int version)
int gnutls_x509_crl_set_crt_serial (gnutls_x509_crl_t crl, const void * serial, size_t serial_size, time_t revocation_time)
```

```
int gnutls_x509_crl_set_crt (gnutls_x509_crl_t crl, gnutls_x509_crt_t crt, time_t
revocation_time)
int gnutls_x509_crl_set_next_update (gnutls_x509_crl_t crl, time_t exp_time)
int gnutls_x509_crl_set_this_update (gnutls_x509_crl_t crl, time_t act_time)
```

The gnutls\_x509\_crl\_sign2 and gnutls\_x509\_crl\_privkey\_sign functions sign the revocation list with a private key. The latter function can be used to sign with a key residing in a PKCS #11 token.

Few extensions on the CRL structure are supported, including the CRL number extension and the authority key identifier.

int gnutls\_x509\_crl\_sign2 (gnutls\_x509\_crl\_t crl, gnutls\_x509\_crt\_t issuer, gnutls\_x509\_privkey\_t issuer\_key, gnutls\_digest\_algorithm\_t dig, unsigned int flags)

Description: This function will sign the CRL with the issuer's private key, and will copy the issuer's information into the CRL. This must be the last step in a certificate CRL since all the previously set parameters are now signed.

Returns: On success, GNUTLS\_E\_SUCCESS (0) is returned, otherwise a negative error value.

int gnutls\_x509\_crl\_privkey\_sign (gnutls\_x509\_crl\_t crl, gnutls\_x509\_crt\_t issuer, gnutls\_privkey\_t issuer\_key, gnutls\_digest\_algorithm\_t dig, unsigned int flags)

Description: This function will sign the CRL with the issuer's private key, and will copy the issuer's information into the CRL. This must be the last step in a certificate CRL since all the previously set parameters are now signed.

Returns: On success, GNUTLS\_E\_SUCCESS (0) is returned, otherwise a negative error value. Since 2.12.0

int gnutls\_x509\_crl\_set\_number (gnutls\_x509\_crl\_t crl, const void \* nr, size\_t
nr\_size)

int gnutls\_x509\_crl\_set\_authority\_key\_id (gnutls\_x509\_crl\_t crl, const void \* id, size t id size)

# 3.2.3. OCSP certificate status checking

Certificates may be revoked before their expiration time has been reached. There are several reasons for revoking certificates, but a typical situation is when the private key associated with a certificate has been compromised. Traditionally, Certificate Revocation Lists (CRLs) have been used by application to implement revocation checking, however, several problems with CRLs have been identified [31].

The Online Certificate Status Protocol, or OCSP [24], is a widely implemented protocol which performs certificate revocation status checking. An application that wish to verify the identity of a peer will verify the certificate against a set of trusted certificates and then check whether the certificate is listed in a CRL and/or perform an OCSP check for the certificate.

Note that in the context of a TLS session the server may provide an OCSP response that will be used during the TLS certificate verification (see gnutls\_certificate\_verify\_peers2).

You may obtain this response using gnutls\_ocsp\_status\_request\_get.

Before performing the OCSP query, the application will need to figure out the address of the OCSP server. The OCSP server address can be provided by the local user in manual configuration or may be stored in the certificate that is being checked. When stored in a certificate the OCSP server is in the extension field called the Authority Information Access (AIA). The following function extracts this information from a certificate.

```
int\ gnutls\_x509\_crt\_get\_authority\_info\_access\ (gnutls\_x509\_crt\_t\ crt,\ unsigned\ int\ seq,\ int\ what,\ gnutls\_datum\_t\ ^*\ data,\ unsigned\ int\ ^*\ critical)
```

There are several functions in GnuTLS for creating and manipulating OCSP requests and responses. The general idea is that a client application creates an OCSP request object, stores some information about the certificate to check in the request, and then exports the request in DER format. The request will then need to be sent to the OCSP responder, which needs to be done by the application (GnuTLS does not send and receive OCSP packets). Normally an OCSP response is received that the application will need to import into an OCSP response object. The digital signature in the OCSP response needs to be verified against a set of trust anchors before the information in the response can be trusted.

The ASN.1 structure of OCSP requests are briefly as follows. It is useful to review the structures to get an understanding of which fields are modified by GnuTLS functions.

```
OCSPRequest
                            SEQUENCE {
                    ::=
       tbsRequest
                                     TBSRequest,
2
       optionalSignature
                            [0]
                                    EXPLICIT Signature OPTIONAL }
3
4
   TBSRequest
                            SEQUENCE {
                    : :=
5
       version
                                    EXPLICIT Version DEFAULT v1,
                            ΓΩI
6
       requestorName
                             [1]
                                    EXPLICIT GeneralName OPTIONAL.
                                     SEQUENCE OF Request,
       requestList
       requestExtensions
                            [2]
                                    EXPLICIT Extensions OPTIONAL }
9
10
                            SEQUENCE {
11
   Request
                    ::=
       reqCert
                                     CertID,
12
13
       singleRequestExtensions
                                     [0] EXPLICIT Extensions OPTIONAL }
14
15
                    : :=
                            SEQUENCE {
       hashAlgorithm
                            AlgorithmIdentifier.
16
       issuerNameHash
                            OCTET STRING, -- Hash of Issuer's DN
17
       issuerKeyHash
                            OCTET STRING, -- Hash of Issuers public key
18
       serialNumber
                            CertificateSerialNumber }
```

The basic functions to initialize, import, export and deallocate OCSP requests are the following.

```
int gnutls_ocsp_req_init (gnutls_ocsp_req_t * req)

void gnutls_ocsp_req_deinit (gnutls_ocsp_req_t req)

int gnutls_ocsp_req_import (gnutls_ocsp_req_t req, const gnutls_datum_t * data)

int gnutls_ocsp_req_export (gnutls_ocsp_req_t req, gnutls_datum_t * data)

int gnutls_ocsp_req_print (gnutls_ocsp_req_t req, gnutls_ocsp_print_formats_t format, gnutls_datum_t * out)
```

To generate an OCSP request the issuer name hash, issuer key hash, and the checked certificate's serial number are required. There are two interfaces available for setting those in an OCSP request. The is a low-level function when you have the issuer name hash, issuer key hash, and certificate serial number in binary form. The second is more useful if you have the certificate (and its issuer) in a gnutls\_x509\_crt\_t type. There is also a function to extract this information from existing an OCSP request.

```
int gnutls_ocsp_req_add_cert_id (gnutls_ocsp_req_t req, gnutls_digest_algorithm_t digest, const gnutls_datum_t * issuer_name_hash, const gnutls_datum_t * issuer_key_hash, const gnutls_datum_t * serial_number)

int gnutls_ocsp_req_add_cert (gnutls_ocsp_req_t req, gnutls_digest_algorithm_t digest, gnutls_x509_crt_t issuer, gnutls_x509_crt_t cert)

int gnutls_ocsp_req_get_cert_id (gnutls_ocsp_req_t req, unsigned indx, gnutls_digest_algorithm_t * digest, gnutls_datum_t * issuer_name_hash, gnutls_datum_t * issuer_key_hash, gnutls_datum_t * serial_number)
```

Each OCSP request may contain a number of extensions. Extensions are identified by an Object Identifier (OID) and an opaque data buffer whose syntax and semantics is implied by the OID. You can extract or set those extensions using the following functions.

```
int gnutls_ocsp_req_get_extension (gnutls_ocsp_req_t req, unsigned indx,
gnutls_datum_t * oid, unsigned int * critical, gnutls_datum_t * data)
int gnutls_ocsp_req_set_extension (gnutls_ocsp_req_t req, const_char * oid, unsigned int critical, const gnutls_datum_t * data)
```

A common OCSP Request extension is the nonce extension (OID 1.3.6.1.5.5.7.48.1.2), which is used to avoid replay attacks of earlier recorded OCSP responses. The nonce extension carries a value that is intended to be sufficiently random and unique so that an attacker will not be able to give a stale response for the same nonce.

```
int gnutls_ocsp_req_get_nonce (gnutls_ocsp_req_t req, unsigned int * critical,
    gnutls_datum_t * nonce)
int gnutls_ocsp_req_set_nonce (gnutls_ocsp_req_t req, unsigned int critical, const
    gnutls_datum_t * nonce)
int gnutls_ocsp_req_randomize_nonce (gnutls_ocsp_req_t req)
```

The OCSP response structures is a complex structure. A simplified overview of it is in Table 3.10. Note that a response may contain information on multiple certificates.

We provide basic functions for initialization, importing, exporting and deallocating OCSP responses.

```
int gnutls_ocsp_resp_init (gnutls_ocsp_resp_t * resp)

void gnutls_ocsp_resp_deinit (gnutls_ocsp_resp_t resp)

int gnutls_ocsp_resp_import (gnutls_ocsp_resp_t resp, const gnutls_datum_t * data)

int gnutls_ocsp_resp_export (gnutls_ocsp_resp_t resp, gnutls_datum_t * data)

int gnutls_ocsp_resp_print (gnutls_ocsp_resp_t resp, gnutls_ocsp_print_formats_t format, gnutls_datum_t * out)
```

The utility function that extracts the revocation as well as other information from a response is shown below.

The possible revocation reasons available in an OCSP response are shown below.

Note, that the OCSP response needs to be verified against some set of trust anchors before it can be relied upon. It is also important to check whether the received OCSP response corresponds to the certificate being checked.

Description: This function will return the certificate information of the indx'ed response in the Basic OCSP Response resp. The information returned corresponds to the OCSP SingleResponse structure except the final singleExtensions. Each of the pointers to output variables may be NULL to indicate that the caller is not interested in that value.

Returns: On success, GNUTLS\_E\_SUCCESS (0) is returned, otherwise a negative error code is returned. If you have reached the last CertID available GNUTLS\_E\_REQUESTED\_DATA\_NOT\_AVAILABLE will be returned.

int gnutls\_ocsp\_resp\_verify (gnutls\_ocsp\_resp\_t resp, gnutls\_x509\_trust\_list\_t trustlist, unsigned int \* verify, unsigned int flags)

int gnutls\_ocsp\_resp\_verify\_direct (gnutls\_ocsp\_resp\_t resp, gnutls\_x509\_crt\_t issuer, unsigned int \* verify, unsigned int flags)

# 3.2.4. Managing encrypted keys

Transferring or storing private keys in plain may not be a good idea, since any compromise is irreparable. Storing the keys in hardware security modules (see section 4.2) could solve the storage problem but it is not always practical or efficient enough. This section describes ways to store and transfer encrypted private keys.

There are methods for key encryption, namely the PKCS #8, PKCS #12 and OpenSSL's custom encrypted private key formats. The PKCS #8 and the OpenSSL's method allow encryption of the private key, while the PKCS #12 method allows, in addition, the bundling of accompanying data into the structure. That is typically the corresponding certificate, as well as a trusted CA certificate.

### High level functionality

Generic and higher level private key import functions are available, that import plain or encrypted keys and will auto-detect the encrypted key format.

int gnutls\_privkey\_import\_x509\_raw (gnutls\_privkey\_t pkey, const gnutls\_datum\_t \* data, gnutls\_x509\_crt\_fmt\_t format, const char \* password, unsigned int flags)

**Description:** This function will import the given private key to the abstract *gnutls\_- privkey\_t* structure. The supported formats are basic unencrypted key, PKCS8, PKCS12, and the openssl format.

Returns: On success, GNUTLS\_E\_SUCCESS (0) is returned, otherwise a negative error value.

int gnutls\_x509\_privkey\_import2 (gnutls\_x509\_privkey\_t key, const gnutls\_datum\_t \* data, gnutls\_x509\_crt\_fmt\_t format, const char \* password, unsigned int flags)

Description: This function will import the given DER or PEM encoded key, to the native gnutls\_x509\_privkey\_t format, irrespective of the input format. The input format is auto-detected. The supported formats are basic unencrypted key, PKCS8, PKCS12, and the opensal format. If the provided key is encrypted but no password was given, then GNUTLS\_E\_DECRYPTION\_FAILED is returned.

Returns: On success, GNUTLS\_E\_SUCCESS (0) is returned, otherwise a negative error value.

Any keys imported using those functions can be imported to a certificate credentials structure using gnutls\_certificate\_set\_key, or alternatively they can be directly imported using gnutls\_certificate\_set\_x509\_key\_file2.

## PKCS #8 structures

PKCS #8 keys can be imported and exported as normal private keys using the functions below. An addition to the normal import functions, are a password and a flags argument. The flags can be any element of the <code>gnutls\_pkcs\_encrypt\_flags\_t</code> enumeration. Note however, that GnuTLS only supports the PKCS #5 PBES2 encryption scheme. Keys encrypted with the obsolete PBES1 scheme cannot be decrypted.

```
int gnutls_x509_privkey_import_pkcs8 (gnutls_x509_privkey_t key, const gnutls_datum_t * data, gnutls_x509_crt_fmt_t format, const char * password, unsigned int flags)

int gnutls_x509_privkey_export_pkcs8 (gnutls_x509_privkey_t key, gnutls_x509_crt_fmt_t format, const char * password, unsigned int flags, void * output_data, size_t * output_data_size)

int gnutls_x509_privkey_export2_pkcs8 (gnutls_x509_privkey_t key, gnutls_x509_crt_fmt_t format, const char * password, unsigned int flags, gnutls_datum_t * out)
```

### PKCS #12 structures

A PKCS #12 structure [18] usually contains a user's private keys and certificates. It is commonly used in browsers to export and import the user's identities. A file containing such a key can be directly imported to a certificate credentials structure by using gnutls\_certificate\_set\_x509\_simple\_pkcs12\_file.

In GnuTLS the PKCS #12 structures are handled using the <code>gnutls\_pkcs12\_t</code> type. This is an abstract type that may hold several <code>gnutls\_pkcs12\_bag\_t</code> types. The bag types are the holders of the actual data, which may be certificates, private keys or encrypted data. A bag of type encrypted should be decrypted in order for its data to be accessed.

To reduce the complexity in parsing the structures the simple helper function <code>gnutls\_pkcs12\_-simple\_parse</code> is provided. For more advanced uses, manual parsing of the structure is required using the functions below.

```
int gnutls_pkcs12_get_bag (gnutls_pkcs12_t pkcs12, int indx, gnutls_pkcs12_bag_t
bag)
int gnutls_pkcs12_verify_mac (gnutls_pkcs12_t pkcs12, const char * pass)
int gnutls_pkcs12_bag_decrypt (gnutls_pkcs12_bag_t bag, const char * pass)
int gnutls_pkcs12_bag_get_count (gnutls_pkcs12_bag_t bag)
```

int gnutls\_pkcs12\_simple\_parse (gnutls\_pkcs12\_t p12, const char \* password, gnutls\_x509\_privkey\_t \* key, gnutls\_x509\_crt\_t \*\* chain, unsigned int \* chain\_len, gnutls\_x509\_crt\_t \*\* extra\_certs, unsigned int \* extra\_certs\_len, gnutls\_x509\_crl\_t \* crl, unsigned int flags)

Description: This function parses a PKCS12 structure in pkcs12 and extracts the private key, the corresponding certificate chain, any additional certificates and a CRL. The extra\_certs and extra\_certs\_len parameters are optional and both may be set to NULL. If either is non-NULL, then both must be set. The value for extra\_certs is allocated using gnutls\_malloc(). Encrypted PKCS12 bags and PKCS8 private keys are supported, but only with password based security and the same password for all operations. Note that a PKCS12 structure may contain many keys and/or certificates, and there is no way to identify which key/certificate pair you want. For this reason this function is useful for PKCS12 files that contain only one key/certificate pair and/or one CRL. If the provided structure has encrypted fields but no password is provided then this function returns GNUTLS\_E\_DECRYPTION\_FAILED. Note that normally the chain constructed does not include self signed certificates, to comply with TLS' requirements. If, however, the flag GNUTLS\_PKCS12\_SP\_INCLUDE\_SELF\_SIGNED is specified then self signed certificates will be included in the chain. Prior to using this function the PKCS #12 structure integrity must be verified using gnutls\_pkcs12\_verify\_mac().

Returns: On success, GNUTLS\_E\_SUCCESS (0) is returned, otherwise a negative error value.

int gnutls\_pkcs12\_bag\_get\_friendly\_name (gnutls\_pkcs12\_bag\_t bag, int indx,
char \*\* name)

The functions below are used to generate a PKCS #12 structure. An example of their usage is shown at subsection 6.4.4.

```
int gnutls_pkcs12_set_bag (qnutls_pkcs12_t pkcs12, qnutls_pkcs12_baq_t bag)
```

int gnutls\_pkcs12\_bag\_encrypt (gnutls\_pkcs12\_bag\_t bag, const char \* pass, unsigned int flags)

int gnutls\_pkcs12\_generate\_mac (qnutls\_pkcs12\_t pkcs12, const char \* pass)

```
int gnutls_pkcs12_bag_set_data (gnutls_pkcs12_bag_t bag, gnutls_pkcs12_bag_type_t type, const gnutls_datum_t * data)
```

int gnutls\_pkcs12\_bag\_set\_crl (gnutls\_pkcs12\_bag\_t bag, gnutls\_x509\_crl\_t crl)

int gnutls\_pkcs12\_bag\_set\_crt (qnutls\_pkcs12\_baq\_t bag, qnutls\_x509\_crt\_t crt)

int gnutls\_pkcs12\_bag\_set\_friendly\_name (gnutls\_pkcs12\_bag\_t bag, int indx,
const char \* name)

### OpenSSL encrypted keys

Unfortunately the structures discussed in the previous sections are not the only structures that may hold an encrypted private key. For example the OpenSSL library offers a custom key encryption method. Those structures are also supported in GnuTLS with <code>gnutls\_x509\_-privkey\_import\_openssl</code>.

# 3.2.5. Invoking certtool

Tool to parse and generate X.509 certificates, requests and private keys. It can be used interactively or non interactively by specifying the template command line option.

The tool accepts files or URLs supported by GnuTLS. In case PIN is required for the URL access you can provide it using the environment variables GNUTLS\_PIN and GNUTLS\_SO\_PIN.

This section was generated by **AutoGen**, using the agtexi-cmd template and the option descriptions for the certtool program. This software is released under the GNU General Public License, version 3 or later.

int gnutls\_x509\_privkey\_import\_openssl (gnutls\_x509\_privkey\_t key, const gnutls\_datum\_t \* data, const char \* password)

Description: This function will convert the given PEM encrypted to the native gnutls\_x509\_privkey\_t format. The output will be stored in key. The password should be in ASCII. If the password is not provided or wrong then GNUTLS\_E\_DECRYPTION\_FAILED will be returned. If the Certificate is PEM encoded it should have a header of "PRIVATE KEY" and the "DEK-Info" header.

Returns: On success, GNUTLS\_E\_SUCCESS (0) is returned, otherwise a negative error value.

## certtool help/usage ("--help")

This is the automatically generated usage text for certtool.

The text printed is the same whether selected with the help option ("--help") or the more-help option ("--more-help"). more-help will print the usage text by passing it through a pager program. more-help is disabled on platforms without a working fork(2) function. The PAGER environment variable is used to select the program, defaulting to "more". Both will exit with a status code of 0.

```
certtool - GnuTLS certificate tool
   Usage: certtool [ -<flag> [<val>] | --<name>[{=| }<val>] ]...
      -d, --debug=num
                                  Enable debugging
                                    - it must be in the range:
                                      0 to 9999
6
      -V, --verbose
                                 More verbose output
                                    - may appear multiple times
          --infile=file
                                  Input file
                                   - file must pre-exist
10
          --outfile=str
                                 Output file
11
      -s, --generate-self-signed Generate a self-signed certificate
12
      -c, --generate-certificate Generate a signed certificate
13
          --generate-proxy
                                 Generates a proxy certificate
14
          --generate-crl
                                 {\tt Generate \ a \ CRL}
15
      -u, --update-certificate
                                 Update a signed certificate
16
      -p, --generate-privkey
                                 Generate a private key
17
      -q, --generate-request
                                  Generate a PKCS #10 certificate request
18
                                    - prohibits the option 'infile'
      -e, --verify-chain
                                  Verify a PEM encoded certificate chain
20
          --verify
                                  Verify a PEM encoded certificate chain using a trusted list
21
          --verify-crl
                                  Verify a CRL using a trusted list
22
                                    - requires the option 'load-ca-certificate'
23
          --generate-dh-params
                                 Generate PKCS #3 encoded Diffie-Hellman parameters
24
          --get-dh-params
                                  Get the included PKCS #3 encoded Diffie-Hellman parameters
25
          --dh-info
                                  Print information PKCS #3 encoded Diffie-Hellman parameters
26
          --load-privkey=str
                                 Loads a private key file
27
          --load-pubkey=str
28
                                 Loads a public key file
```

```
--load-request=str
                                 Loads a certificate request file
29
          --load-certificate=str Loads a certificate file
30
          --load-ca-privkey=str Loads the certificate authority's private key file
31
          --load-ca-certificate=str Loads the certificate authority's certificate file
32
                                 Password to use
          --password=str
33
          --null-password
                                 Enforce a NULL password
34
          --empty-password
                                 Enforce an empty password
35
          --hex-numbers
                                 Print big number in an easier format to parse
36
                                 In certain operations it prints the information in C-friendly format
37
          --cprint
38
      -i, --certificate-info
                                 Print information on the given certificate
          --certificate-pubkey Print certificate's public key
39
40
          --pgp-certificate-info Print information on the given OpenPGP certificate
          --pgp-ring-info
                                 Print information on the given OpenPGP keyring structure
41
42
      -l, --crl-info
                                 Print information on the given CRL structure
          --cra-info
                                 Print information on the given certificate request
43
          --no-crq-extensions
                                 Do not use extensions in certificate requests
44
          --p12-info
                                 Print information on a PKCS #12 structure
45
          --p12-name=str
                                 The PKCS #12 friendly name to use
46
          --p7-info
                                 Print information on a PKCS #7 structure
47
          --smime-to-p7
                                 Convert S/MIME to PKCS #7 structure
48
      -k, --key-info
                                 Print information on a private key
49
          --pgp-key-info
                                 Print information on an OpenPGP private key
50
          --pubkey-info
                                 Print information on a public key
51
          --v1
                                 Generate an X.509 version 1 certificate (with no extensions)
      -!, --to-p12
                                 Generate a PKCS #12 structure
54
                                   - requires the option 'load-certificate'
      -". --to-p8
                                 Generate a PKCS #8 structure
55
      -8, --pkcs8
                                 Use PKCS #8 format for private keys
56
      -#, --rsa
57
                                 Generate RSA key
      -$. --dsa
                                 Generate DSA kev
58
      -%, --ecc
                                 Generate ECC (ECDSA) key
59
      -&, --ecdsa
                                 an alias for the 'ecc' option
60
      -', --hash=str
61
                                 Hash algorithm to use for signing
      -(, --inder
                                 Use DER format for input certificates, private keys, and DH parameters
62
63
                                   - disabled as '--no-inder'
      -), --inraw
                                 an alias for the 'inder' option
64
      -*, --outder
                                 Use DER format for output certificates, private keys, and DH parameters
                                   - disabled as '--no-outder'
      -+, --outraw
                                 an alias for the 'outder' option
67
      -,, --bits=num
                                 Specify the number of bits for key generate
68
      --, --curve=str
                                 Specify the curve used for EC key generation
69
      -., --sec-param=str
                                 Specify the security level [low, legacy, medium, high, ultra]
70
      -/, --disable-quick-random No effect
71
      -0, --template=str
                                 Template file to use for non-interactive operation
72
      -1, --stdout-info
                                 Print information to stdout instead of stderr
73
      -2, --ask-pass
                                 Enable interaction for entering password when in batch mode.
74
      -3, --pkcs-cipher=str
                                 Cipher to use for PKCS #8 and #12 operations
75
76
      -4, --provider=str
                                 Specify the PKCS #11 provider library
      -v, --version[=arg]
77
                                 output version information and exit
78
      -h, --help
                                 display extended usage information and exit
      -!, --more-help
                                 extended usage information passed thru pager
79
80
   Options are specified by doubled hyphens and their name or by a single
81
82 hyphen and the flag character.
83
84 Tool to parse and generate X.509 certificates, requests and private keys.
85 It can be used interactively or non interactively by specifying the
86 template command line option.
```

```
87
88 The tool accepts files or URLs supported by GnuTLS. In case PIN is required for the URL access you can provide it using the environment variables GNUTLS_PIN and GNUTLS_SO_PIN.
91
```

## debug option (-d)

This is the "enable debugging" option. This option takes a number argument. Specifies the debug level.

## generate-request option (-q)

This is the "generate a pkcs #10 certificate request" option.

This option has some usage constraints. It:

• must not appear in combination with any of the following options: infile.

Will generate a PKCS #10 certificate request. To specify a private key use -load-privkey.

## verify-chain option (-e)

This is the "verify a pem encoded certificate chain" option. The last certificate in the chain must be a self signed one.

## verify option

This is the "verify a pem encoded certificate chain using a trusted list" option. The trusted certificate list can be loaded with –load-ca-certificate. If no certificate list is provided, then the system's certificate list is used.

## verify-crl option

This is the "verify a crl using a trusted list" option.

This option has some usage constraints. It:

• must appear in combination with the following options: load-ca-certificate.

The trusted certificate list must be loaded with -load-ca-certificate.

### get-dh-params option

This is the "get the included pkcs #3 encoded diffie-hellman parameters" option. Returns stored DH parameters in GnuTLS. Those parameters are used in the SRP protocol. The parameters returned by fresh generation are more efficient since GnuTLS 3.0.9.

## load-privkey option

This is the "loads a private key file" option. This option takes a string argument. This can be either a file or a PKCS #11 URL

### load-pubkey option

This is the "loads a public key file" option. This option takes a string argument. This can be either a file or a PKCS  $\#11~\mathrm{URL}$ 

### load-certificate option

This is the "loads a certificate file" option. This option takes a string argument. This can be either a file or a PKCS #11 URL

#### load-ca-privkey option

This is the "loads the certificate authority's private key file" option. This option takes a string argument. This can be either a file or a PKCS #11 URL

### load-ca-certificate option

This is the "loads the certificate authority's certificate file" option. This option takes a string argument. This can be either a file or a PKCS #11 URL

### password option

This is the "password to use" option. This option takes a string argument. You can use this option to specify the password in the command line instead of reading it from the tty. Note, that the command line arguments are available for view in others in the system. Specifying password as " is the same as specifying no password.

#### null-password option

This is the "enforce a null password" option. This option enforces a NULL password. This is different than the empty or no password in schemas like PKCS #8.

#### empty-password option

This is the "enforce an empty password" option. This option enforces an empty password. This is different than the NULL or no password in schemas like PKCS #8.

#### cprint option

This is the "in certain operations it prints the information in c-friendly format" option. In certain operations it prints the information in C-friendly format, suitable for including into C programs.

#### p12-name option

This is the "the pkcs #12 friendly name to use" option. This option takes a string argument. The name to be used for the primary certificate and private key in a PKCS #12 file.

#### pubkey-info option

This is the "print information on a public key" option. The option combined with —load-request, —load-pubkey, —load-privkey and —load-certificate will extract the public key of the object in question.

#### to-p12 option

This is the "generate a pkcs #12 structure" option.

This option has some usage constraints. It:

• must appear in combination with the following options: load-certificate.

It requires a certificate, a private key and possibly a CA certificate to be specified.

#### rsa option

This is the "generate rsa key" option. When combined with –generate-privkey generates an RSA private key.

#### dsa option

This is the "generate dsa key" option. When combined with –generate-privkey generates a DSA private key.

#### ecc option

This is the "generate ecc (ecdsa) key" option. When combined with –generate-privkey generates an elliptic curve private key to be used with ECDSA.

#### ecdsa option

This is an alias for the ecc option, section 3.2.5.

#### hash option

This is the "hash algorithm to use for signing" option. This option takes a string argument. Available hash functions are SHA1, RMD160, SHA256, SHA384, SHA512.

#### inder option

This is the "use der format for input certificates, private keys, and dh parameters" option.

This option has some usage constraints. It:

• can be disabled with -no-inder.

The input files will be assumed to be in DER or RAW format. Unlike options that in PEM input would allow multiple input data (e.g. multiple certificates), when reading in DER format a single data structure is read.

#### inraw option

This is an alias for the inder option, section 3.2.5.

#### outder option

This is the "use der format for output certificates, private keys, and dh parameters" option.

This option has some usage constraints. It:

• can be disabled with -no-outder.

The output will be in DER or RAW format.

#### outraw option

This is an alias for the outder option, section 3.2.5.

#### sec-param option

This is the "specify the security level [low, legacy, medium, high, ultra]" option. This option takes a string argument "Security parameter". This is alternative to the bits option.

#### ask-pass option

This is the "enable interaction for entering password when in batch mode." option. This option will enable interaction to enter password when in batch mode. That is useful when the template option has been specified.

#### pkcs-cipher option

This is the "cipher to use for pkcs #8 and #12 operations" option. This option takes a string argument "Cipher". Cipher may be one of 3des, 3des-pkcs12, aes-128, aes-192, aes-256, rc2-40, arcfour.

#### provider option

This is the "specify the pkcs #11 provider library" option. This option takes a string argument. This will override the default options in /etc/gnutls/pkcs11.conf

#### certtool exit status

One of the following exit values will be returned:

- 0 (EXIT\_SUCCESS) Successful program execution.
- 1 (EXIT\_FAILURE) The operation failed or the command syntax was not valid.

#### certtool See Also

p11tool (1)

#### certtool Examples

#### Generating private keys

To create an RSA private key, run:

```
s certtool --generate-privkey --outfile key.pem --rsa
```

To create a DSA or elliptic curves (ECDSA) private key use the above command combined with 'dsa' or 'ecc' options.

#### Generating certificate requests

To create a certificate request (needed when the certificate is issued by another party), run:

```
certtool --generate-request --load-privkey key.pem \
--outfile request.pem
```

If the private key is stored in a smart card you can generate a request by specifying the private key object URL.

```
$ ./certtool --generate-request --load-privkey "pkcs11:..." \
--load-pubkey "pkcs11:..." --outfile request.pem
```

#### Generating a self-signed certificate

To create a self signed certificate, use the command:

```
$ certtool --generate-privkey --outfile ca-key.pem

$ certtool --generate-self-signed --load-privkey ca-key.pem \
--outfile ca-cert.pem
```

Note that a self-signed certificate usually belongs to a certificate authority, that signs other certificates.

#### Generating a certificate

To generate a certificate using the previous request, use the command:

```
$ certtool --generate-certificate --load-request request.pem \
--outfile cert.pem --load-ca-certificate ca-cert.pem \
--load-ca-privkey ca-key.pem
```

To generate a certificate using the private key only, use the command:

```
$ certtool --generate-certificate --load-privkey key.pem \
--outfile cert.pem --load-ca-certificate ca-cert.pem \
--load-ca-privkey ca-key.pem
```

#### Certificate information

To view the certificate information, use:

```
$ certtool --certificate-info --infile cert.pem
```

#### PKCS #12 structure generation

To generate a PKCS #12 structure using the previous key and certificate, use the command:

```
$ certtool --load-certificate cert.pem --load-privkey key.pem \
--to-p12 --outder --outfile key.p12
```

Some tools (reportedly web browsers) have problems with that file because it does not contain the CA certificate for the certificate. To work around that problem in the tool, you can use the –load-ca-certificate parameter as follows:

```
$ certtool --load-ca-certificate ca.pem \
--load-certificate cert.pem --load-privkey key.pem \
--to-p12 --outder --outfile key.p12
```

#### Diffie-Hellman parameter generation

To generate parameters for Diffie-Hellman key exchange, use the command:

```
$ certtool --generate-dh-params --outfile dh.pem --sec-param medium
```

#### Proxy certificate generation

Proxy certificate can be used to delegate your credential to a temporary, typically short-lived, certificate. To create one from the previously created certificate, first create a temporary key and then generate a proxy certificate for it, using the commands:

```
$ certtool --generate-privkey > proxy-key.pem

$ certtool --generate-proxy --load-ca-privkey key.pem \
--load-privkey proxy-key.pem --load-certificate cert.pem \
--outfile proxy-cert.pem
```

#### Certificate revocation list generation

To create an empty Certificate Revocation List (CRL) do:

```
$ certtool --generate-crl --load-ca-privkey x509-ca-key.pem \
--load-ca-certificate x509-ca.pem
```

To create a CRL that contains some revoked certificates, place the certificates in a file and use --load-certificate as follows:

```
$ certtool --generate-crl --load-ca-privkey x509-ca-key.pem \
--load-ca-certificate x509-ca.pem --load-certificate revoked-certs.pem
```

To verify a Certificate Revocation List (CRL) do:

```
$ certtool --verify-crl --load-ca-certificate x509-ca.pem < crl.pem
```

#### certtool Files

#### Certtool's template file format

A template file can be used to avoid the interactive questions of certtool. Initially create a file named 'cert.cfg' that contains the information about the certificate. The template can be used as below:

```
$ certtool --generate-certificate --load-privkey key.pem \
--template cert.cfg --outfile cert.pem \
--load-ca-certificate ca-cert.pem --load-ca-privkey ca-key.pem
```

An example certificate file that can be used to generate a certificate request or a self signed certificate follows.

```
# X.509 Certificate options
2
3
  # DN options
   # The organization of the subject.
   organization = "Koko inc."
   # The organizational unit of the subject.
   unit = "sleeping dept."
10
   # The locality of the subject.
11
   # locality =
12
13
   # The state of the certificate owner.
14
   state = "Attiki"
15
16
  # The country of the subject. Two letter code.
17
   country = GR
18
19
  # The common name of the certificate owner.
```

```
21 cn = "Cindy Lauper"
23 # A user id of the certificate owner.
24 #uid = "clauper"
26 # Set domain components
27 | #dc = "name"
28 #dc = "domain"
30 # If the supported DN OIDs are not adequate you can set
31 # any OID here.
   # For example set the X.520 Title and the X.520 Pseudonym
   # by using OID and string pairs.
   \#dn_oid = 2.5.4.12 Dr.
   \#dn_oid = 2.5.4.65 jackal
36
   # This is deprecated and should not be used in new
37
   # certificates.
38
  # pkcs9_email = "none@none.org"
39
41 # An alternative way to set the certificate's distinguished name directly
42 | # is with the "dn" option. The attribute names allowed are:
43 # C (country), street, O (organization), OU (unit), title, CN (common name),
44 # L (locality), ST (state), placeOfBirth, gender, countryOfCitizenship,
45 # countryOfResidence, serialNumber, telephoneNumber, surName, initials,
46 # generationQualifier, givenName, pseudonym, dnQualifier, postalCode, name,
47 # businessCategory, DC, UID, jurisdictionOfIncorporationLocalityName,
   # jurisdictionOfIncorporationStateOrProvinceName,
   # jurisdictionOfIncorporationCountryName, XmppAddr, and numeric OIDs.
50
51 #dn = "cn=Nik,st=Attiki,C=GR,surName=Mavrogiannopoulos,2.5.4.9=Arkadias"
52
53 # The serial number of the certificate
  # Comment the field for a time-based serial number.
54
55
  serial = 007
57
   # In how many days, counting from today, this certificate will expire.
   # Use -1 if there is no expiration date.
   expiration_days = 700
60
   # Alternatively you may set concrete dates and time. The GNU date string
61
   # formats are accepted. See:
62
   # http://www.gnu.org/software/tar/manual/html_node/Date-input-formats.html
63
64
   #activation_date = "2004-02-29 16:21:42"
65
   #expiration_date = "2025-02-29 16:24:41"
66
67
68
  # X.509 v3 extensions
70 # A dnsname in case of a WWW server.
71 #dns_name = "www.none.org"
72 #dns_name = "www.morethanone.org"
74 # A subject alternative name URI
75 #uri = "http://www.example.com"
77 # An IP address in case of a server.
78 #ip_address = "192.168.1.1"
```

```
79
    # An email in case of a person
    email = "none@none.org"
81
82
    # Challenge password used in certificate requests
83
    challenge_password = 123456
84
85
    # Password when encrypting a private key
 86
    #password = secret
87
    # An URL that has CRLs (certificate revocation lists)
    # available. Needed in CA certificates.
    #crl_dist_points = "http://www.getcrl.crl/getcrl/"
92
    # Whether this is a CA certificate or not
93
94
95
    # for microsoft smart card logon
96
    # key_purpose_oid = 1.3.6.1.4.1.311.20.2.2
97
98
    ### Other predefined key purpose OIDs
99
100
    # Whether this certificate will be used for a TLS client
101
    #tls_www_client
102
103
104
    # Whether this certificate will be used for a TLS server
    #tls www server
105
106
    # Whether this certificate will be used to sign data (needed
107
    # in TLS DHE ciphersuites).
108
    signing_key
109
110
    # Whether this certificate will be used to encrypt data (needed
111
    # in TLS RSA ciphersuites). Note that it is preferred to use different
112
113
    # keys for encryption and signing.
    encryption_key
114
    # Whether this key will be used to sign other certificates.
    #cert_signing_key
117
118
    # Whether this key will be used to sign CRLs.
119
    #crl_signing_key
120
121
    # Whether this key will be used to sign code.
122
    #code_signing_key
123
124
    # Whether this key will be used to sign OCSP data.
125
126
    #ocsp_signing_key
127
128
    # Whether this key will be used for time stamping.
    #time_stamping_key
129
130
131
    # Whether this key will be used for IPsec IKE operations.
132
   #ipsec_ike_key
133
134
    ### end of key purpose OIDs
135
136 # When generating a certificate from a certificate
```

```
137 # request, then honor the extensions stored in the request
   # and store them in the real certificate.
139 #honor_crg_extensions
140
# Path length contraint. Sets the maximum number of
# certificates that can be used to certify this certificate.
# (i.e. the certificate chain length)
144 | #path_len = -1
   #path_len = 2
   # OCSP URI
   # ocsp_uri = http://my.ocsp.server/ocsp
150
   # CA issuers URI
   # ca_issuers_uri = http://my.ca.issuer
151
152
   # Certificate policies
153
   #policy1 = 1.3.6.1.4.1.5484.1.10.99.1.0
   #policy1_txt = "This is a long policy to summarize"
   #policy1_url = http://www.example.com/a-policy-to-read
   #policy2 = 1.3.6.1.4.1.5484.1.10.99.1.1
   #policy2_txt = "This is a short policy"
   #policy2_url = http://www.example.com/another-policy-to-read
   # Name constraints
   # DNS
164
   #nc_permit_dns = example.com
165
   #nc_exclude_dns = test.example.com
166
167
   # EMAIL
168
   #nc_permit_email = "nmav@ex.net"
169
170
171
   # Exclude subdomains of example.com
   #nc_exclude_email = .example.com
172
   # Exclude all e-mail addresses of example.com
   #nc_exclude_email = example.com
176
177
   # Options for proxy certificates
178
   #proxy_policy_language = 1.3.6.1.5.5.7.21.1
179
180
181
   # Options for generating a CRL
182
183
   # The number of days the next CRL update will be due.
   # next CRL update will be in 43 days
186 #crl_next_update = 43
   # this is the 5th CRL by this CA
   # Comment the field for a time-based number.
190 #crl number = 5
191
```

#### 3.2.6. Invoking ocsptool

Ocsptool is a program that can parse and print information about OCSP requests/responses, generate requests and verify responses.

This section was generated by **AutoGen**, using the agtexi-cmd template and the option descriptions for the ocsptool program. This software is released under the GNU General Public License, version 3 or later.

#### ocsptool help/usage ("--help")

This is the automatically generated usage text for ocsptool.

The text printed is the same whether selected with the help option ("--help") or the more-help option ("--more-help"). more-help will print the usage text by passing it through a pager program. more-help is disabled on platforms without a working fork(2) function. The PAGER environment variable is used to select the program, defaulting to "more". Both will exit with a status code of 0.

```
ocsptool - GnuTLS OCSP tool
   Usage: ocsptool [ -<flag> [<val>] | --<name>[{=| }<val>] ]...
3
                                  Enable debugging
      -d, --debug=num
4
                                    - it must be in the range:
5
                                      0 to 9999
6
      -V. --verbose
7
                                  More verbose output
                                    - may appear multiple times
8
9
          --infile=file
                                  Input file
10
                                    - file must pre-exist
          --outfile=str
                                  Output file
11
          --ask[=arg]
                                  Ask an OCSP/HTTP server on a certificate validity
12
                                    - requires these options:
13
14
                                    load-cert
                                    load-issuer
15
16
      -e, --verify-response
                                  Verify response
      -i, --request-info
                                  Print information on a OCSP request
17
      -j, --response-info
                                  Print information on a OCSP response
18
      -q, --generate-request
                                  Generate an OCSP request
19
          --nonce
                                  Use (or not) a nonce to OCSP request
20
                                    - disabled as '--no-nonce'
^{21}
          --load-issuer=file
                                  Read issuer certificate from file
22
                                    - file must pre-exist
23
          --load-cert=file
                                  Read certificate to check from file
25
                                    - file must pre-exist
          --load-trust=file
                                  Read OCSP trust anchors from file
26
                                    - prohibits the option 'load-signer'
27
28
                                     file must pre-exist
          --load-signer=file
                                  Read OCSP response signer from file
29
                                    - prohibits the option 'load-trust'
30
                                    - file must pre-exist
31
          --inder
                                  Use DER format for input certificates and private keys
32
                                    - disabled as '--no-inder'
33
      -Q, --load-request=file
                                  Read DER encoded OCSP request from file
34
                                    - file must pre-exist
```

```
-S, --load-response=file Read DER encoded OCSP response from file
36
                                   - file must pre-exist
37
      -v, --version[=arg]
                                 output version information and exit
38
      -h, --help
                                 display extended usage information and exit
39
      -!, --more-help
                                 extended usage information passed thru pager
40
41
   Options are specified by doubled hyphens and their name or by a single
42
   hyphen and the flag character.
  Ocsptool is a program that can parse and print information about OCSP
   requests/responses, generate requests and verify responses.
```

#### debug option (-d)

This is the "enable debugging" option. This option takes a number argument. Specifies the debug level.

#### ask option

This is the "ask an ocsp/http server on a certificate validity" option. This option takes an optional string argument @fileserver name—url.

This option has some usage constraints. It:

• must appear in combination with the following options: load-cert, load-issuer.

Connects to the specified HTTP OCSP server and queries on the validity of the loaded certificate.

#### ocsptool exit status

One of the following exit values will be returned:

- 0 (EXIT\_SUCCESS) Successful program execution.
- 1 (EXIT\_FAILURE) The operation failed or the command syntax was not valid.

#### ocsptool See Also

certtool (1)

#### ocsptool Examples

#### Print information about an OCSP request

To parse an OCSP request and print information about the content, the -i or --request-info parameter may be used as follows. The -Q parameter specify the name of the file containing the OCSP request, and it should contain the OCSP request in binary DER format.

```
s ocsptool -i -Q ocsp-request.der
```

The input file may also be sent to standard input like this:

```
s cat ocsp-request.der | ocsptool --request-info
```

#### Print information about an OCSP response

Similar to parsing OCSP requests, OCSP responses can be parsed using the -j or --response-info as follows.

```
$ ocsptool -j -Q ocsp-response.der
2 $ cat ocsp-response.der | ocsptool --response-info
```

#### Generate an OCSP request

The -q or --generate-request parameters are used to generate an OCSP request. By default the OCSP request is written to standard output in binary DER format, but can be stored in a file using --outfile. To generate an OCSP request the issuer of the certificate to check needs to be specified with --load-issuer and the certificate to check with --load-cert. By default PEM format is used for these files, although --inder can be used to specify that the input files are in DER format.

```
$ ocsptool -q --load-issuer issuer.pem --load-cert client.pem \
--outfile ocsp-request.der
```

When generating OCSP requests, the tool will add an OCSP extension containing a nonce. This behaviour can be disabled by specifying --no-nonce.

#### Verify signature in OCSP response

To verify the signature in an OCSP response the -e or --verify-response parameter is used. The tool will read an OCSP response in DER format from standard input, or from the file specified by --load-response. The OCSP response is verified against a set of trust anchors, which are specified using --load-trust. The trust anchors are concatenated certificates in PEM format. The certificate that signed the OCSP response needs to be in the set of trust anchors, or the issuer of the signer certificate needs to be in the set of trust anchors and the OCSP Extended Key Usage bit has to be asserted in the signer certificate.

```
$ ocsptool -e --load-trust issuer.pem \
--load-response ocsp-response.der
```

The tool will print status of verification.

#### Verify signature in OCSP response against given certificate

It is possible to override the normal trust logic if you know that a certain certificate is supposed to have signed the OCSP response, and you want to use it to check the signature. This is achieved using <code>--load-signer</code> instead of <code>--load-trust</code>. This will load one certificate and it will be used to verify the signature in the OCSP response. It will not check the Extended Key Usage bit.

```
$ ocsptool -e --load-signer ocsp-signer.pem \
--load-response ocsp-response.der
```

This approach is normally only relevant in two situations. The first is when the OCSP response does not contain a copy of the signer certificate, so the --load-trust code would fail. The second is if you want to avoid the indirect mode where the OCSP response signer certificate is signed by a trust anchor.

#### Real-world example

Here is an example of how to generate an OCSP request for a certificate and to verify the response. For illustration we'll use the blog.josefsson.org host, which (as of writing) uses a certificate from CACert. First we'll use gnutls-cli to get a copy of the server certificate chain. The server is not required to send this information, but this particular one is configured to do so.

```
$ echo | gnutls-cli -p 443 blog.josefsson.org --print-cert > chain.pem
```

Use a text editor on chain.pem to create three files for each separate certificates, called cert.pem for the first certificate for the domain itself, secondly issuer.pem for the intermediate certificate and root.pem for the final root certificate.

The domain certificate normally contains a pointer to where the OCSP responder is located, in the Authority Information Access Information extension. For example, from certtool -i < cert.pem there is this information:

```
Authority Information Access Information (not critical):
Access Method: 1.3.6.1.5.5.7.48.1 (id-ad-ocsp)
Access Location URI: http://ocsp.CAcert.org/
```

This means the CA support OCSP queries over HTTP. We are now ready to create a OCSP request for the certificate.

```
$ ocsptool --ask ocsp.CAcert.org --load-issuer issuer.pem \
-load-cert cert.pem --outfile ocsp-response.der
```

The request is sent via HTTP to the OCSP server address specified. If the address is ommitted ocsptool will use the address stored in the certificate.

### 3.2.7. Invoking danetool

Tool to generate and check DNS resource records for the DANE protocol.

This section was generated by **AutoGen**, using the agtexi-cmd template and the option descriptions for the danetool program. This software is released under the GNU General Public License, version 3 or later.

#### danetool help/usage ("--help")

This is the automatically generated usage text for danetool.

The text printed is the same whether selected with the help option ("--help") or the more-help option ("--more-help"). more-help will print the usage text by passing it through a pager program. more-help is disabled on platforms without a working fork(2) function. The PAGER environment variable is used to select the program, defaulting to "more". Both will exit with a status code of 0.

```
danetool - GnuTLS DANE tool
   Usage: danetool [ -<flag> [<val>] | --<name>[{=| }<val>] ]...
      -d, --debug=num
                                  Enable debugging
                                    - it must be in the range:
5
                                      0 to 9999
6
7
      -V, --verbose
                                  More verbose output
8
                                    - may appear multiple times
          --infile=file
                                  Input file
9
10
                                    - file must pre-exist
                                  Output file
          --outfile=str
11
          --load-pubkey=str
                                  Loads a public key file
12
          --load-certificate=str Loads a certificate file
13
          --dlv=str
                                  Sets a DLV file
14
          --hash=str
                                  Hash algorithm to use for signing
15
          --check=str
                                  Check a host's DANE TLSA entry
16
17
          --check-ee
                                  Check only the end-entity's certificate
          --check-ca
                                  Check only the CA's certificate
18
                                  Print the DANE RR data on a certificate or public key
          --tlsa-rr
19
20
                                    - requires the option 'host'
          --host=str
                                  Specify the hostname to be used in the DANE RR
21
                                  The protocol set for DANE data (tcp, udp etc.)
          --proto=str
22
          --port=num
                                  Specify the port number for the DANE data
23
                                  The application protocol to be used to obtain the server's certificate
          --app-proto=str
24
25
   (https, smtp, imap)
                                  Whether the provided certificate or public key is a Certificate
          --ca
  Authority
```

```
--x509
                                  Use the hash of the X.509 certificate, rather than the public key
28
          --local
                                  an alias for the 'domain' option
29
                                    - enabled by default
30
                                  The provided certificate or public key is issued by the local domain
          --domain
31
                                    - disabled as '--no-domain'
32
                                    - enabled by default
33
                                  Use the local DNS server for DNSSEC resolving
          --local-dns
34
                                    - disabled as '--no-local-dns'
35
                                  Do not verify any DNSSEC signature
          --insecure
                                  Use DER format for input certificates and private keys
37
          --inder
                                    - disabled as '--no-inder'
38
                                  an alias for the 'inder' option
39
          --inraw
          --print-raw
                                  Print the received DANE data in raw format
40
41
                                    - disabled as '--no-print-raw'
          --auiet
                                  Suppress several informational messages
42
      -v, --version[=arg]
                                  output version information and exit
43
      -h, --help
                                  display extended usage information and exit
44
      -!, --more-help
                                  extended usage information passed thru pager
45
46
   Options are specified by doubled hyphens and their name or by a single
47
   hyphen and the flag character.
   Tool to generate and check DNS resource records for the DANE protocol.
50
```

#### debug option (-d)

This is the "enable debugging" option. This option takes a number argument. Specifies the debug level.

#### load-pubkey option

This is the "loads a public key file" option. This option takes a string argument. This can be either a file or a PKCS #11 URL

#### load-certificate option

This is the "loads a certificate file" option. This option takes a string argument. This can be either a file or a PKCS #11 URL

#### dly option

This is the "sets a dlv file" option. This option takes a string argument. This sets a DLV file to be used for DNSSEC verification.

#### hash option

This is the "hash algorithm to use for signing" option. This option takes a string argument. Available hash functions are SHA1, RMD160, SHA256, SHA384, SHA512.

#### check option

This is the "check a host's dane tlsa entry" option. This option takes a string argument. Obtains the DANE TLSA entry from the given hostname and prints information. Note that the actual certificate of the host can be provided using —load-certificate, otherwise danetool will connect to the server to obtain it. The exit code on verification success will be zero.

#### check-ee option

This is the "check only the end-entity's certificate" option. Checks the end-entity's certificate only. Trust anchors or CAs are not considered.

#### check-ca option

This is the "check only the ca's certificate" option. Checks the trust anchor's and CA's certificate only. End-entities are not considered.

#### tlsa-rr option

This is the "print the dane rr data on a certificate or public key" option.

This option has some usage constraints. It:

• must appear in combination with the following options: host.

This command prints the DANE RR data needed to enable DANE on a DNS server.

#### host option

This is the "specify the hostname to be used in the dane rr" option. This option takes a string argument "Hostname". This command sets the hostname for the DANE RR.

#### proto option

This is the "the protocol set for dane data (tcp, udp etc.)" option. This option takes a string argument "Protocol". This command specifies the protocol for the service set in the DANE data.

#### app-proto option

This is the "the application protocol to be used to obtain the server's certificate (https, smtp, imap)" option. This option takes a string argument. When the server's certificate isn't provided danetool will connect to the server to obtain the certificate. In that case it is required to known the protocol to talk with the server prior to initiating the TLS handshake.

#### ca option

This is the "whether the provided certificate or public key is a certificate authority" option. Marks the DANE RR as a CA certificate if specified.

#### x509 option

This is the "use the hash of the x.509 certificate, rather than the public key" option. This option forces the generated record to contain the hash of the full X.509 certificate. By default only the hash of the public key is used.

#### local option

This is an alias for the domain option, section 3.2.7.

#### domain option

This is the "the provided certificate or public key is issued by the local domain" option.

This option has some usage constraints. It:

- can be disabled with -no-domain.
- It is enabled by default.

DANE distinguishes certificates and public keys offered via the DNSSEC to trusted and local entities. This flag indicates that this is a domain-issued certificate, meaning that there could be no CA involved.

#### local-dns option

This is the "use the local dns server for dnssec resolving" option.

This option has some usage constraints. It:

• can be disabled with -no-local-dns.

This option will use the local DNS server for DNSSEC. This is disabled by default due to many servers not allowing DNSSEC.

#### insecure option

This is the "do not verify any dnssec signature" option. Ignores any DNSSEC signature verification results.

#### inder option

This is the "use der format for input certificates and private keys" option.

This option has some usage constraints. It:

• can be disabled with -no-inder.

The input files will be assumed to be in DER or RAW format. Unlike options that in PEM input would allow multiple input data (e.g. multiple certificates), when reading in DER format a single data structure is read.

#### inraw option

This is an alias for the inder option, section 3.2.7.

#### print-raw option

This is the "print the received dane data in raw format" option.

This option has some usage constraints. It:

• can be disabled with -no-print-raw.

This option will print the received DANE data.

#### quiet option

This is the "suppress several informational messages" option. In that case on the exit code can be used as an indication of verification success

#### danetool exit status

One of the following exit values will be returned:

- 0 (EXIT\_SUCCESS) Successful program execution.
- 1 (EXIT\_FAILURE) The operation failed or the command syntax was not valid.

#### danetool See Also

certtool (1)

#### danetool Examples

#### **DANE TLSA RR** generation

To create a DANE TLSA resource record for a certificate (or public key) that was issued localy and may or may not be signed by a CA use the following command.

```
$ danetool --tlsa-rr --host www.example.com --load-certificate cert.pem
```

To create a DANE TLSA resource record for a CA signed certificate, which will be marked as such use the following command.

```
$\frac{1}{2}$ danetool --tlsa-rr --host www.example.com --load-certificate cert.pem \
--no-domain
```

The former is useful to add in your DNS entry even if your certificate is signed by a CA. That way even users who do not trust your CA will be able to verify your certificate using DANE.

In order to create a record for the CA signer of your certificate use the following.

```
$ danetool --tlsa-rr --host www.example.com --load-certificate cert.pem \
--ca --no-domain
```

To read a server's DANE TLSA entry, use:

```
s danetool --check www.example.com --proto tcp --port 443
```

To verify a server's DANE TLSA entry, use:

```
$ danetool --check www.example.com --proto tcp --port 443 --load-certificate chain.pem
```

# 3.3. Shared-key and anonymous authentication

In addition to certificate authentication, the TLS protocol may be used with password, shared-key and anonymous authentication methods. The rest of this chapter discusses details of these methods.

#### 3.3.1. SRP authentication

#### Authentication using SRP

GnuTLS supports authentication via the Secure Remote Password or SRP protocol (see [39, 38] for a description). The SRP key exchange is an extension to the TLS protocol, and it provides an authenticated with a password key exchange. The peers can be identified using a single password, or there can be combinations where the client is authenticated using SRP and the server using a certificate.

The advantage of SRP authentication, over other proposed secure password authentication schemes, is that SRP is not susceptible to off-line dictionary attacks. Moreover, SRP does not require the server to hold the user's password. This kind of protection is similar to the one used traditionally in the UNIX "/etc/passwd" file, where the contents of this file did not cause harm to the system security if they were revealed. The SRP needs instead of the plain password something called a verifier, which is calculated using the user's password, and if stolen cannot be used to impersonate the user.

Typical conventions in SRP are a password file, called "tpasswd" that holds the SRP verifiers (encoded passwords) and another file, "tpasswd.conf", which holds the allowed SRP parameters. The included in GnuTLS helper follow those conventions. The srptool program, discussed in the next section is a tool to manipulate the SRP parameters.

The implementation in GnuTLS is based on [35]. The supported key exchange methods are shown below.

- SRP: Authentication using the SRP protocol.
- SRP\_DSS: Client authentication using the SRP protocol. Server is authenticated using a certificate with DSA parameters.
- SRP\_RSA: Client authentication using the SRP protocol. Server is authenticated using a certificate with RSA parameters.

int gnutls\_srp\_verifier (const char \* username, const char \* password, const gnutls\_datum\_t \* salt, const gnutls\_datum\_t \* generator, const gnutls\_datum\_t \* prime, gnutls\_datum\_t \* res)

Description: This function will create an SRP verifier, as specified in RFC2945. The prime and generator should be one of the static parameters defined in gnutls/gnutls.h or may be generated. The verifier will be allocated with gnutls\_malloc() and will be stored in res using binary format.

Returns: On success, GNUTLS\_E\_SUCCESS (0) is returned, or an error code.

```
int gnutls_srp_base64_encode_alloc (const gnutls_datum_t * data, gnutls_datum_t *
result)
int gnutls_srp_base64_decode_alloc (const gnutls_datum_t * b64_data,
gnutls_datum_t * result)
```

#### Invoking srptool

Simple program that emulates the programs in the Stanford SRP (Secure Remote Password) libraries using GnuTLS. It is intended for use in places where you don't expect SRP authentication to be the used for system users.

In brief, to use SRP you need to create two files. These are the password file that holds the users and the verifiers associated with them and the configuration file to hold the group parameters (called tpasswd.conf).

This section was generated by **AutoGen**, using the agtexi-cmd template and the option descriptions for the srptool program. This software is released under the GNU General Public License, version 3 or later.

#### srptool help/usage ("--help")

This is the automatically generated usage text for srptool.

The text printed is the same whether selected with the help option ("--help") or the more-help option ("--more-help"). more-help will print the usage text by passing it through a pager program. more-help is disabled on platforms without a working fork(2) function. The PAGER environment variable is used to select the program, defaulting to "more". Both will exit with a status code of 0.

```
srptool - GnuTLS SRP tool
  Usage: srptool [ -<flag> [<val>] | --<name>[{=| }<val>] ]...
      -d, --debug=num
                                 Enable debugging
4
                                   - it must be in the range:
5
                                     0 to 9999
6
     -i, --index=num
                                 specify the index of the group parameters in tpasswd.conf to use
      -u, --username=str
                                 specify a username
      -p, --passwd=str
                                 specify a password file
      -s, --salt=num
                                 specify salt size
10
          --verify
                                 just verify the password.
11
      -v, --passwd-conf=str
                                 specify a password conf file.
          --create-conf=str
                                 Generate a password configuration file.
13
     -v, --version[=arg]
                                 output version information and exit
14
     -h, --help
                                 display extended usage information and exit
15
     -!, --more-help
                                 extended usage information passed thru pager
16
17
18 Options are specified by doubled hyphens and their name or by a single
19 hyphen and the flag character.
```

```
Simple program that emulates the programs in the Stanford SRP (Secure
Remote Password) libraries using GnuTLS. It is intended for use in places
where you don't expect SRP authentication to be the used for system users.

In brief, to use SRP you need to create two files. These are the password
file that holds the users and the verifiers associated with them and the
configuration file to hold the group parameters (called tpasswd.conf).
```

#### debug option (-d)

This is the "enable debugging" option. This option takes a number argument. Specifies the debug level.

#### verify option

This is the "just verify the password." option. Verifies the password provided against the password file.

#### passwd-conf option (-v)

This is the "specify a password conf file." option. This option takes a string argument. Specify a filename or a PKCS #11 URL to read the CAs from.

#### create-conf option

This is the "generate a password configuration file." option. This option takes a string argument. This generates a password configuration file (tpasswd.conf) containing the required for TLS parameters.

#### srptool exit status

One of the following exit values will be returned:

- 0 (EXIT\_SUCCESS) Successful program execution.
- 1 (EXIT\_FAILURE) The operation failed or the command syntax was not valid.

#### srptool See Also

```
gnutls-cli-debug (1), gnutls-serv (1), srptool (1), psktool (1), certtool (1)
```

#### srptool Examples

To create "tpasswd.conf" which holds the g and n values for SRP protocol (generator and a large prime), run:

```
srptool --create-conf /etc/tpasswd.conf
```

This command will create "/etc/tpasswd" and will add user 'test' (you will also be prompted for a password). Verifiers are stored by default in the way libsrp expects.

```
$ srptool --passwd /etc/tpasswd --passwd-conf /etc/tpasswd.conf -u test
```

This command will check against a password. If the password matches the one in "/etc/tpasswd" you will get an ok.

```
$ srptool --passwd /etc/tpasswd --passwd\-conf /etc/tpasswd.conf --verify -u test
```

#### 3.3.2. PSK authentication

#### Authentication using PSK

Authentication using Pre-shared keys is a method to authenticate using usernames and binary keys. This protocol avoids making use of public key infrastructure and expensive calculations, thus it is suitable for constraint clients.

The implementation in GnuTLS is based on [11]. The supported PSK key exchange methods are:

- PSK: Authentication using the PSK protocol.
- DHE-PSK: Authentication using the PSK protocol and Diffie-Hellman key exchange. This method offers perfect forward secrecy.
- ECDHE-PSK: Authentication using the PSK protocol and Elliptic curve Diffie-Hellman key exchange. This method offers perfect forward secrecy.
- RSA-PSK: Authentication using the PSK protocol for the client and an RSA certificate for the server.

Helper functions to generate and maintain PSK keys are also included in GnuTLS.

```
int gnutls_key_generate (gnutls_datum_t * key, unsigned int key_size)
int gnutls_hex_encode (const gnutls_datum_t * data, char * result, size_t * result_size)
int gnutls_hex_decode (const gnutls_datum_t * hex_data, void * result, size_t * result_size)
```

#### Invoking psktool

Program that generates random keys for use with TLS-PSK. The keys are stored in hexadecimal format in a key file.

This section was generated by **AutoGen**, using the agtexi-cmd template and the option descriptions for the psktool program. This software is released under the GNU General Public License, version 3 or later.

# psktool help/usage ("--help")

This is the automatically generated usage text for psktool.

The text printed is the same whether selected with the help option ("--help") or the more-help option ("--more-help"). more-help will print the usage text by passing it through a pager program. more-help is disabled on platforms without a working fork(2) function. The PAGER environment variable is used to select the program, defaulting to "more". Both will exit with a status code of 0.

```
psktool - GnuTLS PSK tool
   Usage: psktool [ -<flag> [<val>] | --<name>[{=| }<val>] ]...
3
      -d, --debug=num
4
                                 Enable debugging
                                   - it must be in the range:
                                     0 to 9999
      -s, --keysize=num
                                 specify the key size in bytes
                                   - it must be in the range:
                                     0 to 512
      -u, --username=str
                                 specify a username
10
      -p, --passwd=str
                                 specify a password file
11
      -v, --version[=arg]
                                 output version information and exit
12
      -h. --help
13
                                 display extended usage information and exit
      -!, --more-help
                                 extended usage information passed thru pager
14
15
16 Options are specified by doubled hyphens and their name or by a single
17 hyphen and the flag character.
  Program that generates random keys for use with TLS-PSK. The keys are
   stored in hexadecimal format in a key file.
```

#### debug option (-d)

This is the "enable debugging" option. This option takes a number argument. Specifies the debug level.

#### psktool exit status

One of the following exit values will be returned:

- 0 (EXIT\_SUCCESS) Successful program execution.
- 1 (EXIT\_FAILURE) The operation failed or the command syntax was not valid.

#### psktool See Also

```
gnutls-cli-debug (1), gnutls-serv (1), srptool (1), certtool (1)
```

#### psktool Examples

To add a user 'psk\_identity' in "passwd.psk" for use with GnuTLS run:

```
$ ./psktool -u psk_identity -p passwd.psk
Generating a random key for user 'psk_identity'

Key stored to passwd.psk
$ cat psks.txt
psk_identity:88f3824b3e5659f52d00e959bacab954b6540344

$
```

This command will create "passwd.psk" if it does not exist and will add user 'psk\_identity' (you will also be prompted for a password).

# 3.3.3. Anonymous authentication

The anonymous key exchange offers encryption without any indication of the peer's identity. This kind of authentication is vulnerable to a man in the middle attack, but can be used even if there is no prior communication or shared trusted parties with the peer. It is useful to establish a session over which certificate authentication will occur in order to hide the indentities of the participants from passive eavesdroppers.

Unless in the above case, it is not recommended to use anonymous authentication. In the cases where there is no prior communication with the peers, an alternative with better properties, such as key continuity, is trust on first use (see section 3.1.3).

The available key exchange algorithms for anonymous authentication are shown below, but note that few public servers support them, and they have to be explicitly enabled.

• ANON\_DH: This algorithm exchanges Diffie-Hellman parameters.

• ANON\_ECDH: This algorithm exchanges elliptic curve Diffie-Hellman parameters. It is more efficient than ANON\_DH on equivalent security levels.

# 3.4. Selecting an appropriate authentication method

This section provides some guidance on how to use the available authentication methods in GnuTLS in various scenarios.

# 3.4.1. Two peers with an out-of-band channel

Let's consider two peers who need to communicate over an untrusted channel (the Internet), but have an out-of-band channel available. The latter channel is considered safe from eavesdropping and message modification and thus can be used for an initial bootstrapping of the protocol. The options available are:

- Pre-shared keys (see subsection 3.3.2). The server and a client communicate a shared randomly generated key over the trusted channel and use it to negotiate further sessions over the untrusted channel.
- Passwords (see subsection 3.3.1). The client communicates to the server its username and password of choice and uses it to negotiate further sessions over the untrusted channel.
- Public keys (see section 3.1). The client and the server exchange their public keys (or fingerprints of them) over the trusted channel. On future sessions over the untrusted channel they verify the key being the same (similar to section 3.1.3).

Provided that the out-of-band channel is trusted all of the above provide a similar level of protection. An out-of-band channel may be the initial bootstrapping of a user's PC in a corporate environment, in-person communication, communication over an alternative network (e.g. the phone network), etc.

# 3.4.2. Two peers without an out-of-band channel

When an out-of-band channel is not available a peer cannot be reliably authenticated. What can be done, however, is to allow some form of registration of users connecting for the first time and ensure that their keys remain the same after that initial connection. This is termed key continuity or trust on first use (TOFU).

The available option is to use public key authentication (see section 3.1). The client and the server store each other's public keys (or fingerprints of them) and associate them with their identity. On future sessions over the untrusted channel they verify the keys being the same (see section 3.1.3).

To mitigate the uncertainty of the information exchanged in the first connection other channels over the Internet may be used, e.g., DNSSEC (see section 3.1.3).

# 3.4.3. Two peers and a trusted third party

When a trusted third party is available (or a certificate authority) the most suitable option is to use certificate authentication (see section 3.1). The client and the server obtain certificates that associate their identity and public keys using a digital signature by the trusted party and use them to on the subsequent communications with each other. Each party verifies the peer's certificate using the trusted third party's signature. The parameters of the third party's signature are present in its certificate which must be available to all communicating parties.

While the above is the typical authentication method for servers in the Internet by using the commercial CAs, the users that act as clients in the protocol rarely possess such certificates. In that case a hybrid method can be used where the server is authenticated by the client using the commercial CAs and the client is authenticated based on some information the client provided over the initial server-authenticated channel. The available options are:

- Passwords (see subsection 3.3.1). The client communicates to the server its username and password of choice on the initial server-authenticated connection and uses it to negotiate further sessions. This is possible because the SRP protocol allows for the server to be authenticated using a certificate and the client using the password.
- Public keys (see section 3.1). The client sends its public key to the server (or a fingerprint of it) over the initial server-authenticated connection. On future sessions the client verifies the server using the third party certificate and the server verifies that the client's public key remained the same (see section 3.1.3).

enum gnutls\_certificate\_status\_t:

GNUTLS\_CERT\_INVALID The certificate is not signed by one of the known

authorities or the signature is invalid (deprecated by the flags GNUTLS\_CERT\_SIGNATURE\_FAILURE and GNUTLS\_CERT\_SIGNER\_NOT\_FOUND).

GNUTLS\_CERT\_REVOKED Certificate is revoked by its authority. In X.509 this

will be set only if CRLs are checked.

GNUTLS\_CERT\_SIGNER\_NOT\_FOUND The certificate's issuer is not known. This is the

case if the issuer is not included in the trusted

certificate list.

GNUTLS\_CERT\_SIGNER\_NOT\_CA The certificate's signer was not a CA. This may happen

if this was a version 1 certificate, which is common with some CAs, or a version 3 certificate without the

basic constrains extension.

 ${\bf GNUTLS\_CERT\_INSECURE\_-} \\ {\bf The \ certificate \ was \ signed \ using \ an \ insecure \ algorithm}$ 

ALGORITHM such as MD2 or MD5. These algorithms have been broken

and should not be trusted.

GNUTLS\_CERT\_NOT\_ACTIVATED The certificate is not yet activated.

GNUTLS\_CERT\_EXPIRED The certificate has expired.

GNUTLS\_CERT\_SIGNATURE\_FAILURE The signature verification failed.

GNUTLS\_CERT\_REVOCATION\_DATA.- The revocation data are old and have been superseded.

SUPERSEDED

 $\label{eq:condition} {\bf GNUTLS\_CERT\_UNEXPECTED\_-} \qquad \qquad {\bf The \ owner \ is \ not \ the \ expected \ one.}$ 

OWNER

GNUTLS\_CERT\_REVOCATION\_DATA\_- The revocation data have a future issue date.

ISSUED\_IN\_FUTURE

GNUTLS\_CERT\_SIGNER\_- The certificate's signer constraints were violated.

CONSTRAINTS\_FAILURE

GNUTLS\_CERT\_MISMATCH The certificate presented isn't the expected one (TOFU)

Table 3.4.: The gnutls\_certificate\_status\_t enumeration.

| enum gnutls_certificate_verify_flags: |                                                         |
|---------------------------------------|---------------------------------------------------------|
| GNUTLS_VERIFY_DISABLE_CA_SIGN         | If set a signer does not have to be a certificate       |
|                                       | authority. This flag should normally be disabled,       |
|                                       | unless you know what this means.                        |
| GNUTLS_VERIFY_DO_NOT_ALLOW            | If a certificate is not signed by anyone trusted        |
| SAME                                  | but exists in the trusted CA list do not treat it as    |
|                                       | trusted.                                                |
| GNUTLS_VERIFY_ALLOW_ANY_X509          | Allow CA certificates that have version 1 (both root    |
| $V1\_CA\_CRT$                         | and intermediate). This might be dangerous since those  |
|                                       | haven't the basicConstraints extension.                 |
| GNUTLS_VERIFY_ALLOW_SIGN_RSA          | Allow certificates to be signed using the broken MD2    |
| MD2                                   | algorithm.                                              |
| GNUTLS_VERIFY_ALLOW_SIGN_RSA          | Allow certificates to be signed using the broken MD5    |
| MD5                                   | algorithm.                                              |
| GNUTLS_VERIFY_DISABLE_TIME            | Disable checking of activation and expiration validity  |
| CHECKS                                | periods of certificate chains. Don't set this unless    |
|                                       | you understand the security implications.               |
| GNUTLS_VERIFY_DISABLE                 | If set a signer in the trusted list is never checked    |
| TRUSTED_TIME_CHECKS                   | for expiration or activation.                           |
| GNUTLS_VERIFY_DO_NOT_ALLOW            | Do not allow trusted CA certificates that have          |
| $X509_V1_CA_CRT$                      | version 1. This option is to be used to deprecate       |
|                                       | all certificates of version 1.                          |
| ${\tt GNUTLS\_VERIFY\_DISABLE\_CRL\}$ | Disable checking for validity using certificate         |
| CHECKS                                | revocation lists or the available OCSP data.            |
| GNUTLS_VERIFY_ALLOW                   | A certificate chain is tolerated if unsorted (the case  |
| UNSORTED_CHAIN                        | with many TLS servers out there). This is the default   |
|                                       | since GnuTLS 3.1.4.                                     |
| GNUTLS_VERIFY_DO_NOT_ALLOW            | Do not tolerate an unsorted certificate chain.          |
| UNSORTED_CHAIN                        |                                                         |
| GNUTLS_VERIFY_DO_NOT_ALLOW            | When including a hostname check in the verification, do |
| WILDCARDS                             | not consider any wildcards.                             |
|                                       |                                                         |

Table 3.5.: The gnutls\_certificate\_verify\_flags enumeration.

| Purpose        | OID                     | Description                                                 |
|----------------|-------------------------|-------------------------------------------------------------|
| GNUTLS_KP_TLS_ | WIWW.1SERVBR            | The certificate is to be used for TLS WWW authentica-       |
|                |                         | tion. When in a CA certificate, it indicates that the CA    |
|                |                         | is allowed to sign certificates for TLS WWW authentica-     |
|                |                         | tion.                                                       |
| GNUTLS_KP_TLS_ | WIVE W. 1C5L5F7N3T2     | The certificate is to be used for TLS WWW client au-        |
|                |                         | thentication. When in a CA certificate, it indicates that   |
|                |                         | the CA is allowed to sign certificates for TLS WWW          |
|                |                         | client authentication.                                      |
| GNUTLS_KP_COD  | E1S3GNING.7.3.3         | The certificate is to be used for code signing. When in a   |
|                |                         | CA certificate, it indicates that the CA is allowed to sign |
|                |                         | certificates for code signing.                              |
| GNUTLS_KP_EMA  | IILBROTECTEØN           | The certificate is to be used for email protection. When    |
|                |                         | in a CA certificate, it indicates that the CA is allowed to |
|                |                         | sign certificates for email users.                          |
| GNUTLS_KP_OCSI | \$\text{SKG6NING}.7.3.9 | The certificate is to be used for signing OCSP responses.   |
|                |                         | When in a CA certificate, it indicates that the CA is       |
|                |                         | allowed to sign certificates which sign OCSP reponses.      |
| GNUTLS_KP_ANY  | 2.5.29.37.0             | The certificate is to be used for any purpose. When in a    |
|                |                         | CA certificate, it indicates that the CA is allowed to sign |
|                |                         | any kind of certificates.                                   |

Table 3.6.: Key purpose object identifiers.

| Field             | Description                                                        |
|-------------------|--------------------------------------------------------------------|
| version           | The field that indicates the version of the OpenPGP structure.     |
| user ID           | An RFC 2822 string that identifies the owner of the key. There     |
|                   | may be multiple user identifiers in a key.                         |
| public key        | The main public key of the certificate.                            |
| expiration        | The expiration time of the main public key.                        |
| public subkey     | An additional public key of the certificate. There may be multiple |
|                   | subkeys in a certificate.                                          |
| public subkey ex- | The expiration time of the subkey.                                 |
| piration          |                                                                    |

Table 3.7.: OpenPGP certificate fields.

| Key exchange | Public key requirements                              |  |
|--------------|------------------------------------------------------|--|
| RSA          | An RSA public key that allows encryption.            |  |
| DHE_RSA      | An RSA public key that is marked for authentication. |  |
| ECDHE_RSA    | An RSA public key that is marked for authentication. |  |
| DHE_DSS      | A DSA public key that is marked for authentication.  |  |

Table 3.8.: The types of (sub)keys required for the various TLS key exchange methods.

| Field               | Description                                                        |
|---------------------|--------------------------------------------------------------------|
| version             | The field that indicates the version of the CRL structure.         |
| signature           | A signature by the issuing authority.                              |
| issuer              | Holds the issuer's distinguished name.                             |
| thisUpdate          | The issuing time of the revocation list.                           |
| nextUpdate          | The issuing time of the revocation list that will update that one. |
| revokedCertificates | List of revoked certificates serial numbers.                       |
| extensions          | Optional CRL structure extensions.                                 |

Table 3.9.: Certificate revocation list fields.

| Field              | Description                                                     |
|--------------------|-----------------------------------------------------------------|
| version            | The OCSP response version number (typically 1).                 |
| responder ID       | An identifier of the responder (DN name or a hash of its key).  |
| issue time         | The time the response was generated.                            |
| thisUpdate         | The issuing time of the revocation information.                 |
| nextUpdate         | The issuing time of the revocation information that will update |
|                    | that one.                                                       |
|                    | Revoked certificates                                            |
| certificate status | The status of the certificate.                                  |
| certificate serial | The certificate's serial number.                                |
| revocationTime     | The time the certificate was revoked.                           |
| revocationReason   | The reason the certificate was revoked.                         |

Table 3.10.: The most important OCSP response fields.

enum gnutls\_x509\_crl\_reason\_t:

GNUTLS\_X509\_CRLREASON\_-Unspecified reason.

UNSPECIFIED

GNUTLS\_X509\_CRLREASON\_-Private key compromised.

KEYCOMPROMISE

GNUTLS\_X509\_CRLREASON\_-CA compromised.

CACOMPROMISE

GNUTLS\_X509\_CRLREASON\_-Affiliation has changed.

AFFILIATIONCHANGED

GNUTLS\_X509\_CRLREASON\_-Certificate superseded.

SUPERSEDED

GNUTLS\_X509\_CRLREASON\_-Operation has ceased.

CESSATIONOFOPERATION

GNUTLS\_X509\_CRLREASON\_-Certificate is on hold.

CERTIFICATEHOLD

GNUTLS\_X509\_CRLREASON\_-Will be removed from delta CRL.

REMOVEFROMCRL

GNUTLS\_X509\_CRLREASON\_-Privilege withdrawn.

**PRIVILEGEWITHDRAWN** 

GNUTLS\_X509\_CRLREASON\_-AA compromised.

AACOMPROMISE

Table 3.11.: The revocation reasons

enum gnutls\_pkcs\_encrypt\_flags\_t:

GNUTLS\_PKCS\_PLAIN Unencrypted private key.

GNUTLS\_PKCS\_USE\_PKCS12\_3DES PKCS-12 3DES. GNUTLS\_PKCS\_USE\_PKCS12\_-PKCS-12 ARCFOUR.

ARCFOUR

 $GNUTLS\_PKCS\_USE\_PKCS12\_RC2\_40$ PKCS-12 RC2-40. GNUTLS\_PKCS\_USE\_PBES2\_3DES PBES2 3DES. GNUTLS\_PKCS\_USE\_PBES2\_AES\_128 PBES2 AES-128. GNUTLS\_PKCS\_USE\_PBES2\_AES\_192 PBES2 AES-192.

GNUTLS\_PKCS\_USE\_PBES2\_AES\_256 PBES2 AES-256.

GNUTLS\_PKCS\_NULL\_PASSWORD Some schemas distinguish between an empty and a NULL

password.

Table 3.12.: Encryption flags

# 4

# Hardware security modules and abstract key types

In several cases storing the long term cryptographic keys in a hard disk or even in memory poses a significant risk. Once the system they are stored is compromised the keys must be replaced as the secrecy of future sessions is no longer guarranteed. Moreover, past sessions that were not protected by a perfect forward secrecy offering ciphersuite are also to be assumed compromised.

If such threats need to be addressed, then it may be wise storing the keys in a security module such as a smart card, an HSM or the TPM chip. Those modules ensure the protection of the cryptographic keys by only allowing operations on them and preventing their extraction. The purpose of the abstract key API is to provide an API that will allow the handle of keys in memory and files, as well as keys stored in such modules.

In GnuTLS the approach is to handle all keys transparently by the high level API, e.g., the API that loads a key or certificate from a file. The high-level API will accept URIs in addition to files that specify keys on an HSM or in TPM, and a callback function will be used to obtain any required keys. The URI format is defined in [19] and [26], and is in the process of being standardized across systems.

More information on the API is provided in the next sections. Examples of a URI of a certificate stored in an HSM, as well as a key stored in the TPM chip are shown below. To discover the URIs of the objects the p11tool (see subsection 4.2.6), or tpmtool (see subsection 4.3.4) may be used.

```
pkcs11:token=Nikos;serial=307521161601031;model=PKCS%2315; \
manufacturer=EnterSafe;object=test1;objecttype=cert
```

```
tpmkey:uuid=42309df8-d101-11e1-a89a-97bb33c23ad1;storage=user
```

# 4.1. Abstract key types

Since there are many forms of a public or private keys supported by GnuTLS such as X.509, OpenPGP, PKCS #11 or TPM it is desirable to allow common operations on them. For these reasons the abstract gnutls\_privkey\_t and gnutls\_pubkey\_t were introduced in gnutls/abstract.h header. Those types are initialized using a specific type of key and then can be used to perform operations in an abstract way. For example in order to sign an X.509 certificate with a key that resides in a token the following steps can be used.

```
#inlude <gnutls/abstract.h>
2
   void sign_cert( gnutls_x509_crt_t to_be_signed)
3
   gnutls_x509_crt_t ca_cert;
   gnutls_privkey_t abs_key;
     /* initialize the abstract key */
     gnutls_privkey_init(&abs_key);
9
10
     /* keys stored in tokens are identified by URLs */
11
12
     gnutls_privkey_import_url(abs_key, key_url);
13
     gnutls_x509_crt_init(&ca_cert);
14
15
     gnutls_x509_crt_import_pkcs11_url(&ca_cert, cert_url);
16
     /* sign the certificate to be signed */
17
     gnutls_x509_crt_privkey_sign(to_be_signed, ca_cert, abs_key,
18
                                   GNUTLS_DIG_SHA256, 0);
19
20
```

# 4.1.1. Public keys

An abstract gnutls\_pubkey\_t can be initialized using the functions below. It can be imported through an existing structure like gnutls\_x509\_crt\_t, or through an ASN.1 encoding of the X.509 SubjectPublicKeyInfo sequence.

int gnutls\_pubkey\_import\_x509 (gnutls\_pubkey\_t key, gnutls\_x509\_crt\_t crt, unsigned int flags)

int gnutls\_pubkey\_import\_openpgp (gnutls\_pubkey\_t key, gnutls\_openpgp\_crt\_t
crt, unsigned int flags)

int gnutls\_pubkey\_import\_pkcs11 (gnutls\_pubkey\_t key, gnutls\_pkcs11\_obj\_t obj, unsigned int flags)

int gnutls\_pubkey\_import\_url (gnutls\_pubkey\_t key, const char \* url, unsigned int flags)

int gnutls\_pubkey\_import\_privkey (gnutls\_pubkey\_t key, gnutls\_privkey\_t pkey, unsigned int usage, unsigned int flags)

int gnutls\_pubkey\_import (gnutls\_pubkey\_t key, const gnutls\_datum\_t \* data,
gnutls\_x509\_crt\_fmt\_t format)

 $int\ gnutls\_pubkey\_export\ (gnutls\_pubkey\_t\ key,\ gnutls\_x509\_crt\_fmt\_t\ format,\ void\ *\ output\_data,\ size\_t\ *\ output\_data\_size)$ 

Description: This function will export the public key to DER or PEM format. The contents of the exported data is the SubjectPublicKeyInfo X.509 structure. The output buffer will be allocated using gnutls\_malloc(). If the structure is PEM encoded, it will have a header of "BEGIN CERTIFICATE".

Returns: In case of failure a negative error code will be returned, and 0 on success.

Other helper functions that allow directly importing from raw X.509 or OpenPGP structures are shown below.

int gnutls\_pubkey\_import\_x509\_raw (gnutls\_pubkey\_t pkey, const gnutls\_datum\_t \* data, gnutls\_x509\_crt\_fmt\_t format, unsigned int flags)

int gnutls\_pubkey\_import\_openpgp\_raw (gnutls\_pubkey\_t pkey, const gnutls\_datum\_t \* data, gnutls\_openpgp\_crt\_fmt\_t format, const gnutls\_openpgp\_keyid\_t keyid, unsigned int flags)

An important function is gnutls\_pubkey\_import\_url which will import public keys from URLs that identify objects stored in tokens (see section 4.2 and section 4.3). A function to check for a supported by GnuTLS URL is gnutls\_url\_is\_supported.

int gnutls\_url\_is\_supported (const char \* url)

Description: Check whether url is supported. Depending on the system libraries GnuTLS may support pkcs11 or tpmkey URLs.

Returns: return non-zero if the given URL is supported, and zero if it is not known.

Additional functions are available that will return information over a public key, such as a unique key ID, as well as a function that given a public key fingerprint would provide a memorable sketch.

Note that <code>gnutls\_pubkey\_get\_key\_id</code> calculates a SHA1 digest of the public key as a DER-formatted, subjectPublicKeyInfo object. Other implementations use different approaches, e.g., some use the "common method" described in section 4.2.1.2 of [8] which calculates a digest on a part of the subjectPublicKeyInfo object.

int gnutls\_pubkey\_get\_pk\_algorithm (qnutls\_pubkey\_t key, unsigned int \* bits)

int gnutls\_pubkey\_get\_preferred\_hash\_algorithm (gnutls\_pubkey\_t key,
gnutls\_digest\_algorithm\_t \* hash, unsigned int \* mand)

int gnutls\_pubkey\_get\_key\_id (gnutls\_pubkey\_t key, unsigned int flags, unsigned
char \* output\_data, size\_t \* output\_data\_size)

int gnutls\_random\_art (gnutls\_random\_art\_t type, const char \* key\_type, unsigned int key\_size, void \* fpr, size\_t fpr\_size, gnutls\_datum\_t \* art)

To export the key-specific parameters, or obtain a unique key ID the following functions are provided.

### 4.1.2. Private keys

An abstract <code>gnutls\_privkey\_t</code> can be initialized using the functions below. It can be imported through an existing structure like <code>gnutls\_x509\_privkey\_t</code>, but unlike public keys it cannot be exported. That is to allow abstraction over keys stored in hardware that makes available only operations.

```
int gnutls_privkey_import_x509 (gnutls_privkey_t pkey, gnutls_x509_privkey_t key,
unsigned int flags)
int gnutls_privkey_import_openpgp (gnutls_privkey_t pkey,
gnutls_openpgp_privkey_t key, unsigned int flags)
int gnutls_privkey_import_pkcs11 (gnutls_privkey_t pkey, gnutls_pkcs11_privkey_t
key, unsigned int flags)
```

Other helper functions that allow directly importing from raw X.509 or OpenPGP structures are shown below. Again, as with public keys, private keys can be imported from a hardware module using URLs.

```
int gnutls_privkey_import_x509_raw (gnutls_privkey_t pkey, const gnutls_datum_t * data, gnutls_x509_crt_fmt_t format, const char * password, unsigned int flags)
int gnutls_privkey_import_openpgp_raw (gnutls_privkey_t pkey, const gnutls_datum_t * data, gnutls_openpgp_crt_fmt_t format, const gnutls_openpgp_keyid_t keyid, const char * password)
```

 $int\ gnutls\_privkey\_import\_url\ (gnutls\_privkey\_t\ key\ ,\ const\ char\ ^*\ url\ ,\ unsigned\ int\ flags)$ 

**Description:** This function will import a PKCS11 or TPM URL as a private key. The supported URL types can be checked using gnutls\_url\_is\_supported().

Returns: On success, GNUTLS\_E\_SUCCESS (0) is returned, otherwise a negative error value.

int gnutls\_privkey\_get\_pk\_algorithm (qnutls\_privkey\_t key, unsigned int \* bits)

gnutls\_privkey\_type\_t gnutls\_privkey\_get\_type (gnutls\_privkey\_t key)

int gnutls\_privkey\_status (qnutls\_privkey\_t key)

In order to support cryptographic operations using an external API, the following function is provided. This allows for a simple extensibility API without resorting to PKCS #11.

int gnutls\_privkey\_import\_ext2 (gnutls\_privkey\_t pkey, gnutls\_pk\_algorithm\_t pk, void \* userdata, gnutls\_privkey\_sign\_func sign\_func, gnutls\_privkey\_decrypt\_func decrypt\_func, qnutls\_privkey\_deinit\_func deinit\_func, unsigned int flags)

Description: This function will associate the given callbacks with the <code>gnutls\_privkey\_-t</code> structure. At least one of the two callbacks must be non-null. If a deinitialization function is provided then flags is assumed to contain <code>GNUTLS\_PRIVKEY\_IMPORT\_-AUTO\_RELEASE</code>. Note that the signing function is supposed to "raw" sign data, i.e., without any hashing or preprocessing. In case of RSA the DigestInfo will be provided, and the signing function is expected to do the PKCS #1 1.5 padding and the exponentiation.

Returns: On success, GNUTLS\_E\_SUCCESS (0) is returned, otherwise a negative error value.

# 4.1.3. Operations

The abstract key types can be used to access signing and signature verification operations with the underlying keys.

int gnutls\_pubkey\_verify\_data2 (gnutls\_pubkey\_t pubkey, gnutls\_sign\_algorithm\_t algo, unsigned int flags, const gnutls\_datum\_t \* data, const gnutls\_datum\_t \* signature)

Description: This function will verify the given signed data, using the parameters from the certificate.

Returns: In case of a verification failure GNUTLS\_E\_PK\_SIG\_VERIFY\_FAILED is returned, and zero or positive code on success.

int gnutls\_pubkey\_verify\_hash2 (gnutls\_pubkey\_t key, gnutls\_sign\_algorithm\_t algo, unsigned int flags, const gnutls\_datum\_t \* hash, const gnutls\_datum\_t \* signature)

**Description:** This function will verify the given signed digest, using the parameters from the public key. Note that unlike gnutls\_privkey\_sign\_hash(), this function accepts a signature algorithm instead of a digest algorithm. You can use gnutls\_pk\_to\_sign() to get the appropriate value.

Returns: In case of a verification failure GNUTLS\_E\_PK\_SIG\_VERIFY\_FAILED is returned, and zero or positive code on success.

Signing existing structures, such as certificates, CRLs, or certificate requests, as well as associating public keys with structures is also possible using the key abstractions.

int gnutls\_pubkey\_encrypt\_data (gnutls\_pubkey\_t key, unsigned int flags, const
gnutls\_datum\_t \* plaintext, gnutls\_datum\_t \* ciphertext)

Description: This function will encrypt the given data, using the public key.

Returns: On success, GNUTLS\_E\_SUCCESS (0) is returned, otherwise a negative error value.

int gnutls\_privkey\_sign\_data (gnutls\_privkey\_t signer, gnutls\_digest\_algorithm\_t hash, unsigned int flags, const gnutls\_datum\_t \* data, gnutls\_datum\_t \* signature)

Description: This function will sign the given data using a signature algorithm supported by the private key. Signature algorithms are always used together with a hash functions. Different hash functions may be used for the RSA algorithm, but only the SHA family for the DSA keys. You may use gnutls\_pubkey\_get\_preferred\_hash\_algorithm() to determine the hash algorithm.

Returns: On success, GNUTLS\_E\_SUCCESS (0) is returned, otherwise a negative error value.

int gnutls\_privkey\_sign\_hash (gnutls\_privkey\_t signer, gnutls\_digest\_algorithm\_t hash\_algo, unsigned int flags, const gnutls\_datum\_t \* hash\_data, gnutls\_datum\_t \* signature)

Description: This function will sign the given hashed data using a signature algorithm supported by the private key. Signature algorithms are always used together with a hash functions. Different hash functions may be used for the RSA algorithm, but only SHA-XXX for the DSA keys. You may use gnutls\_pubkey\_get\_preferred\_hash\_algorithm() to determine the hash algorithm. Note that if GNUTLS\_PRIVKEY\_SIGN\_FLAG\_TLS1\_RSA flag is specified this function will ignore hash\_algo and perform a raw PKCS1 signature.

Returns: On success, GNUTLS\_E\_SUCCESS (0) is returned, otherwise a negative error value.

int gnutls\_privkey\_decrypt\_data (gnutls\_privkey\_t key, unsigned int flags, const
gnutls\_datum\_t \* ciphertext, gnutls\_datum\_t \* plaintext)

Description: This function will decrypt the given data using the algorithm supported by the private key.

Returns: On success, GNUTLS\_E\_SUCCESS (0) is returned, otherwise a negative error value.

int gnutls\_x509\_crq\_set\_pubkey (qnutls\_x509\_crq\_t crq, qnutls\_pubkey\_t key)

Description: This function will set the public parameters from the given public key to the request.

Returns: On success, GNUTLS\_E\_SUCCESS (0) is returned, otherwise a negative error value.

int gnutls\_x509\_crt\_set\_pubkey (qnutls\_x509\_crt\_t crt, qnutls\_pubkey\_t key)

**Description:** This function will set the public parameters from the given public key to the request.

Returns: On success, GNUTLS\_E\_SUCCESS (0) is returned, otherwise a negative error value.

int gnutls\_x509\_crt\_privkey\_sign (gnutls\_x509\_crt\_t crt, gnutls\_x509\_crt\_t issuer, gnutls\_privkey\_t issuer\_key, gnutls\_digest\_algorithm\_t dig, unsigned int flags)

int gnutls\_x509\_crl\_privkey\_sign (gnutls\_x509\_crl\_t crl, gnutls\_x509\_crt\_t issuer, gnutls\_privkey\_t issuer\_key, gnutls\_digest\_algorithm\_t dig, unsigned int flags)

int gnutls\_x509\_crq\_privkey\_sign (gnutls\_x509\_crq\_t crq, gnutls\_privkey\_t key, qnutls\_digest\_algorithm\_t dig, unsigned int flags)

# 4.2. Smart cards and HSMs

In this section we present the smart-card and hardware security module (HSM) support in GnuTLS using PKCS #11 [2]. Hardware security modules and smart cards provide a way to store private keys and perform operations on them without exposing them. This decouples cryptographic keys from the applications that use them and provide an additional security layer against cryptographic key extraction. Since this can also be achieved in software components such as in Gnome keyring, we will use the term security module to describe any cryptographic key separation subsystem.

PKCS #11 is plugin API allowing applications to access cryptographic operations on a security module, as well as to objects residing on it. PKCS #11 modules exist for hardware tokens such as smart cards<sup>1</sup>, cryptographic tokens, as well as for software modules like Gnome Keyring. The

<sup>1</sup>http://www.opensc-project.org

objects residing on a security module may be certificates, public keys, private keys or secret keys. Of those certificates and public/private key pairs can be used with GnuTLS. PKCS #11's main advantage is that it allows operations on private key objects such as decryption and signing without exposing the key. In GnuTLS the PKCS #11 functionality is available in gnutls/pkcs11.h.

Moreover PKCS #11 can be (ab)used to allow all applications in the same operating system to access shared cryptographic keys and certificates in a uniform way, as in Figure 4.1. That way applications could load their trusted certificate list, as well as user certificates from a common PKCS #11 module. Such a provider is the p11-kit trust storage module<sup>2</sup>.

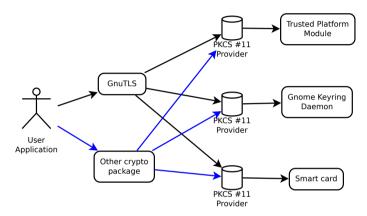

Figure 4.1.: PKCS #11 module usage.

### 4.2.1. Initialization

To allow all GnuTLS applications to transparently access smard cards and tokens, PKCS #11 is automatically initialized during the global initialization (see <code>gnutls\_global\_init</code>). The initialization function, to select which modules to load reads certain module configuration files. Those are stored in /etc/pkcs11/modules/ and are the configuration files of p11-kit<sup>3</sup>. For example a file that will load the OpenSC module, could be named /etc/pkcs11/modules/opensc.module and contain the following:

```
module: /usr/lib/opensc-pkcs11.so
```

If you use these configuration files, then there is no need for other initialization in GnuTLS, except for the PIN and token functions (see next section). In several cases, however, it is desirable to limit badly behaving modules (e.g., modules that add an unacceptable delay on initialization) to single applications. That can be done using the "enable-in:" option followed by the base name of applications that this module should be used.

<sup>&</sup>lt;sup>2</sup>http://p11-glue.freedesktop.org/trust-module.html

<sup>3</sup>http://p11-glue.freedesktop.org/

In all cases, you can also manually initialize the PKCS #11 subsystem if the default settings are not desirable. To completely disable PKCS #11 support you need to call <code>gnutls\_pkcs11\_init</code> with the flag <code>GNUTLS\_PKCS11\_FLAG\_MANUAL</code> prior to <code>gnutls\_global\_init</code>.

int gnutls\_pkcs11\_init (unsigned int flags, const char \* deprecated\_config\_file)

Description: This function will initialize the PKCS 11 subsystem in gnutls. It will read configuration files if GNUTLS\_PKCS11\_FLAG\_AUTO is used or allow you to independently load PKCS 11 modules using gnutls\_pkcs11\_add\_provider() if GNUTLS\_-PKCS11\_FLAG\_MANUAL is specified. Normally you don't need to call this function since it is being called when the first PKCS 11 operation is requested using the GNUTLS\_-PKCS11\_FLAG\_AUTO flag. If another flags are required then it must be called independently prior to any PKCS 11 operation.

Returns: On success, GNUTLS\_E\_SUCCESS (0) is returned, otherwise a negative error value.

Note that PKCS #11 modules must be reinitialized on the child processes after a fork. In older versions of GnuTLS it was required to call gnutls\_pkcs11\_reinit; since 3.3.0 this is no longer required, as reinitialization occurs automatically.

## 4.2.2. Accessing objects that require a PIN

Objects stored in token such as a private keys are typically protected from access by a PIN or password. This PIN may be required to either read the object (if allowed) or to perform operations with it. To allow obtaining the PIN when accessing a protected object, as well as probe the user to insert the token the following functions allow to set a callback.

```
void gnutls_pkcs11_set_token_function (gnutls_pkcs11_token_callback_t fn, void *
userdata)

void gnutls_pkcs11_set_pin_function (gnutls_pin_callback_t fn, void * userdata)

int gnutls_pkcs11_add_provider (const char * name, const char * params)

gnutls_pin_callback_t gnutls_pkcs11_get_pin_function (void ** userdata)
```

The callback is of type <code>gnutls\_pin\_callback\_t</code> and will have as input the provided userdata, the PIN attempt number, a URL describing the token, a label describing the object and flags.

The PIN must be at most of pin\_max size and must be copied to pin variable. The function must return 0 on success or a negative error code otherwise.

The flags are of gnutls\_pin\_flag\_t type and are explained below.

```
enum gnutls_pin_flag_t:

GNUTLS_PIN_USER

GNUTLS_PIN_SO

The PIN for the user.

GNUTLS_PIN_FINAL_TRY

This is the final try before blocking.

GNUTLS_PIN_COUNT_LOW

GNUTLS_PIN_CONTEXT_SPECIFIC

GNUTLS_PIN_WRONG

Environment of the user.

The PIN for the user.

The PIN for the user.

The PIN for the user.

The PIN for the user.

The PIN for the user.

The PIN for the user.

The PIN for the user.

The PIN for the user.

The PIN for the user.

The PIN for the user.

The PIN for the user.

The PIN for the user.

The PIN for the user.

The PIN for the user.

The PIN for the user.

The PIN for the user.

The PIN for the user.

The PIN for the user.

The PIN for the user.

The PIN for the user.

The PIN for the user.

The PIN for the user.

The PIN for the user.

The PIN for the user.

The PIN for the user.

The PIN for the user.

The PIN for the user.

The PIN for the user.

The PIN for the user.

The PIN for the user.

The PIN for the user.

The PIN for the user.

The PIN for the user.

The PIN for the user.

The PIN for the user.

The PIN for the user.

The PIN for the user.

The PIN for the user.

The PIN for the user.

The PIN for the user.

The PIN for the user.

The PIN for the user.

The PIN for the user.

The PIN for the user.

The PIN for the user.

The PIN for the user.

The PIN for the user.

The PIN for the user.

The PIN for the user.

The PIN for the user.

The PIN for the user.

The PIN for the user.

The PIN for the user.

The PIN for the user.

The PIN for the user.

The PIN for the user.

The PIN for the user.

The PIN for the user.

The PIN for the user.

The PIN for the user.

The PIN for the user.

The PIN for the user.

The PIN for the user.

The PIN for the user.

The PIN for the user.

The PIN for the user.

The PIN for the user.

The PIN for the user.

The PIN for the user.

The PIN for the user.

The PIN for the user.

The PIN for the user.

The PIN for the user.

The PIN for the user.

The PIN for the user.

The PIN for the user.

The PIN for the user.

The PIN for the user.

The PIN for the
```

Table 4.1.: The gnutls\_pin\_flag\_t enumeration.

Note that due to limitations of PKCS #11 there are issues when multiple libraries are sharing a module. To avoid this problem GnuTLS uses p11-kit that provides a middleware to control access to resources over the multiple users.

To avoid conflicts with multiple registered callbacks for PIN functions, <code>gnutls\_pkcs11\_get\_-pin\_function</code> may be used to check for any previously set functions. In addition context specific PIN functions are allowed, e.g., by using functions below.

```
void gnutls_certificate_set_pin_function (gnutls_certificate_credentials_t cred,
gnutls_pin_callback_t fn, void * userdata)

void gnutls_pubkey_set_pin_function (gnutls_pubkey_t key, gnutls_pin_callback_t
fn, void * userdata)

void gnutls_privkey_set_pin_function (gnutls_privkey_t key, gnutls_pin_callback_t
fn, void * userdata)

void gnutls_pkcs11_obj_set_pin_function (gnutls_pkcs11_obj_t obj,
gnutls_pin_callback_t fn, void * userdata)

void gnutls_x509_crt_set_pin_function (gnutls_x509_crt_t crt, gnutls_pin_callback_t
fn, void * userdata)
```

### 4.2.3. Reading objects

All PKCS #11 objects are referenced by GnuTLS functions by URLs as described in [26]. This allows for a consistent naming of objects across systems and applications in the same system. For example a public key on a smart card may be referenced as:

```
pkcs11:token=Nikos;serial=307521161601031;model=PKCS%2315; \
manufacturer=EnterSafe;object=test1;objecttype=public;\
id=32f153f3e37990b08624141077ca5dec2d15faed
```

while the smart card itself can be referenced as:

```
pkcs11:token=Nikos;serial=307521161601031;model=PKCS%2315;manufacturer=EnterSafe
```

Objects stored in a PKCS #11 token can be extracted if they are not marked as sensitive. Usually only private keys are marked as sensitive and cannot be extracted, while certificates and other data can be retrieved. The functions that can be used to access objects are shown below.

```
int gnutls_pkcs11_obj_import_url (gnutls_pkcs11_obj_t obj, const char * url, unsigned int flags)
```

int gnutls\_pkcs11\_obj\_export\_url (gnutls\_pkcs11\_obj\_t obj, gnutls\_pkcs11\_url\_type\_t detailed, char \*\* url)

```
int gnutls_pkcs11_obj_get_info (gnutls_pkcs11_obj_t obj, gnutls_pkcs11_obj_info_t itype, void * output, size_t * output_size)
```

Description: This function will return information about the PKCS11 certificate such as the label, id as well as token information where the key is stored. When output is text it returns null terminated string although output\_size contains the size of the actual data only.

Returns: GNUTLS\_E\_SUCCESS (0) on success or a negative error code on error.

```
int gnutls_x509_crt_import_pkcs11 (gnutls_x509_crt_t crt, gnutls_pkcs11_obj_t
pkcs11_crt)
int gnutls_x509_crt_import_pkcs11_url (gnutls_x509_crt_t crt, const_char * url,
unsigned int flags)
int gnutls_x509_crt_list_import_pkcs11 (gnutls_x509_crt_t * certs, unsigned int
cert_max, gnutls_pkcs11_obj_t * const_objs, unsigned int flags)
```

Properties of the physical token can also be accessed and altered with GnuTLS. For example data in a token can be erased (initialized), PIN can be altered, etc.

```
int gnutls_pkcs11_token_init (const char * token_url, const char * so_pin, const
char * label)
int gnutls_pkcs11_token_get_url (unsigned int seq, gnutls_pkcs11_url_type_t de-
tailed, char ** url)
int gnutls_pkcs11_token_get_info (const char * url, gnutls_pkcs11_token_info_t
ttype, void * output, size_t * output_size)
int gnutls_pkcs11_token_get_flags (const char * url, unsigned int * flags)
int gnutls_pkcs11_token_set_pin (const char * token_url, const char * oldpin,
const char * newpin, unsigned int flags)
```

The following examples demonstrate the usage of the API. The first example will list all available PKCS #11 tokens in a system and the latter will list all certificates in a token that have a corresponding private key.

```
int i:
  char* url;
2
  gnutls_global_init();
6
  for (i=0;;i++)
7
       ret = gnutls_pkcs11_token_get_url(i, &url);
       if (ret == GNUTLS_E_REQUESTED_DATA_NOT_AVAILABLE)
         break;
10
11
       if (ret < 0)
12
         exit(1);
13
14
       fprintf(stdout, "Token[%d]: URL: %s\n", i, url);
       gnutls_free(url);
```

```
/* This example code is placed in the public domain. */
9
   #include <config.h>
3
4 #include <gnutls/gnutls.h>
5 | #include <gnutls/pkcs11.h>
6 #include <stdio.h>
   #include <stdlib.h>
   #define URL "pkcs11:URL"
10
   int main(int argc, char **argv)
11
12
           gnutls_pkcs11_obj_t *obj_list;
13
           gnutls_x509_crt_t xcrt;
14
           unsigned int obj_list_size = 0;
15
           gnutls_datum_t cinfo;
16
17
           int ret;
           unsigned int i;
19
20
           obj_list_size = 0;
21
           ret = gnutls_pkcs11_obj_list_import_url(NULL, &obj_list_size, URL,
                                                      GNUTLS_PKCS11_OBJ_ATTR_CRT_WITH_PRIVKEY,
22
23
           if (ret < 0 && ret != GNUTLS_E_SHORT_MEMORY_BUFFER)</pre>
24
25
                    return -1;
26
   /* no error checking from now on */
27
           obj_list = malloc(sizeof(*obj_list) * obj_list_size);
28
29
           gnutls_pkcs11_obj_list_import_url(obj_list, &obj_list_size, URL,
30
                                                GNUTLS_PKCS11_OBJ_ATTR_CRT_WITH_PRIVKEY,
31
                                                0);
32
33
   /* now all certificates are in obj_list */
           for (i = 0; i < obj_list_size; i++) {</pre>
35
36
                    gnutls_x509_crt_init(&xcrt);
37
38
                    gnutls_x509_crt_import_pkcs11(xcrt, obj_list[i]);
39
40
                    gnutls_x509_crt_print(xcrt, GNUTLS_CRT_PRINT_FULL, &cinfo);
41
42
                    fprintf(stdout, "cert[%d]:\n %s\n\n", i, cinfo.data);
43
44
45
                    gnutls_free(cinfo.data);
                    gnutls_x509_crt_deinit(xcrt);
46
           }
47
48
49
           return 0;
50
```

## 4.2.4. Writing objects

With GnuTLS you can copy existing private keys and certificates to a token. Note that when copying private keys it is recommended to mark them as sensitive using the GNUTLS\_-PKCS11\_OBJ\_FLAG\_MARK\_SENSITIVE to prevent its extraction. An object can be marked as private using the flag GNUTLS\_PKCS11\_OBJ\_FLAG\_MARK\_PRIVATE, to require PIN to be entered before accessing the object (for operations or otherwise).

int gnutls\_pkcs11\_copy\_x509\_privkey (const char \*token\_url, gnutls\_x509\_privkey\_t key, const char \*label, unsigned int key\_usage, unsigned int flags)

Description: This function will copy a private key into a PKCS #11 token specified by a URL. It is highly recommended flags to contain GNUTLS\_PKCS11\_OBJ\_FLAG\_MARK\_SENSITIVE unless there is a strong reason not to.

Returns: On success, GNUTLS\_E\_SUCCESS (0) is returned, otherwise a negative error value.

int gnutls\_pkcs11\_copy\_x509\_crt (const char \* token\_url, gnutls\_x509\_crt\_t crt,
const char \* label, unsigned int flags)

**Description:** This function will copy a certificate into a PKCS #11 token specified by a URL. The certificate can be marked as trusted or not.

Returns: On success, GNUTLS\_E\_SUCCESS (0) is returned, otherwise a negative error value.

int gnutls\_pkcs11\_delete\_url (const char \* object\_url, unsigned int flags)

Description: This function will delete objects matching the given URL. Note that not all tokens support the delete operation.

Returns: On success, the number of objects deleted is returned, otherwise a negative error value.

### 4.2.5. Using a PKCS #11 token with TLS

It is possible to use a PKCS #11 token to a TLS session, as shown in subsection 6.1.8. In addition the following functions can be used to load PKCS #11 key and certificates by specifying a PKCS #11 URL instead of a filename.

int gnutls\_certificate\_set\_x509\_trust\_file (gnutls\_certificate\_credentials\_t const char \* cafile, gnutls\_x509\_crt\_fmt\_t type)

int gnutls\_certificate\_set\_x509\_key\_file2 (gnutls\_certificate\_credentials\_t res, const char \* certfile, const char \* keyfile, gnutls\_x509\_crt\_fmt\_t type, const char \* pass, unsigned int flags)

int gnutls\_certificate\_set\_x509\_system\_trust (qnutls\_certificate\_credentials\_t cred)

Description: This function adds the system's default trusted CAs in order to verify client or server certificates. In the case the system is currently unsupported GNUTLS\_-E\_UNIMPLEMENTED\_FEATURE is returned.

Returns: the number of certificates processed or a negative error code on error.

## 4.2.6. Invoking p11tool

Program that allows operations on PKCS #11 smart cards and security modules.

To use PKCS #11 tokens with GnuTLS the p11-kit configuration files need to be setup. That is create a .module file in /etc/pkcs11/modules with the contents 'module: /path/to/pkcs11.so'. Alternatively the configuration file /etc/gnutls/pkcs11.conf has to exist and contain a number of lines of the form 'load=/usr/lib/opensc-pkcs11.so'.

You can provide the PIN to be used for the PKCS #11 operations with the environment variables GNUTLS\_PIN and GNUTLS\_SO\_PIN.

This section was generated by **AutoGen**, using the agtexi-cmd template and the option descriptions for the p11tool program. This software is released under the GNU General Public License, version 3 or later.

# 4.2.7. p11tool help/usage ("--help")

This is the automatically generated usage text for p11tool.

The text printed is the same whether selected with the help option ("--help") or the more-help option ("--more-help"). more-help will print the usage text by passing it through a pager program. more-help is disabled on platforms without a working fork(2) function. The PAGER environment variable is used to select the program, defaulting to "more". Both will exit with a status code of 0.

```
p11tool - GnuTLS PKCS #11 tool
   Usage: p11tool [ -<flag> [<val>] | --<name>[{=| }<val>] ]... [url]
3
      -d, --debug=num
                                  Enable debugging
4
                                    - it must be in the range:
5
                                      0 to 9999
6
7
          --outfile=str
                                  Output file
          --list-tokens
                                  List all available tokens
8
          --export
9
                                  Export the object specified by the URL
          --export-chain
                                  Export the certificate specified by the URL and its chain of trust
10
          --list-mechanisms
11
                                  List all available mechanisms in a token
          --info
                                  List information on an available object in a token
12
          --list-all
13
                                  List all available objects in a token
14
          --list-all-certs
                                 List all available certificates in a token
15
          --list-certs
                                  List all certificates that have an associated private key
          --list-all-privkeys
                                  List all available private keys in a token
16
17
          --list-privkeys
                                  an alias for the 'list-all-privkeys' option
                                  an alias for the 'list-all-privkeys' option
          --list-keys
18
          --list-all-trusted
                                  List all available certificates marked as trusted
19
          --write
                                  Writes the loaded objects to a PKCS #11 token
20
          --delete
                                  Deletes the objects matching the PKCS #11 URL
21
          --generate-random=num Generate random data
22
                                  Generate an RSA private-public key pair
23
          --generate-rsa
                                  Generate an RSA private-public key pair
24
          --generate-dsa
                                  Generate an RSA private-public key pair
          --generate-ecc
25
26
          --export-pubkey
                                  Export the public key for a private key
          --label=str
                                  Sets a label for the write operation
27
          --mark-wrap
                                  Marks the generated key to be a wrapping key
                                    - disabled as '--no-mark-wrap'
29
                                  Marks the object to be written as trusted
30
          --mark-trusted
                                    - disabled as '--no-mark-trusted'
31
32
          --mark-ca
                                  Marks the object to be written as a CA
                                    - disabled as '--no-mark-ca'
33
                                  Marks the object to be written as private
          --mark-private
34
                                    - disabled as '--no-mark-private'
35
                                    - enabled by default
36
          --trusted
                                  an alias for the 'mark-trusted' option
37
          --ca
                                  an alias for the 'mark-ca' option
                                  an alias for the 'mark-private' option
          --private
39
                                   - enabled by default
          --login
                                  Force (user) login to token
41
                                    - disabled as '--no-login'
42
          --so-login
                                  Force security officer login to token
43
                                    - disabled as '--no-so-login'
44
                                  an alias for the 'so-login' option
          --admin-login
45
          --detailed-url
                                  Print detailed URLs
46
                                    - disabled as '--no-detailed-url'
47
      -!, --secret-key=str
                                  Provide a hex encoded secret key
48
49
      -", --load-privkey=file
                                  Private key file to use
50
                                    - file must pre-exist
      -#, --load-pubkey=file
                                  Public key file to use
```

```
- file must pre-exist
52
      -$, --load-certificate=file Certificate file to use
53
                                  - file must pre-exist
54
     -8, --pkcs8
                               Use PKCS #8 format for private keys
55
     -%, --bits=num
                               Specify the number of bits for key generate
56
     -&, --curve=str
                               Specify the curve used for EC key generation
57
     Specify the security level
     -(, --inder
                                Use DER/RAW format for input
59
                                 - disabled as '--no-inder'
     -), --inraw
                                an alias for the 'inder' option
     -*, --outder
                                Use DER format for output certificates, private keys, and DH parameters
                                  - disabled as '--no-outder'
     -+, --outraw
                                an alias for the 'outder' option
     -,, --initialize
                                Initializes a PKCS #11 token
     --, --set-pin=str
                                Specify the PIN to use on token initialization
66
     -., --set-so-pin=str
67
                                Specify the Security Officer's PIN to use on token initialization
     -/, --provider=file
                                Specify the PKCS #11 provider library
68
                                  - file must pre-exist
69
                                Disable all interaction with the tool. All parameters need to be
     -0, --batch
70
  specified on command line.
     -v, --version[=arg]
                                output version information and exit
     -h, --help
                                display extended usage information and exit
73
     -!, --more-help
                                extended usage information passed thru pager
76 Options are specified by doubled hyphens and their name or by a single
  hyphen and the flag character.
  Operands and options may be intermixed. They will be reordered.
  Program that allows operations on PKCS #11 smart cards and security
80
81 modules.
82
83 To use PKCS #11 tokens with GnuTLS the p11-kit configuration files need to
84 be setup. That is create a .module file in /etc/pkcs11/modules with the
  contents 'module: /path/to/pkcs11.so'. Alternatively the configuration
  file /etc/gnutls/pkcs11.conf has to exist and contain a number of lines of
  the form 'load=/usr/lib/opensc-pkcs11.so'.
87
  You can provide the PIN to be used for the PKCS #11 operations with the
  environment variables GNUTLS_PIN and GNUTLS_SO_PIN.
```

# 4.2.8. debug option (-d)

This is the "enable debugging" option. This option takes a number argument. Specifies the debug level.

# 4.2.9. export-chain option

This is the "export the certificate specified by the url and its chain of trust" option. Exports the certificate specified by the URL and generates its chain of trust based on the stored certificates in the module.

### 4.2.10. list-all-privkeys option

This is the "list all available private keys in a token" option. Lists all the private keys in a token that match the specified URL.

### 4.2.11. list-privkeys option

This is an alias for the list-all-privkeys option, subsection 4.2.9.

## 4.2.12. list-keys option

This is an alias for the list-all-privkeys option, subsection 4.2.9.

### 4.2.13. write option

This is the "writes the loaded objects to a pkcs #11 token" option. It can be used to write private keys, certificates or secret keys to a token.

## 4.2.14. generate-random option

This is the "generate random data" option. This option takes a number argument. Asks the token to generate a number of bytes of random bytes.

## 4.2.15. generate-rsa option

This is the "generate an rsa private-public key pair" option. Generates an RSA private-public key pair on the specified token.

# 4.2.16. generate-dsa option

This is the "generate an rsa private-public key pair" option. Generates an RSA private-public key pair on the specified token.

## 4.2.17. generate-ecc option

This is the "generate an rsa private-public key pair" option. Generates an RSA private-public key pair on the specified token.

## 4.2.18. export-pubkey option

This is the "export the public key for a private key" option. Exports the public key for the specified private key

### 4.2.19. mark-wrap option

This is the "marks the generated key to be a wrapping key" option.

This option has some usage constraints. It:

• can be disabled with -no-mark-wrap.

Marks the generated key with the CKA\_WRAP flag.

### 4.2.20. mark-trusted option

This is the "marks the object to be written as trusted" option.

This option has some usage constraints. It:

• can be disabled with -no-mark-trusted.

Marks the object to be generated/copied with the CKA\_TRUST flag.

# 4.2.21. mark-ca option

This is the "marks the object to be written as a ca" option.

This option has some usage constraints. It:

• can be disabled with -no-mark-ca.

Marks the object to be generated/copied with the CKA\_CERTIFICATE\_CATEGORY as CA.

# 4.2.22. mark-private option

This is the "marks the object to be written as private" option.

This option has some usage constraints. It:

- can be disabled with -no-mark-private.
- It is enabled by default.

Marks the object to be generated/copied with the CKA\_PRIVATE flag. The written object will require a PIN to be used.

### 4.2.23. trusted option

This is an alias for the mark-trusted option, subsection 4.2.19.

### 4.2.24. ca option

This is an alias for the mark-ca option, subsection 4.2.20.

### 4.2.25. private option

This is an alias for the mark-private option, subsection 4.2.21.

## 4.2.26. so-login option

This is the "force security officer login to token" option.

This option has some usage constraints. It:

• can be disabled with -no-so-login.

Forces login to the token as security officer (admin).

# 4.2.27. admin-login option

This is an alias for the so-login option, subsection 4.2.25.

## 4.2.28. sec-param option

This is the "specify the security level" option. This option takes a string argument "Security parameter". This is alternative to the bits option. Available options are [low, legacy, medium, high, ultra].

# 4.2.29. inder option

This is the "use der/raw format for input" option.

This option has some usage constraints. It:

• can be disabled with -no-inder.

Use DER/RAW format for input certificates and private keys.

### 4.2.30. inraw option

This is an alias for the inder option, subsection 4.2.28.

### 4.2.31. outder option

This is the "use der format for output certificates, private keys, and dh parameters" option.

This option has some usage constraints. It:

• can be disabled with -no-outder.

The output will be in DER or RAW format.

## 4.2.32. outraw option

This is an alias for the outder option, subsection 4.2.30.

## 4.2.33. set-pin option

This is the "specify the pin to use on token initialization" option. This option takes a string argument. Alternatively the GNUTLS\_PIN environment variable may be used.

# 4.2.34. set-so-pin option

This is the "specify the security officer's pin to use on token initialization" option. This option takes a string argument. Alternatively the GNUTLS\_SO\_PIN environment variable may be used.

# 4.2.35. provider option

This is the "specify the pkcs #11 provider library" option. This option takes a file argument. This will override the default options in /etc/gnutls/pkcs11.conf

## 4.2.36. p11tool exit status

One of the following exit values will be returned:

- 0 (EXIT\_SUCCESS) Successful program execution.
- 1 (EXIT\_FAILURE) The operation failed or the command syntax was not valid.

### 4.2.37. p11tool See Also

certtool (1)

### 4.2.38. p11tool Examples

To view all tokens in your system use:

```
1 $ p11tool --list-tokens
```

To view all objects in a token use:

```
$ p11tool --login --list-all "pkcs11:TOKEN-URL"
```

To store a private key and a certificate in a token run:

Note that some tokens require the same label to be used for the certificate and its corresponding private key.

To generate an RSA private key inside the token use:

```
$ p11tool --login --generate-rsa --bits 1024 --label "MyNewKey" \
--outfile MyNewKey.pub "pkcs11:TOKEN-URL"
```

The bits parameter in the above example is explicitly set because some tokens only support limited choices in the bit length. The output file is the corresponding public key. This key can be used to general a certificate request with certtool.

```
certtool --generate-request --load-privkey "pkcs11:KEY-URL" \
--load-pubkey MyNewKey.pub --outfile request.pem
```

# 4.3. Trusted Platform Module (TPM)

In this section we present the Trusted Platform Module (TPM) support in GnuTLS.

There was a big hype when the TPM chip was introduced into computers. Briefly it is a coprocessor in your PC that allows it to perform calculations independently of the main processor. This has good and bad side-effects. In this section we focus on the good ones; these are the fact that you can use the TPM chip to perform cryptographic operations on keys stored in it, without accessing them. That is very similar to the operation of a PKCS #11 smart card. The chip allows for storage and usage of RSA keys, but has quite some operational differences from

PKCS #11 module, and thus require different handling. The basic TPM operations supported and used by GnuTLS, are key generation and signing.

The next sections assume that the TPM chip in the system is already initialized and in a operational state.

In GnuTLS the TPM functionality is available in gnutls/tpm.h.

## 4.3.1. Keys in TPM

The RSA keys in the TPM module may either be stored in a flash memory within TPM or stored in a file in disk. In the former case the key can provide operations as with PKCS #11 and is identified by a URL. The URL is described in [19] and is of the following form.

```
tpmkey:uuid=42309df8-d101-11e1-a89a-97bb33c23ad1;storage=user
```

It consists from a unique identifier of the key as well as the part of the flash memory the key is stored at. The two options for the storage field are 'user' and 'system'. The user keys are typically only available to the generating user and the system keys to all users. The stored in TPM keys are called registered keys.

The keys that are stored in the disk are exported from the TPM but in an encrypted form. To access them two passwords are required. The first is the TPM Storage Root Key (SRK), and the other is a key-specific password. Also those keys are identified by a URL of the form:

```
tpmkey:file=/path/to/file
```

When objects require a PIN to be accessed the same callbacks as with PKCS #11 objects are expected (see subsection 4.2.2). Note that the PIN function may be called multiple times to unlock the SRK and the specific key in use. The label in the key function will then be set to 'SRK' when unlocking the SRK key, or to 'TPM' when unlocking any other key.

# 4.3.2. Key generation

All keys used by the TPM must be generated by the TPM. This can be done using gnutls\_tpm\_privkey\_generate.

```
int gnutls_tpm_get_registered (gnutls_tpm_key_list_t * list)

void gnutls_tpm_key_list_deinit (gnutls_tpm_key_list_t list)

int gnutls_tpm_key_list_get_url (gnutls_tpm_key_list_t list, unsigned int idx, char
** url, unsigned int flags)
```

int gnutls\_tpm\_privkey\_generate (gnutls\_pk\_algorithm\_t pk, unsigned int bits, const char \* srk\_password, const char \* key\_password, gnutls\_tpmkey\_fmt\_t format, gnutls\_x509\_crt\_fmt\_t pub\_format, gnutls\_datum\_t \* privkey, gnutls\_datum\_t \* pubkey, unsigned int flags)

Description: This function will generate a private key in the TPM chip. The private key will be generated within the chip and will be exported in a wrapped with TPM's master key form. Furthermore the wrapped key can be protected with the provided password. Note that bits in TPM is quantized value. If the input value is not one of the allowed values, then it will be quantized to one of 512, 1024, 2048, 4096, 8192 and 16384. Allowed flags are:

Returns: On success, GNUTLS\_E\_SUCCESS (0) is returned, otherwise a negative error value.

int gnutls\_tpm\_privkey\_delete (const char \* url, const char \* srk\_password)

Description: This function will unregister the private key from the TPM chip.

Returns: On success, GNUTLS\_E\_SUCCESS (0) is returned, otherwise a negative error value.

## 4.3.3. Using keys

### Importing keys

The TPM keys can be used directly by the abstract key types and do not require any special structures. Moreover functions like <code>gnutls\_certificate\_set\_x509\_key\_file2</code> can access TPM URLs.

int gnutls\_privkey\_import\_tpm\_raw (gnutls\_privkey\_t pkey, const gnutls\_datum\_t
\* fdata, gnutls\_tpmkey\_fmt\_t format, const char \* srk\_password, const char \*
key\_password, unsigned int flags)

int gnutls\_pubkey\_import\_tpm\_raw (gnutls\_pubkey\_t pkey, const gnutls\_datum\_t \* fdata, qnutls\_tpmkey\_fmt\_t format, const char \* srk\_password, unsigned int flags)

int gnutls\_privkey\_import\_tpm\_url (gnutls\_privkey\_t pkey, const char \* url, const char \* srk\_password, const char \* key\_password, unsigned int flags)

Description: This function will import the given private key to the abstract gnutls\_privkey\_t structure. Note that unless GNUTLS\_PRIVKEY\_DISABLE\_CALLBACKS is specified, if incorrect (or NULL) passwords are given the PKCS11 callback functions will be used to obtain the correct passwords. Otherwise if the SRK password is wrong GNUTLS\_E\_TPM\_SRK\_PASSWORD\_ERROR is returned and if the key password is wrong or not provided then GNUTLS\_E\_TPM\_KEY\_PASSWORD\_ERROR is returned.

Returns: On success, GNUTLS\_E\_SUCCESS (0) is returned, otherwise a negative error value.

int gnutls\_pubkey\_import\_tpm\_url (gnutls\_pubkey\_t pkey, const char \* url, const char \* srk\_password, unsigned int flags)

Description: This function will import the given private key to the abstract gnutls\_privkey\_t structure. Note that unless GNUTLS\_PUBKEY\_DISABLE\_CALLBACKS is specified, if incorrect (or NULL) passwords are given the PKCS11 callback functions will be used to obtain the correct passwords. Otherwise if the SRK password is wrong GNUTLS\_E\_TPM\_SRK\_PASSWORD\_ERROR is returned.

Returns: On success, GNUTLS\_E\_SUCCESS (0) is returned, otherwise a negative error value.

### Listing and deleting keys

The registered keys (that are stored in the TPM) can be listed using one of the following functions. Those keys are unfortunately only identified by their UUID and have no label or other human friendly identifier. Keys can be deleted from permament storage using <code>gnutls\_tpm\_privkey\_delete</code>.

 $int \ gnutls\_tpm\_get\_registered \ (gnutls\_tpm\_key\_list\_t * list)$ 

void gnutls\_tpm\_key\_list\_deinit (gnutls\_tpm\_key\_list\_t list)

int gnutls\_tpm\_key\_list\_get\_url (gnutls\_tpm\_key\_list\_t list, unsigned int idx, char
\*\* url, unsigned int flags)

int gnutls\_tpm\_privkey\_delete (const char \* url, const char \* srk\_password)

Description: This function will unregister the private key from the TPM chip.

Returns: On success, GNUTLS\_E\_SUCCESS (0) is returned, otherwise a negative error value.

### 4.3.4. Invoking tpmtool

Program that allows handling cryptographic data from the TPM chip.

This section was generated by **AutoGen**, using the agtexi-cmd template and the option descriptions for the tpmtool program. This software is released under the GNU General Public License, version 3 or later.

# 4.3.5. tpmtool help/usage ("--help")

This is the automatically generated usage text for tpmtool.

The text printed is the same whether selected with the help option ("--help") or the more-help option ("--more-help"). more-help will print the usage text by passing it through a pager program. more-help is disabled on platforms without a working fork(2) function. The PAGER environment variable is used to select the program, defaulting to "more". Both will exit with a status code of 0.

```
tpmtool is unavailable - no --help
```

# 4.3.6. debug option (-d)

This is the "enable debugging" option. This option takes a number argument. Specifies the debug level.

# 4.3.7. generate-rsa option

This is the "generate an rsa private-public key pair" option. Generates an RSA private-public key pair in the TPM chip. The key may be stored in filesystem and protected by a PIN, or stored (registered) in the TPM chip flash.

# 4.3.8. user option

This is the "any registered key will be a user key" option.

This option has some usage constraints. It:

- must appear in combination with the following options: register.
- must not appear in combination with any of the following options: system.

The generated key will be stored in a user specific persistent storage.

### 4.3.9. system option

This is the "any registred key will be a system key" option.

This option has some usage constraints. It:

- must appear in combination with the following options: register.
- must not appear in combination with any of the following options: user.

The generated key will be stored in system persistent storage.

## 4.3.10. sec-param option

This is the "specify the security level [low, legacy, medium, high, ultra]." option. This option takes a string argument "Security parameter". This is alternative to the bits option. Note however that the values allowed by the TPM chip are quantized and given values may be rounded up.

# 4.3.11. inder option

This is the "use the der format for keys." option.

This option has some usage constraints. It:

• can be disabled with -no-inder.

The input files will be assumed to be in the portable DER format of TPM. The default format is a custom format used by various TPM tools

# 4.3.12. outder option

This is the "use der format for output keys" option.

This option has some usage constraints. It:

• can be disabled with -no-outder.

The output will be in the TPM portable DER format.

## 4.3.13. tpmtool exit status

One of the following exit values will be returned:

- 0 (EXIT\_SUCCESS) Successful program execution.
- 1 (EXIT\_FAILURE) The operation failed or the command syntax was not valid.

### 4.3.14. tpmtool See Also

```
p11tool (1), certtool (1)
```

## 4.3.15. tpmtool Examples

To generate a key that is to be stored in filesystem use:

```
tpmtool --generate-rsa --bits 2048 --outfile tpmkey.pem
```

To generate a key that is to be stored in TPM's flash use:

```
$ tpmtool --generate-rsa --bits 2048 --register --user
```

To get the public key of a TPM key use:

```
tpmtool --pubkey tpmkey:uuid=58ad734b-bde6-45c7-89d8-756a55ad1891;storage=user \
--outfile pubkey.pem
```

or if the key is stored in the filesystem:

```
tpmtool --pubkey tpmkey:file=tmpkey.pem --outfile pubkey.pem
```

To list all keys stored in TPM use:

```
1 $ tpmtool --list
```

# How to use GnuTLS in applications

### 5.1. Introduction

This chapter tries to explain the basic functionality of the current GnuTLS library. Note that there may be additional functionality not discussed here but included in the library. Checking the header files in "/usr/include/gnutls/" and the manpages is recommended.

### 5.1.1. General idea

A brief description of how GnuTLS sessions operate is shown at Figure 5.1. This section will become more clear when it is completely read. As shown in the figure, there is a read-only global state that is initialized once by the global initialization function. This global structure, among others, contains the memory allocation functions used, structures needed for the ASN.1 parser and depending on the system's CPU, pointers to hardware accelerated encryption functions. This structure is never modified by any GnuTLS function, except for the deinitialization function which frees all allocated memory and must be called after the program has permanently finished using GnuTLS.

The credentials structures are used by the authentication methods, such as certificate authentication. They store certificates, privates keys, and other information that is needed to prove the identity to the peer, and/or verify the indentity of the peer. The information stored in the credentials structures is initialized once and then can be shared by many TLS sessions.

A GnuTLS session contains all the required information to handle one secure connection. The session communicates with the peers using the provided functions of the transport layer. Every

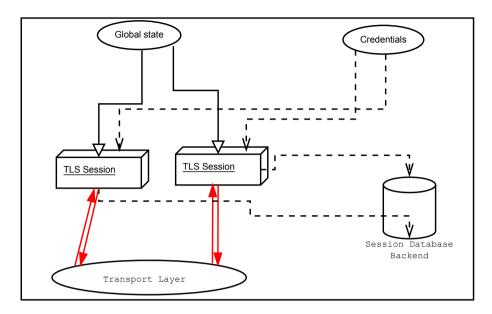

Figure 5.1.: High level design of GnuTLS.

session has a unique session ID shared with the peer.

Since TLS sessions can be resumed, servers need a database back-end to hold the session's parameters. Every GnuTLS session after a successful handshake calls the appropriate back-end function (see subsection 2.5.4) to store the newly negotiated session. The session database is examined by the server just after having received the client hello<sup>1</sup>, and if the session ID sent by the client, matches a stored session, the stored session will be retrieved, and the new session will be a resumed one, and will share the same session ID with the previous one.

# 5.1.2. Error handling

In GnuTLS most functions return an integer type as a result. In almost all cases a zero or a positive number means success, and a negative number indicates failure, or a situation that some action has to be taken. Thus negative error codes may be fatal or not.

Fatal errors terminate the connection immediately and further sends and receives will be disallowed. Such an example is GNUTLS\_E\_DECRYPTION\_FAILED. Non-fatal errors may warn about something, i.e., a warning alert was received, or indicate the some action has to be taken. This is the case with the error code GNUTLS\_E\_REHANDSHAKE returned by gnutls\_record\_recv. This error code indicates that the server requests a re-handshake. The client may ignore this request, or may reply with an alert. You can test if an error code is a fatal one by using the gnutls\_error\_is\_fatal. All errors can be converted to a descriptive string using gnutls\_strerror.

<sup>&</sup>lt;sup>1</sup>The first message in a TLS handshake

If any non fatal errors, that require an action, are to be returned by a function, these error codes will be documented in the function's reference. For example the error codes GNUTLS\_-E\_WARNING\_ALERT\_RECEIVED and GNUTLS\_E\_FATAL\_ALERT\_RECEIVED that may returned when receiving data, should be handled by notifying the user of the alert (as explained in section 5.9). See Appendix D, for a description of the available error codes.

### 5.1.3. Common types

All strings that are to provided as input to GnuTLS functions should be in UTF-8 unless otherwise specified. Output strings are also in UTF-8 format unless otherwise specified.

When data of a fixed size are provided to GnuTLS functions then the helper structure <code>gnutls\_datum\_t</code> is often used. Its definition is shown below.

```
typedef struct
{
  unsigned char *data;
  unsigned int size;
} gnutls_datum_t;
```

Other functions that require data for scattered read use a structure similar to struct iovec typically used by readv. It is shown below.

# 5.1.4. Debugging and auditing

In many cases things may not go as expected and further information, to assist debugging, from GnuTLS is desired. Those are the cases where the gnutls\_global\_set\_log\_level and gnutls\_global\_set\_log\_function are to be used. Those will print verbose information on the GnuTLS functions internal flow.

```
void gnutls_global_set_log_level (int level)

void gnutls_global_set_log_function (gnutls_log_func log_func)
```

Alternatively the environment variable GNUTLS\_DEBUG\_LEVEL can be set to a logging level and GnuTLS will output debugging output to standard error. Other available environment variables are shown in Table 5.1.

| Variable                      | Purpose                                                            |  |  |
|-------------------------------|--------------------------------------------------------------------|--|--|
| GNUTLS_DEBUG_LEVEL            | When set to a numeric value, it sets the default debugging level   |  |  |
|                               | for GnuTLS applications.                                           |  |  |
| GNUTLS_CPUID_OVERRIDE         | That environment variable can be used to explicitly enable/disab   |  |  |
|                               | the use of certain CPU capabilities. Note that CPU detection       |  |  |
|                               | cannot be overriden, i.e., VIA options cannot be enabled on an     |  |  |
|                               | Intel CPU. The currently available options are: @itemize           |  |  |
| 0x1: Disable all run-time de- |                                                                    |  |  |
| tected optimizations          |                                                                    |  |  |
| 0x2: Enable AES-NI            |                                                                    |  |  |
| 0x4: Enable SSSE3             |                                                                    |  |  |
| 0x8: Enable PCLMUL            |                                                                    |  |  |
| 0x100000: Enable VIA pad-     |                                                                    |  |  |
| lock                          |                                                                    |  |  |
| 0x200000: Enable VIA PHE      |                                                                    |  |  |
| 0x400000: Enable VIA PHE      |                                                                    |  |  |
| SHA512 @end itemize           |                                                                    |  |  |
| GNUTLS_FORCE_FIPS_MODE        | In setups where GnuTLS is compiled with support for FIPS140-2      |  |  |
|                               | (see –enable-fips140-mode in configure), that option if set to one |  |  |
|                               | enforces the FIPS140 mode.                                         |  |  |

Table 5.1.: Environment variables used by the library.

When debugging is not required, important issues, such as detected attacks on the protocol still need to be logged. This is provided by the logging function set by <code>gnutls\_global\_set\_-audit\_log\_function</code>. The provided function will receive an message and the corresponding TLS session. The session information might be used to derive IP addresses or other information about the peer involved.

void gnutls\_global\_set\_audit\_log\_function (gnutls\_audit\_log\_func log\_func)

Description: This is the function to set the audit logging function. This is a function to report important issues, such as possible attacks in the protocol. This is different from gnutls\_global\_set\_log\_function() because it will report also session-specific events. The session parameter will be null if there is no corresponding TLS session. gnutls\_audit\_log\_func is of the form, void (\*gnutls\_audit\_log\_func)( gnutls\_session\_t, const char\*);

# 5.1.5. Thread safety

The GnuTLS library is thread safe by design, meaning that objects of the library such as TLS sessions, can be safely divided across threads as long as a single thread accesses a single object. This is sufficient to support a server which handles several sessions per thread. If, however,

an object needs to be shared across threads then access must be protected with a mutex. Read-only access to objects, for example the credentials holding structures, is also thread-safe.

The random generator of the cryptographic back-end, utilizes mutex locks (e.g., pthreads on GNU/Linux and CriticalSection on Windows) which are setup by GnuTLS on library initialization. Prior to version 3.3.0 they were setup by calling <code>gnutls\_global\_init</code>. On special systems you could manually specify the locking system using the function <code>gnutls\_global\_set\_mutex</code> before calling any other GnuTLS function. Setting mutexes manually is not recommended. An example of non-native thread usage is shown below.

void gnutls\_global\_set\_mutex (mutex\_init\_func init, mutex\_deinit\_func deinit,
mutex\_lock\_func lock, mutex\_unlock\_func unlock)

Description: With this function you are allowed to override the default mutex locks used in some parts of gnutls and dependent libraries. This function should be used if you have complete control of your program and libraries. Do not call this function from a library, or preferrably from any application unless really needed to. GnuTLS will use the appropriate locks for the running system. This function must be called prior to any other gnutls function.

### 5.1.6. Callback functions

There are several cases where GnuTLS may need out of band input from your program. This is now implemented using some callback functions, which your program is expected to register.

An example of this type of functions are the push and pull callbacks which are used to specify the functions that will retrieve and send data to the transport layer.

```
void gnutls_transport_set_push_function (gnutls_session_t session,
gnutls_push_func push_func)

void gnutls_transport_set_pull_function (gnutls_session_t session, gnutls_pull_func
pull_func)
```

Other callback functions may require more complicated input and data to be allocated. Such an example is gnutls\_srp\_set\_server\_credentials\_function. All callbacks should allocate and free memory using gnutls\_malloc and gnutls\_free.

# 5.2. Preparation

To use GnuTLS, you have to perform some changes to your sources and your build system. The necessary changes are explained in the following subsections.

### 5.2.1. Headers

All the data types and functions of the GnuTLS library are defined in the header file "gnutls/gnutls.h". This must be included in all programs that make use of the GnuTLS library.

### 5.2.2. Initialization

The GnuTLS library is initialized on load; prior to 3.3.0 was initialized by calling gnutls\_global\_init. The initialization typically enables CPU-specific acceleration, performs any required precalculations needed, opens any required system devices (e.g., /dev/urandom on Linux) and initializes subsystems that could be used later.

The resources allocated by the initialization process will be released on library deinitialization, or explictly by calling gnutls\_global\_deinit.

Note that during initialization file descriptors may be kept open by GnuTLS (e.g. /dev/urandom) on library load. Applications closing all unknown file descriptors must immediately call <code>gnutls\_global\_init</code>, after that, to ensure they don't disrupt GnuTLS' operation.

### 5.2.3. Version check

It is often desirable to check that the version of 'gnutls' used is indeed one which fits all requirements. Even with binary compatibility new features may have been introduced but due to problem with the dynamic linker an old version is actually used. So you may want to check that the version is okay right after program start-up. See the function gnutls\_check\_version.

On the other hand, it is often desirable to support more than one versions of the library. In that case you could utilize compile-time feature checks using the the GNUTLS\_VERSION\_NUMBER macro. For example, to conditionally add code for GnuTLS 3.2.1 or later, you may use:

```
#if GNUTLS_VERSION_NUMBER >= 0x030201
...
#endif
```

## 5.2.4. Building the source

If you want to compile a source file including the "gnutls/gnutls.h" header file, you must make sure that the compiler can find it in the directory hierarchy. This is accomplished by adding the path to the directory in which the header file is located to the compilers include file search path (via the "-I" option).

However, the path to the include file is determined at the time the source is configured. To solve this problem, the library uses the external package "pkg-config" that knows the path to the include file and other configuration options. The options that need to be added to the compiler invocation at compile time are output by the "--cflags" option to "pkg-config gnutls". The following example shows how it can be used at the command line:

```
gcc -c foo.c 'pkg-config gnutls --cflags'
```

Adding the output of pkg-config gnutls -cflags to the compilers command line will ensure that the compiler can find the "gnutls/gnutls.h" header file.

A similar problem occurs when linking the program with the library. Again, the compiler has to find the library files. For this to work, the path to the library files has to be added to the library search path (via the "-L" option). For this, the option "--libs" to "pkg-config gnutls" can be used. For convenience, this option also outputs all other options that are required to link the program with the library (for instance, the -ltasn1 option). The example shows how to link "foo.o" with the library to a program "foo".

```
gcc -o foo foo.o 'pkg-config gnutls --libs'
```

Of course you can also combine both examples to a single command by specifying both options to "pkg-config":

```
gcc -o foo foo.c 'pkg-config gnutls --cflags --libs'
```

When a program uses the GNU autoconf system, then the following line or similar can be used to detect the presence of GnuTLS.

```
PKG_CHECK_MODULES([LIBGNUTLS], [gnutls >= 3.3.0])

AC_SUBST([LIBGNUTLS_CFLAGS])

AC_SUBST([LIBGNUTLS_LIBS])
```

# 5.3. Session initialization

In the previous sections we have discussed the global initialization required for GnuTLS as well as the initialization required for each authentication method's credentials (see subsection 2.5.2). In this section we elaborate on the TLS or DTLS session initiation. Each session is initialized using gnutls\_init which among others is used to specify the type of the connection (server or client), and the underlying protocol type, i.e., datagram (UDP) or reliable (TCP).

int gnutls\_init (gnutls\_session\_t \* session, unsigned int flags)

Description: This function initializes the current session to null. Every session must be initialized before use, so internal structures can be allocated. This function allocates structures which can only be free'd by calling gnutls\_deinit(). Returns GNUTLS\_E\_SUCCESS (0) on success. flags can be one of GNUTLS\_CLIENT and GNUTLS\_SERVER. For a DTLS entity, the flags GNUTLS\_DATAGRAM and GNUTLS\_NONBLOCK are also available. The latter flag will enable a non-blocking operation of the DTLS timers. The flag GNUTLS\_NO\_REPLAY\_PROTECTION will disable any replay protection in DTLS mode. That must only used when replay protection is achieved using other means. Note that since version 3.1.2 this function enables some common TLS extensions such as session tickets and OCSP certificate status request in client side by default. To prevent that use the GNUTLS\_NO\_EXTENSIONS flag.

Returns: GNUTLS\_E\_SUCCESS on success, or an error code.

After the session initialization details on the allowed ciphersuites and protocol versions should be set using the priority functions such as <code>gnutls\_priority\_set\_direct</code>. We elaborate on them in section 5.10. The credentials used for the key exchange method, such as certificates or usernames and passwords should also be associated with the session current session using <code>gnutls\_credentials\_set</code>.

int gnutls\_credentials\_set (gnutls\_session\_t session, gnutls\_credentials\_type\_t type,
void \* cred)

Description: Sets the needed credentials for the specified type. Eg username, password - or public and private keys etc. The cred parameter is a structure that depends on the specified type and on the current session (client or server). In order to minimize memory usage, and share credentials between several threads gnutls keeps a pointer to cred, and not the whole cred structure. Thus you will have to keep the structure allocated until you call gnutls\_deinit(). For GNUTLS\_CRD\_ANON, cred should be gnutls\_anon\_client\_credentials\_t in case of a client. In case of a server it should be gnutls\_anon\_server\_credentials\_t. For GNUTLS\_CRD\_SRP, cred should be gnutls\_srp\_client\_credentials\_t in case of a client, and gnutls\_srp\_server\_credentials\_t, in case of a server. For GNUTLS\_CRD\_CERTIFICATE, cred should be gnutls\_certificate\_credentials\_t.

Returns: On success, GNUTLS\_E\_SUCCESS (0) is returned, otherwise a negative error code is returned.

# 5.4. Associating the credentials

Each authentication method is associated with a key exchange method, and a credentials type. The contents of the credentials is method-dependent, e.g. certificates for certificate authentication and should be initialized and associated with a session (see gnutls\_credentials\_set). A mapping of the key exchange methods with the credential types is shown in Table 5.2.

| Authentication method | Key exchange        | Client credentials | Server credentials |
|-----------------------|---------------------|--------------------|--------------------|
| Certificate           | KX_RSA, KX_DHE_RSA, | CRD_CERTIFICATE    | CRD_CERTIFICATE    |
|                       | KX_DHE_DSS,         |                    |                    |
|                       | KX_ECDHE_RSA,       |                    |                    |
|                       | KX_ECDHE_ECDSA,     |                    |                    |
|                       | KX_RSA_EXPORT       |                    |                    |
| Password and certifi- | KX_SRP_RSA,         | CRD_SRP            | CRD_CERTIFICATE,   |
| cate                  | KX_SRP_DSS          |                    | CRD_SRP            |
| Password              | KX_SRP              | CRD_SRP            | CRD_SRP            |
| Anonymous             | KX_ANON_DH,         | CRD_ANON           | CRD_ANON           |
|                       | KX_ANON_ECDH        |                    |                    |
| Pre-shared key        | KX_PSK, KX_DHE_PSK, | CRD_PSK            | CRD_PSK            |
|                       | KX_ECDHE_PSK        |                    |                    |

Table 5.2.: Key exchange algorithms and the corresponding credential types.

### 5.4.1. Certificates

### Server certificate authentication

When using certificates the server is required to have at least one certificate and private key pair. Clients may not hold such a pair, but a server could require it. In this section we discuss general issues applying to both client and server certificates. The next section will elaborate on issues arising from client authentication only.

 $int\ gnutls\_certificate\_allocate\_credentials\ (gnutls\_certificate\_credentials\_t\ *\ res)$   $void\ gnutls\_certificate\_free\_credentials\ (gnutls\_certificate\_credentials\_t\ sc)$ 

After the credentials structures are initialized, the certificate and key pair must be loaded. This occurs before any TLS session is initialized, and the same structures are reused for multiple sessions. Depending on the certificate type different loading functions are available, as shown below. For X.509 certificates, the functions will accept and use a certificate chain that leads to

a trusted authority. The certificate chain must be ordered in such way that every certificate certifies the one before it. The trusted authority's certificate need not to be included since the peer should possess it already.

int gnutls\_certificate\_set\_x509\_key\_mem2 (gnutls\_certificate\_credentials\_t res, const gnutls\_datum\_t \* cert, const gnutls\_datum\_t \* key, gnutls\_x509\_crt\_fmt\_t type, const char \* pass, unsigned int flags)

int gnutls\_certificate\_set\_x509\_key (gnutls\_certificate\_credentials\_t res,
gnutls\_x509\_crt\_t \* cert\_list, int cert\_list\_size, gnutls\_x509\_privkey\_t key)

int gnutls\_certificate\_set\_x509\_key\_file2 (gnutls\_certificate\_credentials\_t res, const char \* certfile, const char \* keyfile, gnutls\_x509\_crt\_fmt\_t type, const char \* pass, unsigned int flags)

 $int\ gnutls\_certificate\_set\_openpgp\_key\_mem\ (gnutls\_certificate\_credentials\_t\ res, const\ gnutls\_datum\_t\ * cert, const\ gnutls\_datum\_t\ * key, gnutls\_openpgp\_crt\_fmt\_t\ format)$ 

int gnutls\_certificate\_set\_openpgp\_key (gnutls\_certificate\_credentials\_t res,
gnutls\_openpgp\_crt\_t crt, gnutls\_openpgp\_privkey\_t pkey)

int gnutls\_certificate\_set\_openpgp\_key\_file (gnutls\_certificate\_credentials\_t res, const char \* certfile, const char \* keyfile, gnutls\_openpgp\_crt\_fmt\_t format)

Note however, that since functions like <code>gnutls\_certificate\_set\_x509\_key\_file2</code> may accept URLs that specify objects stored in token, another important function is <code>gnutls\_certificate\_set\_pin\_function</code>. That allows setting a callback function to retrieve a PIN if the input keys are protected by PIN by the token.

void gnutls\_certificate\_set\_pin\_function (gnutls\_certificate\_credentials\_t cred,
qnutls\_pin\_callback\_t fn, void \* userdata)

Description: This function will set a callback function to be used when required to access a protected object. This function overrides any other global PIN functions. Note that this function must be called right after initialization to have effect.

If the imported keys and certificates need to be accessed before any TLS session is established, it is convenient to use gnutls\_certificate\_set\_key in combination with gnutls\_pcert\_import\_x509\_raw and gnutls\_privkey\_import\_x509\_raw.

If multiple certificates are used with the functions above each client's request will be served with the certificate that matches the requested name (see subsection 2.6.2).

int gnutls\_certificate\_set\_key (gnutls\_certificate\_credentials\_t res, const char
\*\* names, int names\_size, gnutls\_pcert\_st \* pcert\_list, int pcert\_list\_size,
gnutls\_privkey\_t key)

Description: This function sets a certificate/private key pair in the gnutls\_certificate\_credentials\_t structure. This function may be called more than once, in case multiple keys/certificates exist for the server. For clients that wants to send more than its own end entity certificate (e.g., also an intermediate CA cert) then put the certificate chain in pcert\_list. Note that the pcert\_list and key will become part of the credentials structure and must not be deallocated. They will be automatically deallocated when the res structure is deinitialized. If that function fails to load the res structure is at an undefined state, it must not be reused to load other keys or certificates.

Returns: GNUTLS\_E\_SUCCESS (0) on success, or a negative error code.

As an alternative to loading from files or buffers, a callback may be used for the server or the client to specify the certificate and the key at the handshake time. In that case a certificate should be selected according the peer's signature algorithm preferences. To get those preferences use gnutls\_sign\_algorithm\_get\_requested. Both functions are shown below.

```
void gnutls_certificate_set_retrieve_function (gnutls_certificate_credentials_t cred,
gnutls_certificate_retrieve_function * func)

void gnutls_certificate_set_retrieve_function2 (gnutls_certificate_credentials_t cred,
gnutls_certificate_retrieve_function2 * func)

int gnutls_sign_algorithm_get_requested (gnutls_session_t session, size_t indx,
gnutls_sign_algorithm_t * algo)
```

c The functions above do not handle the requested server name automatically. A server would need to check the name requested by the client using <code>gnutls\_server\_name\_get</code>, and serve the appropriate certificate. Note that some of these functions require the <code>gnutls\_pcert\_st</code> structure to be filled in. Helper functions to fill in the structure are listed below.

```
typedef struct gnutls_pcert_st
{
   gnutls_pubkey_t pubkey;
   gnutls_datum_t cert;
   gnutls_certificate_type_t type;
} gnutls_pcert_st;
```

In a handshake, the negotiated cipher suite depends on the certificate's parameters, so some key exchange methods might not be available with all certificates. GnuTLS will disable ciphersuites that are not compatible with the key, or the enabled authentication methods. For example keys marked as sign-only, will not be able to access the plain RSA ciphersuites, that require decryption. It is not recommended to use RSA keys for both signing and encryption. If possible use a different key for the DHE-RSA which uses signing and RSA that requires decryption. All the key exchange methods shown in Table 3.1 are available in certificate authentication.

#### Client certificate authentication

If a certificate is to be requested from the client during the handshake, the server will send a certificate request message. This behavior is controlled <code>gnutls\_certificate\_server\_set\_request</code>. The request contains a list of the acceptable by the server certificate signers. This list is constructed using the trusted certificate authorities of the server. In cases where the server supports a large number of certificate authorities it makes sense not to advertise all of the names to save bandwidth. That can be controlled using the function <code>gnutls\_certificate\_send\_x509\_rdn\_sequence</code>. This however will have the side-effect of not restricting the client to certificates signed by server's acceptable signers.

```
void gnutls_certificate_server_set_request (gnutls_session_t session,
gnutls_certificate_request_t req)
```

Description: This function specifies if we (in case of a server) are going to send a certificate request message to the client. If req is GNUTLS\_CERT\_REQUIRE then the server will return an error if the peer does not provide a certificate. If you do not call this function then the client will not be asked to send a certificate.

void gnutls\_certificate\_send\_x509\_rdn\_sequence ( $gnutls\_session\_t$  session, int status)

Description: If status is non zero, this function will order gnutls not to send the rdnSequence in the certificate request message. That is the server will not advertise its trusted CAs to the peer. If status is zero then the default behaviour will take effect, which is to advertise the server's trusted CAs. This function has no effect in clients, and in authentication methods other than certificate with X.509 certificates.

#### Client or server certificate verification

Certificate verification is possible by loading the trusted authorities into the credentials structure by using the following functions, applicable to X.509 and OpenPGP certificates.

int gnutls\_certificate\_set\_x509\_system\_trust (gnutls\_certificate\_credentials\_t cred)

int gnutls\_certificate\_set\_x509\_trust\_file (gnutls\_certificate\_credentials\_t const char \* cafile, qnutls\_x509\_crt\_fmt\_t type)

int gnutls\_certificate\_set\_openpgp\_keyring\_file (gnutls\_certificate\_credentials\_t c, const char \* file, qnutls\_openpgp\_crt\_fmt\_t format)

The peer's certificate is not automatically verified and one must call <code>gnutls\_certificate\_verify\_peers3</code> after a successful handshake to verify the certificate's signature and the owner of the certificate. The verification status returned can be printed using <code>gnutls\_certificate\_verificate\_verification\_status\_print</code>.

Alternatively the verification can occur during the handshake by using gnutls\_certificate\_set\_verify\_function.

The functions above provide a brief verification output. If a detailed output is required one should call <code>gnutls\_certificate\_get\_peers</code> to obtain the raw certificate of the peer and verify it using the functions discussed in subsection 3.1.1.

## 5.4.2. SRP

The initialization functions in SRP credentials differ between client and server. Clients supporting SRP should set the username and password prior to connection, to the credentials structure. Alternatively <code>gnutls\_srp\_set\_client\_credentials\_function</code> may be used instead, to specify a callback function that should return the SRP username and password. The callback is called once during the TLS handshake.

int gnutls\_certificate\_verify\_peers3 (gnutls\_session\_t session, const char \* host-name, unsigned int \* status)

Description: This function will verify the peer's certificate and store the status in the status variable as a bitwise or'd gnutls\_certificate\_status\_t values or zero if the certificate is trusted. Note that value in status is set only when the return value of this function is success (i.e, failure to trust a certificate does not imply a negative return value). The default verification flags used by this function can be overridden using gnutls\_certificate\_set\_verify\_flags(). See the documentation of gnutls\_certificate\_verify\_peers2() for details in the verification process. If the hostname provided is non-NULL then this function will compare the hostname in the certificate against the given. The comparison will be accurate for ascii names; non-ascii names are compared byte-by-byte. If names do not match the GNUTLS\_CERT\_UNEXPECTED\_OWNER status flag will be set. In order to verify the purpose of the end-certificate (by checking the extended key usage), use gnutls\_certificate\_verify\_peers().

Returns: a negative error code on error and GNUTLS\_E\_SUCCESS (0) on success.

int gnutls\_srp\_allocate\_server\_credentials (qnutls\_srp\_server\_credentials\_t \* sc)

int gnutls\_srp\_allocate\_client\_credentials (qnutls\_srp\_client\_credentials\_t \* sc)

void gnutls\_srp\_free\_server\_credentials (gnutls\_srp\_server\_credentials\_t sc)

void gnutls\_srp\_free\_client\_credentials (qnutls\_srp\_client\_credentials\_t sc)

int gnutls\_srp\_set\_client\_credentials (gnutls\_srp\_client\_credentials\_t res, const char
\* username, const char \* password)

void gnutls\_certificate\_set\_verify\_function (gnutls\_certificate\_credentials\_t cred,
gnutls\_certificate\_verify\_function \* func)

Description: This function sets a callback to be called when peer's certificate has been received in order to verify it on receipt rather than doing after the handshake is completed. The callback's function prototype is: int (\*callback)(gnutls\_session\_t); If the callback function is provided then gnutls will call it, in the handshake, just after the certificate message has been received. To verify or obtain the certificate the gnutls\_certificate\_verify\_peers2(), gnutls\_certificate\_type\_get(), gnutls\_certificate\_get\_peers() functions can be used. The callback function should return 0 for the handshake to continue or non-zero to terminate.

void gnutls\_srp\_set\_client\_credentials\_function (gnutls\_srp\_client\_credentials\_t
cred, gnutls\_srp\_client\_credentials\_function \* func)

Description: This function can be used to set a callback to retrieve the username and password for client SRP authentication. The callback's function form is: int (\*callback)(gnutls\_session\_t, char\*\* username, char\*\*password); The username and password must be allocated using gnutls\_malloc(). username and password should be ASCII strings or UTF-8 strings prepared using the "SASLprep" profile of "stringprep". The callback function will be called once per handshake before the initial hello message is sent. The callback should not return a negative error code the second time called, since the handshake procedure will be aborted. The callback function should return 0 on success. -1 indicates an error.

In server side the default behavior of GnuTLS is to read the usernames and SRP verifiers from password files. These password file format is compatible the with the *Stanford srp libraries* format. If a different password file format is to be used, then <code>gnutls\_srp\_set\_server\_credentials\_function</code> should be called, to set an appropriate callback.

int gnutls\_srp\_set\_server\_credentials\_file (gnutls\_srp\_server\_credentials\_t res, const char \* password\_file, const char \* password\_conf\_file)

**Description:** This function sets the password files, in a  $gnutls\_srp\_server\_credentials\_t$  structure. Those password files hold usernames and verifiers and will be used for SRP authentication.

Returns: On success, GNUTLS\_E\_SUCCESS (0) is returned, or an error code.

## 5.4.3. PSK

The initialization functions in PSK credentials differ between client and server.

int gnutls\_psk\_allocate\_server\_credentials (gnutls\_psk\_server\_credentials\_t \* sc)
int gnutls\_psk\_allocate\_client\_credentials (gnutls\_psk\_client\_credentials\_t \* sc)

void gnutls\_psk\_free\_server\_credentials (gnutls\_psk\_server\_credentials\_t sc)

void gnutls\_psk\_free\_client\_credentials (gnutls\_psk\_client\_credentials\_t sc)

void gnutls\_srp\_set\_server\_credentials\_function (gnutls\_srp\_server\_credentials\_t
cred, gnutls\_srp\_server\_credentials\_function \* func)

Description: This function can be used to set a callback to retrieve the user's SRP credentials. The callback's function form is: int (\*callback)(gnutls\_session\_t, const char\* username, gnutls\_datum\_t \*salt, gnutls\_datum\_t \*verifier, gnutls\_datum\_t \*generator, gnutls\_datum\_t \*prime); username contains the actual username. The salt, verifier, generator and prime must be filled in using the gnutls\_malloc(). For convenience prime and generator may also be one of the static parameters defined in gnutls.h. Initially, the data field is NULL in every gnutls\_datum\_t structure that the callback has to fill in. When the callback is done GnuTLS deallocates all of those buffers which are non-NULL, regardless of the return value. In order to prevent attackers from guessing valid usernames, if a user does not exist, g and n values should be filled in using a random user's parameters. In that case the callback must return the special value (1). See gnutls\_srp\_set\_server\_fake\_salt\_seed too. If this is not required for your application, return a negative number from the callback to abort the handshake. The callback function will only be called once per handshake. The callback function should return 0 on success, while -1 indicates an error.

Clients supporting PSK should supply the username and key before a TLS session is established. Alternatively gnutls\_psk\_set\_client\_credentials\_function can be used to specify a callback function. This has the advantage that the callback will be called only if PSK has been negotiated.

int gnutls\_psk\_set\_client\_credentials (gnutls\_psk\_client\_credentials\_t res, const char
\* username, const qnutls\_datum\_t \* key, qnutls\_psk\_key\_flaqs flags)

void gnutls\_psk\_set\_client\_credentials\_function (gnutls\_psk\_client\_credentials\_t cred, gnutls\_psk\_client\_credentials\_function \* func)

Description: This function can be used to set a callback to retrieve the username and password for client PSK authentication. The callback's function form is: int (\*callback)(gnutls\_session\_t, char\*\* username, gnutls\_datum\_t\* key); The username and key—data must be allocated using gnutls\_malloc(). username should be ASCII strings or UTF-8 strings prepared using the "SASLprep" profile of "stringprep". The callback function will be called once per handshake. The callback function should return 0 on success. -1 indicates an error.

In server side the default behavior of GnuTLS is to read the usernames and PSK keys from a password file. The password file should contain usernames and keys in hexadecimal format.

The name of the password file can be stored to the credentials structure by calling gnutls\_psk\_set\_server\_credentials\_file. If a different password file format is to be used, then a callback should be set instead by gnutls\_psk\_set\_server\_credentials\_function.

The server can help the client chose a suitable username and password, by sending a hint. Note that there is no common profile for the PSK hint and applications are discouraged to use it. A server, may specify the hint by calling gnutls\_psk\_set\_server\_credentials\_hint. The client can retrieve the hint, for example in the callback function, using gnutls\_psk\_client\_get\_hint.

int gnutls\_psk\_set\_server\_credentials\_file (gnutls\_psk\_server\_credentials\_t res,
const char \* password\_file)

**Description:** This function sets the password file, in a *gnutls\_psk\_server\_credentials\_t* structure. This password file holds usernames and keys and will be used for PSK authentication.

Returns: On success, GNUTLS\_E\_SUCCESS (0) is returned, otherwise an error code is returned.

void gnutls\_psk\_set\_server\_credentials\_function (gnutls\_psk\_server\_credentials\_t
cred, gnutls\_psk\_server\_credentials\_function \* func)

int gnutls\_psk\_set\_server\_credentials\_hint (gnutls\_psk\_server\_credentials\_t res,
const char \* hint)

const char \* gnutls\_psk\_client\_get\_hint (gnutls\_session\_t session)

## 5.4.4. Anonymous

The key exchange methods for anonymous authentication might require Diffie-Hellman parameters to be generated by the server and associated with an anonymous credentials structure. Check subsection 5.12.3 for more information. The initialization functions for the credentials are shown below.

```
int gnutls_anon_allocate_server_credentials (gnutls_anon_server_credentials_t * sc)
int gnutls_anon_allocate_client_credentials (gnutls_anon_client_credentials_t * sc)

void gnutls_anon_free_server_credentials (gnutls_anon_server_credentials_t sc)

void gnutls_anon_free_client_credentials (gnutls_anon_client_credentials_t sc)
```

## 5.5. Setting up the transport layer

The next step is to setup the underlying transport layer details. The Berkeley sockets are implicitly used by GnuTLS, thus a call to <code>gnutls\_transport\_set\_int</code> would be sufficient to specify the socket descriptor.

```
void gnutls_transport_set_int (gnutls_session_t session, int i)

void gnutls_transport_set_int2 (gnutls_session_t session, int recv_int, int send_int)
```

If however another transport layer than TCP is selected, then a pointer should be used instead to express the parameter to be passed to custom functions. In that case the following functions should be used instead.

```
void gnutls_transport_set_ptr (gnutls_session_t session, gnutls_transport_ptr_t ptr)

void gnutls_transport_set_ptr2 (gnutls_session_t session, gnutls_transport_ptr_t recv_ptr, gnutls_transport_ptr_t send_ptr)
```

Moreover all of the following push and pull callbacks should be set.

The functions above accept a callback function which should return the number of bytes written, or -1 on error and should set errno appropriately. In some environments, setting errno is unreliable. For example Windows have several errno variables in different CRTs, or in other systems it may be a non thread-local variable. If this is a concern to you, call <code>gnutls\_transport\_set\_errno</code> with the intended errno value instead of setting errno directly.

void gnutls\_transport\_set\_push\_function (gnutls\_session\_t session,
qnutls\_push\_func push\_func)

Description: This is the function where you set a push function for gnutls to use in order to send data. If you are going to use berkeley style sockets, you do not need to use this function since the default send(2) will probably be ok. Otherwise you should specify this function for gnutls to be able to send data. The callback should return a positive number indicating the bytes sent, and -1 on error. push\_func is of the form, ssize\_t (\*gnutls\_push\_func)(gnutls\_transport\_ptr\_t, const void\*, size\_t);

void gnutls\_transport\_set\_vec\_push\_function (gnutls\_session\_t session,
qnutls\_vec\_push\_func vec\_func)

Description: Using this function you can override the default writev(2) function for gnutls to send data. Setting this callback instead of gnutls\_transport\_set\_push\_function() is recommended since it introduces less overhead in the TLS handshake process. vec\_func is of the form, ssize\_t (\*gnutls\_vec\_push\_func) (gnutls\_transport\_ptr\_t, const giovec\_t \* iov, int iovcnt);

void gnutls\_transport\_set\_pull\_function (gnutls\_session\_t session, gnutls\_pull\_func)

Description: This is the function where you set a function for gnutls to receive data. Normally, if you use berkeley style sockets, do not need to use this function since the default recv(2) will probably be ok. The callback should return 0 on connection termination, a positive number indicating the number of bytes received, and -1 on error. gnutls\_pull\_func is of the form, ssize\_t (\*gnutls\_pull\_func)(gnutls\_transport\_ptr\_t, void\*, size\_t);

void gnutls\_transport\_set\_pull\_timeout\_function (gnutls\_session\_t session,
gnutls\_pull\_timeout\_func func)

Description: This is the function where you set a function for gnutls to know whether data are ready to be received. It should wait for data a given time frame in milliseconds. The callback should return 0 on timeout, a positive number if data can be received, and -1 on error. You'll need to override this function if select() is not suitable for the provided transport calls. As with select(), if the timeout value is zero the callback should return zero if no data are immediately available. gnutls\_pull\_timeout\_func is of the form, int (\*gnutls\_pull\_timeout\_func)(gnutls\_transport\_ptr\_t, unsigned int ms);

void gnutls\_transport\_set\_errno (qnutls\_session\_t session, int err)

Description: Store err in the session-specific errno variable. Useful values for err are EINTR, EAGAIN and EMSGSIZE, other values are treated will be treated as real errors in the push/pull function. This function is useful in replacement push and pull functions set by gnutls\_transport\_set\_push\_function() and gnutls\_transport\_set\_pull\_function() under Windows, where the replacements may not have access to the same errno variable that is used by GnuTLS (e.g., the application is linked to msvcr71.dll and gnutls is linked to msvcrt.dll).

GnuTLS currently only interprets the EINTR, EAGAIN and EMSGSIZE errno values and returns the corresponding GnuTLS error codes:

- GNUTLS\_E\_INTERRUPTED
- GNUTLS\_E\_AGAIN
- GNUTLS\_E\_LARGE\_PACKET

The EINTR and EAGAIN values are returned by interrupted system calls, or when non blocking IO is used. All GnuTLS functions can be resumed (called again), if any of the above error codes is returned. The EMSGSIZE value is returned when attempting to send a large datagram.

In the case of DTLS it is also desirable to override the generic transport functions with functions that emulate the operation of recvfrom and sendto. In addition DTLS requires timers during the receive of a handshake message, set using the gnutls\_transport\_set\_pull\_timeout\_function function. To check the retransmission timers the function gnutls\_dtls\_get\_timeout is provided, which returns the time remaining until the next retransmission, or better the time until gnutls\_handshake should be called again.

void gnutls\_transport\_set\_pull\_timeout\_function (gnutls\_session\_t session,
qnutls\_pull\_timeout\_func func)

Description: This is the function where you set a function for gnutls to know whether data are ready to be received. It should wait for data a given time frame in milliseconds. The callback should return 0 on timeout, a positive number if data can be received, and -1 on error. You'll need to override this function if select() is not suitable for the provided transport calls. As with select(), if the timeout value is zero the callback should return zero if no data are immediately available. gnutls\_pull\_timeout\_func is of the form, int (\*gnutls\_pull\_timeout\_func)(gnutls\_transport\_ptr\_t, unsigned int ms);

unsigned int gnutls\_dtls\_get\_timeout (gnutls\_session\_t session)

Description: This function will return the milliseconds remaining for a retransmission of the previously sent handshake message. This function is useful when DTLS is used in non-blocking mode, to estimate when to call gnutls\_handshake() if no packets have been received.

Returns: the remaining time in milliseconds.

## 5.5.1. Asynchronous operation

GnuTLS can be used with asynchronous socket or event-driven programming. The approach is similar to using Berkeley sockets under such an environment. The blocking, due to network interaction, calls such as <code>gnutls\_handshake</code>, <code>gnutls\_record\_recv</code>, can be set to non-blocking by setting the underlying sockets to non-blocking. If other push and pull functions are setup, then they should behave the same way as <code>recv</code> and <code>send</code> when used in a non-blocking way, i.e., set errno to <code>EAGAIN</code>. Since, during a TLS protocol session GnuTLS does not block except for network interaction, the non blocking <code>EAGAIN</code> errno will be propagated and GnuTLS functions will return the <code>GNUTLS\_E\_AGAIN</code> error code. Such calls can be resumed the same way as a system call would. The only exception is <code>gnutls\_record\_send</code>, which if interrupted subsequent calls need not to include the data to be sent (can be called with NULL argument).

The select system call can also be used in combination with the GnuTLS functions. select allows monitoring of sockets and notifies on them being ready for reading or writing data. Note however that this system call cannot notify on data present in GnuTLS read buffers, it is only applicable to the kernel sockets API. Thus if you are using it for reading from a GnuTLS session, make sure that any cached data are read completely. That can be achieved by checking there are no data waiting to be read (using gnutls\_record\_check\_pending), either before the select system call, or after a call to gnutls\_record\_recv. GnuTLS does not keep a write buffer, thus when writing no additional actions are required.

Although in the TLS protocol implementation each call to receive or send function implies to restoring the same function that was interrupted, in the DTLS protocol this requirement isn't true. There are cases where a retransmission is required, which are indicated by a received message and thus <code>gnutls\_record\_get\_direction</code> must be called to decide which direction to check prior to restoring a function call.

Moreover, to prevent blocking from DTLS' retransmission timers to block a handshake, the gnutls\_init function should be called with the GNUTLS\_NONBLOCK flag set (see section 5.3). In that case, in order to be able to use the DTLS handshake timers, the function gnutls\_dtls\_get\_timeout should be used to estimate when to call gnutls\_handshake if no packets have been received.

int gnutls\_record\_get\_direction (qnutls\_session\_t session)

Description: This function provides information about the internals of the record protocol and is only useful if a prior gnutls function call (e.g. gnutls\_handshake()) was interrupted for some reason, that is, if a function returned GNUTLS\_E\_INTERRUPTED or GNUTLS\_E\_AGAIN. In such a case, you might want to call select() or poll() before calling the interrupted gnutls function again. To tell you whether a file descriptor should be selected for either reading or writing, gnutls\_record\_get\_direction() returns 0 if the interrupted function was trying to read data, and 1 if it was trying to write data.

Returns: 0 if trying to read data, 1 if trying to write data.

#### 5.5.2. DTLS sessions

Because datagram TLS can operate over connections where the client cannot be reliably verified, functionality in the form of cookies, is available to prevent denial of service attacks to servers. GnuTLS requires a server to generate a secret key that is used to sign a cookie<sup>2</sup>. That cookie is sent to the client using gnutls\_dtls\_cookie\_send, and the client must reply using the correct cookie. The server side should verify the initial message sent by client using gnutls\_dtls\_cookie\_verify. If successful the session should be initialized and associated with the cookie using gnutls\_dtls\_prestate\_set, before proceeding to the handshake.

```
int gnutls_key_generate (gnutls_datum_t * key, unsigned int key_size)
```

int gnutls\_dtls\_cookie\_send (gnutls\_datum\_t \* key, void \* client\_data, size\_t
client\_data\_size, gnutls\_dtls\_prestate\_st \* prestate, gnutls\_transport\_ptr\_t ptr,
qnutls\_push\_func push\_func)

int gnutls\_dtls\_cookie\_verify (gnutls\_datum\_t \* key, void \* client\_data, size\_t
client\_data\_size, void \* \_msg, size\_t msg\_size, gnutls\_dtls\_prestate\_st \* prestate)

void gnutls\_dtls\_prestate\_set (gnutls\_session\_t session, gnutls\_dtls\_prestate\_st prestate)

Note that the above apply to server side only and they are not mandatory to be used. Not using them, however, allows denial of service attacks. The client side cookie handling is part of gnutls\_handshake.

Datagrams are typically restricted by a maximum transfer unit (MTU). For that both client and server side should set the correct maximum transfer unit for the layer underneath GnuTLS. This will allow proper fragmentation of DTLS messages and prevent messages from being

<sup>&</sup>lt;sup>2</sup>A key of 128 bits or 16 bytes should be sufficient for this purpose.

silently discarded by the transport layer. The "correct" maximum transfer unit can be obtained through a path MTU discovery mechanism [21].

void gnutls\_dtls\_set\_mtu (qnutls\_session\_t session, unsigned int mtu)

unsigned int gnutls\_dtls\_get\_mtu (gnutls\_session\_t session)

unsigned int gnutls\_dtls\_get\_data\_mtu (gnutls\_session\_t session)

## 5.6. TLS handshake

Once a session has been initialized and a network connection has been set up, TLS and DTLS protocols perform a handshake. The handshake is the actual key exchange.

int gnutls\_handshake (gnutls\_session\_t session)

Description: This function does the handshake of the TLS/SSL protocol, and initializes the TLS connection. This function will fail if any problem is encountered, and will return a negative error code. In case of a client, if the client has asked to resume a session, but the server couldn't, then a full handshake will be performed. The non-fatal errors expected by this function are: GNUTLS\_E\_INTERRUPTED, GNUTLS\_E\_AGAIN, GNUTLS\_E\_WARNING\_ALERT\_RECEIVED, and GNUTLS\_GOT\_APPLICATION\_-DATA, the latter only in a case of rehandshake. The former two interrupt the handshake procedure due to the lower layer being interrupted, and the latter because of an alert that may be sent by a server (it is always a good idea to check any received alerts). On these errors call this function again, until it returns 0; cf. gnutls\_record\_get\_direction() and gnutls\_error\_is\_fatal(). In DTLS sessions the non-fatal error GNUTLS\_-E\_LARGE\_PACKET is also possible, and indicates that the MTU should be adjusted. If this function is called by a server after a rehandshake request then GNUTLS\_E\_GOT\_-APPLICATION\_DATA or GNUTLS\_E\_WARNING\_ALERT\_RECEIVED may be returned. Note that these are non fatal errors, only in the specific case of a rehandshake. Their meaning is that the client rejected the rehandshake request or in the case of GNUTLS\_E\_-GOT\_APPLICATION\_DATA it could also mean that some data were pending.

Returns: GNUTLS\_E\_SUCCESS on success, otherwise a negative error code.

The handshake process doesn't ensure the verification of the peer's identity. When certificates are in use, this can be done, either after the handshake is complete, or during the handshake if gnutls\_certificate\_set\_verify\_function has been used. In both cases the

void gnutls\_handshake\_set\_timeout (qnutls\_session\_t session, unsigned int ms)

Description: This function sets the timeout for the handshake process to the provided value. Use an ms value of zero to disable timeout, or GNUTLS\_DEFAULT\_-HANDSHAKE\_TIMEOUT for a reasonable default value.

gnutls\_certificate\_verify\_peers2 function can be used to verify the peer's certificate (see section 3.1 for more information).

int gnutls\_certificate\_verify\_peers2 (gnutls\_session\_t session, unsigned int \* status)

## 5.7. Data transfer and termination

Once the handshake is complete and peer's identity has been verified data can be exchanged. The available functions resemble the POSIX recv and send functions. It is suggested to use <code>gnutls\_error\_is\_fatal</code> to check whether the error codes returned by these functions are fatal for the protocol or can be ignored.

Although, in the TLS protocol the receive function can be called at any time, when DTLS is used the GnuTLS receive functions must be called once a message is available for reading, even if no data are expected. This is because in DTLS various (internal) actions may be required due to retransmission timers. Moreover, an extended receive function is shown below, which allows the extraction of the message's sequence number. Due to the unreliable nature of the protocol, this field allows distinguishing out-of-order messages.

The gnutls\_record\_check\_pending helper function is available to allow checking whether data are available to be read in a GnuTLS session buffers. Note that this function complements but does not replace select, i.e., gnutls\_record\_check\_pending reports no data to be read, select should be called to check for data in the network buffers.

int gnutls\_record\_get\_direction (gnutls\_session\_t session)

Once a TLS or DTLS session is no longer needed, it is recommended to use <code>gnutls\_bye</code> to terminate the session. That way the peer is notified securely about the intention of termination, which allows distinguishing it from a malicious connection termination. A session can be deinitialized with the <code>gnutls\_deinit</code> function.

ssize\_t gnutls\_record\_send (gnutls\_session\_t session, const void \* data, size\_t data\_size) \* data\_size

Description: This function has the similar semantics with send(). The only difference is that it accepts a GnuTLS session, and uses different error codes. Note that if the send buffer is full, send() will block this function. See the send() documentation for more information. You can replace the default push function which is send(), by using gnutls\_transport\_set\_push\_function(). If the EINTR is returned by the internal push function then GNUTLS\_E\_INTERRUPTED will be returned. If GNUTLS\_E\_INTERRUPTED or GNUTLS\_E\_AGAIN is returned, you must call this function again, with the exact same parameters; alternatively you could provide a NULL pointer for data, and 0 for size. cf. gnutls\_record\_get\_direction(). Note that in DTLS this function will return the GNUTLS\_E\_LARGE\_PACKET error code if the send data exceed the data MTU value - as returned by gnutls\_dtls\_get\_data\_mtu(). The errno value EMSGSIZE also maps to GNUTLS\_E\_LARGE\_PACKET. Note that since 3.2.13 this function can be called under cork in DTLS mode, and will refuse to send data over the MTU size by returning GNUTLS\_E\_LARGE\_PACKET.

Returns: The number of bytes sent, or a negative error code. The number of bytes sent might be less than data\_size. The maximum number of bytes this function can send in a single call depends on the negotiated maximum record size.

Description: This function has the similar semantics with recv(). The only difference is that it accepts a GnuTLS session, and uses different error codes. In the special case that a server requests a renegotiation, the client may receive an error code of GNUTLS\_-E\_REHANDSHAKE. This message may be simply ignored, replied with an alert GNUTLS\_-A\_NO\_RENEGOTIATION, or replied with a new handshake, depending on the client's will. If EINTR is returned by the internal push function (the default is recv()) then GNUTLS\_E\_INTERRUPTED will be returned. If GNUTLS\_E\_INTERRUPTED or GNUTLS\_E\_AGAIN is returned, you must call this function again to get the data. See also gnutls\_record\_get\_direction(). A server may also receive GNUTLS\_E\_REHANDSHAKE when a client has initiated a handshake. In that case the server can only initiate a handshake or terminate the connection.

Returns: The number of bytes received and zero on EOF (for stream connections). A negative error code is returned in case of an error. The number of bytes received might be less than the requested data\_size.

int gnutls\_error\_is\_fatal (int error)

Description: If a GnuTLS function returns a negative error code you may feed that value to this function to see if the error condition is fatal to a TLS session (i.e., must be terminated). Note that you may also want to check the error code manually, since some non-fatal errors to the protocol (such as a warning alert or a rehandshake request) may be fatal for your program. This function is only useful if you are dealing with errors from functions that relate to a TLS session (e.g., record layer or handshake layer handling functions).

Returns: Non-zero value on fatal errors or zero on non-fatal.

ssize\_t gnutls\_record\_recv\_seq (gnutls\_session\_t session, void \* data, size\_t data\_size, unsigned char \* seq)

Description: This function is the same as gnutls\_record\_recv(), except that it returns in addition to data, the sequence number of the data. This is useful in DTLS where record packets might be received out-of-order. The returned 8-byte sequence number is an integer in big-endian format and should be treated as a unique message identification.

Returns: The number of bytes received and zero on EOF. A negative error code is returned in case of an error. The number of bytes received might be less than data\_size.

# 5.8. Buffered data transfer

Although gnutls\_record\_send is sufficient to transmit data to the peer, when many small chunks of data are to be transmitted it is inefficient and wastes bandwidth due to the TLS record overhead. In that case it is preferrable to combine the small chunks before transmission. The following functions provide that functionality.

size\_t gnutls\_record\_check\_pending (gnutls\_session\_t session)

**Description:** This function checks if there are unread data in the gnutls buffers. If the return value is non-zero the next call to gnutls\_record\_recv() is guaranteed not to block.

Returns: Returns the size of the data or zero.

int gnutls\_bye (qnutls\_session\_t session, qnutls\_close\_request\_t how)

Description: Terminates the current TLS/SSL connection. The connection should have been initiated using gnutls\_handshake(). how should be one of GNUTLS\_SHUT\_RDWR, GNUTLS\_SHUT\_WR. In case of GNUTLS\_SHUT\_RDWR the TLS session gets terminated and further receives and sends will be disallowed. If the return value is zero you may continue using the underlying transport layer. GNUTLS\_SHUT\_RDWR sends an alert containing a close request and waits for the peer to reply with the same message. In case of GNUTLS\_SHUT\_WR the TLS session gets terminated and further sends will be disallowed. In order to reuse the connection you should wait for an EOF from the peer. GNUTLS\_SHUT\_WR sends an alert containing a close request. Note that not all implementations will properly terminate a TLS connection. Some of them, usually for performance reasons, will terminate only the underlying transport layer, and thus not distinguishing between a malicious party prematurely terminating the connection and normal termination. This function may also return GNUTLS\_E\_AGAIN or GNUTLS\_E\_INTERRUPTED; cf. gnutls\_record\_get\_direction().

Returns: GNUTLS\_E\_SUCCESS on success, or an error code, see function documentation for entire semantics.

void gnutls\_deinit (qnutls\_session\_t session)

Description: This function clears all buffers associated with the session. This function will also remove session data from the session database if the session was terminated abnormally.

# 5.9. Handling alerts

During a TLS connection alert messages may be exchanged by the two peers. Those messages may be fatal, meaning the connection must be terminated afterwards, or warning when something needs to be reported to the peer, but without interrupting the session. The error codes <code>GNUTLS\_E\_WARNING\_ALERT\_RECEIVED</code> or <code>GNUTLS\_E\_FATAL\_ALERT\_RECEIVED</code> signal those alerts when received, and may be returned by all <code>GnuTLS</code> functions that receive data from the

void gnutls\_record\_cork (gnutls\_session\_t session)

**Description:** If called gnutls\_record\_send() will no longer send partial records. All queued records will be sent when gnutls\_uncork() is called, or when the maximum record size is reached. This function is safe to use with DTLS after GnuTLS 3.3.0.

int gnutls\_record\_uncork (qnutls\_session\_t session, unsigned int flags)

Description: This resets the effect of gnutls\_cork(), and flushes any pending data. If the GNUTLS\_RECORD\_WAIT flag is specified then this function will block until the data is sent or a fatal error occurs (i.e., the function will retry on GNUTLS\_E\_AGAIN and GNUTLS\_E\_INTERRUPTED). If the flag GNUTLS\_RECORD\_WAIT is not specified and the function is interrupted then the GNUTLS\_E\_AGAIN or GNUTLS\_E\_INTERRUPTED errors will be returned. To obtain the data left in the corked buffer use gnutls\_record\_check\_corked().

Returns: On success the number of transmitted data is returned, or otherwise a negative error code.

peer, being gnutls\_handshake and gnutls\_record\_recv.

If those error codes are received the alert and its level should be logged or reported to the peer using the functions below.

qnutls\_alert\_description\_t gnutls\_alert\_get (qnutls\_session\_t session)

Description: This function will return the last alert number received. This function should be called when GNUTLS\_E\_WARNING\_ALERT\_RECEIVED or GNUTLS\_E\_FATAL\_ALERT\_RECEIVED errors are returned by a gnutls function. The peer may send alerts if he encounters an error. If no alert has been received the returned value is undefined.

Returns: the last alert received, a gnutls\_alert\_description\_t value.

const char \* gnutls\_alert\_get\_name (qnutls\_alert\_description\_t alert)

Description: This function will return a string that describes the given alert number, or NULL. See gnutls\_alert\_get().

Returns: string corresponding to gnutls\_alert\_description\_t value.

The peer may also be warned or notified of a fatal issue by using one of the functions below. All the available alerts are listed in section 2.4.

int gnutls\_alert\_send (gnutls\_session\_t session, gnutls\_alert\_level\_t level, gnutls\_alert\_description\_t desc)

Description: This function will send an alert to the peer in order to inform him of something important (eg. his Certificate could not be verified). If the alert level is Fatal then the peer is expected to close the connection, otherwise he may ignore the alert and continue. The error code of the underlying record send function will be returned, so you may also receive GNUTLS\_E\_INTERRUPTED or GNUTLS\_E\_AGAIN as well.

Returns: On success, GNUTLS\_E\_SUCCESS (0) is returned, otherwise an error code is returned.

int gnutls\_error\_to\_alert (int err, int \* level)

Description: Get an alert depending on the error code returned by a gnutls function. All alerts sent by this function should be considered fatal. The only exception is when err is GNUTLS\_E\_REHANDSHAKE, where a warning alert should be sent to the peer indicating that no renegotiation will be performed. If there is no mapping to a valid alert the alert to indicate internal error is returned.

Returns: the alert code to use for a particular error code.

# 5.10. Priority strings

The GnuTLS priority strings specify the TLS session's handshake algorithms and options in a compact, easy-to-use format. That string may contain a single initial keyword such as in Table 5.3 and may be followed by additional algorithm or special keywords. Note that their description is intentionally avoiding specific algorithm details, as the priority strings are not constant between gnutls versions (they are periodically updated to account for cryptographic advances while providing compatibility with old clients and servers).

int gnutls\_priority\_set\_direct (gnutls\_session\_t session, const char \* priorities,
const char \*\* err\_pos)

int gnutls\_priority\_set (gnutls\_session\_t session, gnutls\_priority\_t priority)

Unless the initial keyword is "NONE" the defaults (in preference order) are for TLS protocols TLS 1.2, TLS1.1, TLS1.0, SSL3.0; for compression NULL; for certificate types X.509. In key exchange algorithms when in NORMAL or SECURE levels the perfect forward secrecy

| Keyword               | Description                                                                     |
|-----------------------|---------------------------------------------------------------------------------|
| @KEYWORD              | Means that a compile-time specified system configuration file <sup>3</sup> will |
|                       | be used to expand the provided keyword. That is used to im-                     |
|                       | pose system-specific policies. It may be followed by additional                 |
|                       | options that will be appended to the system string (e.g., "@SYS-                |
|                       | TEM:+SRP"). The system file should have the format 'KEY-                        |
|                       | WORD=VALUE', e.g., 'SYSTEM=NORMAL:-ARCFOUR-128'.                                |
| PERFORMANCE           | All the known to be secure ciphersuites are enabled, limited to                 |
| 1 2101 0 10111111 (02 | 128 bit ciphers and sorted by terms of speed performance. The                   |
|                       | message authenticity security level is of 64 bits or more, and the              |
|                       | certificate verification profile is set to GNUTLS_PROFILE_LOW                   |
|                       | (80-bits).                                                                      |
| NORMAL                | Means all the known to be secure ciphersuites. The ciphers are                  |
| 11010111111           | sorted by security margin, although the 256-bit ciphers are in-                 |
|                       | cluded as a fallback only. The message authenticity security level              |
|                       | is of 64 bits or more, and the certificate verification profile is set          |
|                       | to GNUTLS_PROFILE_LOW (80-bits). This priority string im-                       |
|                       | plicitly enables ECDHE and DHE. The ECDHE ciphersuites are                      |
|                       | placed first in the priority order, but due to compatibility issues             |
|                       | with the DHE ciphersuites they are placed last in the priority or-              |
|                       | der, after the plain RSA ciphersuites.                                          |
| LEGACY                | This sets the NORMAL settings that were used for GnuTLS 3.2.x                   |
| 2201101               | or earlier. There is no verification profile set, and the allowed DH            |
|                       | primes are considered weak today (but are often used by miscon-                 |
|                       | figured servers).                                                               |
| PFS                   | Means all the known to be secure ciphersuites that support per-                 |
|                       | fect forward secrecy (ECDHE and DHE). The ciphers are sorted                    |
|                       | by security margin, although the 256-bit ciphers are included as                |
|                       | a fallback only. The message authenticity security level is of                  |
|                       | 80 bits or more, and the certificate verification profile is set to             |
|                       | GNUTLS_PROFILE LOW (80-bits). This option is available since                    |
|                       | 3.2.4 or later.                                                                 |
| SECURE128             | Means all known to be secure ciphersuites that offer a security                 |
|                       | level 128-bit or more. The message authenticity security level is               |
|                       | of 80 bits or more, and the certificate verification profile is set to          |
|                       | GNUTLS_PROFILE_LOW (80-bits).                                                   |
| SECURE192             | Means all the known to be secure ciphersuites that offer a security             |
|                       | level 192-bit or more. The message authenticity security level is               |
|                       | of 128 bits or more, and the certificate verification profile is set to         |
|                       | GNUTLS_PROFILE_HIGH (128-bits).                                                 |
| SECURE256             | Currently alias for SECURE192.                                                  |
| SUITEB128             | Means all the NSA Suite B cryptography (RFC5430) ciphersuites                   |
|                       | with an 128 bit security level, as well as the enabling of the corre-           |
|                       | sponding verification profile.                                                  |
| SUITEB192             | Means all the NSA Suite B cryptography (RFC5430) ciphersuites                   |
|                       | with an 192 bit security level, as well as the enabling of the corre-           |
|                       | sponding verification profile.                                                  |
| EXPORT                | This priority string should be treated as deprecated. GnuTLS no                 |
|                       | longer negotiates 40-bit ciphers.                                               |
| NONE                  | Means nothing is enabled. This disables even protocols and com-                 |
|                       | pression methods. It should be followed by the algorithms to be                 |
|                       | enabled                                                                         |

algorithms take precedence of the other protocols. In all cases all the supported key exchange algorithms are enabled.

Note that the SECURE levels distinguish between overall security level and message authenticity security level. That is because the message authenticity security level requires the adversary to break the algorithms at real-time during the protocol run, whilst the overall security level refers to off-line adversaries (e.g. adversaries breaking the ciphertext years after it was captured).

The NONE keyword, if used, must followed by keywords specifying the algorithms and protocols to be enabled. The other initial keywords do not require, but may be followed by such keywords. All level keywords can be combined, and for example a level of "SECURE256:+SECURE128" is allowed.

The order with which every algorithm or protocol is specified is significant. Algorithms specified before others will take precedence. The supported algorithms and protocols are shown in Table 5.4. To avoid collisions in order to specify a compression algorithm in the priority string you have to prefix it with "COMP-", protocol versions with "VERS-", signature algorithms with "SIGN-" and certificate types with "CTYPE-". All other algorithms don't need a prefix. Each specified keyword can be prefixed with any of the following characters.

- '!' or '-' appended with an algorithm will remove this algorithm.
- "+" appended with an algorithm will add this algorithm.

Note that the DHE key exchange methods are generally slower<sup>4</sup> than their elliptic curves counterpart (ECDHE). Moreover the plain Diffie-Hellman key exchange requires parameters to be generated and associated with a credentials structure by the server (see subsection 5.12.3).

The available special keywords are shown in Table 5.5 and Table 5.6.

Finally the ciphersuites enabled by any priority string can be listed using the gnutls-cli application (see section 7.1), or by using the priority functions as in subsection 6.4.3.

Example priority strings are:

```
The system imposed security level:
       "SYSTEM"
  The default priority without the HMAC-MD5:
       "NORMAL:-MD5"
  Specifying RSA with AES-128-CBC:
       "NONE:+VERS-TLS-ALL:+MAC-ALL:+RSA:+AES-128-CBC:+SIGN-ALL:+COMP-NULL"
8
  Specifying the defaults except ARCFOUR-128:
10
       "NORMAL: -ARCFOUR-128"
11
12
  Enabling the 128-bit secure ciphers, while disabling SSL 3.0 and enabling compression:
13
       "SECURE128:-VERS-SSL3.0:+COMP-DEFLATE"
14
15
  Enabling the 128-bit and 192-bit secure ciphers, while disabling all TLS versions
```

<sup>&</sup>lt;sup>4</sup>It depends on the group used. Primes with lesser bits are always faster, but also easier to break. See section 5.11 for the acceptable security levels.

| Type              | Keywords                                                         |  |  |  |  |  |
|-------------------|------------------------------------------------------------------|--|--|--|--|--|
| Ciphers           | AES-128-CBC, AES-256-CBC, AES-128-GCM, CAMELLIA-                 |  |  |  |  |  |
|                   | 128-CBC, CAMELLIA-256-CBC, ARCFOUR-128, 3DES-CBC                 |  |  |  |  |  |
|                   | ARCFOUR-40. Catch all name is CIPHER-ALL which will add          |  |  |  |  |  |
|                   | all the algorithms from NORMAL priority.                         |  |  |  |  |  |
| Key exchange      | RSA, DHE-RSA, DHE-DSS, SRP, SRP-RSA, SRP-DSS, PSK,               |  |  |  |  |  |
|                   | DHE-PSK, ECDHE-RSA, ANON-ECDH, ANON-DH. The Catch                |  |  |  |  |  |
|                   | all name is KX-ALL which will add all the algorithms from NOR-   |  |  |  |  |  |
|                   | MAL priority. Add !DHE-RSA:!DHE-DSS to the priority string to    |  |  |  |  |  |
|                   | disable DHE.                                                     |  |  |  |  |  |
| MAC               | MD5, SHA1, SHA256, SHA384, AEAD (used with GCM ciphers           |  |  |  |  |  |
|                   | only). All algorithms from NORMAL priority can be accessed       |  |  |  |  |  |
|                   | with MAC-ALL.                                                    |  |  |  |  |  |
| Compression algo- | COMP-NULL, COMP-DEFLATE. Catch all is COMP-ALL.                  |  |  |  |  |  |
| rithms            |                                                                  |  |  |  |  |  |
| TLS versions      | VERS-SSL3.0, VERS-TLS1.0, VERS-TLS1.1, VERS-TLS1.2,              |  |  |  |  |  |
|                   | VERS-DTLS1.2, VERS-DTLS1.0. Catch all is VERS-TLS-ALL            |  |  |  |  |  |
|                   | and VERS-DTLS-ALL.                                               |  |  |  |  |  |
| Signature algo-   | SIGN-RSA-SHA1, SIGN-RSA-SHA224, SIGN-RSA-SHA256,                 |  |  |  |  |  |
| rithms            | SIGN-RSA-SHA384, SIGN-RSA-SHA512, SIGN-DSA-SHA1,                 |  |  |  |  |  |
|                   | SIGN-DSA-SHA224, SIGN-DSA-SHA256, SIGN-RSA-MD5.                  |  |  |  |  |  |
|                   | Catch all is SIGN-ALL. This is only valid for TLS 1.2 and later. |  |  |  |  |  |
| Elliptic curves   | CURVE-SECP192R1, CURVE-SECP224R1, CURVE-                         |  |  |  |  |  |
|                   | SECP256R1, CURVE-SECP384R1, CURVE-SECP521R1. Catch               |  |  |  |  |  |
|                   | all is CURVE-ALL.                                                |  |  |  |  |  |

Table 5.4.: The supported algorithm keywords in priority strings.

```
17 | except TLS 1.2:
18 | "SECURE128:+SECURE192:-VERS-TLS-ALL:+VERS-TLS1.2"
```

# 5.11. Selecting cryptographic key sizes

Because many algorithms are involved in TLS, it is not easy to set a consistent security level. For this reason in Table 5.7 we present some correspondence between key sizes of symmetric algorithms and public key algorithms based on [3]. Those can be used to generate certificates with appropriate key sizes as well as select parameters for Diffie-Hellman and SRP authentication.

The first column provides a security parameter in a number of bits. This gives an indication of the number of combinations to be tried by an adversary to brute force a key. For example to test all possible keys in a 112 bit security parameter 2

textasciicircum112 combinations have to be tried. For today's technology this is infeasible. The next two columns correlate the security parameter with actual bit sizes of parameters for

| Keyword                | Description                                                                                                    |  |
|------------------------|----------------------------------------------------------------------------------------------------|--|
| %COMPAT                | will enable compatibility mode. It might mean that violations of the protocols are allowed as long as maximum compatibility with problematic clients and servers is achieved. More specifically this string would disable TLS record random padding, tolerate packets over the maximum allowed TLS record, and add a padding to TLS Client Hello packet to prevent it being in the 256-512 range which is known to be causing issues with a commonly used firewall. |  |
| %DUMBFW                | will add a private extension with bogus data that make the client hello exceed 512 bytes. This avoids a black hole behavior in some firewalls. This is a non-standard TLS extension, use with care.                                                                                                    |  |
| %NO_EXTENSIONS         | will prevent the sending of any TLS extensions in client side. Note that TLS 1.2 requires extensions to be used, as well as safe renegotiation thus this option must be used with care.                                                                                                    |  |
| %SERVER_PRECEDENCE     | The ciphersuite will be selected according to server priorities and not the client's.                                                                                                    |  |
| %SSL3_RECORD_VERSION   | will use SSL3.0 record version in client hello. This is the default.                                                                                                    |  |
| %LATEST_RECORD_VERSION | will use the latest TLS version record version in client hello.                                                                                                    |  |

Table 5.5.: Special priority string keywords.

DH, RSA, SRP and ECC algorithms. A mapping to gnutls\_sec\_param\_t value is given for each security parameter, on the next column, and finally a brief description of the level.

Note, however, that the values suggested here are nothing more than an educated guess that is valid today. There are no guarantees that an algorithm will remain unbreakable or that these values will remain constant in time. There could be scientific breakthroughs that cannot be predicted or total failure of the current public key systems by quantum computers. On the other hand though the cryptosystems used in TLS are selected in a conservative way and such catastrophic breakthroughs or failures are believed to be unlikely. The NIST publication SP 800-57 [1] contains a similar table.

When using GnuTLS and a decision on bit sizes for a public key algorithm is required, use of the following functions is recommended:

| Keyword                        | Description                                                                                                    |
|--------------------------------|----------------------------------------------------------------------------------------------------|
| %STATELESS_COMPRESSION         | will disable keeping state across records when compressing. This may help to mitigate attacks when compression is used but an attacker is in control of input data. This has to be used only when the data that are possibly controlled by an attacker are placed in separate records.                                                   |
| %DISABLE_WILDCARDS             | will disable matching wildcards when comparing hostnames in certificates.                                                                                                    |
| %DISABLE_SAFE_RENEGOTIATION    | will completely disable safe renegotiation<br>completely. Do not use unless you know<br>what you are doing.                                                                                                    |
| %UNSAFE_RENEGOTIATION          | will allow handshakes and re-handshakes without the safe renegotiation extension. Note that for clients this mode is insecure (you may be under attack), and for servers it will allow insecure clients to connect (which could be fooled by an attacker). Do not use unless you know what you are doing and want maximum compatibility. |
| %PARTIAL_RENEGOTIATION         | will allow initial handshakes to proceed, but not re-handshakes. This leaves the client vulnerable to attack, and servers will be compatible with non-upgraded clients for initial handshakes. This is currently the default for clients and servers, for compatibility reasons.                                                         |
| %SAFE_RENEGOTIATION            | will enforce safe renegotiation. Clients and servers will refuse to talk to an insecure peer. Currently this causes interoperability problems, but is required for full protection.                                                                                                    |
| %VERIFY_ALLOW_SIGN_RSA_MD5     | will allow RSA-MD5 signatures in certificate chains.                                                                                                    |
| %VERIFY_DISABLE_CRL_CHECKS     | will disable CRL or OCSP checks in the verification of the certificate chain.                                                                                                    |
| %VERIFY_ALLOW_X509_V1_CA_CRT   | will allow V1 CAs in chains.                                                                                                    |
| %PROFILE_(LOW—LEGACY—MEDIUM    | corresponds to the specified security level, see Table 5.7 for the mappings to values.                                                                                                    |
| %PROFILE_(SUITEB128—SUITEB192) | require a certificate verification profile the corresponds to SUITEB. Note that an initial keyword that enables SUITEB automatically sets the profile.                                                                                                    |

Table 5.6.: More priority string keywords.

| Security | RSA, DH   | ECC key | Security parame- | Description                   |
|----------|-----------|---------|------------------|-------------------------------|
| bits     | and SRP   | size    | ter              |                               |
|          | parameter |         |                  |                               |
|          | size      |         |                  |                               |
| <64      | < 768     | <128    | INSECURE         | Considered to be insecure     |
| 64       | 768       | 128     | VERY WEAK        | Short term protection against |
|          |           |         |                  | individuals                   |
| 72       | 1008      | 160     | WEAK             | Short term protection against |
|          |           |         |                  | small organizations           |
| 80       | 1024      | 160     | LOW              | Very short term protection    |
|          |           |         |                  | against agencies (corresponds |
|          |           |         |                  | to ENISA legacy level)        |
| 96       | 1776      | 192     | LEGACY           | Legacy standard level         |
| 112      | 2048      | 224     | MEDIUM           | Medium-term protection        |
| 128      | 3072      | 256     | HIGH             | Long term protection          |
| 256      | 15424     | 512     | ULTRA            | Foreseeable future            |

Table 5.7.: Key sizes and security parameters.

unsigned int gnutls\_sec\_param\_to\_pk\_bits (gnutls\_pk\_algorithm\_t algo, gnutls\_sec\_param\_t param)

Description: When generating private and public key pairs a difficult question is which size of "bits" the modulus will be in RSA and the group size in DSA. The easy answer is 1024, which is also wrong. This function will convert a human understandable security parameter to an appropriate size for the specific algorithm.

Returns: The number of bits, or (0).

 $gnutls\_sec\_param\_t$   $gnutls\_pk\_bits\_to\_sec\_param$  ( $gnutls\_pk\_algorithm\_t$  algo, unsigned int bits)

Description: This is the inverse of gnutls\_sec\_param\_to\_pk\_bits(). Given an algorithm and the number of bits, it will return the security parameter. This is a rough indication.

Returns: The security parameter.

Those functions will convert a human understandable security parameter of gnutls\_sec\_param\_t type, to a number of bits suitable for a public key algorithm.

```
const\ char\ ^*\ {\bf gnutls\_sec\_param\_get\_name}\ (gnutls\_sec\_param\_t\ {\bf param})
```

The following functions will set the minimum acceptable group size for Diffie-Hellman and SRP authentication.

```
void gnutls_dh_set_prime_bits (gnutls_session_t session, unsigned int bits)
void gnutls_srp_set_prime_bits (gnutls_session_t session, unsigned int bits)
```

# 5.12. Advanced topics

## 5.12.1. Session resumption

## Client side

To reduce time and roundtrips spent in a handshake the client can request session resumption from a server that previously shared a session with the client. For that the client has to retrieve and store the session parameters. Before establishing a new session to the same server the parameters must be re-associated with the GnuTLS session using gnutls\_session\_set\_data.

```
int gnutls_session_get_data2 (gnutls_session_t session, gnutls_datum_t * data)
int gnutls_session_get_id2 (gnutls_session_t session, gnutls_datum_t * session_id)
int gnutls_session_set_data (gnutls_session_t session, const void * session_data, size_t session_data_size)
```

Keep in mind that sessions will be expired after some time, depending on the server, and a server may choose not to resume a session even when requested to. The expiration is to prevent temporal session keys from becoming long-term keys. Also note that as a client you must enable, using the priority functions, at least the algorithms used in the last session.

int gnutls\_session\_is\_resumed (gnutls\_session\_t session)

Description: Check whether session is resumed or not.

Returns: non zero if this session is resumed, or a zero if this is a new session.

#### Server side

In order to support resumption a server can store the session security parameters in a local database or by using session tickets (see subsection 2.6.3) to delegate storage to the client. Because session tickets might not be supported by all clients, servers could combine the two methods.

A storing server needs to specify callback functions to store, retrieve and delete session data. These can be registered with the functions below. The stored sessions in the database can be checked using gnutls\_db\_check\_entry for expiration.

void gnutls\_db\_set\_retrieve\_function (gnutls\_session\_t session, gnutls\_db\_retr\_func
retr\_func)

void gnutls\_db\_set\_store\_function (gnutls\_session\_t session, gnutls\_db\_store\_func store\_func)

void gnutls\_db\_set\_ptr (gnutls\_session\_t session, void \* ptr)

void gnutls\_db\_set\_remove\_function (gnutls\_session\_t session,
gnutls\_db\_remove\_func rem\_func)

int gnutls\_db\_check\_entry (gnutls\_session\_t session, gnutls\_datum\_t session\_entry)

A server utilizing tickets should generate ticket encryption and authentication keys using gnutls\_session\_ticket\_key\_generate. Those keys should be associated with the GnuTLS session using gnutls\_session\_ticket\_enable\_server, and should be rotated regularly (e.g., every few hours), to prevent them from becoming long-term keys which if revealed could be used to decrypt all previous sessions.

A server enabling both session tickets and a storage for session data would use session tickets when clients support it and the storage otherwise.

Description: Request that the server should attempt session resumption using SessionTicket. key must be initialized with gnutls\_session\_ticket\_key\_generate().

Returns: On success, GNUTLS\_E\_SUCCESS (0) is returned, or an error code.

int gnutls\_session\_ticket\_key\_generate (qnutls\_datum\_t \* key)

Description: Generate a random key to encrypt security parameters within SessionTicket.

Returns: On success, GNUTLS\_E\_SUCCESS (0) is returned, or an error code.

#### 5.12.2. Certificate verification

In this section the functionality for additional certificate verification methods is listed. These methods are intended to be used in addition to normal PKI verification, in order to reduce the risk of a compromised CA being undetected.

#### Trust on first use

The GnuTLS library includes functionlity to use an SSH-like trust on first use authentication. The available functions to store and verify public keys are listed below.

In addition to the above the gnutls\_store\_commitment can be used to implement a key-pinning architecture as in [12]. This provides a way for web server to commit on a public key that is not yet active.

The storage and verification functions may be used with the default text file based back-end, or another back-end may be specified. That should contain storage and retrieval functions and

int gnutls\_session\_resumption\_requested (gnutls\_session\_t session)

Description: Check whether the client has asked for session resumption. This function is valid only on server side.

Returns: non zero if session resumption was asked, or a zero if not.

int gnutls\_verify\_stored\_pubkey (const char \* db\_name, gnutls\_tdb\_t tdb, const char \* host, const char \* service, gnutls\_certificate\_type\_t cert\_type, const gnutls\_datum\_t \* cert, unsigned int flags)

Description: This function will try to verify the provided (raw or DER-encoded) certificate using a list of stored public keys. The service field if non-NULL should be a port number. The retrieve variable if non-null specifies a custom backend for the retrieval of entries. If it is NULL then the default file backend will be used. In POSIX-like systems the file backend uses the \$HOME/.gnutls/known\_hosts file. Note that if the custom storage backend is provided the retrieval function should return GNUTLS\_E\_CERTIFICATE\_KEY\_MISMATCH if the host/service pair is found but key doesn't match, GNUTLS\_E\_NO\_CERTIFICATE\_FOUND if no such host/service with the given key is found, and 0 if it was found. The storage function should return 0 on success.

Returns: If no associated public key is found then GNUTLS\_E\_NO\_CERTIFICATE\_-FOUND will be returned. If a key is found but does not match GNUTLS\_E\_-CERTIFICATE\_KEY\_MISMATCH is returned. On success, GNUTLS\_E\_SUCCESS (0) is returned, or a negative error value on other errors.

specified as below.

int gnutls\_store\_pubkey (const char \* db\_name, gnutls\_tdb\_t tdb, const char \* host, const char \* service, gnutls\_certificate\_type\_t cert\_type, const gnutls\_datum\_t \* cert, time\_t expiration, unsigned int flags)

Description: This function will store the provided (raw or DER-encoded) certificate to the list of stored public keys. The key will be considered valid until the provided expiration time. The store variable if non-null specifies a custom backend for the storage of entries. If it is NULL then the default file backend will be used.

Returns: On success, GNUTLS\_E\_SUCCESS (0) is returned, otherwise a negative error value.

int gnutls\_store\_commitment (const char \* db\_name, gnutls\_tdb\_t tdb, const char \* host, const char \* service, gnutls\_digest\_algorithm\_t hash\_algo, const gnutls\_datum\_t \* hash, time\_t expiration, unsigned int flags)

Description: This function will store the provided hash commitment to the list of stored public keys. The key with the given hash will be considered valid until the provided expiration time. The store variable if non-null specifies a custom backend for the storage of entries. If it is NULL then the default file backend will be used. Note that this function is not thread safe with the default backend.

Returns: On success, GNUTLS\_E\_SUCCESS (0) is returned, otherwise a negative error value.

```
int gnutls_tdb_init (gnutls_tdb_t * tdb)

void gnutls_tdb_deinit (gnutls_tdb_t tdb)

void gnutls_tdb_set_verify_func (gnutls_tdb_t tdb, gnutls_tdb_verify_func verify)

void gnutls_tdb_set_store_func (gnutls_tdb_t tdb, gnutls_tdb_store_func store)

void gnutls_tdb_set_store_commitment_func (gnutls_tdb_t tdb, gnutls_tdb_t tdb, gnutls_tdb_store_commitment_func cstore)
```

#### **DANE** verification

Since the DANE library is not included in GnuTLS it requires programs to be linked against it. This can be achieved with the following commands.

```
gcc -o foo foo.c 'pkg-config gnutls-dane --cflags --libs'
```

When a program uses the GNU autoconf system, then the following line or similar can be used to detect the presence of the library.

```
PKG_CHECK_MODULES([LIBDANE], [gnutls-dane >= 3.0.0])

AC_SUBST([LIBDANE_CFLAGS])

AC_SUBST([LIBDANE_LIBS])
```

The high level functionality provided by the DANE library is shown below.

int dane\_verify\_crt (dane\_state\_t s, const gnutls\_datum\_t \* chain, unsigned chain\_size, gnutls\_certificate\_type\_t chain\_type, const char \* hostname, const char \* proto, unsigned int port, unsigned int sflags, unsigned int vflags, unsigned int \* verify)

Description: This function will verify the given certificate chain against the CA constrains and/or the certificate available via DANE. If no information via DANE can be obtained the flag DANE\_VERIFY\_NO\_DANE\_INFO is set. If a DNSSEC signature is not available for the DANE record then the verify flag DANE\_VERIFY\_NO\_DNSSEC\_-DATA is set. Due to the many possible options of DANE, there is no single threat model countered. When notifying the user about DANE verification results it may be better to mention: DANE verification did not reject the certificate, rather than mentioning a successful DANE verication. Note that this function is designed to be run in addition to PKIX - certificate chain - verification. To be run independently the DANE\_VFLAG\_-ONLY\_CHECK\_EE\_USAGE flag should be specified; then the function will check whether the key of the peer matches the key advertized in the DANE entry. If the q parameter is provided it will be used for caching entries.

Returns: On success, DANE\_E\_SUCCESS (0) is returned, otherwise a negative error value.

int dane\_verify\_session\_crt (dane\_state\_t s, gnutls\_session\_t session, const char \* hostname, const char \* proto, unsigned int port, unsigned int sflags, unsigned int vflags, unsigned int \* verify)

const char \* dane\_strerror (int error)

Note that the dane\_state\_t structure that is accepted by both verification functions is optional. It is required when many queries are performed to facilitate caching. The following flags are returned by the verify functions to indicate the status of the verification.

In order to generate a DANE TLSA entry to use in a DNS server you may use danetool (see subsection 3.2.7).

## 5.12.3. Parameter generation

Several TLS ciphersuites require additional parameters that need to be generated or provided by the application. The Diffie-Hellman based ciphersuites (ANON-DH or DHE), require the group parameters to be provided. Those can either be be generated on the fly using gnutls\_dh\_params\_generate2 or imported from pregenerated data using gnutls\_dh\_params\_import\_-

enum dane\_verify\_status\_t:

DANE\_VERIFY\_CA\_CONSTRAINTS\_-

The CA constraints were violated.

VIOLATED

DANE\_VERIFY\_CERT\_DIFFERS

The certificate obtained via DNS differs.

DANE\_VERIFY\_UNKNOWN\_DANE\_-

No known DANE data was found in the DNS record.

INFO

Table 5.8.: The DANE verification status flags.

pkcs3. The parameters can be used in a TLS session by calling gnutls\_certificate\_set\_-dh\_params or gnutls\_anon\_set\_server\_dh\_params for anonymous sessions.

int gnutls\_dh\_params\_generate2 (qnutls\_dh\_params\_t dparams, unsigned int bits)

int gnutls\_dh\_params\_import\_pkcs3 (gnutls\_dh\_params\_t params, const gnutls\_datum\_t \* pkcs3\_params, gnutls\_x509\_crt\_fmt\_t format)

void gnutls\_certificate\_set\_dh\_params (gnutls\_certificate\_credentials\_t res,
gnutls\_dh\_params\_t dh\_params)

void gnutls\_anon\_set\_server\_dh\_params (gnutls\_anon\_server\_credentials\_t res,
gnutls\_dh\_params\_t dh\_params)

Due to the time-consuming calculations required for the generation of Diffie-Hellman parameters we suggest against performing generation of them within an application. The certtool tool can be used to generate or export known safe values that can be stored in code or in a configuration file to provide the ability to replace. We also recommend the usage of gnutls\_sec\_param\_to\_pk\_bits (see section 5.11) to determine the bit size of the generated parameters.

Note that the information stored in the generated PKCS #3 structure changed with GnuTLS 3.0.9. Since that version the privateValueLength member of the structure is set, allowing the server utilizing the parameters to use keys of the size of the security parameter. This provides better performance in key exchange.

To allow renewal of the parameters within an application without accessing the credentials, which are a shared structure, an alternative interface is available using a callback function.

# 5.12.4. Deriving keys for other applications/protocols

In several cases, after a TLS connection is established, it is desirable to derive keys to be used in another application or protocol (e.g., in an other TLS session using pre-shared keys). The

void gnutls\_certificate\_set\_params\_function ( $gnutls\_certificate\_credentials\_t$  res,  $gnutls\_params\_function$  \* func)

Description: This function will set a callback in order for the server to get the Diffie-Hellman or RSA parameters for certificate authentication. The callback should return GNUTLS\_E\_SUCCESS (0) on success.

following describe GnuTLS' implementation of RFC5705 to extract keys based on a session's master secret.

The API to use is gnutls\_prf. The function needs to be provided with a label, and additional context data to mix in the extra parameter. Moreover, the API allows to switch the mix of the client and server random nonces, using the server\_random\_first parameter. In typical uses you don't need it, so a zero value should be provided in server\_random\_first.

For example, after establishing a TLS session using gnutls\_handshake, you can obtain 32-bytes to be used as key, using this call:

The output key depends on TLS' master secret, and is the same on both client and server.

If you don't want to use the RFC5705 interface and not mix in the client and server random nonces, there is a low-level TLS PRF interface called gnutls\_prf\_raw.

## 5.12.5. Channel bindings

In user authentication protocols (e.g., EAP or SASL mechanisms) it is useful to have a unique string that identifies the secure channel that is used, to bind together the user authentication with the secure channel. This can protect against man-in-the-middle attacks in some situations. That unique string is called a "channel binding". For background and discussion see [37].

In GnuTLS you can extract a channel binding using the gnutls\_session\_channel\_binding function. Currently only the type GNUTLS\_CB\_TLS\_UNIQUE is supported, which corresponds to the tls-unique channel binding for TLS defined in [4].

The following example describes how to print the channel binding data. Note that it must be run after a successful TLS handshake.

```
1 {
2   gnutls_datum_t cb;
3   int rc;
4
```

```
rc = gnutls_session_channel_binding (session,
5
                                            GNUTLS_CB_TLS_UNIQUE,
6
7
                                            &cb):
     if (rc)
8
       fprintf (stderr, "Channel binding error: %s\n",
9
                 gnutls strerror (rc)):
10
11
     else
12
13
         size_t i;
         printf ("- Channel binding 'tls-unique': ");
14
         for (i = 0; i < cb.size; i++)
15
16
           printf ("%02x", cb.data[i]);
         printf ("\n");
17
18
19
```

## 5.12.6. Interoperability

The TLS protocols support many ciphersuites, extensions and version numbers. As a result, few implementations are not able to properly interoperate once faced with extensions or version protocols they do not support and understand. The TLS protocol allows for a graceful downgrade to the commonly supported options, but practice shows it is not always implemented correctly.

Because there is no way to achieve maximum interoperability with broken peers without sacrificing security, GnuTLS ignores such peers by default. This might not be acceptable in cases where maximum compatibility is required. Thus we allow enabling compatibility with broken peers using priority strings (see section 5.10). A conservative priority string that would disable certain TLS protocol options that are known to cause compatibility problems, is shown below.

#### NORMAL: %COMPAT

For broken peers that do not tolerate TLS version numbers over TLS 1.0 another priority string is:

```
NORMAL:-VERS-TLS-ALL:+VERS-TLS1.0:+VERS-SSL3.0:%COMPAT
```

This priority string will in addition to above, only enable SSL 3.0 and TLS 1.0 as protocols.

# 5.12.7. Compatibility with the OpenSSL library

To ease GnuTLS' integration with existing applications, a compatibility layer with the OpenSSL library is included in the gnutls-openssl library. This compatibility layer is not complete and it is not intended to completely re-implement the OpenSSL API with GnuTLS. It only provides limited source-level compatibility.

The prototypes for the compatibility functions are in the "gnutls/openssl.h" header file. The limitations imposed by the compatibility layer include:

• Error handling is not thread safe.

# **GnuTLS** application examples

In this chapter several examples of real-world use cases are listed. The examples are simplified to promote readability and contain little or no error checking.

# 6.1. Client examples

This section contains examples of TLS and SSL clients, using GnuTLS. Note that some of the examples require functions implemented by another example.

# 6.1.1. Simple client example with X.509 certificate support

Let's assume now that we want to create a TCP client which communicates with servers that use X.509 or OpenPGP certificate authentication. The following client is a very simple TLS client, which uses the high level verification functions for certificates, but does not support session resumption.

```
/* This example code is placed in the public domain. */

#ifdef HAVE_CONFIG_H
#include <config.h>
#endif

#include <stdio.h>
#include <stdib.h>
#include <string.h>
#include <gnutls/gnutls.h>
```

```
11 | #include <gnutls/x509.h>
   #include "examples.h"
12
13
   /* A very basic TLS client, with X.509 authentication and server certificate
14
    * verification. Note that error checking for missing files etc. is omitted
15
    * for simplicity.
16
17
   #define MAX_BUF 1024
19
   #define CAFILE "/etc/ssl/certs/ca-certificates.crt"
20
   #define MSG "GET / HTTP/1.0\r\n\r\n"
22
   extern int tcp_connect(void);
23
24
   extern void tcp_close(int sd);
   static int _verify_certificate_callback(gnutls_session_t session);
25
26
   int main(void)
27
28
           int ret, sd, ii;
20
           gnutls_session_t session;
30
           char buffer[MAX_BUF + 1];
31
           const char *err;
32
33
           gnutls_certificate_credentials_t xcred;
34
           if (gnutls_check_version("3.1.4") == NULL) {
35
36
                    fprintf(stderr, "GnuTLS 3.1.4 or later is required for this example\n");
37
           }
38
39
           /* for backwards compatibility with gnutls < 3.3.0 */
40
           gnutls_global_init();
41
42
           /* X509 stuff */
43
           gnutls_certificate_allocate_credentials(&xcred);
44
45
46
           /* sets the trusted cas file
47
           gnutls_certificate_set_x509_trust_file(xcred, CAFILE,
48
                                                    GNUTLS_X509_FMT_PEM);
49
           gnutls_certificate_set_verify_function(xcred,
50
                                                    _verify_certificate_callback);
51
52
           /* If client holds a certificate it can be set using the following:
53
54
            gnutls_certificate_set_x509_key_file (xcred,
55
             "cert.pem", "key.pem",
56
            GNUTLS_X509_FMT_PEM);
57
58
            */
59
60
           /* Initialize TLS session
61
62
           gnutls_init(&session, GNUTLS_CLIENT);
63
64
           gnutls_session_set_ptr(session, (void *) "my_host_name");
65
66
           gnutls_server_name_set(session, GNUTLS_NAME_DNS, "my_host_name",
                                   strlen("my_host_name"));
67
68
```

```
/* use default priorities */
69
            gnutls_set_default_priority(session);
70
    #if 0
71
            /* if more fine-graned control is required */
72
            ret = gnutls_priority_set_direct(session,
73
                                                "NORMAL", &err);
74
            if (ret < 0) {
 75
                     if (ret == GNUTLS_E_INVALID_REQUEST) {
 76
                              fprintf(stderr, "Syntax error at: %s\n", err);
 77
                     }
 78
                     exit(1);
            }
80
    #endif
81
82
            /* put the x509 credentials to the current session
83
84
            gnutls_credentials_set(session, GNUTLS_CRD_CERTIFICATE, xcred);
85
86
            /* connect to the peer
87
88
             */
            sd = tcp_connect();
 89
90
91
            gnutls_transport_set_int(session, sd);
            gnutls_handshake_set_timeout(session,
                                            GNUTLS_DEFAULT_HANDSHAKE_TIMEOUT);
93
94
            /* Perform the TLS handshake
95
             */
96
            do {
97
                     ret = gnutls_handshake(session);
98
99
            while (ret < 0 && gnutls_error_is_fatal(ret) == 0);</pre>
100
101
            if (ret < 0) {
102
                     fprintf(stderr, "*** Handshake failed\n");
103
104
                     gnutls_perror(ret);
                     goto end;
105
            } else {
                     char *desc;
107
108
                     desc = gnutls_session_get_desc(session);
109
                     printf("- Session info: %s\n", desc);
110
                     gnutls_free(desc);
111
            }
112
113
            gnutls_record_send(session, MSG, strlen(MSG));
114
115
116
            ret = gnutls_record_recv(session, buffer, MAX_BUF);
            if (ret == 0) {
117
118
                     printf("- Peer has closed the TLS connection\n");
                     goto end;
119
120
            } else if (ret < 0 && gnutls_error_is_fatal(ret) == 0) {</pre>
121
                     fprintf(stderr, "*** Warning: %s\n", gnutls_strerror(ret));
122
            } else if (ret < 0) {</pre>
                     fprintf(stderr, "*** Error: %s\n", gnutls_strerror(ret));
123
124
                     goto end;
            }
125
126
```

```
if (ret > 0) {
127
                     printf("- Received %d bytes: ", ret);
128
                     for (ii = 0; ii < ret; ii++) {
129
                             fputc(buffer[ii], stdout);
130
131
                     fputs("\n", stdout);
132
            }
133
134
            gnutls_bye(session, GNUTLS_SHUT_RDWR);
135
136
          end:
137
138
            tcp_close(sd);
139
140
            gnutls_deinit(session);
141
142
            gnutls_certificate_free_credentials(xcred);
143
144
            gnutls_global_deinit();
145
146
            return 0;
147
148
149
    /* This function will verify the peer's certificate, and check
150
     * if the hostname matches, as well as the activation, expiration dates.
151
152
   static int _verify_certificate_callback(gnutls_session_t session)
153
154
            unsigned int status;
155
            int ret, type;
156
            const char *hostname;
157
            gnutls_datum_t out;
158
159
            /* read hostname */
160
161
            hostname = gnutls_session_get_ptr(session);
162
            /* This verification function uses the trusted CAs in the credentials
163
             * structure. So you must have installed one or more CA certificates.
164
165
166
             /* The following demonstrate two different verification functions,
167
              * the more flexible gnutls_certificate_verify_peers(), as well
168
              * as the old gnutls_certificate_verify_peers3(). */
169
   #if 1
170
171
            gnutls_typed_vdata_st data[2];
172
173
174
            memset(data, 0, sizeof(data));
175
176
            data[0].type = GNUTLS_DT_DNS_HOSTNAME;
177
            data[0].data = (void*)hostname;
178
            data[1].type = GNUTLS_DT_KEY_PURPOSE_OID;
179
            data[1].data = (void*)GNUTLS_KP_TLS_WWW_SERVER;
180
181
182
            ret = gnutls_certificate_verify_peers(session, data, 2,
                                                     &status):
183
            }
184
```

```
#else
185
            ret = gnutls_certificate_verify_peers3(session, hostname,
186
                                                      &status):
187
    #endif
188
            if (ret < 0) {
180
                     printf("Error\n");
190
                     return GNUTLS_E_CERTIFICATE_ERROR;
191
            }
192
193
            type = gnutls_certificate_type_get(session);
196
                 gnutls_certificate_verification_status_print(status, type,
197
198
                                                                 &out, 0);
            if (ret < 0) {
199
                     printf("Error\n");
200
                     return GNUTLS_E_CERTIFICATE_ERROR;
201
202
203
            printf("%s", out.data);
204
205
            gnutls_free(out.data);
206
207
            if (status != 0)
                                      /* Certificate is not trusted */
                     return GNUTLS_E_CERTIFICATE_ERROR;
            /* notify gnutls to continue handshake normally */
            return 0;
212
213
```

## 6.1.2. Simple client example with SSH-style certificate verification

This is an alternative verification function that will use the X.509 certificate authorities for verification, but also assume an trust on first use (SSH-like) authentication system. That is the user is prompted on unknown public keys and known public keys are considered trusted.

```
/* This example code is placed in the public domain. */
   #ifdef HAVE_CONFIG_H
  #include <config.h>
   #endif
   #include <stdio.h>
   #include <stdlib.h>
   #include <string.h>
   #include <gnutls/gnutls.h>
   #include <gnutls/x509.h>
11
   #include "examples.h"
12
13
   /* This function will verify the peer's certificate, check
   * if the hostname matches. In addition it will perform an
   * SSH-style authentication, where ultimately trusted keys
17
   * are only the keys that have been seen before.
18
   */
19 int _ssh_verify_certificate_callback(gnutls_session_t session)
```

```
20
  {
21
           unsigned int status;
           const gnutls_datum_t *cert_list;
22
           unsigned int cert_list_size;
23
           int ret, type;
24
           gnutls_datum_t out;
25
           const char *hostname;
26
27
           /* read hostname */
28
29
           hostname = gnutls_session_get_ptr(session);
30
31
           /* This verification function uses the trusted CAs in the credentials
            * structure. So you must have installed one or more CA certificates.
32
33
           ret = gnutls_certificate_verify_peers3(session, hostname, &status);
34
           if (ret < 0) {
35
                   printf("Error\n");
36
                    return GNUTLS_E_CERTIFICATE_ERROR;
37
           7
38
39
           type = gnutls_certificate_type_get(session);
40
41
           ret =
42
                gnutls_certificate_verification_status_print(status, type,
                                                               &out, 0);
44
45
           if (ret < 0) {
                   printf("Error\n");
46
                   return GNUTLS_E_CERTIFICATE_ERROR;
47
48
49
           printf("%s", out.data);
50
51
52
           gnutls_free(out.data);
53
           if (status != 0)
54
                                    /* Certificate is not trusted */
                   return GNUTLS_E_CERTIFICATE_ERROR;
55
56
           /* Do SSH verification */
57
           cert_list = gnutls_certificate_get_peers(session, &cert_list_size);
58
           if (cert_list == NULL) {
59
                   printf("No certificate was found!\n");
60
                    return GNUTLS_E_CERTIFICATE_ERROR;
61
           }
62
63
           /* service may be obtained alternatively using getservbyport() */
64
           ret = gnutls_verify_stored_pubkey(NULL, NULL, hostname, "https",
65
                                               type, &cert_list[0], 0);
66
           if (ret == GNUTLS_E_NO_CERTIFICATE_FOUND) {
67
                    printf("Host %s is not known.", hostname);
68
69
                    if (status == 0)
                            printf("Its certificate is valid for s.\n",
70
71
                                   hostname);
72
73
                    /* the certificate must be printed and user must be asked on
                     * whether it is trustworthy. --see gnutls_x509_crt_print() */
74
75
                    /* if not trusted */
76
                   return GNUTLS_E_CERTIFICATE_ERROR;
77
```

```
} else if (ret == GNUTLS_E_CERTIFICATE_KEY_MISMATCH) {
78
79
                         ("Warning: host %s is known but has another key associated.",
80
                          hostname);
81
                     printf
82
                         ("It might be that the server has multiple keys, or you are under attack\n");
83
                     if (status == 0)
                             printf("Its certificate is valid for %s.\n",
85
                                    hostname):
                     /* the certificate must be printed and user must be asked on
88
89
                      * whether it is trustworthy. --see gnutls_x509_crt_print() */
90
91
                     /* if not trusted */
                     return GNUTLS_E_CERTIFICATE_ERROR;
92
            } else if (ret < 0) {</pre>
93
                    printf("gnutls_verify_stored_pubkey: %s\n",
94
                            gnutls_strerror(ret));
95
                    return ret;
96
            }
97
98
            /* user trusts the key -> store it */
99
100
            if (ret != 0) {
                    ret = gnutls_store_pubkey(NULL, NULL, hostname, "https",
                                                type, &cert_list[0], 0, 0);
102
103
                     if (ret < 0)
                             printf("gnutls_store_pubkey: %s\n",
104
                                     gnutls_strerror(ret));
105
            }
106
107
            /* notify gnutls to continue handshake normally */
108
            return 0;
109
110
   3
```

## 6.1.3. Simple client example with anonymous authentication

The simplest client using TLS is the one that doesn't do any authentication. This means no external certificates or passwords are needed to set up the connection. As could be expected, the connection is vulnerable to man-in-the-middle (active or redirection) attacks. However, the data are integrity protected and encrypted from passive eavesdroppers.

Note that due to the vulnerable nature of this method very few public servers support it.

```
/* This example code is placed in the public domain. */

#ifdef HAVE_CONFIG_H
#include <config.h>
#endif

#include <stdio.h>
#include <stdib.h>
#include <stdib.h>
#include <string.h>
#include <sys/types.h>
#include <sys/socket.h>
```

```
12 | #include <arpa/inet.h>
   #include <unistd.h>
   #include <gnutls/gnutls.h>
14
15
   /* A very basic TLS client, with anonymous authentication.
16
17
18
   #define MAX_BUF 1024
19
   #define MSG "GET / HTTP/1.0\r\n\r\n"
20
21
   extern int tcp_connect(void);
22
23
   extern void tcp_close(int sd);
24
25
   int main(void)
26
           int ret, sd, ii;
27
           gnutls_session_t session;
28
           char buffer[MAX_BUF + 1];
29
            gnutls_anon_client_credentials_t anoncred;
30
            /* Need to enable anonymous KX specifically. */
31
32
           gnutls_global_init();
33
34
           gnutls_anon_allocate_client_credentials(&anoncred);
35
36
37
            /* Initialize TLS session
             */
38
           gnutls_init(&session, GNUTLS_CLIENT);
39
40
           /* Use default priorities */
41
           gnutls_priority_set_direct(session,
42
                                         "PERFORMANCE: +ANON-ECDH: +ANON-DH",
43
44
                                        NULL);
45
46
            /* put the anonymous credentials to the current session
             */
47
            gnutls_credentials_set(session, GNUTLS_CRD_ANON, anoncred);
48
49
            /* connect to the peer
50
             */
51
           sd = tcp_connect();
52
53
           gnutls_transport_set_int(session, sd);
54
           gnutls_handshake_set_timeout(session,
55
                                          GNUTLS_DEFAULT_HANDSHAKE_TIMEOUT);
56
57
            /* Perform the TLS handshake
58
             */
59
60
            do {
                    ret = gnutls_handshake(session);
61
62
63
           while (ret < 0 && gnutls_error_is_fatal(ret) == 0);</pre>
64
65
           if (ret < 0) {
                    fprintf(stderr, "*** Handshake failed\n");
66
67
                    gnutls_perror(ret);
                    goto end;
68
           } else {
69
```

```
70
                     char *desc;
71
                     desc = gnutls_session_get_desc(session);
72
                     printf("- Session info: %s\n", desc);
73
                     gnutls_free(desc);
74
            }
75
76
            gnutls_record_send(session, MSG, strlen(MSG));
77
            ret = gnutls_record_recv(session, buffer, MAX_BUF);
            if (ret == 0) {
80
81
                     printf("- Peer has closed the TLS connection\n");
                     goto end;
82
83
            } else if (ret < 0 && gnutls_error_is_fatal(ret) == 0) {</pre>
                     fprintf(stderr, "*** Warning: %s\n", gnutls_strerror(ret));
84
            } else if (ret < 0) {</pre>
85
                     fprintf(stderr, "*** Error: %s\n", gnutls_strerror(ret));
86
                     goto end;
87
            }
88
89
            if (ret > 0) {
90
                     printf("- Received %d bytes: ", ret);
91
92
                     for (ii = 0; ii < ret; ii++) {
                              fputc(buffer[ii], stdout);
                     fputs("\n", stdout);
95
            }
96
97
            gnutls_bye(session, GNUTLS_SHUT_RDWR);
98
99
          end:
100
101
102
            tcp_close(sd);
103
104
            gnutls_deinit(session);
105
            gnutls_anon_free_client_credentials(anoncred);
107
            gnutls_global_deinit();
109
110
            return 0;
111
```

# 6.1.4. Simple datagram TLS client example

This is a client that uses UDP to connect to a server. This is the DTLS equivalent to the TLS example with X.509 certificates.

```
/* This example code is placed in the public domain. */

#ifdef HAVE_CONFIG_H
#include <config.h>
#endif

#include <stdio.h>
```

```
8 | #include <stdlib.h>
  #include <string.h>
10 #include <sys/types.h>
#include <sys/socket.h>
12 #include <arpa/inet.h>
13 | #include <unistd.h>
   #include <gnutls/gnutls.h>
14
   #include <gnutls/dtls.h>
   /* A very basic Datagram TLS client, over UDP with X.509 authentication.
17
18
19
   #define MAX_BUF 1024
20
21
   #define CAFILE "/etc/ssl/certs/ca-certificates.crt"
   #define MSG "GET / HTTP/1.0\r\n\r\n"
22
23
   extern int udp_connect(void);
24
   extern void udp_close(int sd);
25
   extern int verify_certificate_callback(gnutls_session_t session);
26
27
   int main(void)
28
29
30
           int ret, sd, ii;
           gnutls_session_t session;
31
           char buffer[MAX_BUF + 1];
32
33
           const char *err;
           gnutls_certificate_credentials_t xcred;
34
35
           if (gnutls_check_version("3.1.4") == NULL) {
36
                    fprintf(stderr, "GnuTLS 3.1.4 or later is required for this example\n");
37
                    exit(1);
38
           }
39
40
           /* for backwards compatibility with gnutls < 3.3.0 */
41
42
           gnutls_global_init();
43
           /* X509 stuff */
44
           gnutls_certificate_allocate_credentials(&xcred);
46
           /* sets the trusted cas file */
47
           gnutls_certificate_set_x509_trust_file(xcred, CAFILE,
48
                                                    GNUTLS_X509_FMT_PEM);
49
           gnutls_certificate_set_verify_function(xcred,
50
                                                    verify_certificate_callback);
5.1
52
           /* Initialize TLS session */
53
           gnutls_init(&session, GNUTLS_CLIENT | GNUTLS_DATAGRAM);
54
55
           /* Use default priorities */
56
57
           ret = gnutls_priority_set_direct(session,
                                              "NORMAL", &err);
59
           if (ret < 0) {
                    if (ret == GNUTLS_E_INVALID_REQUEST) {
60
61
                            fprintf(stderr, "Syntax error at: %s\n", err);
                    }
62
63
                    exit(1);
           }
64
65
```

```
/* put the x509 credentials to the current session */
66
            gnutls_credentials_set(session, GNUTLS_CRD_CERTIFICATE, xcred);
67
            gnutls_server_name_set(session, GNUTLS_NAME_DNS, "my_host_name",
68
                                     strlen("my_host_name"));
69
70
            /* connect to the peer */
71
            sd = udp_connect();
72
73
74
            gnutls_transport_set_int(session, sd);
75
            /* set the connection MTU */
            gnutls_dtls_set_mtu(session, 1000);
            gnutls_handshake_set_timeout(session,
78
79
                                           GNUTLS_DEFAULT_HANDSHAKE_TIMEOUT);
80
            /* Perform the TLS handshake */
81
            do {
82
                     ret = gnutls_handshake(session);
83
            7
84
            while (ret == GNUTLS_E_INTERRUPTED || ret == GNUTLS_E_AGAIN);
85
            /* Note that DTLS may also receive GNUTLS_E_LARGE_PACKET */
86
87
            if (ret < 0) {
                     fprintf(stderr, "*** Handshake failed\n");
                     gnutls_perror(ret);
                    goto end;
            } else {
92
                     char *desc;
93
94
                     desc = gnutls_session_get_desc(session);
95
                     printf("- Session info: %s\n", desc);
96
                     gnutls_free(desc);
97
            }
98
99
100
            gnutls_record_send(session, MSG, strlen(MSG));
101
            ret = gnutls_record_recv(session, buffer, MAX_BUF);
102
            if (ret == 0) {
103
                     printf("- Peer has closed the TLS connection\n");
104
                     goto end;
105
            } else if (ret < 0 && gnutls_error_is_fatal(ret) == 0) {</pre>
106
                     fprintf(stderr, "*** Warning: %s\n", gnutls_strerror(ret));
107
            } else if (ret < 0) {</pre>
108
                     fprintf(stderr, "*** Error: %s\n", gnutls_strerror(ret));
109
                     goto end;
110
            }
111
112
            if (ret > 0) {
113
                     printf("- Received %d bytes: ", ret);
114
115
                     for (ii = 0; ii < ret; ii++) {
                             fputc(buffer[ii], stdout);
116
                     }
118
                     fputs("\n", stdout);
119
            }
120
121
            /* It is suggested not to use GNUTLS_SHUT_RDWR in DTLS
             * connections because the peer's closure message might
122
             * be lost */
123
```

```
gnutls_bye(session, GNUTLS_SHUT_WR);
124
125
           end:
126
127
             udp_close(sd);
128
129
             gnutls_deinit(session);
130
131
             gnutls_certificate_free_credentials(xcred);
132
133
             gnutls_global_deinit();
134
135
             return 0;
136
137
```

### 6.1.5. Obtaining session information

Most of the times it is desirable to know the security properties of the current established session. This includes the underlying ciphers and the protocols involved. That is the purpose of the following function. Note that this function will print meaningful values only if called after a successful gnutls\_handshake.

```
/* This example code is placed in the public domain. */
2
   #ifdef HAVE_CONFIG_H
3
   #include <config.h>
4
   #endif
   #include <stdio.h>
   #include <stdlib.h>
   #include <gnutls/gnutls.h>
   #include <gnutls/x509.h>
10
11
   #include "examples.h"
12
13
   /* This function will print some details of the
14
    * given session.
15
16
   int print_info(gnutls_session_t session)
17
18
19
           const char *tmp;
20
           gnutls_credentials_type_t cred;
21
           gnutls_kx_algorithm_t kx;
22
           int dhe, ecdh;
23
           dhe = ecdh = 0;
24
25
           /* print the key exchange's algorithm name
26
27
           kx = gnutls_kx_get(session);
28
           tmp = gnutls_kx_get_name(kx);
29
           printf("- Key Exchange: %s\n", tmp);
30
31
           /* Check the authentication type used and switch
```

```
* to the appropriate.
33
            */
34
           cred = gnutls_auth_get_type(session);
35
           switch (cred) {
36
           case GNUTLS_CRD_IA:
37
                    printf("- TLS/IA session\n");
38
                    break;
39
40
41
   #ifdef ENABLE_SRP
42
           case GNUTLS_CRD_SRP:
43
44
                    printf("- SRP session with username %s\n",
                           gnutls_srp_server_get_username(session));
45
46
   #endif
47
48
           case GNUTLS CRD PSK:
49
                    /* This returns NULL in server side.
50
                    */
51
                    if (gnutls_psk_client_get_hint(session) != NULL)
52
                            printf("- PSK authentication. PSK hint '%s'\n",
53
                                    gnutls_psk_client_get_hint(session));
54
                    /* This returns NULL in client side.
55
                    */
                    if (gnutls_psk_server_get_username(session) != NULL)
                            printf("- PSK authentication. Connected as '%s'\n",
58
                                   gnutls_psk_server_get_username(session));
59
60
                    if (kx == GNUTLS_KX_ECDHE_PSK)
61
                            ecdh = 1:
62
                    else if (kx == GNUTLS_KX_DHE_PSK)
63
                            dhe = 1;
64
65
                    break:
66
           case GNUTLS_CRD_ANON: /* anonymous authentication */
67
                    printf("- Anonymous authentication.\n");
69
                    if (kx == GNUTLS_KX_ANON_ECDH)
70
                            ecdh = 1;
71
                    else if (kx == GNUTLS_KX_ANON_DH)
72
                            dhe = 1;
73
                    break;
74
75
           case GNUTLS_CRD_CERTIFICATE: /* certificate authentication */
76
77
                    /* Check if we have been using ephemeral Diffie-Hellman.
78
                    */
79
80
                    if (kx == GNUTLS_KX_DHE_RSA || kx == GNUTLS_KX_DHE_DSS)
81
                            dhe = 1;
                    else if (kx == GNUTLS_KX_ECDHE_RSA
                             || kx == GNUTLS_KX_ECDHE_ECDSA)
84
                            ecdh = 1;
85
                    /* if the certificate list is available, then
86
                     * print some information about it.
87
88
                    print_x509_certificate_info(session);
89
90
```

```
}
                                      /* switch */
91
92
            if (ecdh != 0)
93
                     printf("- Ephemeral ECDH using curve %s\n",
94
                             gnutls_ecc_curve_get_name(gnutls_ecc_curve_get
95
                                                         (session))):
96
            else if (dhe != 0)
97
                     printf("- Ephemeral DH using prime of %d bits\n",
98
99
                             gnutls_dh_get_prime_bits(session));
100
            /* print the protocol's name (ie TLS 1.0)
101
102
             tmp =
103
                 gnutls_protocol_get_name(gnutls_protocol_get_version(session));
104
            printf("- Protocol: %s\n", tmp);
105
106
             /* print the certificate type of the peer.
107
              * ie X.509
108
              */
109
110
            tmp =
                 gnutls_certificate_type_get_name(gnutls_certificate_type_get
111
                                                    (session));
112
113
            printf("- Certificate Type: %s\n", tmp);
114
115
            /* print the compression algorithm (if any)
116
117
            tmp = gnutls_compression_get_name(gnutls_compression_get(session));
118
            printf("- Compression: %s\n", tmp);
119
120
             /* print the name of the cipher used.
121
              * ie 3DES.
122
123
            tmp = gnutls_cipher_get_name(gnutls_cipher_get(session));
124
125
            printf("- Cipher: %s\n", tmp);
126
             /* Print the MAC algorithms name.
127
              * ie SHA1
128
129
             tmp = gnutls_mac_get_name(gnutls_mac_get(session));
130
            printf("- MAC: %s\n", tmp);
131
132
            return 0;
133
134
```

## 6.1.6. Using a callback to select the certificate to use

There are cases where a client holds several certificate and key pairs, and may not want to load all of them in the credentials structure. The following example demonstrates the use of the certificate selection callback.

```
/* This example code is placed in the public domain. */
#ifdef HAVE_CONFIG_H
#include <config.h>
```

```
5 #endif
7 #include <stdio.h>
8 #include <stdlib.h>
9 #include <string.h>
10 #include <sys/types.h>
#include <sys/socket.h>
12 #include <arpa/inet.h>
13 #include <unistd.h>
#include <gnutls/gnutls.h>
15 #include <gnutls/x509.h>
16 #include <gnutls/abstract.h>
17 #include <sys/types.h>
   #include <sys/stat.h>
   #include <fcntl.h>
20
   /* A TLS client that loads the certificate and key.
21
22
23
24 #define MAX_BUF 1024
25 #define MSG "GET / HTTP/1.0\r\n\r\n"
27 #define CERT_FILE "cert.pem"
28 #define KEY_FILE "key.pem"
29 #define CAFILE "/etc/ssl/certs/ca-certificates.crt"
   extern int tcp_connect(void);
32 extern void tcp_close(int sd);
33
34 static int
   cert_callback(gnutls_session_t session,
35
                 const gnutls_datum_t * req_ca_rdn, int nreqs,
36
37
                 const gnutls_pk_algorithm_t * sign_algos,
                 int sign_algos_length, gnutls_pcert_st ** pcert,
38
39
                 unsigned int *pcert_length, gnutls_privkey_t * pkey);
40
   gnutls_pcert_st pcrt;
41
   gnutls_privkey_t key;
42
43
   /* Load the certificate and the private key.
44
45
   static void load_keys(void)
46
47
           int ret:
48
           gnutls_datum_t data;
49
50
           ret = gnutls_load_file(CERT_FILE, &data);
51
           if (ret < 0) {
                   fprintf(stderr, "*** Error loading certificate file.\n");
                   exit(1);
           }
               gnutls_pcert_import_x509_raw(&pcrt, &data, GNUTLS_X509_FMT_PEM,
                                             0);
59
60
           if (ret < 0) {
                   fprintf(stderr, "*** Error loading certificate file: %s\n",
61
                            gnutls_strerror(ret));
62
```

```
exit(1);
63
64
65
            gnutls_free(data.data);
66
67
            ret = gnutls_load_file(KEY_FILE, &data);
68
            if (ret < 0) {
69
                     fprintf(stderr, "*** Error loading key file.\n");
70
71
                     exit(1);
            }
 72
 73
 74
            gnutls_privkey_init(&key);
 75
76
                 gnutls_privkey_import_x509_raw(key, &data, GNUTLS_X509_FMT_PEM,
77
                                                  NULL, 0);
78
            if (ret < 0) {
79
                     fprintf(stderr, "*** Error loading key file: %s\n",
80
                             gnutls_strerror(ret));
 81
                     exit(1);
 82
            }
 83
 84
 85
            gnutls_free(data.data);
86
87
88
    int main(void)
89
            int ret, sd, ii;
90
            gnutls_session_t session;
91
            gnutls_priority_t priorities_cache;
92
            char buffer[MAX_BUF + 1];
93
            gnutls_certificate_credentials_t xcred;
94
95
             if (gnutls_check_version("3.1.4") == NULL) {
96
97
                     fprintf(stderr, "GnuTLS 3.1.4 or later is required for this example\n");
98
                     exit(1);
            }
100
             /* for backwards compatibility with gnutls < 3.3.0 */
101
            gnutls_global_init();
102
103
            load_keys();
104
105
             /* X509 stuff */
106
            gnutls_certificate_allocate_credentials(&xcred);
107
108
             /* priorities */
109
110
            gnutls_priority_init(&priorities_cache,
                                   "NORMAL", NULL);
111
112
113
             /* sets the trusted cas file
114
              */
            gnutls_certificate_set_x509_trust_file(xcred, CAFILE,
115
116
                                                      GNUTLS_X509_FMT_PEM);
117
118
            gnutls_certificate_set_retrieve_function2(xcred, cert_callback);
119
            /* Initialize TLS session
120
```

```
121
            gnutls_init(&session, GNUTLS_CLIENT);
122
123
            /* Use default priorities */
124
            gnutls_priority_set(session, priorities_cache);
125
126
            /* put the x509 credentials to the current session
127
128
            gnutls_credentials_set(session, GNUTLS_CRD_CERTIFICATE, xcred);
129
            /* connect to the peer
132
            sd = tcp_connect();
133
134
            gnutls_transport_set_int(session, sd);
135
136
            /* Perform the TLS handshake
137
138
            ret = gnutls_handshake(session);
139
140
            if (ret < 0) {
141
                     fprintf(stderr, "*** Handshake failed\n");
142
143
                     gnutls_perror(ret);
                     goto end;
            } else {
146
                     char *desc;
                     desc = gnutls_session_get_desc(session);
148
                     printf("- Session info: %s\n", desc);
149
                     gnutls_free(desc);
150
            }
151
152
153
            gnutls_record_send(session, MSG, strlen(MSG));
154
155
            ret = gnutls_record_recv(session, buffer, MAX_BUF);
            if (ret == 0) {
                     printf("- Peer has closed the TLS connection\n");
157
                     goto end;
            } else if (ret < 0) {
159
                     fprintf(stderr, "*** Error: %s\n", gnutls_strerror(ret));
160
                     goto end;
161
            }
162
163
            printf("- Received %d bytes: ", ret);
164
            for (ii = 0; ii < ret; ii++) {
165
                     fputc(buffer[ii], stdout);
166
167
168
            fputs("\n", stdout);
169
170
            gnutls_bye(session, GNUTLS_SHUT_RDWR);
171
172
          end:
173
174
            tcp_close(sd);
175
176
            gnutls_deinit(session);
177
            gnutls_certificate_free_credentials(xcred);
178
```

```
179
            gnutls_priority_deinit(priorities_cache);
180
            gnutls_global_deinit();
181
182
            return 0;
183
184
185
186
187
    /* This callback should be associated with a session by calling
     * gnutls_certificate_client_set_retrieve_function( session, cert_callback),
189
190
     * before a handshake.
191
192
    static int
193
    cert_callback(gnutls_session_t session,
194
                   const gnutls_datum_t * req_ca_rdn, int nreqs,
195
                   const gnutls_pk_algorithm_t * sign_algos,
196
                   int sign_algos_length, gnutls_pcert_st ** pcert,
197
                   unsigned int *pcert_length, gnutls_privkey_t * pkey)
198
199
             char issuer_dn[256];
200
201
             int i, ret;
            size_t len;
202
            gnutls_certificate_type_t type;
203
204
             /* Print the server's trusted CAs
205
              */
206
             if (nregs > 0)
207
                     printf("- Server's trusted authorities:\n");
208
             else
209
                     printf
210
                         ("- Server did not send us any trusted authorities names.\n");
211
212
213
             /* print the names (if any) */
            for (i = 0; i < nreqs; i++) {
214
215
                     len = sizeof(issuer_dn);
216
                     ret = gnutls_x509_rdn_get(&req_ca_rdn[i], issuer_dn, &len);
                     if (ret >= 0) {
217
                              printf("
                                          [%d]: ", i);
218
                              printf("%s\n", issuer_dn);
219
                     }
220
            }
221
222
             /* Select a certificate and return it.
223
              * The certificate must be of any of the "sign algorithms"
224
              * supported by the server.
225
226
              */
            type = gnutls_certificate_type_get(session);
227
228
             if (type == GNUTLS_CRT_X509) {
229
                     *pcert_length = 1;
230
                     *pcert = &pcrt;
231
                     *pkey = key;
232
            } else {
233
                     return -1;
234
            }
235
            return 0;
236
```

```
237 |
238 | }
```

### 6.1.7. Verifying a certificate

An example is listed below which uses the high level verification functions to verify a given certificate list.

```
/* This example code is placed in the public domain. */
   #ifdef HAVE_CONFIG_H
   #include <config.h>
4
   #endif
   #include <stdio.h>
   #include <stdlib.h>
   #include <string.h>
   #include <gnutls/gnutls.h>
11
   #include <gnutls/x509.h>
12
   #include "examples.h"
13
14
   /* All the available CRLs
15
16
   gnutls_x509_crl_t *crl_list;
17
   int crl_list_size;
19
   /* All the available trusted CAs
20
21
   */
   gnutls_x509_crt_t *ca_list;
   int ca_list_size;
   static int print_details_func(gnutls_x509_crt_t cert,
25
                                  gnutls_x509_crt_t issuer,
26
                                  gnutls_x509_crl_t crl,
27
28
                                  unsigned int verification_output);
29
   /* This function will try to verify the peer's certificate chain, and
30
   * also check if the hostname matches.
31
    */
32
   void
33
   verify_certificate_chain(const char *hostname,
35
                             const gnutls_datum_t * cert_chain,
                             int cert_chain_length)
36
37
           int i;
38
           gnutls_x509_trust_list_t tlist;
39
           gnutls_x509_crt_t *cert;
40
41
           unsigned int output;
42
43
           /* Initialize the trusted certificate list. This should be done
44
            * once on initialization. gnutls_x509_crt_list_import2() and
45
            * gnutls_x509_crl_list_import2() can be used to load them.
46
47
```

```
gnutls_x509_trust_list_init(&tlist, 0);
48
49
            gnutls_x509_trust_list_add_cas(tlist, ca_list, ca_list_size, 0);
50
            gnutls_x509_trust_list_add_crls(tlist, crl_list, crl_list_size,
51
                                              GNUTLS_TL_VERIFY_CRL, 0);
52
53
            cert = malloc(sizeof(*cert) * cert_chain_length);
54
55
            /* Import all the certificates in the chain to
56
             * native certificate format.
57
58
59
            for (i = 0; i < cert_chain_length; i++) {</pre>
                     gnutls_x509_crt_init(&cert[i]);
60
61
                     gnutls_x509_crt_import(cert[i], &cert_chain[i],
                                             GNUTLS X509 FMT DER):
62
            }
63
64
            gnutls_x509_trust_list_verify_named_crt(tlist, cert[0], hostname,
65
                                                       strlen(hostname),
66
                                                       GNUTLS_VERIFY_DISABLE_CRL_CHECKS,
67
                                                       &output,
68
69
                                                       print_details_func);
70
            /* if this certificate is not explicitly trusted verify against CAs
71
             */
72
73
            if (output != 0) {
                     gnutls_x509_trust_list_verify_crt(tlist, cert,
74
                                                         cert_chain_length, 0,
75
76
                                                         &output,
                                                         print_details_func);
77
            }
78
79
80
            if (output & GNUTLS_CERT_INVALID) {
                     fprintf(stderr, "Not trusted");
81
82
                     if (output & GNUTLS_CERT_SIGNER_NOT_FOUND)
83
                             fprintf(stderr, ": no issuer was found");
84
                     if (output & GNUTLS_CERT_SIGNER_NOT_CA)
85
                             fprintf(stderr, ": issuer is not a CA");
86
                     if (output & GNUTLS_CERT_NOT_ACTIVATED)
87
                             fprintf(stderr, ": not yet activated\n");
88
                     if (output & GNUTLS_CERT_EXPIRED)
89
                             fprintf(stderr, ": expired\n");
90
91
                     fprintf(stderr, "\n");
92
            } else
93
                     fprintf(stderr, "Trusted\n");
94
95
            /* Check if the name in the first certificate matches our destination!
96
97
             */
            if (!gnutls_x509_crt_check_hostname(cert[0], hostname)) {
98
99
                         ("The certificate's owner does not match hostname '%s'\n",
100
101
                          hostname);
            }
102
103
            gnutls_x509_trust_list_deinit(tlist, 1);
104
105
```

```
106
            return:
107
108
    static int
109
    print_details_func(gnutls_x509_crt_t cert,
110
                        gnutls_x509_crt_t issuer, gnutls_x509_crl_t crl,
111
                        unsigned int verification_output)
112
113
            char name [512];
114
            char issuer_name[512];
115
            size_t name_size;
116
117
            size_t issuer_name_size;
118
119
            issuer_name_size = sizeof(issuer_name);
            gnutls_x509_crt_get_issuer_dn(cert, issuer_name,
120
                                             &issuer_name_size);
121
122
            name_size = sizeof(name);
123
            gnutls_x509_crt_get_dn(cert, name, &name_size);
124
125
            fprintf(stdout, "\tSubject: %s\n", name);
126
            fprintf(stdout, "\tIssuer: %s\n", issuer_name);
127
128
            if (issuer != NULL) {
                     issuer_name_size = sizeof(issuer_name);
130
131
                     gnutls_x509_crt_get_dn(issuer, issuer_name,
                                              &issuer_name_size);
132
133
                     fprintf(stdout, "\tVerified against: %s\n", issuer_name);
134
135
136
            if (crl != NULL) {
137
                     issuer_name_size = sizeof(issuer_name);
138
                     gnutls_x509_crl_get_issuer_dn(crl, issuer_name,
139
140
                                                     &issuer_name_size);
141
                     fprintf(stdout, "\tVerified against CRL of: %s\n",
                              issuer_name);
            }
144
145
            fprintf(stdout, "\tVerification output: %x\n\n",
146
                     verification_output);
147
148
            return 0;
149
150
```

## 6.1.8. Using a smart card with TLS

This example will demonstrate how to load keys and certificates from a smart-card or any other PKCS #11 token, and use it in a TLS connection.

```
/* This example code is placed in the public domain. */

#ifdef HAVE_CONFIG_H
#include <config.h>
```

```
#endif
  #include <stdio.h>
  #include <stdlib.h>
9 | #include <string.h>
10 #include <sys/types.h>
11 #include <sys/socket.h>
12 #include <arpa/inet.h>
13 | #include <unistd.h>
14
  #include <gnutls/gnutls.h>
  #include <gnutls/x509.h>
16
   #include <gnutls/pkcs11.h>
   #include <sys/types.h>
17
18
   #include <sys/stat.h>
   #include <fcntl.h>
19
                                    /* for getpass() */
   #include <getpass.h>
20
21
   /* A TLS client that loads the certificate and key.
22
23
24
   #define MAX_BUF 1024
25
   #define MSG "GET / HTTP/1.0\r\n\r\n"
   #define MIN(x,y) (((x)<(y))?(x):(y))
27
   #define CAFILE "/etc/ssl/certs/ca-certificates.crt"
30
   /* The URLs of the objects can be obtained
31
    * using p11tool --list-all --login
32
33
   #define KEY_URL "pkcs11:manufacturer=SomeManufacturer;object=Private%20Key" \
34
     ";objecttype=private;id=%db%5b%3e%b5%72%33"
35
   #define CERT_URL "pkcs11:manufacturer=SomeManufacturer;object=Certificate;" \
36
37
     "objecttype=cert;id=db%5b%3e%b5%72%33"
38
39
   extern int tcp_connect(void);
   extern void tcp_close(int sd);
   static int
42
   pin_callback(void *user, int attempt, const char *token_url,
43
                const char *token_label, unsigned int flags, char *pin,
44
                size_t pin_max)
45
   {
46
           const char *password;
47
           int len;
48
49
           printf("PIN required for token '%s' with URL '%s'\n", token_label,
50
                   token_url);
51
52
           if (flags & GNUTLS_PIN_FINAL_TRY)
                   printf("*** This is the final try before locking!\n");
53
           if (flags & GNUTLS_PIN_COUNT_LOW)
                   printf("*** Only few tries left before locking!\n");
56
           if (flags & GNUTLS_PIN_WRONG)
57
                   printf("*** Wrong PIN\n");
58
           password = getpass("Enter pin: ");
59
60
           if (password == NULL || password[0] == 0) {
                   fprintf(stderr, "No password given\n");
61
                   exit(1);
62
```

```
}
63
64
            len = MIN(pin_max - 1, strlen(password));
65
            memcpy(pin, password, len);
66
            pin[len] = 0;
67
68
            return 0;
69
   }
70
71
   int main(void)
72
73
            int ret, sd, ii;
            gnutls_session_t session;
75
76
            gnutls_priority_t priorities_cache;
            char buffer[MAX_BUF + 1];
77
            gnutls_certificate_credentials_t xcred;
78
            /* Allow connections to servers that have OpenPGP keys as well.
79
             */
80
81
            if (gnutls_check_version("3.1.4") == NULL) {
82
                     fprintf(stderr, "GnuTLS 3.1.4 or later is required for this example\n");
83
                     exit(1);
84
            }
85
            /* for backwards compatibility with gnutls < 3.3.0 */
            gnutls_global_init();
88
89
            /* The PKCS11 private key operations may require PIN.
90
             * Register a callback. */
91
            gnutls_pkcs11_set_pin_function(pin_callback, NULL);
92
93
            /* X509 stuff */
94
95
            gnutls_certificate_allocate_credentials(&xcred);
96
97
            /* priorities */
98
            gnutls_priority_init(&priorities_cache,
                                   "NORMAL", NULL);
100
            /* sets the trusted cas file
101
102
            gnutls_certificate_set_x509_trust_file(xcred, CAFILE,
103
                                                      GNUTLS_X509_FMT_PEM);
104
105
            gnutls_certificate_set_x509_key_file(xcred, CERT_URL, KEY_URL,
106
                                                   GNUTLS_X509_FMT_DER);
107
108
            /* Initialize TLS session
109
110
             */
            gnutls_init(&session, GNUTLS_CLIENT);
111
112
            /* Use default priorities */
113
114
            gnutls_priority_set(session, priorities_cache);
115
116
            /* put the x509 credentials to the current session
117
118
            gnutls_credentials_set(session, GNUTLS_CRD_CERTIFICATE, xcred);
119
            /* connect to the peer
120
```

```
121
              */
             sd = tcp_connect();
122
123
             gnutls_transport_set_int(session, sd);
124
125
             /* Perform the TLS handshake
126
             */
127
            ret = gnutls_handshake(session);
128
129
             if (ret < 0) {
130
                     fprintf(stderr, "*** Handshake failed\n");
131
132
                     gnutls_perror(ret);
                     goto end;
133
134
             } else {
                     char *desc:
135
136
                     desc = gnutls_session_get_desc(session);
137
                     printf("- Session info: %s\n", desc);
138
                     gnutls_free(desc);
139
             }
140
141
             gnutls_record_send(session, MSG, strlen(MSG));
142
143
             ret = gnutls_record_recv(session, buffer, MAX_BUF);
144
             if (ret == 0) {
145
146
                     printf("- Peer has closed the TLS connection\n");
                     goto end;
147
             } else if (ret < 0) {
148
                     fprintf(stderr, "*** Error: %s\n", gnutls_strerror(ret));
149
                     goto end;
150
             }
151
152
            printf("- Received %d bytes: ", ret);
153
             for (ii = 0; ii < ret; ii++) {
154
                     fputc(buffer[ii], stdout);
155
             }
156
             fputs("\n", stdout);
157
158
             gnutls_bye(session, GNUTLS_SHUT_RDWR);
159
160
          end:
161
162
             tcp_close(sd);
163
164
             gnutls_deinit(session);
165
166
             gnutls_certificate_free_credentials(xcred);
167
168
             gnutls_priority_deinit(priorities_cache);
169
170
             gnutls_global_deinit();
171
172
            return 0;
173
```

### 6.1.9. Client with resume capability example

This is a modification of the simple client example. Here we demonstrate the use of session resumption. The client tries to connect once using TLS, close the connection and then try to establish a new connection using the previously negotiated data.

```
/* This example code is placed in the public domain. */
   #ifdef HAVE_CONFIG_H
  #include <config.h>
  #endif
7 #include <string.h>
8 #include <stdio.h>
9 | #include <stdlib.h>
10 | #include <gnutls/gnutls.h>
11
   /* Those functions are defined in other examples.
12
13
14
   extern void check_alert(gnutls_session_t session, int ret);
   extern int tcp_connect(void);
   extern void tcp_close(int sd);
16
17
   #define MAX_BUF 1024
18
   #define CAFILE "/etc/ssl/certs/ca-certificates.crt"
19
   #define MSG "GET / HTTP/1.0\r\n\r\n"
20
21
   int main(void)
22
23
           int ret;
24
25
           int sd, ii;
           gnutls_session_t session;
           char buffer[MAX_BUF + 1];
           gnutls_certificate_credentials_t xcred;
29
30
           /* variables used in session resuming
            */
31
32
           int t;
           char *session_data = NULL;
33
           size_t session_data_size = 0;
34
35
           gnutls_global_init();
36
37
           /* X509 stuff */
           gnutls_certificate_allocate_credentials(&xcred);
           gnutls_certificate_set_x509_trust_file(xcred, CAFILE,
41
                                                    GNUTLS_X509_FMT_PEM);
42
43
           for (t = 0; t < 2; t++) {
                                             /* connect 2 times to the server */
44
45
                    sd = tcp_connect();
46
47
                    gnutls_init(&session, GNUTLS_CLIENT);
48
49
                    gnutls_priority_set_direct(session,
50
                                                "PERFORMANCE: ! ARCFOUR-128",
```

```
NULL);
52
53
                     gnutls_credentials_set(session, GNUTLS_CRD_CERTIFICATE,
54
                                             xcred);
55
56
                     if (t > 0) {
57
                             /* if this is not the first time we connect */
58
                             gnutls_session_set_data(session, session_data,
59
60
                                                       session_data_size);
                             free(session_data);
61
                    }
62
63
                     gnutls_transport_set_int(session, sd);
64
65
                     gnutls_handshake_set_timeout(session,
                                                    GNUTLS DEFAULT HANDSHAKE TIMEOUT):
66
67
                     /* Perform the TLS handshake
68
                      */
69
                    do {
70
                             ret = gnutls_handshake(session);
71
72
                    while (ret < 0 && gnutls_error_is_fatal(ret) == 0);</pre>
73
74
                     if (ret < 0) {
75
                             fprintf(stderr, "*** Handshake failed\n");
76
77
                             gnutls_perror(ret);
78
                             goto end;
                     } else {
79
                             printf("- Handshake was completed\n");
80
81
82
                     if (t == 0) { /* the first time we connect */
83
                             /* get the session data size */
84
                             gnutls_session_get_data(session, NULL,
85
86
                                                       &session_data_size);
87
                             session_data = malloc(session_data_size);
88
                             /* put session data to the session variable */
89
                             gnutls_session_get_data(session, session_data,
90
                                                       &session_data_size);
91
92
                    } else {
                                      /* the second time we connect */
93
94
                             /* check if we actually resumed the previous session */
95
                             if (gnutls_session_is_resumed(session) != 0) {
96
                                      printf("- Previous session was resumed\n");
97
                             } else {
98
99
                                      fprintf(stderr,
                                              "*** Previous session was NOT resumed\n");
100
                             }
101
                    }
102
103
104
                     /* This function was defined in a previous example
105
                     /* print_info(session); */
106
107
                    gnutls_record_send(session, MSG, strlen(MSG));
108
109
```

```
110
                     ret = gnutls_record_recv(session, buffer, MAX_BUF);
                     if (ret == 0) {
111
                              printf("- Peer has closed the TLS connection\n");
112
                              goto end;
113
                     } else if (ret < 0 && gnutls_error_is_fatal(ret) == 0) {</pre>
114
                              fprintf(stderr, "*** Warning: %s\n",
115
                                      gnutls_strerror(ret));
116
                     } else if (ret < 0) {
117
                              fprintf(stderr, "*** Error: %s\n",
118
                                       gnutls_strerror(ret));
                              goto end;
                     }
121
123
                     if (ret > 0) {
                              printf("- Received %d bytes: ", ret);
124
                              for (ii = 0; ii < ret; ii++) {
125
                                      fputc(buffer[ii], stdout);
126
127
                              fputs("\n", stdout);
128
                     }
129
130
                     gnutls_bye(session, GNUTLS_SHUT_RDWR);
131
132
                   end:
135
                     tcp_close(sd);
136
                     gnutls_deinit(session);
137
138
             }
                                       /* for() */
139
140
             gnutls_certificate_free_credentials(xcred);
141
142
             gnutls_global_deinit();
143
144
145
             return 0;
```

## 6.1.10. Simple client example with SRP authentication

The following client is a very simple SRP TLS client which connects to a server and authenticates using a *username* and a *password*. The server may authenticate itself using a certificate, and in that case it has to be verified.

```
/* This example code is placed in the public domain. */

#ifdef HAVE_CONFIG_H
#include <config.h>
#endif

#include <stdio.h>
#include <stdib.h>
#include <string.h>
#include <gnutls/gnutls.h>

#include <gnutls/gnutls.h>
```

```
12 /* Those functions are defined in other examples.
13
  extern void check_alert(gnutls_session_t session, int ret);
14
  extern int tcp_connect(void);
15
  extern void tcp_close(int sd);
16
17
   #define MAX_BUF 1024
18
   #define USERNAME "user"
19
   #define PASSWORD "pass"
   #define CAFILE "/etc/ssl/certs/ca-certificates.crt"
   #define MSG "GET / HTTP/1.0\r\n\r\n"
23
   int main(void)
24
25
           int ret:
26
           int sd, ii;
27
           gnutls_session_t session;
28
           char buffer[MAX_BUF + 1];
29
           gnutls_srp_client_credentials_t srp_cred;
30
           gnutls_certificate_credentials_t cert_cred;
31
32
           if (gnutls_check_version("3.1.4") == NULL) {
33
34
                   fprintf(stderr, "GnuTLS 3.1.4 or later is required for this example\n");
                    exit(1);
           }
36
37
           /* for backwards compatibility with gnutls < 3.3.0 */
38
           gnutls_global_init();
39
40
           gnutls_srp_allocate_client_credentials(&srp_cred);
41
           gnutls_certificate_allocate_credentials(&cert_cred);
42
43
44
           gnutls_certificate_set_x509_trust_file(cert_cred, CAFILE,
                                                    GNUTLS_X509_FMT_PEM);
45
           gnutls_srp_set_client_credentials(srp_cred, USERNAME, PASSWORD);
46
47
           /* connects to server
48
            */
49
           sd = tcp_connect();
50
51
           /* Initialize TLS session
52
53
           gnutls_init(&session, GNUTLS_CLIENT);
54
55
56
           /* Set the priorities.
57
58
           gnutls_priority_set_direct(session,
59
                                        "NORMAL: +SRP: +SRP-RSA: +SRP-DSS",
60
61
                                        NULL);
62
63
           /* put the SRP credentials to the current session
64
           gnutls_credentials_set(session, GNUTLS_CRD_SRP, srp_cred);
65
           gnutls_credentials_set(session, GNUTLS_CRD_CERTIFICATE, cert_cred);
66
67
           gnutls_transport_set_int(session, sd);
68
           gnutls_handshake_set_timeout(session,
69
```

```
70
                                            GNUTLS_DEFAULT_HANDSHAKE_TIMEOUT);
71
             /* Perform the TLS handshake
72
             */
73
             do {
74
                     ret = gnutls_handshake(session);
75
            }
 76
             while (ret < 0 && gnutls_error_is_fatal(ret) == 0);</pre>
77
 78
             if (ret < 0) {
 79
                     fprintf(stderr, "*** Handshake failed\n");
 80
81
                     gnutls_perror(ret);
                     goto end;
82
83
             } else {
                     char *desc:
84
85
                     desc = gnutls_session_get_desc(session);
86
                     printf("- Session info: %s\n", desc);
87
                     gnutls_free(desc);
 88
             }
89
90
             gnutls_record_send(session, MSG, strlen(MSG));
91
92
             ret = gnutls_record_recv(session, buffer, MAX_BUF);
             if (gnutls_error_is_fatal(ret) != 0 || ret == 0) {
                     if (ret == 0) {
95
                              printf
96
                                  ("- Peer has closed the GnuTLS connection\n");
97
98
                              goto end;
                     } else {
99
                              fprintf(stderr, "*** Error: %s\n",
100
                                       gnutls_strerror(ret));
101
102
                              goto end;
                     }
103
104
             } else
                     check_alert(session, ret);
105
106
107
             if (ret > 0) {
                     printf("- Received %d bytes: ", ret);
108
                     for (ii = 0; ii < ret; ii++) {
109
                              fputc(buffer[ii], stdout);
110
111
                     fputs("\n", stdout);
112
113
             gnutls_bye(session, GNUTLS_SHUT_RDWR);
114
115
          end:
116
117
            tcp_close(sd);
118
119
             gnutls_deinit(session);
120
121
122
             gnutls_srp_free_client_credentials(srp_cred);
123
             gnutls_certificate_free_credentials(cert_cred);
124
125
             gnutls_global_deinit();
126
            return 0;
127
```

128 }

### 6.1.11. Simple client example using the C++ API

The following client is a simple example of a client client utilizing the GnuTLS C++ API.

```
1 #include <config.h>
  #include <iostream>
  #include <stdexcept>
  #include <gnutls/gnutls.h>
  #include <gnutls/gnutlsxx.h>
   #include <cstring> /* for strlen */
   /* A very basic TLS client, with anonymous authentication.
9
    * written by Eduardo Villanueva Che.
10
11
12
   #define MAX_BUF 1024
13
   #define SA struct sockaddr
14
15
   #define CAFILE "ca.pem"
   #define MSG "GET / HTTP/1.0\r\n\r\n"
16
17
   extern "C"
18
19
       int tcp_connect(void);
20
       void tcp_close(int sd);
21
22
23
24
   int main(void)
25
26
       int sd = -1;
27
       gnutls_global_init();
28
29
30
       try
       {
31
32
           /* Allow connections to servers that have OpenPGP keys as well.
33
34
           gnutls::client_session session;
35
           /* X509 stuff */
37
           gnutls::certificate_credentials credentials;
39
40
           /* sets the trusted cas file
41
42
           credentials.set_x509_trust_file(CAFILE, GNUTLS_X509_FMT_PEM);
43
           /* put the x509 credentials to the current session
44
45
           session.set_credentials(credentials);
46
47
           /* Use default priorities */
48
           session.set_priority ("NORMAL", NULL);
```

```
50
            /* connect to the peer
51
            */
52
            sd = tcp_connect();
53
            session.set_transport_ptr((gnutls_transport_ptr_t) (ptrdiff_t)sd);
54
55
            /* Perform the TLS handshake
            int ret = session.handshake();
            if (ret < 0)
60
61
                throw std::runtime_error("Handshake failed");
           }
62
63
            else
            {
64
                std::cout << "- Handshake was completed" << std::endl;</pre>
65
66
67
            session.send(MSG, strlen(MSG));
68
            char buffer[MAX_BUF + 1];
69
           ret = session.recv(buffer, MAX_BUF);
70
           if (ret == 0)
71
72
                throw std::runtime_error("Peer has closed the TLS connection");
           }
75
            else if (ret < 0)
            {
76
                throw std::runtime_error(gnutls_strerror(ret));
77
78
79
            std::cout << "- Received " << ret << " bytes:" << std::endl;
80
            std::cout.write(buffer, ret);
81
           std::cout << std::endl;</pre>
82
83
84
            session.bye(GNUTLS_SHUT_RDWR);
       }
85
       catch (std::exception &ex)
86
            std::cerr << "Exception caught: " << ex.what() << std::endl;</pre>
88
89
90
       if (sd != -1)
91
           tcp_close(sd);
92
93
       gnutls_global_deinit();
94
95
       return 0;
96
97
   }
```

# 6.1.12. Helper functions for TCP connections

Those helper function abstract away TCP connection handling from the other examples. It is required to build some examples.

```
/* This example code is placed in the public domain. */
   #ifdef HAVE_CONFIG_H
3
   #include <config.h>
   #endif
   #include <stdio.h>
   #include <stdlib.h>
   #include <string.h>
10
   #include <sys/types.h>
11
   #include <sys/socket.h>
   #include <arpa/inet.h>
13
   #include <netinet/in.h>
   #include <unistd.h>
14
15
   /* tcp.c */
16
   int tcp_connect(void);
17
   void tcp_close(int sd);
18
19
   /* Connects to the peer and returns a socket
20
21
    * descriptor.
22
   */
   extern int tcp_connect(void)
24
           const char *PORT = "5556";
25
           const char *SERVER = "127.0.0.1";
26
           int err, sd;
27
28
           struct sockaddr_in sa;
29
           /* connects to server
30
            */
^{31}
           sd = socket(AF_INET, SOCK_STREAM, 0);
32
33
34
           memset(&sa, '\0', sizeof(sa));
           sa.sin_family = AF_INET;
35
36
           sa.sin_port = htons(atoi(PORT));
           inet_pton(AF_INET, SERVER, &sa.sin_addr);
37
38
           err = connect(sd, (struct sockaddr *) &sa, sizeof(sa));
39
           if (err < 0) {
40
                    fprintf(stderr, "Connect error\n");
41
                    exit(1);
42
           }
43
44
           return sd;
45
46
47
   /* closes the given socket descriptor.
48
49
   */
   extern void tcp_close(int sd)
50
51
52
           shutdown(sd, SHUT_RDWR);
                                             /* no more receptions */
53
           close(sd);
   }
54
```

### 6.1.13. Helper functions for UDP connections

The UDP helper functions abstract away UDP connection handling from the other examples. It is required to build the examples using UDP.

```
/* This example code is placed in the public domain. */
   #ifdef HAVE_CONFIG_H
  #include <config.h>
  #endif
  #include <stdio.h>
8 #include <stdlib.h>
9 #include <string.h>
10 #include <sys/types.h>
11 #include <sys/socket.h>
12 #include <arpa/inet.h>
   #include <netinet/in.h>
   #include <unistd.h>
16
   /* udp.c */
   int udp_connect(void);
17
   void udp_close(int sd);
18
19
   /* Connects to the peer and returns a socket
20
   * descriptor.
21
   */
22
   extern int udp_connect(void)
23
24
           const char *PORT = "5557";
25
           const char *SERVER = "127.0.0.1";
27
           int err, sd, optval;
           struct sockaddr_in sa;
           /* connects to server
30
31
           sd = socket(AF_INET, SOCK_DGRAM, 0);
32
33
           memset(&sa, '\0', sizeof(sa));
34
           sa.sin_family = AF_INET;
35
           sa.sin_port = htons(atoi(PORT));
36
           inet_pton(AF_INET, SERVER, &sa.sin_addr);
37
   #if defined(IP_DONTFRAG)
39
40
           optval = 1;
           setsockopt(sd, IPPROTO_IP, IP_DONTFRAG,
41
42
                       (const void *) &optval, sizeof(optval));
   #elif defined(IP_MTU_DISCOVER)
43
           optval = IP_PMTUDISC_D0;
44
           setsockopt(sd, IPPROTO_IP, IP_MTU_DISCOVER,
45
                       (const void *) &optval, sizeof(optval));
46
   #endif
47
48
           err = connect(sd, (struct sockaddr *) &sa, sizeof(sa));
49
           if (err < 0) {
50
                   fprintf(stderr, "Connect error\n");
51
                    exit(1);
```

```
53
            }
54
            return sd;
55
56
57
   /* closes the given socket descriptor.
58
59
   extern void udp_close(int sd)
60
61
            close(sd);
62
63
```

# 6.2. Server examples

This section contains examples of TLS and SSL servers, using GnuTLS.

#### 6.2.1. Echo server with X.509 authentication

This example is a very simple echo server which supports X.509 authentication.

```
/* This example code is placed in the public domain. */
2
  #ifdef HAVE_CONFIG_H
  #include <config.h>
4
  #endif
  #include <stdio.h>
  #include <stdlib.h>
  #include <errno.h>
10 | #include <sys/types.h>
11 #include <sys/socket.h>
12 | #include <arpa/inet.h>
13 #include <netinet/in.h>
14 #include <string.h>
  #include <unistd.h>
15
  #include <gnutls/gnutls.h>
16
17
   #define KEYFILE "key.pem"
   #define CERTFILE "cert.pem"
   #define CAFILE "/etc/ssl/certs/ca-certificates.crt"
   #define CRLFILE "crl.pem"
22
   /* The OCSP status file contains up to date information about revocation
    * of the server's certificate. That can be periodically be updated
24
25
    * using:
    * $ ocsptool --ask --load-cert your_cert.pem --load-issuer your_issuer.pem
26
                 --load-signer your_issuer.pem --outfile ocsp-status.der
27
28
   #define OCSP_STATUS_FILE "ocsp-status.der"
29
   /* This is a sample TLS 1.0 echo server, using X.509 authentication and
32 * OCSP stapling support.
```

```
*/
33
34
   #define MAX BUF 1024
35
   #define PORT 5556
                                     /* listen to 5556 port */
36
37
   /* These are global */
38
   static gnutls_dh_params_t dh_params;
39
40
   static int generate_dh_params(void)
41
42
           unsigned int bits = gnutls_sec_param_to_pk_bits(GNUTLS_PK_DH,
43
44
                                                              GNUTLS_SEC_PARAM_LEGACY);
45
46
           /* Generate Diffie-Hellman parameters - for use with DHE
            * kx algorithms. When short bit length is used, it might
47
            * be wise to regenerate parameters often.
48
49
           gnutls_dh_params_init(&dh_params);
50
           gnutls_dh_params_generate2(dh_params, bits);
51
52
           return 0;
53
   }
54
55
   int main(void)
58
           int listen_sd;
           int sd, ret;
59
           gnutls_certificate_credentials_t x509_cred;
60
61
           gnutls_priority_t priority_cache;
           struct sockaddr in sa serv:
62
           struct sockaddr_in sa_cli;
63
           socklen_t client_len;
64
65
           char topbuf[512];
           gnutls_session_t session;
66
67
           char buffer[MAX_BUF + 1];
68
           int optval = 1;
69
           /* for backwards compatibility with gnutls < 3.3.0 */
70
           gnutls_global_init();
71
72
           gnutls_certificate_allocate_credentials(&x509_cred);
73
           /* gnutls_certificate_set_x509_system_trust(xcred); */
74
           gnutls_certificate_set_x509_trust_file(x509_cred, CAFILE,
75
                                                     GNUTLS_X509_FMT_PEM);
76
77
           gnutls_certificate_set_x509_crl_file(x509_cred, CRLFILE,
78
                                                   GNUTLS_X509_FMT_PEM);
79
80
           ret =
81
               gnutls_certificate_set_x509_key_file(x509_cred, CERTFILE,
                                                       KEYFILE.
84
                                                       GNUTLS_X509_FMT_PEM);
           if (ret < 0) {
85
                    printf("No certificate or key were found\n");
86
                    exit(1);
87
88
           }
89
           /* loads an OCSP status request if available */
90
```

```
gnutls_certificate_set_ocsp_status_request_file(x509_cred,
91
                                                                OCSP_STATUS_FILE,
92
                                                                0);
93
94
            generate_dh_params();
95
96
            gnutls_priority_init(&priority_cache,
97
                                   "PERFORMANCE: %SERVER_PRECEDENCE", NULL);
98
100
            gnutls_certificate_set_dh_params(x509_cred, dh_params);
101
102
            /* Socket operations
103
104
            listen_sd = socket(AF_INET, SOCK_STREAM, 0);
105
106
            memset(&sa_serv, '\0', sizeof(sa_serv));
107
            sa_serv.sin_family = AF_INET;
108
            sa_serv.sin_addr.s_addr = INADDR_ANY;
109
            sa_serv.sin_port = htons(PORT); /* Server Port number */
110
111
            setsockopt(listen_sd, SOL_SOCKET, SO_REUSEADDR, (void *) &optval,
112
113
                        sizeof(int)):
114
            bind(listen_sd, (struct sockaddr *) &sa_serv, sizeof(sa_serv));
115
116
            listen(listen_sd, 1024);
117
118
            printf("Server ready. Listening to port '%d'.\n\n", PORT);
119
120
            client_len = sizeof(sa_cli);
121
            for (;;) {
122
123
                     gnutls_init(&session, GNUTLS_SERVER);
                     gnutls_priority_set(session, priority_cache);
124
125
                     gnutls_credentials_set(session, GNUTLS_CRD_CERTIFICATE,
126
                                             x509_cred);
127
                     /* We don't request any certificate from the client.
128
                      * If we did we would need to verify it. One way of
129
                      * doing that is shown in the "Verifying a certificate"
130
                      * example.
131
                      */
132
                     gnutls_certificate_server_set_request(session,
133
                                                              GNUTLS_CERT_IGNORE);
134
135
                     sd = accept(listen_sd, (struct sockaddr *) &sa_cli,
136
                                  &client_len);
137
138
                     printf("- connection from %s, port %d\n",
139
140
                            inet_ntop(AF_INET, &sa_cli.sin_addr, topbuf,
141
                                       sizeof(topbuf)), ntohs(sa_cli.sin_port));
142
143
                     gnutls_transport_set_int(session, sd);
144
                     do {
145
146
                             ret = gnutls_handshake(session);
147
                     while (ret < 0 && gnutls_error_is_fatal(ret) == 0);</pre>
148
```

```
149
                     if (ret < 0) {
150
                              close(sd);
151
                              gnutls_deinit(session);
152
                              fprintf(stderr,
153
                                      "*** Handshake has failed (%s)\n\n",
154
                                      gnutls_strerror(ret));
155
                              continue;
                     }
157
                     printf("- Handshake was completed\n");
160
                     /* see the Getting peer's information example */
                     /* print_info(session); */
161
162
                     for (;;) {
163
                              ret = gnutls_record_recv(session, buffer, MAX_BUF);
164
165
                              if (ret == 0) {
166
                                      printf
167
                                           ("\n- Peer has closed the GnuTLS connection\n");
168
                                      break;
169
                              } else if (ret < 0
170
                                         && gnutls_error_is_fatal(ret) == 0) {
171
                                      fprintf(stderr, "*** Warning: %s\n",
                                               gnutls_strerror(ret));
174
                              } else if (ret < 0) {
                                      fprintf(stderr, "\n*** Received corrupted "
175
                                               "data(%d). Closing the connection.\n\n",
176
177
                                      break:
178
                              } else if (ret > 0) {
179
                                      /* echo data back to the client
180
181
                                      gnutls_record_send(session, buffer, ret);
182
                              }
183
                     printf("\n");
                     /* do not wait for the peer to close the connection.
187
                     gnutls_bye(session, GNUTLS_SHUT_WR);
188
189
                     close(sd);
190
                     gnutls_deinit(session);
191
192
193
            close(listen_sd);
194
195
            gnutls_certificate_free_credentials(x509_cred);
196
            gnutls_priority_deinit(priority_cache);
197
198
            gnutls_global_deinit();
199
200
201
            return 0;
202
203
```

### 6.2.2. Echo server with OpenPGP authentication

The following example is an echo server which supports OpenPGP key authentication. You can easily combine this functionality —that is have a server that supports both X.509 and OpenPGP certificates— but we separated them to keep these examples as simple as possible.

```
/* This example code is placed in the public domain. */
   #ifdef HAVE_CONFIG_H
   #include <config.h>
   #endif
   #include <stdio.h>
   #include <stdlib.h>
   #include <errno.h>
  #include <sys/types.h>
10
11
  #include <sys/socket.h>
12 | #include <arpa/inet.h>
  #include <netinet/in.h>
  #include <string.h>
   #include <unistd.h>
   #include <gnutls/gnutls.h>
16
17
   #include <gnutls/openpgp.h>
18
19
   #define KEYFILE "secret.asc"
   #define CERTFILE "public.asc"
20
   #define RINGFILE "ring.gpg"
21
22
   /* This is a sample TLS 1.0-OpenPGP echo server.
23
^{24}
25
   #define SOCKET_ERR(err,s) if(err==-1) {perror(s);return(1);}
   #define MAX_BUF 1024
   #define PORT 5556
                                    /* listen to 5556 port */
30
   /* These are global */
31
32
   gnutls_dh_params_t dh_params;
33
   static int generate_dh_params(void)
34
35
           unsigned int bits = gnutls_sec_param_to_pk_bits(GNUTLS_PK_DH,
36
                                                             GNUTLS_SEC_PARAM_LEGACY);
37
           /* Generate Diffie-Hellman parameters - for use with DHE
39
            * kx algorithms. These should be discarded and regenerated
40
41
            * once a day, once a week or once a month. Depending on the
            * security requirements.
42
43
           gnutls_dh_params_init(&dh_params);
44
           gnutls_dh_params_generate2(dh_params, bits);
45
46
           return 0:
47
48
49
  int main(void)
51 {
```

```
int err, listen_sd;
52
53
            int sd, ret;
            struct sockaddr_in sa_serv;
54
            struct sockaddr_in sa_cli;
55
            socklen_t client_len;
56
            char topbuf [512];
57
            gnutls_session_t session;
            gnutls_certificate_credentials_t cred;
            char buffer[MAX_BUF + 1];
            int optval = 1;
            char name[256];
62
63
            strcpy(name, "Echo Server");
64
65
            if (gnutls_check_version("3.1.4") == NULL) {
66
                    fprintf(stderr, "GnuTLS 3.1.4 or later is required for this example\n");
67
                    exit(1):
68
69
70
            /* for backwards compatibility with gnutls < 3.3.0 */
71
            gnutls_global_init();
72
73
            gnutls_certificate_allocate_credentials(&cred);
74
            gnutls_certificate_set_openpgp_keyring_file(cred, RINGFILE,
                                                          GNUTLS_OPENPGP_FMT_BASE64);
            gnutls_certificate_set_openpgp_key_file(cred, CERTFILE, KEYFILE,
78
                                                      GNUTLS_OPENPGP_FMT_BASE64);
79
80
            generate_dh_params();
81
82
            gnutls_certificate_set_dh_params(cred, dh_params);
83
84
            /* Socket operations
85
86
            listen_sd = socket(AF_INET, SOCK_STREAM, 0);
87
            SOCKET_ERR(listen_sd, "socket");
            memset(&sa_serv, '\0', sizeof(sa_serv));
            sa_serv.sin_family = AF_INET;
91
            sa_serv.sin_addr.s_addr = INADDR_ANY;
92
            sa_serv.sin_port = htons(PORT); /* Server Port number */
93
94
            setsockopt(listen_sd, SOL_SOCKET, SO_REUSEADDR, (void *) &optval,
95
                        sizeof(int));
96
97
            err =
98
99
                bind(listen_sd, (struct sockaddr *) &sa_serv, sizeof(sa_serv));
            SOCKET_ERR(err, "bind");
100
101
            err = listen(listen_sd, 1024);
            SOCKET_ERR(err, "listen");
102
103
104
            printf("%s ready. Listening to port '%d'.\n\n", name, PORT);
105
            client_len = sizeof(sa_cli);
106
107
            for (;;) {
                    gnutls_init(&session, GNUTLS_SERVER);
108
                    gnutls_priority_set_direct(session,
109
```

```
"NORMAL: +CTYPE-OPENPGP", NULL);
110
111
                     /* request client certificate if any.
112
113
                     gnutls_certificate_server_set_request(session,
114
                                                              GNUTLS CERT REQUEST):
115
116
                     sd = accept(listen_sd, (struct sockaddr *) &sa_cli,
117
118
                                  &client_len);
119
                     printf("- connection from %s, port %d\n",
120
121
                             inet_ntop(AF_INET, &sa_cli.sin_addr, topbuf,
                                       sizeof(topbuf)), ntohs(sa_cli.sin_port));
122
123
                     gnutls_transport_set_int(session, sd);
124
                     ret = gnutls_handshake(session);
125
                     if (ret < 0) {
126
                              close(sd);
127
                              gnutls_deinit(session);
128
                              fprintf(stderr,
129
                                      "*** Handshake has failed (%s)\n\n",
130
                                      gnutls_strerror(ret));
131
132
                              continue;
                     }
133
                     printf("- Handshake was completed\n");
134
135
                     /* see the Getting peer's information example */
136
                     /* print_info(session); */
137
138
                     for (::) {
139
                              ret = gnutls_record_recv(session, buffer, MAX_BUF);
140
141
                              if (ret == 0) {
142
                                      printf
143
144
                                           ("\n- Peer has closed the GnuTLS connection\n");
145
                                      break;
                              } else if (ret < 0
146
                                          && gnutls_error_is_fatal(ret) == 0) {
147
                                      fprintf(stderr, "*** Warning: %s\n",
148
                                               gnutls_strerror(ret));
149
                              } else if (ret < 0) {
150
                                      fprintf(stderr, "\n*** Received corrupted "
151
                                               "data(%d). Closing the connection.\n\n",
152
                                               ret);
153
                                      break:
154
                              } else if (ret > 0) {
155
                                      /* echo data back to the client
156
157
                                       */
                                      gnutls_record_send(session, buffer, ret);
158
                              }
159
160
161
                     printf("\n");
162
                     /* do not wait for the peer to close the connection.
163
                     gnutls_bye(session, GNUTLS_SHUT_WR);
164
165
                     close(sd):
166
                     gnutls_deinit(session);
167
```

#### 6.2.3. Echo server with SRP authentication

This is a server which supports SRP authentication. It is also possible to combine this functionality with a certificate server. Here it is separate for simplicity.

```
/* This example code is placed in the public domain. */
   #ifdef HAVE_CONFIG_H
4
   #include <config.h>
   #endif
   #include <stdio.h>
7
   #include <stdlib.h>
9 #include <errno.h>
10 #include <sys/types.h>
#include <sys/socket.h>
12 #include <arpa/inet.h>
13 | #include <netinet/in.h>
14 #include <string.h>
15 #include <unistd.h>
16 #include <gnutls/gnutls.h>
17
18 #define SRP_PASSWD "tpasswd"
  #define SRP_PASSWD_CONF "tpasswd.conf"
19
21 #define KEYFILE "key.pem"
#define CERTFILE "cert.pem"
#define CAFILE "/etc/ssl/certs/ca-certificates.crt"
25
   /* This is a sample TLS-SRP echo server.
26
27
   #define SOCKET_ERR(err,s) if(err==-1) {perror(s);return(1);}
28
   #define MAX_BUF 1024
   #define PORT 5556
                                   /* listen to 5556 port */
   int main(void)
32
33
           int err, listen_sd;
34
           int sd, ret;
35
           struct sockaddr_in sa_serv;
36
           struct sockaddr_in sa_cli;
37
           socklen_t client_len;
```

```
char topbuf[512];
39
40
           gnutls_session_t session;
           gnutls_srp_server_credentials_t srp_cred;
41
           gnutls_certificate_credentials_t cert_cred;
42
           char buffer[MAX_BUF + 1];
43
           int optval = 1;
44
           char name [256];
45
46
           strcpy(name, "Echo Server");
47
           if (gnutls_check_version("3.1.4") == NULL) {
49
50
                    fprintf(stderr, "GnuTLS 3.1.4 or later is required for this example\n");
51
52
           }
53
           /* for backwards compatibility with gnutls < 3.3.0 */
54
           gnutls_global_init();
55
56
           /* SRP_PASSWD a password file (created with the included srptool utility)
57
58
           gnutls_srp_allocate_server_credentials(&srp_cred);
59
           gnutls_srp_set_server_credentials_file(srp_cred, SRP_PASSWD,
60
                                                    SRP_PASSWD_CONF);
61
62
           gnutls_certificate_allocate_credentials(&cert_cred);
63
           gnutls_certificate_set_x509_trust_file(cert_cred, CAFILE,
64
                                                    GNUTLS_X509_FMT_PEM);
65
           gnutls_certificate_set_x509_key_file(cert_cred, CERTFILE, KEYFILE,
66
67
                                                  GNUTLS_X509_FMT_PEM);
68
           /* TCP socket operations
69
            */
70
           listen_sd = socket(AF_INET, SOCK_STREAM, 0);
71
           SOCKET_ERR(listen_sd, "socket");
72
73
           memset(&sa_serv, '\0', sizeof(sa_serv));
74
           sa_serv.sin_family = AF_INET;
75
           sa_serv.sin_addr.s_addr = INADDR_ANY;
76
           sa_serv.sin_port = htons(PORT); /* Server Port number */
77
78
           setsockopt(listen_sd, SOL_SOCKET, SO_REUSEADDR, (void *) &optval,
79
                       sizeof(int));
80
81
           err =
82
               bind(listen_sd, (struct sockaddr *) &sa_serv, sizeof(sa_serv));
83
           SOCKET_ERR(err, "bind");
84
           err = listen(listen_sd, 1024);
85
86
           SOCKET_ERR(err, "listen");
87
           printf("%s ready. Listening to port '%d'.\n\n", name, PORT);
88
89
90
           client_len = sizeof(sa_cli);
           for (;;) {
91
                    gnutls_init(&session, GNUTLS_SERVER);
92
                    gnutls_priority_set_direct(session,
93
94
                                                 "NORMAL"
                                                 ":-KX-ALL:+SRP:+SRP-DSS:+SRP-RSA",
95
                                                NULL);
96
```

```
gnutls_credentials_set(session, GNUTLS_CRD_SRP, srp_cred);
97
                     /* for the certificate authenticated ciphersuites.
98
                      */
99
                     gnutls_credentials_set(session, GNUTLS_CRD_CERTIFICATE,
100
                                             cert_cred);
101
102
                     /* We don't request any certificate from the client.
103
                      * If we did we would need to verify it. One way of
104
                      * doing that is shown in the "Verifying a certificate"
105
106
                      * example.
                      */
108
                     gnutls_certificate_server_set_request(session,
                                                              GNUTLS_CERT_IGNORE);
109
110
                     sd = accept(listen_sd, (struct sockaddr *) &sa_cli,
111
                                  &client_len);
112
113
                     printf("- connection from %s, port %d\n",
114
                             inet_ntop(AF_INET, &sa_cli.sin_addr, topbuf,
115
                                       sizeof(topbuf)), ntohs(sa_cli.sin_port));
116
117
                     gnutls_transport_set_int(session, sd);
118
119
                     do {
                             ret = gnutls_handshake(session);
                     while (ret < 0 && gnutls_error_is_fatal(ret) == 0);</pre>
124
                     if (ret < 0) {
125
                             close(sd):
126
                             gnutls_deinit(session);
127
                             fprintf(stderr,
128
                                      "*** Handshake has failed (%s)\n\n",
129
                                      gnutls_strerror(ret));
130
131
                             continue;
132
                     printf("- Handshake was completed\n");
                     printf("- User %s was connected\n",
                             gnutls_srp_server_get_username(session));
136
                     /* print_info(session); */
137
138
                     for (;;) {
139
                             ret = gnutls_record_recv(session, buffer, MAX_BUF);
140
141
                             if (ret == 0) {
142
                                      printf
143
144
                                           ("\n- Peer has closed the GnuTLS connection\n");
145
                                      break;
146
                             } else if (ret < 0
                                         && gnutls_error_is_fatal(ret) == 0) {
147
148
                                      fprintf(stderr, "*** Warning: %s\n",
149
                                              gnutls_strerror(ret));
150
                             } else if (ret < 0) {</pre>
                                      fprintf(stderr, "\n*** Received corrupted "
151
152
                                               "data(%d). Closing the connection.\n\n",
153
                                               ret):
                                      break:
154
```

```
} else if (ret > 0) {
155
                                      /* echo data back to the client
156
                                       */
157
                                      gnutls_record_send(session, buffer, ret);
158
                              }
150
160
                     printf("\n");
161
                     /* do not wait for the peer to close the connection. */
162
                     gnutls_bye(session, GNUTLS_SHUT_WR);
163
                     close(sd);
165
166
                     gnutls_deinit(session);
167
168
            close(listen_sd);
169
170
            gnutls_srp_free_server_credentials(srp_cred);
171
            gnutls_certificate_free_credentials(cert_cred);
172
173
            gnutls_global_deinit();
174
175
            return 0;
176
177
    }
```

#### 6.2.4. Echo server with anonymous authentication

This example server supports anonymous authentication, and could be used to serve the example client for anonymous authentication.

```
/* This example code is placed in the public domain. */
  #ifdef HAVE_CONFIG_H
  #include <config.h>
  #endif
  #include <stdio.h>
   #include <stdlib.h>
   #include <errno.h>
10 | #include <sys/types.h>
#include <sys/socket.h>
  #include <arpa/inet.h>
  #include <netinet/in.h>
   #include <string.h>
15
   #include <unistd.h>
   #include <gnutls/gnutls.h>
16
17
   /* This is a sample TLS 1.0 echo server, for anonymous authentication only.
18
19
20
21
#define SOCKET_ERR(err,s) if(err==-1) {perror(s);return(1);}
   #define MAX_BUF 1024
23
   #define PORT 5556
                                   /* listen to 5556 port */
24
25
```

```
26 /* These are global */
   static gnutls_dh_params_t dh_params;
28
   static int generate_dh_params(void)
29
30
           unsigned int bits = gnutls_sec_param_to_pk_bits(GNUTLS_PK_DH,
31
                                                              GNUTLS_SEC_PARAM_LEGACY);
32
           /* Generate Diffie-Hellman parameters - for use with DHE
33
            * kx algorithms. These should be discarded and regenerated
            * once a day, once a week or once a month. Depending on the
            * security requirements.
36
37
           gnutls_dh_params_init(&dh_params);
38
39
           gnutls_dh_params_generate2(dh_params, bits);
40
           return 0;
41
42
43
   int main(void)
44
45
           int err, listen_sd;
46
47
           int sd, ret;
           struct sockaddr_in sa_serv;
48
           struct sockaddr_in sa_cli;
           socklen_t client_len;
51
           char topbuf [512];
           gnutls_session_t session;
52
           gnutls_anon_server_credentials_t anoncred;
53
           char buffer[MAX_BUF + 1];
54
           int optval = 1;
55
56
           if (gnutls_check_version("3.1.4") == NULL) {
57
                    fprintf(stderr, "GnuTLS 3.1.4 or later is required for this example\n");
58
                    exit(1);
59
           }
60
61
           /* for backwards compatibility with gnutls < 3.3.0 */
62
           gnutls_global_init();
64
           gnutls_anon_allocate_server_credentials(&anoncred);
65
66
           generate_dh_params();
67
68
           gnutls_anon_set_server_dh_params(anoncred, dh_params);
69
70
           /* Socket operations
71
            */
72
           listen_sd = socket(AF_INET, SOCK_STREAM, 0);
73
           SOCKET_ERR(listen_sd, "socket");
74
           memset(&sa_serv, '\0', sizeof(sa_serv));
           sa_serv.sin_family = AF_INET;
           sa_serv.sin_addr.s_addr = INADDR_ANY;
           sa_serv.sin_port = htons(PORT); /* Server Port number */
80
81
           setsockopt(listen_sd, SOL_SOCKET, SO_REUSEADDR, (void *) &optval,
                       sizeof(int)):
82
83
```

```
err =
84
                 bind(listen_sd, (struct sockaddr *) &sa_serv, sizeof(sa_serv));
85
            SOCKET_ERR(err, "bind");
86
            err = listen(listen_sd, 1024);
87
            SOCKET_ERR(err, "listen");
88
89
            printf("Server ready. Listening to port '%d'.\n\n", PORT);
90
91
            client_len = sizeof(sa_cli);
92
93
            for (;;) {
                     gnutls_init(&session, GNUTLS_SERVER);
95
                     gnutls_priority_set_direct(session,
                                                  "NORMAL::+ANON-ECDH:+ANON-DH",
96
97
                                                  NULL);
                     gnutls_credentials_set(session, GNUTLS_CRD_ANON, anoncred);
98
99
                     sd = accept(listen_sd, (struct sockaddr *) &sa_cli,
100
                                  &client_len);
101
102
                     printf("- connection from %s, port %d\n",
103
                            inet_ntop(AF_INET, &sa_cli.sin_addr, topbuf,
104
                                       sizeof(topbuf)), ntohs(sa_cli.sin_port));
105
106
                     gnutls_transport_set_int(session, sd);
107
108
109
                     do {
                              ret = gnutls_handshake(session);
110
111
                     while (ret < 0 && gnutls_error_is_fatal(ret) == 0);</pre>
112
113
                     if (ret < 0) {
114
                              close(sd);
115
116
                              gnutls_deinit(session);
                              fprintf(stderr,
117
118
                                       "*** Handshake has failed (%s)\n\n",
119
                                       gnutls_strerror(ret));
                              continue;
120
121
                     printf("- Handshake was completed\n");
122
123
                     /* see the Getting peer's information example */
124
                     /* print_info(session); */
125
126
                     for (;;) {
127
                              ret = gnutls_record_recv(session, buffer, MAX_BUF);
128
129
                              if (ret == 0) {
130
131
                                      printf
                                           ("\n- Peer has closed the GnuTLS connection\n");
132
133
                                      break;
                              } else if (ret < 0
134
135
                                         && gnutls_error_is_fatal(ret) == 0) {
                                      fprintf(stderr, "*** Warning: %s\n",
136
137
                                               gnutls_strerror(ret));
                              } else if (ret < 0) {</pre>
138
                                      fprintf(stderr, "\n*** Received corrupted "
139
                                               "data(%d). Closing the connection.\n\n",
140
                                               ret):
141
```

```
142
                                       break;
                              } else if (ret > 0) {
143
                                       /* echo data back to the client
144
145
                                       gnutls_record_send(session, buffer, ret);
146
                              }
147
                     }
148
                     printf("\n");
149
                     /* do not wait for the peer to close the connection.
                     gnutls_bye(session, GNUTLS_SHUT_WR);
153
                     close(sd);
154
155
                     gnutls_deinit(session);
156
157
             close(listen_sd);
158
159
             gnutls_anon_free_server_credentials(anoncred);
160
161
             gnutls_global_deinit();
162
163
164
             return 0;
166
```

#### 6.2.5. DTLS echo server with X.509 authentication

This example is a very simple echo server using Datagram TLS and X.509 authentication.

```
/* This example code is placed in the public domain. */
  #ifdef HAVE_CONFIG_H
4 #include <config.h>
5 #endif
7 #include <stdio.h>
8 | #include <stdlib.h>
9 #include <errno.h>
10 #include <sys/types.h>
#include <sys/socket.h>
12 #include <arpa/inet.h>
13 #include <netinet/in.h>
14 #include <sys/select.h>
15 #include <netdb.h>
  #include <string.h>
   #include <unistd.h>
17
   #include <gnutls/gnutls.h>
   #include <gnutls/dtls.h>
20
21 #define KEYFILE "key.pem"
#define CERTFILE "cert.pem"
23 #define CAFILE "/etc/ssl/certs/ca-certificates.crt"
4 #define CRLFILE "crl.pem"
25
```

```
/* This is a sample DTLS echo server, using X.509 authentication.
    * Note that error checking is minimal to simplify the example.
28
29
   #define MAX BUFFER 1024
30
   #define PORT 5557
31
32
   typedef struct {
33
34
           gnutls_session_t session;
35
           int fd;
           struct sockaddr *cli_addr;
36
37
           socklen_t cli_addr_size;
   } priv_data_st;
38
39
   static int pull_timeout_func(gnutls_transport_ptr_t ptr, unsigned int ms);
40
   static ssize_t push_func(gnutls_transport_ptr_t p, const void *data,
41
                             size_t size);
42
   static ssize_t pull_func(gnutls_transport_ptr_t p, void *data,
43
                             size_t size);
44
   static const char *human_addr(const struct sockaddr *sa, socklen_t salen,
45
                                  char *buf, size_t buflen);
46
47
   static int wait_for_connection(int fd);
  static int generate_dh_params(void);
48
   /* Use global credentials and parameters to simplify
51
    * the example. */
  static gnutls_certificate_credentials_t x509_cred;
   static gnutls_priority_t priority_cache;
   static gnutls_dh_params_t dh_params;
   int main(void)
56
   {
57
           int listen_sd;
58
           int sock, ret;
59
60
           struct sockaddr_in sa_serv;
61
           struct sockaddr_in cli_addr;
           socklen_t cli_addr_size;
62
           gnutls_session_t session;
63
           char buffer[MAX_BUFFER];
64
           priv_data_st priv;
65
           gnutls_datum_t cookie_key;
66
           gnutls_dtls_prestate_st prestate;
67
           int mtu = 1400;
68
           unsigned char sequence[8];
69
70
           /* this must be called once in the program
71
72
73
           gnutls_global_init();
74
75
           gnutls_certificate_allocate_credentials(&x509_cred);
           gnutls_certificate_set_x509_trust_file(x509_cred, CAFILE,
76
77
                                                    GNUTLS_X509_FMT_PEM);
78
79
           gnutls_certificate_set_x509_crl_file(x509_cred, CRLFILE,
                                                  GNUTLS_X509_FMT_PEM);
80
81
           ret =
82
               gnutls_certificate_set_x509_key_file(x509_cred, CERTFILE,
83
```

```
KEYFILE,
84
                                                        GNUTLS_X509_FMT_PEM);
85
            if (ret < 0) {
86
                     printf("No certificate or key were found\n");
87
                     exit(1);
 22
            }
89
 90
            generate_dh_params();
91
 92
            gnutls_certificate_set_dh_params(x509_cred, dh_params);
            gnutls_priority_init(&priority_cache,
                                   "PERFORMANCE:-VERS-TLS-ALL:+VERS-DTLS1.0:%SERVER_PRECEDENCE",
96
97
                                   NULL);
98
            gnutls_key_generate(&cookie_key, GNUTLS_COOKIE_KEY_SIZE);
99
100
            /* Socket operations
101
102
            listen_sd = socket(AF_INET, SOCK_DGRAM, 0);
103
104
            memset(&sa_serv, '\0', sizeof(sa_serv));
105
106
            sa_serv.sin_family = AF_INET;
            sa_serv.sin_addr.s_addr = INADDR_ANY;
            sa_serv.sin_port = htons(PORT);
108
109
                                      /* DTLS requires the IP don't fragment (DF) bit to be set */
110
    #if defined(IP_DONTFRAG)
111
112
                     int optval = 1;
                     setsockopt(listen_sd, IPPROTO_IP, IP_DONTFRAG.
113
                                 (const void *) &optval, sizeof(optval));
114
    #elif defined(IP_MTU_DISCOVER)
115
116
                     int optval = IP_PMTUDISC_DO;
                     setsockopt(listen_sd, IPPROTO_IP, IP_MTU_DISCOVER,
117
118
                                 (const void *) &optval, sizeof(optval));
    #endif
119
            }
120
            bind(listen_sd, (struct sockaddr *) &sa_serv, sizeof(sa_serv));
123
            printf("UDP server ready. Listening to port '%d'.\n\n", PORT);
124
125
            for (;;) {
126
                     printf("Waiting for connection...\n");
127
                     sock = wait_for_connection(listen_sd);
128
                     if (sock < 0)
129
                             continue;
130
131
                     cli_addr_size = sizeof(cli_addr);
132
                     ret = recvfrom(sock, buffer, sizeof(buffer), MSG_PEEK,
133
                                     (struct sockaddr *) &cli_addr,
134
135
                                     &cli_addr_size);
136
                     if (ret > 0) {
137
                             memset(&prestate, 0, sizeof(prestate));
138
139
                                  gnutls_dtls_cookie_verify(&cookie_key,
                                                             &cli addr.
140
                                                             sizeof(cli_addr),
141
```

```
buffer, ret,
142
143
                                                              &prestate);
                             if (ret < 0) { /* cookie not valid */
144
                                      priv_data_st s;
145
146
                                      memset(&s, 0, sizeof(s));
147
                                      s.fd = sock;
148
                                      s.cli_addr = (void *) &cli_addr;
149
150
                                      s.cli_addr_size = sizeof(cli_addr);
151
                                      printf
152
153
                                           ("Sending hello verify request to %s\n",
                                           human_addr((struct sockaddr *)
154
155
                                                       &cli_addr,
                                                       sizeof(cli addr), buffer,
156
                                                       sizeof(buffer)));
157
158
                                      gnutls_dtls_cookie_send(&cookie_key,
159
                                                                &cli_addr,
160
                                                                sizeof(cli_addr),
161
                                                                &prestate,
162
                                                                (gnutls_transport_ptr_t)
163
164
                                                                & s, push_func);
165
                                      /* discard peeked data */
166
167
                                      recvfrom(sock, buffer, sizeof(buffer), 0,
                                                (struct sockaddr *) &cli_addr,
168
                                                &cli_addr_size);
169
                                      usleep(100);
170
                                      continue:
171
172
                             printf("Accepted connection from %s\n",
173
                                     human_addr((struct sockaddr *)
174
                                                 &cli_addr, sizeof(cli_addr),
175
176
                                                 buffer, sizeof(buffer)));
                     } else
177
                              continue;
178
179
                     gnutls_init(&session, GNUTLS_SERVER | GNUTLS_DATAGRAM);
180
                     gnutls_priority_set(session, priority_cache);
181
                     gnutls_credentials_set(session, GNUTLS_CRD_CERTIFICATE,
182
                                              x509_cred);
183
184
                     gnutls_dtls_prestate_set(session, &prestate);
185
                     gnutls_dtls_set_mtu(session, mtu);
186
187
                     priv.session = session;
188
189
                     priv.fd = sock;
                     priv.cli_addr = (struct sockaddr *) &cli_addr;
190
191
                     priv.cli_addr_size = sizeof(cli_addr);
192
193
                     gnutls_transport_set_ptr(session, &priv);
194
                     gnutls_transport_set_push_function(session, push_func);
195
                     gnutls_transport_set_pull_function(session, pull_func);
                     gnutls_transport_set_pull_timeout_function(session,
196
197
                                                                   pull_timeout_func);
198
                     do {
199
```

```
200
                              ret = gnutls_handshake(session);
201
                     while (ret == GNUTLS_E_INTERRUPTED
202
                             || ret == GNUTLS_E_AGAIN);
203
                     /* Note that DTLS may also receive GNUTLS_E_LARGE_PACKET.
204
                      * In that case the MTU should be adjusted.
205
                      */
206
207
                     if (ret < 0) {
208
                              fprintf(stderr, "Error in handshake(): %s\n",
209
                                      gnutls_strerror(ret));
211
                              gnutls_deinit(session);
                              continue;
                     }
213
214
                     printf("- Handshake was completed\n");
215
216
                     for (;;) {
217
                              do {
218
                                      ret =
219
                                           gnutls_record_recv_seq(session, buffer,
220
                                                                   MAX_BUFFER,
221
222
                                                                   sequence);
                              while (ret == GNUTLS_E_AGAIN
                                     || ret == GNUTLS_E_INTERRUPTED);
                              if (ret < 0 && gnutls_error_is_fatal(ret) == 0) {</pre>
227
                                      fprintf(stderr, "*** Warning: %s\n",
228
                                               gnutls_strerror(ret));
229
                                      continue;
230
                              } else if (ret < 0) {
231
                                      fprintf(stderr, "Error in recv(): %s\n",
232
                                               gnutls_strerror(ret));
233
234
                                      break;
                              }
235
236
237
                              if (ret == 0) {
                                      printf("EOF\n\n");
                                      break;
239
240
241
                              buffer[ret] = 0;
242
                              printf
243
                                  ("received[%.2x%.2x%.2x%.2x%.2x%.2x%.2x]: %s\n",
244
                                   sequence[0], sequence[1], sequence[2],
245
                                   sequence[3], sequence[4], sequence[5],
246
^{247}
                                   sequence[6], sequence[7], buffer);
248
                              /* reply back */
249
                              ret = gnutls_record_send(session, buffer, ret);
250
                              if (ret < 0) {
252
                                      fprintf(stderr, "Error in send(): %s\n",
253
                                               gnutls_strerror(ret));
254
                                      break;
255
                              }
                     }
256
257
```

```
gnutls_bye(session, GNUTLS_SHUT_WR);
258
                     gnutls_deinit(session);
259
260
            }
261
             close(listen_sd);
262
263
             gnutls_certificate_free_credentials(x509_cred);
264
             gnutls_priority_deinit(priority_cache);
265
266
             gnutls_global_deinit();
267
268
269
             return 0;
270
271
272
    static int wait_for_connection(int fd)
273
274
            fd_set rd, wr;
275
             int n;
276
277
             FD_ZERO(&rd);
278
            FD_ZERO(&wr);
279
280
            FD_SET(fd, &rd);
281
282
283
             /* waiting part */
            n = select(fd + 1, &rd, &wr, NULL, NULL);
284
             if (n == -1 \&\& errno == EINTR)
285
286
                     return -1;
             if (n < 0) {
287
                     perror("select()");
288
                     exit(1);
289
             }
290
291
292
            return fd;
293
294
295
    /* Wait for data to be received within a timeout period in milliseconds
296
    static int pull_timeout_func(gnutls_transport_ptr_t ptr, unsigned int ms)
297
298
             fd_set rfds;
299
             struct timeval tv;
300
             priv_data_st *priv = ptr;
301
             struct sockaddr_in cli_addr;
302
             socklen_t cli_addr_size;
303
             int ret;
304
305
             char c;
306
307
             FD_ZERO(&rfds);
            FD_SET(priv->fd, &rfds);
308
309
310
             tv.tv_sec = 0;
311
             tv.tv_usec = ms * 1000;
312
313
             while (tv.tv_usec >= 1000000) {
                     tv.tv_usec -= 1000000;
314
                     tv.tv_sec++;
315
```

```
316
            }
317
            ret = select(priv->fd + 1, &rfds, NULL, NULL, &tv);
318
319
            if (ret <= 0)
320
321
                     return ret;
322
            /* only report ok if the next message is from the peer we expect
323
324
             * from
             */
325
            cli_addr_size = sizeof(cli_addr);
                 recvfrom(priv->fd, &c, 1, MSG_PEEK,
328
329
                           (struct sockaddr *) &cli_addr, &cli_addr_size);
            if (ret > 0) {
330
                     if (cli_addr_size == priv->cli_addr_size
331
                         && memcmp(&cli_addr, priv->cli_addr,
332
                                    sizeof(cli_addr)) == 0)
333
                             return 1;
334
            }
335
336
337
            return 0;
338
    }
    static ssize_t
341
    push_func(gnutls_transport_ptr_t p, const void *data, size_t size)
342
            priv_data_st *priv = p;
343
344
            return sendto(priv->fd, data, size, 0, priv->cli_addr,
345
                           priv->cli_addr_size);
346
    7
347
348
    static ssize_t pull_func(gnutls_transport_ptr_t p, void *data, size_t size)
349
350
351
            priv_data_st *priv = p;
            struct sockaddr_in cli_addr;
352
            socklen_t cli_addr_size;
            char buffer[64];
354
            int ret;
355
356
            cli_addr_size = sizeof(cli_addr);
357
358
                 recvfrom(priv->fd, data, size, 0,
359
                          (struct sockaddr *) &cli_addr, &cli_addr_size);
360
            if (ret == -1)
361
                     return ret;
362
363
            if (cli_addr_size == priv->cli_addr_size
364
365
                 && memcmp(&cli_addr, priv->cli_addr, sizeof(cli_addr)) == 0)
                     return ret;
366
367
            printf("Denied connection from %s\n",
368
369
                    human_addr((struct sockaddr *)
                               &cli_addr, sizeof(cli_addr), buffer,
370
371
                               sizeof(buffer)));
372
            gnutls_transport_set_errno(priv->session, EAGAIN);
373
```

```
374
            return -1;
375
376
    static const char *human_addr(const struct sockaddr *sa, socklen_t salen,
377
                                    char *buf, size_t buflen)
378
379
             const char *save_buf = buf;
380
             size_t 1;
382
             if (!buf || !buflen)
383
                     return NULL;
384
385
             *buf = '\0';
386
387
             switch (sa->sa_family) {
388
    #if HAVE_IPV6
389
            case AF_INET6:
390
                     snprintf(buf, buflen, "IPv6 ");
391
                     break;
392
    #endif
393
394
             case AF_INET:
395
                     snprintf(buf, buflen, "IPv4 ");
396
397
                     break;
             }
398
399
            1 = strlen(buf);
400
             buf += 1;
401
             buflen -= 1;
402
403
             if (getnameinfo(sa, salen, buf, buflen, NULL, 0, NI_NUMERICHOST) !=
404
                 0)
405
                     return NULL;
406
407
408
             1 = strlen(buf);
             buf += 1;
409
410
             buflen -= 1;
411
412
             strncat(buf, " port ", buflen);
413
             1 = strlen(buf);
414
             buf += 1;
415
             buflen -= 1;
416
417
             if (getnameinfo(sa, salen, NULL, 0, buf, buflen, NI_NUMERICSERV) !=
418
                 0)
419
                     return NULL;
420
421
            return save_buf;
422
423
    }
424
425
    static int generate_dh_params(void)
426
427
             int bits = gnutls_sec_param_to_pk_bits(GNUTLS_PK_DH,
                                                       GNUTLS_SEC_PARAM_LEGACY);
428
429
             /* Generate Diffie-Hellman parameters - for use with DHE
430
              * kx algorithms. When short bit length is used, it might
431
```

# 6.3. OCSP example

#### **Generate OCSP request**

A small tool to generate OCSP requests.

```
/* This example code is placed in the public domain. */
3
   #ifdef HAVE_CONFIG_H
   #include <config.h>
   #endif
7
   #include <stdio.h>
   #include <stdlib.h>
9 #include <string.h>
10 #include <gnutls/gnutls.h>
11 | #include <gnutls/crypto.h>
12 #include <gnutls/ocsp.h>
13 #ifndef NO_LIBCURL
14 | #include <curl/curl.h>
15 #endif
16 #include "read-file.h"
18 size_t get_data(void *buffer, size_t size, size_t nmemb, void *userp);
19 | static gnutls_x509_crt_t load_cert(const char *cert_file);
20 | static void _response_info(const gnutls_datum_t * data);
21 static void
   _generate_request(gnutls_datum_t * rdata, gnutls_x509_crt_t cert,
                     gnutls_x509_crt_t issuer, gnutls_datum_t *nonce);
   static int
   _verify_response(gnutls_datum_t * data, gnutls_x509_crt_t cert,
25
26
                    gnutls_x509_crt_t signer, gnutls_datum_t *nonce);
27
   /* This program queries an OCSP server.
29
      It expects three files. argv[1] containing the certificate to
      be checked, argv[2] holding the issuer for this certificate,
30
      and argv[3] holding a trusted certificate to verify OCSP's response.
31
      argv[4] is optional and should hold the server host name.
32
33
      For simplicity the libcurl library is used.
34
35
36
37
   int main(int argc, char *argv[])
38
   {
           gnutls_datum_t ud, tmp;
```

```
40
           int ret;
41
           gnutls_datum_t req;
           gnutls_x509_crt_t cert, issuer, signer;
42
   #ifndef NO_LIBCURL
43
           CURL *handle:
44
           struct curl_slist *headers = NULL;
45
   #endif
46
47
           int v, seq;
48
           const char *cert_file = argv[1];
49
           const char *issuer_file = argv[2];
           const char *signer_file = argv[3];
50
51
           char *hostname = NULL;
           unsigned char noncebuf[23];
52
53
           gnutls_datum_t nonce = { noncebuf, sizeof(noncebuf) };
54
           gnutls_global_init();
55
56
           if (argc > 4)
57
                    hostname = argv[4];
58
59
           ret = gnutls_rnd(GNUTLS_RND_NONCE, nonce.data, nonce.size);
60
           if (ret < 0)
61
                    exit(1);
62
63
           cert = load_cert(cert_file);
64
65
            issuer = load_cert(issuer_file);
           signer = load_cert(signer_file);
66
67
           if (hostname == NULL) {
68
69
                    for (seq = 0;; seq++) {
70
                            ret =
71
72
                                 gnutls_x509_crt_get_authority_info_access(cert,
73
                                                                              seq,
                                                                              GNUTLS_IA_OCSP_URI,
74
75
                                                                              &tmp,
76
                                                                              NULL);
77
                             if (ret == GNUTLS_E_UNKNOWN_ALGORITHM)
                                     continue;
78
                             if (ret == GNUTLS_E_REQUESTED_DATA_NOT_AVAILABLE) {
79
                                     fprintf(stderr,
80
                                              "No URI was found in the certificate.\n");
81
                                     exit(1);
82
83
                             if (ret < 0) {
84
                                     fprintf(stderr, "error: %s\n",
85
                                              gnutls_strerror(ret));
86
87
                                     exit(1);
                             }
88
89
                             printf("CA issuers URI: %.*s\n", tmp.size,
90
91
                                    tmp.data);
92
93
                             hostname = malloc(tmp.size + 1);
                             memcpy(hostname, tmp.data, tmp.size);
94
95
                             hostname[tmp.size] = 0;
96
                             gnutls_free(tmp.data);
97
```

```
break;
98
                     }
99
100
            }
101
102
            /* Note that the OCSP servers hostname might be available
103
              * using gnutls_x509_crt_get_authority_info_access() in the issuer's
104
              * certificate */
105
106
            memset(&ud, 0, sizeof(ud));
107
            fprintf(stderr, "Connecting to %s\n", hostname);
108
109
            _generate_request(&req, cert, issuer, &nonce);
110
111
    #ifndef NO LIBCURL
112
            curl_global_init(CURL_GLOBAL_ALL);
113
114
            handle = curl_easy_init();
115
            if (handle == NULL)
116
                     exit(1);
117
118
            headers =
119
120
                 curl_slist_append(headers,
                                    "Content-Type: application/ocsp-request");
            curl_easy_setopt(handle, CURLOPT_HTTPHEADER, headers);
            curl_easy_setopt(handle, CURLOPT_POSTFIELDS, (void *) req.data);
            curl_easy_setopt(handle, CURLOPT_POSTFIELDSIZE, req.size);
125
            curl_easy_setopt(handle, CURLOPT_URL, hostname);
126
            curl_easy_setopt(handle, CURLOPT_WRITEFUNCTION, get_data);
127
            curl_easy_setopt(handle, CURLOPT_WRITEDATA, &ud);
128
129
130
            ret = curl_easy_perform(handle);
            if (ret != 0) {
131
                     fprintf(stderr, "curl[%d] error %d\n", __LINE__, ret);
132
133
                     exit(1);
            }
134
135
            curl_easy_cleanup(handle);
    #endif
137
138
            _response_info(&ud);
139
140
            v = _verify_response(&ud, cert, signer, &nonce);
141
142
            gnutls_x509_crt_deinit(cert);
143
            gnutls_x509_crt_deinit(issuer);
144
145
            gnutls_x509_crt_deinit(signer);
146
            gnutls_global_deinit();
147
148
            return v;
149
150
    static void _response_info(const gnutls_datum_t * data)
151
152
153
            gnutls_ocsp_resp_t resp;
            int ret:
154
            gnutls_datum buf;
155
```

```
156
            ret = gnutls_ocsp_resp_init(&resp);
157
             if (ret < 0)
158
                     exit(1);
159
160
             ret = gnutls_ocsp_resp_import(resp, data);
161
            if (ret < 0)
162
                     exit(1);
163
164
             ret = gnutls_ocsp_resp_print(resp, GNUTLS_OCSP_PRINT_FULL, &buf);
165
             if (ret != 0)
166
167
                     exit(1):
168
             printf("%.*s", buf.size, buf.data);
169
             gnutls_free(buf.data);
170
171
             gnutls_ocsp_resp_deinit(resp);
172
173
174
    static gnutls_x509_crt_t load_cert(const char *cert_file)
175
176
    {
             gnutls_x509_crt_t crt;
177
178
             int ret;
             gnutls_datum_t data;
179
             size_t size;
180
181
             ret = gnutls_x509_crt_init(&crt);
182
             if (ret < 0)
183
184
                     exit(1);
185
             data.data = (void *) read_binary_file(cert_file, &size);
186
             data.size = size;
187
188
             if (!data.data) {
189
                     fprintf(stderr, "Cannot open file: %s\n", cert_file);
190
                     exit(1);
191
             }
192
193
             ret = gnutls_x509_crt_import(crt, &data, GNUTLS_X509_FMT_PEM);
194
             free(data.data);
195
             if (ret < 0) {
196
                     fprintf(stderr, "Cannot import certificate in %s: %s\n",
197
                              cert_file, gnutls_strerror(ret));
198
                     exit(1);
199
             }
200
201
            return crt;
202
203
    }
204
205
    static void
    _generate_request(gnutls_datum_t * rdata, gnutls_x509_crt_t cert,
206
207
                       gnutls_x509_crt_t issuer, gnutls_datum_t *nonce)
208
209
             gnutls_ocsp_req_t req;
             int ret;
210
211
            ret = gnutls_ocsp_req_init(&req);
212
             if (ret < 0)
213
```

```
214
                     exit(1);
215
            ret = gnutls_ocsp_req_add_cert(req, GNUTLS_DIG_SHA1, issuer, cert);
216
            if (ret < 0)
217
                     exit(1);
218
219
220
            ret = gnutls_ocsp_req_set_nonce(req, 0, nonce);
221
            if (ret < 0)
222
                     exit(1);
223
            ret = gnutls_ocsp_req_export(req, rdata);
            if (ret != 0)
227
                     exit(1);
228
229
            gnutls_ocsp_req_deinit(req);
230
            return;
231
232
233
    static int
234
    _verify_response(gnutls_datum_t * data, gnutls_x509_crt_t cert,
235
                      gnutls_x509_crt_t signer, gnutls_datum_t *nonce)
237
            gnutls_ocsp_resp_t resp;
            int ret;
            unsigned verify;
            gnutls_datum_t rnonce;
241
242
            ret = gnutls_ocsp_resp_init(&resp);
243
            if (ret < 0)
244
                     exit(1);
245
246
            ret = gnutls_ocsp_resp_import(resp, data);
247
248
            if (ret < 0)
                     exit(1);
249
251
            ret = gnutls_ocsp_resp_check_crt(resp, 0, cert);
            if (ret < 0)
                     exit(1);
253
254
            ret = gnutls_ocsp_resp_get_nonce(resp, NULL, &rnonce);
255
            if (ret < 0)
256
                     exit(1);
257
258
            if (rnonce.size != nonce->size || memcmp(nonce->data, rnonce.data,
259
                     nonce->size) != 0) {
260
261
                     exit(1);
            }
262
263
            ret = gnutls_ocsp_resp_verify_direct(resp, signer, &verify, 0);
264
            if (ret < 0)
266
                     exit(1);
267
            printf("Verifying OCSP Response: ");
268
269
            if (verify == 0)
                     printf("Verification success!\n");
270
            else
271
```

```
printf("Verification error!\n");
272
273
            if (verify & GNUTLS_OCSP_VERIFY_SIGNER_NOT_FOUND)
274
                     printf("Signer cert not found\n");
275
276
            if (verify & GNUTLS_OCSP_VERIFY_SIGNER_KEYUSAGE_ERROR)
277
                     printf("Signer cert keyusage error\n");
278
279
            if (verify & GNUTLS_OCSP_VERIFY_UNTRUSTED_SIGNER)
                     printf("Signer cert is not trusted\n");
283
            if (verify & GNUTLS_OCSP_VERIFY_INSECURE_ALGORITHM)
                     printf("Insecure algorithm\n");
284
285
            if (verify & GNUTLS_OCSP_VERIFY_SIGNATURE_FAILURE)
286
                     printf("Signature failure\n");
287
288
            if (verify & GNUTLS_OCSP_VERIFY_CERT_NOT_ACTIVATED)
289
                     printf("Signer cert not yet activated\n");
290
291
            if (verify & GNUTLS_OCSP_VERIFY_CERT_EXPIRED)
292
                     printf("Signer cert expired\n");
293
294
            gnutls_free(rnonce.data);
295
            gnutls_ocsp_resp_deinit(resp);
296
297
            return verify;
298
299
300
    size_t get_data(void *buffer, size_t size, size_t nmemb, void *userp)
301
302
            gnutls_datum_t *ud = userp;
303
304
            size *= nmemb:
305
306
307
            ud->data = realloc(ud->data, size + ud->size);
            if (ud->data == NULL) {
308
                     fprintf(stderr, "Not enough memory for the request\n");
309
                     exit(1);
310
            }
311
312
            memcpy(&ud->data[ud->size], buffer, size);
313
            ud->size += size;
314
315
316
            return size;
317
```

# 6.4. Miscellaneous examples

# 6.4.1. Checking for an alert

This is a function that checks if an alert has been received in the current session.

```
/* This example code is placed in the public domain. */
2
   #ifdef HAVE_CONFIG_H
   #include <config.h>
   #endif
   #include <stdio.h>
   #include <stdlib.h>
   #include <gnutls/gnutls.h>
10
11
   #include "examples.h"
12
   /* This function will check whether the given return code from
13
   * a gnutls function (recv/send), is an alert, and will print
    * that alert.
15
16
   void check_alert(gnutls_session_t session, int ret)
17
18
           int last_alert;
19
20
           if (ret == GNUTLS_E_WARNING_ALERT_RECEIVED
21
                || ret == GNUTLS_E_FATAL_ALERT_RECEIVED) {
                   last_alert = gnutls_alert_get(session);
                   /* The check for renegotiation is only useful if we are
25
                    * a server, and we had requested a rehandshake.
26
                    */
27
                   if (last_alert == GNUTLS_A_NO_RENEGOTIATION &&
28
                       ret == GNUTLS_E_WARNING_ALERT_RECEIVED)
29
                            printf("* Received NO_RENEGOTIATION alert. "
30
                                   "Client Does not support renegotiation.\n");
31
32
                   else
                            printf("* Received alert '%d': %s.\n", last_alert,
33
34
                                   gnutls_alert_get_name(last_alert));
           }
35
```

# 6.4.2. X.509 certificate parsing example

To demonstrate the X.509 parsing capabilities an example program is listed below. That program reads the peer's certificate, and prints information about it.

```
/* This example code is placed in the public domain. */

#ifdef HAVE_CONFIG_H
#include <config.h>
#endif

#include <stdio.h>
#include <stdlib.h>
#include <gnutls/gnutls.h>
#include <gnutls/x509.h>

#include "examples.h"
```

```
13
   static const char *bin2hex(const void *bin, size_t bin_size)
14
15
           static char printable[110];
16
           const unsigned char *_bin = bin;
17
           char *print;
18
           size_t i;
19
20
           if (bin_size > 50)
21
                    bin_size = 50;
22
23
24
           print = printable;
           for (i = 0; i < bin_size; i++) {
25
26
                    sprintf(print, "%.2x ", _bin[i]);
                    print += 2:
27
           }
28
29
           return printable;
30
31
32
   /* This function will print information about this session's peer
33
    * certificate.
34
35
   void print_x509_certificate_info(gnutls_session_t session)
36
37
38
           char serial[40];
           char dn[256];
39
           size_t size;
40
41
           unsigned int algo, bits;
           time_t expiration_time, activation_time;
42
           const gnutls_datum_t *cert_list;
43
           unsigned int cert_list_size = 0;
44
45
           gnutls_x509_crt_t cert;
           gnutls_datum_t cinfo;
46
47
            /* This function only works for X.509 certificates.
48
49
            if (gnutls_certificate_type_get(session) != GNUTLS_CRT_X509)
50
                    return;
51
52
           cert_list = gnutls_certificate_get_peers(session, &cert_list_size);
53
54
           printf("Peer provided %d certificates.\n", cert_list_size);
55
56
           if (cert_list_size > 0) {
57
                    int ret;
58
59
60
                    /* we only print information about the first certificate.
61
62
                    gnutls_x509_crt_init(&cert);
63
64
                    gnutls_x509_crt_import(cert, &cert_list[0],
65
                                            GNUTLS_X509_FMT_DER);
66
                    printf("Certificate info:\n");
67
68
                    /* This is the preferred way of printing short information about
69
                       a certificate. */
70
```

```
71
                     ret =
72
                         gnutls_x509_crt_print(cert, GNUTLS_CRT_PRINT_ONELINE,
73
                                                &cinfo);
74
                     if (ret == 0) {
75
                             printf("\t%s\n", cinfo.data);
76
 77
                             gnutls_free(cinfo.data);
                     }
 79
                     /* If you want to extract fields manually for some other reason,
 80
                        below are popular example calls. */
81
82
                     expiration_time =
83
                         gnutls_x509_crt_get_expiration_time(cert);
84
                     activation time =
85
                         gnutls_x509_crt_get_activation_time(cert);
86
87
                     printf("\tCertificate is valid since: %s",
88
                            ctime(&activation_time));
 89
                     printf("\tCertificate expires: %s",
90
                            ctime(&expiration_time));
91
92
93
                     /* Print the serial number of the certificate.
                      */
                     size = sizeof(serial);
96
                     gnutls_x509_crt_get_serial(cert, serial, &size);
                     printf("\tCertificate serial number: %s\n",
98
99
                            bin2hex(serial, size));
100
                     /* Extract some of the public key algorithm's parameters
101
                     */
102
103
                     algo = gnutls_x509_crt_get_pk_algorithm(cert, &bits);
104
105
                     printf("Certificate public key: %s",
                            gnutls_pk_algorithm_get_name(algo));
106
107
                     /* Print the version of the X.509
                      * certificate.
109
110
                     printf("\tCertificate version: #%d\n",
111
                            gnutls_x509_crt_get_version(cert));
112
113
                     size = sizeof(dn);
114
                     gnutls_x509_crt_get_dn(cert, dn, &size);
115
                     printf("\tDN: %s\n", dn);
116
117
118
                     size = sizeof(dn);
                     gnutls_x509_crt_get_issuer_dn(cert, dn, &size);
119
120
                     printf("\tIssuer's DN: %s\n", dn);
121
                     gnutls_x509_crt_deinit(cert);
123
            }
124
   }
125
```

#### 6.4.3. Listing the ciphersuites in a priority string

This is a small program to list the enabled ciphersuites by a priority string.

```
/* This example code is placed in the public domain. */
   #include <config.h>
   #include <stdio.h>
   #include <stdlib.h>
   #include <string.h>
   #include <gnutls/gnutls.h>
   static void print_cipher_suite_list(const char *priorities)
10
11
           size_t i;
           int ret;
^{12}
13
           unsigned int idx;
           const char *name;
14
15
           const char *err;
16
           unsigned char id[2];
17
           gnutls_protocol_t version;
           gnutls_priority_t pcache;
18
19
           if (priorities != NULL) {
20
                    printf("Cipher suites for %s\n", priorities);
21
22
                    ret = gnutls_priority_init(&pcache, priorities, &err);
23
                    if (ret < 0) {
24
                             fprintf(stderr, "Syntax error at: %s\n", err);
25
                             exit(1);
26
                    }
27
28
                    for (i = 0;; i++) {
30
                                 gnutls_priority_get_cipher_suite_index(pcache,
31
32
                                                                           &idx);
33
                             if (ret == GNUTLS_E_REQUESTED_DATA_NOT_AVAILABLE)
34
                                     break;
35
                             if (ret == GNUTLS_E_UNKNOWN_CIPHER_SUITE)
36
                                     continue;
37
38
                             name =
39
40
                                 gnutls_cipher_suite_info(idx, id, NULL, NULL,
41
                                                           NULL, &version);
43
                             if (name != NULL)
                                     printf("\%-50s\t0x\%02x, 0x\%02x\t\%s\n",
44
                                             name, (unsigned char) id[0],
45
                                             (unsigned char) id[1],
46
                                             gnutls_protocol_get_name(version));
47
                    }
48
49
                    return;
50
           }
51
52
   }
53
```

#### 6.4.4. PKCS #12 structure generation example

This small program demonstrates the usage of the PKCS #12 API, by generating such a structure.

```
/* This example code is placed in the public domain. */
   #ifdef HAVE_CONFIG_H
   #include <config.h>
   #endif
   #include <stdio.h>
   #include <stdlib.h>
9
   #include <gnutls/gnutls.h>
   #include <gnutls/pkcs12.h>
10
11
   #include "examples.h"
12
13
   #define OUTFILE "out.p12"
14
15
   /* This function will write a pkcs12 structure into a file.
   * cert: is a DER encoded certificate
   * pkcs8_key: is a PKCS #8 encrypted key (note that this must be
   * encrypted using a PKCS #12 cipher, or some browsers will crash)
    * password: is the password used to encrypt the PKCS #12 packet.
   */
21
22
   write_pkcs12(const gnutls_datum_t * cert,
23
                const gnutls_datum_t * pkcs8_key, const char *password)
24
25
           gnutls_pkcs12_t pkcs12;
26
           int ret, bag_index;
27
           gnutls_pkcs12_bag_t bag, key_bag;
28
           char pkcs12_struct[10 * 1024];
29
           size_t pkcs12_struct_size;
30
           FILE *fd;
33
           /* A good idea might be to use gnutls_x509_privkey_get_key_id()
            * to obtain a unique ID.
34
35
           gnutls_datum_t key_id = { (void *) "\x00\x00\x07", 3 };
36
37
           gnutls_global_init();
38
39
           /* Firstly we create two helper bags, which hold the certificate,
40
41
            * and the (encrypted) key.
            */
42
43
```

```
gnutls_pkcs12_bag_init(&bag);
44
            gnutls_pkcs12_bag_init(&key_bag);
45
46
            ret =
47
                gnutls_pkcs12_bag_set_data(bag, GNUTLS_BAG_CERTIFICATE, cert);
48
            if (ret < 0) {
49
                     fprintf(stderr, "ret: %s\n", gnutls_strerror(ret));
50
                    return 1;
51
            }
52
53
            /* ret now holds the bag's index.
54
55
            bag_index = ret;
56
57
            /* Associate a friendly name with the given certificate. Used
58
             * by browsers.
59
             */
60
            gnutls_pkcs12_bag_set_friendly_name(bag, bag_index, "My name");
61
62
            /* Associate the certificate with the key using a unique key
63
             * ID.
64
             */
65
            gnutls_pkcs12_bag_set_key_id(bag, bag_index, &key_id);
66
67
            /* use weak encryption for the certificate.
68
69
             */
            gnutls_pkcs12_bag_encrypt(bag, password,
70
                                        GNUTLS_PKCS_USE_PKCS12_RC2_40);
71
72
            /* Now the key.
73
74
75
76
            ret = gnutls_pkcs12_bag_set_data(key_bag,
                                               GNUTLS_BAG_PKCS8_ENCRYPTED_KEY,
77
78
                                               pkcs8_key);
            if (ret < 0) {
79
                     fprintf(stderr, "ret: %s\n", gnutls_strerror(ret));
80
                    return 1;
81
            }
82
83
            /* Note that since the PKCS #8 key is already encrypted we don't
84
             * bother encrypting that bag.
85
86
            bag_index = ret;
87
88
            gnutls_pkcs12_bag_set_friendly_name(key_bag, bag_index, "My name");
89
90
91
            gnutls_pkcs12_bag_set_key_id(key_bag, bag_index, &key_id);
92
93
            /* The bags were filled. Now create the PKCS #12 structure.
94
95
            gnutls_pkcs12_init(&pkcs12);
96
97
            /* Insert the two bags in the PKCS #12 structure.
98
99
100
            gnutls_pkcs12_set_bag(pkcs12, bag);
101
```

```
102
            gnutls_pkcs12_set_bag(pkcs12, key_bag);
103
104
            /* Generate a message authentication code for the PKCS #12
105
             * structure.
106
             */
107
            gnutls_pkcs12_generate_mac(pkcs12, password);
108
109
            pkcs12_struct_size = sizeof(pkcs12_struct);
110
111
                gnutls_pkcs12_export(pkcs12, GNUTLS_X509_FMT_DER,
113
                                      pkcs12_struct, &pkcs12_struct_size);
            if (ret < 0) {
114
115
                    fprintf(stderr, "ret: %s\n", gnutls_strerror(ret));
                    return 1;
116
117
118
            fd = fopen(OUTFILE, "w");
119
            if (fd == NULL) {
120
                    fprintf(stderr, "cannot open file\n");
121
                    return 1;
122
123
            fwrite(pkcs12_struct, 1, pkcs12_struct_size, fd);
124
            fclose(fd);
            gnutls_pkcs12_bag_deinit(bag);
            gnutls_pkcs12_bag_deinit(key_bag);
            gnutls_pkcs12_deinit(pkcs12);
129
130
            return 0;
131
    }
132
```

# 7

# Other included programs

Included with GnuTLS are also a few command line tools that let you use the library for common tasks without writing an application. The applications are discussed in this chapter.

# 7.1. Invoking gnutls-cli

Simple client program to set up a TLS connection to some other computer. It sets up a TLS connection and forwards data from the standard input to the secured socket and vice versa.

This section was generated by **AutoGen**, using the agtexi-cmd template and the option descriptions for the gnutls-cli program. This software is released under the GNU General Public License, version 3 or later.

# gnutls-cli help/usage ("--help")

This is the automatically generated usage text for gnutls-cli.

The text printed is the same whether selected with the help option ("--help") or the more-help option ("--more-help"). more-help will print the usage text by passing it through a pager program. more-help is disabled on platforms without a working fork(2) function. The PAGER environment variable is used to select the program, defaulting to "more". Both will exit with a status code of 0.

```
gnutls-cli - GnuTLS client
Usage: gnutls-cli [ -<flag> [<val>] | --<name>[{=| }<val>] ]... [hostname]
```

```
3
      -d, --debug=num
4
                                  Enable debugging
                                    - it must be in the range:
5
                                      0 to 9999
6
      -V. --verbose
                                  More verbose output
7
                                    - may appear multiple times
8
          --tofu
                                  Enable trust on first use authentication
9
                                    - disabled as '--no-tofu'
10
                                  Fail to connect if a known certificate has changed
11
          --strict-tofu
                                     - disabled as '--no-strict-tofu'
12
          --dane
                                  Enable DANE certificate verification (DNSSEC)
13
14
                                    - disabled as '--no-dane'
          --local-dns
                                  Use the local DNS server for DNSSEC resolving
15
16
                                     - disabled as '--no-local-dns'
          --ca-verification
                                  Disable CA certificate verification
17
                                     - disabled as '--no-ca-verification'
18

    enabled by default

19
          --ocsp
                                  Enable OCSP certificate verification
20
                                    - disabled as '--no-ocsp'
21
      -r, --resume
                                  Establish a session and resume
22
      -e, --rehandshake
                                  Establish a session and rehandshake
23
      -s, --starttls
                                  Connect, establish a plain session and start TLS
24
      -u, --udp
                                  Use DTLS (datagram TLS) over UDP
25
          --mtu=num
                                  Set MTU for datagram TLS
                                    - it must be in the range:
27
28
                                      0 to 17000
          --crlf
                                  Send CR LF instead of LF
          --x509fmtder
                                  Use DER format for certificates to read from
30
31
      -f, --fingerprint
                                  Send the openpgp fingerprint, instead of the key
          --print-cert
                                  Print peer's certificate in PEM format
32
          --dh-bits=num
                                  The minimum number of bits allowed for DH
33
                                  Priorities string
          --priority=str
34
          --x509cafile=str
35
                                  Certificate file or PKCS #11 URL to use
          --x509crlfile=file
                                  CRI, file to use
36
37
                                    - file must pre-exist
38
          --pgpkeyfile=file
                                  PGP Key file to use
                                    - file must pre-exist
39
          --pgpkeyring=file
                                  PGP Key ring file to use
40
                                    - file must pre-exist
41
          --pgpcertfile=file
                                  PGP Public Key (certificate) file to use
42
                                     - file must pre-exist
43
          --x509keyfile=str
                                  X.509 key file or PKCS #11 URL to use
44
          --x509certfile=str
                                  X.509 Certificate file or PKCS #11 URL to use
45
          --pgpsubkey=str
                                  PGP subkey to use (hex or auto)
46
          --srpusername=str
                                  SRP username to use
47
          --srppasswd=str
                                  SRP password to use
48
                                  PSK username to use
          --pskusername=str
49
50
          --pskkey=str
                                  PSK key (in hex) to use
      -p, --port=str
                                  The port or service to connect to
51
52
          --insecure
                                  Don't abort program if server certificate can't be validated
          --ranges
                                  Use length-hiding padding to prevent traffic analysis
53
54
          --benchmark-ciphers
                                  Benchmark individual ciphers
          --benchmark-tls-kx
55
                                  Benchmark TLS key exchange methods
56
          --benchmark-tls-ciphers Benchmark TLS ciphers
      -1, --list
                                  Print a list of the supported algorithms and modes
57
58
          --noticket
                                  Don't allow session tickets
          --srtp-profiles=str
                                  Offer SRTP profiles
59
          --alpn=str
                                  Application layer protocol
60
```

```
- may appear multiple times
61
      -b, --heartbeat
62
                                 Activate heartbeat support
      -!. --recordsize=num
                                 The maximum record size to advertize
63
                                    - it must be in the range:
64
                                     0 to 4096
65
      -". --disable-sni
                                 Do not send a Server Name Indication (SNI)
66
      -#, --disable-extensions
                                 Disable all the TLS extensions
67
      -$, --inline-commands
                                 Inline commands of the form ^<cmd>^
      -%, --inline-commands-prefix=str Change the default (^) used as a delimiter for inline commands.
   value is a single US-ASCII character (octets 0 - 127).
70
      -&, --provider=file
                                 Specify the PKCS #11 provider library
71
72
                                    - file must pre-exist
      -', --fips140-mode
                                 Reports the status of the FIPS140-2 mode in gnutls library
73
74
      -v, --version[=arg]
                                 output version information and exit
      -h, --help
                                 display extended usage information and exit
75
      -!, --more-help
                                 extended usage information passed thru pager
76
77
   Options are specified by doubled hyphens and their name or by a single
   hyphen and the flag character.
   Operands and options may be intermixed. They will be reordered.
80
82 Simple client program to set up a TLS connection to some other computer.
   sets up a TLS connection and forwards data from the standard input to the
   secured socket and vice versa.
```

# debug option (-d)

This is the "enable debugging" option. This option takes a number argument. Specifies the debug level.

#### tofu option

This is the "enable trust on first use authentication" option.

This option has some usage constraints. It:

• can be disabled with -no-tofu.

This option will, in addition to certificate authentication, perform authentication based on previously seen public keys, a model similar to SSH authentication. Note that when tofu is specified (PKI) and DANE authentication will become advisory to assist the public key acceptance process.

# strict-tofu option

This is the "fail to connect if a known certificate has changed" option.

This option has some usage constraints. It:

• can be disabled with -no-strict-tofu.

This option will perform authentication as with option—tofu; however, while—tofu asks whether to trust a changed public key, this option will fail in case of public key changes.

#### dane option

This is the "enable dane certificate verification (dnssec)" option.

This option has some usage constraints. It:

• can be disabled with -no-dane.

This option will, in addition to certificate authentication using the trusted CAs, verify the server certificates using on the DANE information available via DNSSEC.

#### local-dns option

This is the "use the local dns server for dnssec resolving" option.

This option has some usage constraints. It:

• can be disabled with -no-local-dns.

This option will use the local DNS server for DNSSEC. This is disabled by default due to many servers not allowing DNSSEC.

# ca-verification option

This is the "disable ca certificate verification" option.

This option has some usage constraints. It:

- can be disabled with -no-ca-verification.
- It is enabled by default.

This option will disable CA certificate verification. It is to be used with the –dane or –tofu options.

#### ocsp option

This is the "enable ocsp certificate verification" option.

This option has some usage constraints. It:

• can be disabled with -no-ocsp.

This option will enable verification of the peer's certificate using ocsp

# resume option (-r)

This is the "establish a session and resume" option. Connect, establish a session, reconnect and resume.

#### rehandshake option (-e)

This is the "establish a session and rehandshake" option. Connect, establish a session and rehandshake immediately.

# starttls option (-s)

This is the "connect, establish a plain session and start tls" option. The TLS session will be initiated when EOF or a SIGALRM is received.

#### dh-bits option

This is the "the minimum number of bits allowed for dh" option. This option takes a number argument. This option sets the minimum number of bits allowed for a Diffie-Hellman key exchange. You may want to lower the default value if the peer sends a weak prime and you get an connection error with unacceptable prime.

# priority option

This is the "priorities string" option. This option takes a string argument. TLS algorithms and protocols to enable. You can use predefined sets of ciphersuites such as PERFORMANCE, NORMAL, PFS, SECURE128, SECURE256. The default is NORMAL.

Check the GnuTLS manual on section "Priority strings" for more information on the allowed keywords

# ranges option

This is the "use length-hiding padding to prevent traffic analysis" option. When possible (e.g., when using CBC ciphersuites), use length-hiding padding to prevent traffic analysis.

# list option (-I)

This is the "print a list of the supported algorithms and modes" option.

This option has some usage constraints. It:

• must not appear in combination with any of the following options: port.

Print a list of the supported algorithms and modes. If a priority string is given then only the enabled ciphersuites are shown.

#### alpn option

This is the "application layer protocol" option. This option takes a string argument.

This option has some usage constraints. It:

• may appear an unlimited number of times.

This option will set and enable the Application Layer Protocol Negotiation (ALPN) in the TLS protocol.

#### disable-extensions option

This is the "disable all the tls extensions" option. This option disables all TLS extensions. Deprecated option. Use the priority string.

#### inline-commands option

This is the "inline commands of the form

textasciicircum<cmd>

textasciicircum" option. Enable inline commands of the form

textasciicircum<cmd>

textasciicircum. The inline commands are expected to be in a line by themselves. The available commands are: resume and renegotiate.

# inline-commands-prefix option

This is the "change the default (

textasciicircum) used as a delimiter for inline commands. the value is a single us-ascii character (octets 0 - 127)." option. This option takes a string argument. Change the default (textasciicircum) delimiter used for inline commands. The delimiter is expected to be a single US-ASCII character (octets 0 - 127). This option is only relevant if inline commands are enabled via the inline-commands option

#### provider option

This is the "specify the pkcs #11 provider library" option. This option takes a file argument. This will override the default options in /etc/gnutls/pkcs11.conf

#### gnutls-cli exit status

One of the following exit values will be returned:

- 0 (EXIT\_SUCCESS) Successful program execution.
- 1 (EXIT\_FAILURE) The operation failed or the command syntax was not valid.

#### gnutls-cli See Also

```
gnutls-cli-debug(1), gnutls-serv(1)
```

#### gnutls-cli Examples

#### Connecting using PSK authentication

To connect to a server using PSK authentication, you need to enable the choice of PSK by using a cipher priority parameter such as in the example below.

```
$ ./gnutls-cli -p 5556 localhost --pskusername psk_identity \
--pskkey 88f3824b3e5659f52d00e959bacab954b6540344 \
--priority NORMAL:-KX-ALL:+ECDHE-PSK:+DHE-PSK:+PSK

Resolving 'localhost'...

Connecting to '127.0.0.1:5556'...
- PSK authentication.
- Version: TLS1.1
- Key Exchange: PSK
- Cipher: AES-128-CBC
- MAC: SHA1
- Compression: NULL
- Handshake was completed

33
- Simple Client Mode:
```

By keeping the –pskusername parameter and removing the –pskkey parameter, it will query only for the password during the handshake.

#### Listing ciphersuites in a priority string

To list the ciphersuites in a priority string:

```
1 $ ./gnutls-cli --priority SECURE192 -1
2 Cipher suites for SECURE192
3 TLS_ECDHE_ECDSA_AES_256_CBC_SHA384
                                             0xc0, 0x24
                                                               TLS1.2
4 TLS_ECDHE_ECDSA_AES_256_GCM_SHA384
                                             0xc0, 0x2e
                                                               TLS1.2
5 TLS_ECDHE_RSA_AES_256_GCM_SHA384
                                             0xc0, 0x30
                                                               TLS1.2
6 TLS_DHE_RSA_AES_256_CBC_SHA256
                                             0x00, 0x6b
                                                               TLS1.2
7 TLS_DHE_DSS_AES_256_CBC_SHA256
                                             0x00, 0x6a
                                                               TLS1.2
8 TLS_RSA_AES_256_CBC_SHA256
                                             0x00, 0x3d
                                                               TLS1.2
```

```
Certificate types: CTYPE-X.509
Protocols: VERS-TLS1.2, VERS-TLS1.1, VERS-TLS1.0, VERS-SSL3.0, VERS-DTLS1.0
Compression: COMP-NULL
Elliptic curves: CURVE-SECP384R1, CURVE-SECP521R1
PK-signatures: SIGN-RSA-SHA384, SIGN-ECDSA-SHA384, SIGN-RSA-SHA512, SIGN-ECDSA-SHA512
```

#### Connecting using a PKCS #11 token

To connect to a server using a certificate and a private key present in a PKCS #11 token you need to substitute the PKCS 11 URLs in the x509certfile and x509keyfile parameters.

Those can be found using "p11tool –list-tokens" and then listing all the objects in the needed token, and using the appropriate.

```
$ p11tool --list-tokens
  URL: pkcs11:model=PKCS15;manufacturer=MyMan;serial=1234;token=Test
  Label: Test
   Manufacturer: EnterSafe
   Model: PKCS15
   Serial: 1234
   $ p11tool --login --list-certs "pkcs11:model=PKCS15;manufacturer=MyMan;serial=1234;token=Test"
10
11
  Object 0:
12
13 URL: pkcs11:model=PKCS15;manufacturer=MyMan;serial=1234;token=Test;object=client;object-type=cert
14 Type: X.509 Certificate
  Label: client
16 | ID: 2a:97:0d:58:d1:51:3c:23:07:ae:4e:0d:72:26:03:7d:99:06:02:6a
   $ export MYCERT="pkcs11:model=PKCS15;manufacturer=MyMan;serial=1234;token=Test;object=client;object-type=cert"
  $ export MYKEY="pkcs11:model=PKCS15;manufacturer=MyMan;serial=1234;token=Test;object=client;object-type=private
   $ gnutls-cli www.example.com --x509keyfile $MYKEY --x509certfile MYCERT
```

Notice that the private key only differs from the certificate in the object-type.

#### 7.2. Invoking gnutls-serv

Server program that listens to incoming TLS connections.

This section was generated by **AutoGen**, using the agtexi-cmd template and the option descriptions for the gnutls-serv program. This software is released under the GNU General Public License, version 3 or later.

#### gnutls-serv help/usage ("--help")

This is the automatically generated usage text for gnutls-serv.

The text printed is the same whether selected with the help option ("--help") or the more-help option ("--more-help"). more-help will print the usage text by passing it through a pager program. more-help is disabled on platforms without a working fork(2) function. The PAGER environment variable is used to select the program, defaulting to "more". Both will exit with a status code of 0.

```
gnutls-serv - GnuTLS server
   Usage: gnutls-serv [ -<flag> [<val>] | --<name>[{=| }<val>] ] ...
      -d, --debug=num
                                Enable debugging
4
                                   - it must be in the range:
5
                                     0 to 9999
6
7
          --noticket
                                 Don't accept session tickets
      -g, --generate
                                Generate Diffie-Hellman and RSA-export parameters
      -q, --quiet
                                Suppress some messages
10
          --nodb
                                Do not use a resumption database
11
          --http
                                Act as an HTTP server
          --echo
                                Act as an Echo server
12
13
      -u, --udp
                                Use DTLS (datagram TLS) over UDP
          --mtu=num
                                Set MTU for datagram TLS
14
                                   - it must be in the range:
15
                                     0 to 17000
16
          --srtp-profiles=str
                                Offer SRTP profiles
17
      -a, --disable-client-cert Do not request a client certificate
18
19
      -r, --require-client-cert Require a client certificate
          20
21
      -b, --heartbeat
                                Activate heartbeat support
22
          --x509fmtder
                                Use DER format for certificates to read from
          --priority=str
                                Priorities string
          --dhparams=file
                                DH params file to use
                                   - file must pre-exist
25
          --x509cafile=str
                                 Certificate file or PKCS #11 URL to use
26
          --x509crlfile=file
                                 CRL file to use
27
28
                                   - file must pre-exist
          --pgpkeyfile=file
                                 PGP Key file to use
29
                                  - file must pre-exist
30
          --pgpkeyring=file
                                 PGP Key ring file to use
31
                                  - file must pre-exist
32
          --pgpcertfile=file
                                 PGP Public Key (certificate) file to use
33
                                   - file must pre-exist
          --x509keyfile=str
                                 X.509 key file or PKCS #11 URL to use
          --x509certfile=str
                                 X.509 Certificate file or PKCS #11 URL to use
37
          --x509dsakeyfile=str
                                 Alternative X.509 key file or PKCS #11 URL to use
          --x509dsacertfile=str Alternative X.509 Certificate file or PKCS #11 URL to use
38
                                 Alternative X.509 key file or PKCS #11 URL to use
          --x509ecckeyfile=str
39
          --x509ecccertfile=str Alternative X.509 Certificate file or PKCS #11 URL to use
40
          --pgpsubkey=str
                                 PGP subkey to use (hex or auto)
41
          --srppasswd=file
                                 SRP password file to use
42
                                  - file must pre-exist
43
          --srppasswdconf=file
                                SRP password configuration file to use
44
45
                                   - file must pre-exist
          --pskpasswd=file
                                 PSK password file to use
46
47
                                   - file must pre-exist
```

```
--pskhint=str
                              PSK identity hint to use
48
         49
                                - file must pre-exist
50
     -p, --port=num
                              The port to connect to
51
     -1, --list
                              Print a list of the supported algorithms and modes
52
     -v, --version[=arg]
                              output version information and exit
53
     -h, --help
                              display extended usage information and exit
54
     -!, --more-help
                              extended usage information passed thru pager
55
56
  Options are specified by doubled hyphens and their name or by a single
57
  hyphen and the flag character.
58
59
  Server program that listens to incoming TLS connections.
60
61
```

#### debug option (-d)

This is the "enable debugging" option. This option takes a number argument. Specifies the debug level.

#### verify-client-cert option

This is the "if a client certificate is sent then verify it." option. Do not require, but if a client certificate is sent then verify it and close the connection if invalid.

#### heartbeat option (-b)

This is the "activate heartbeat support" option. Regularly ping client via heartbeat extension messages

#### priority option

This is the "priorities string" option. This option takes a string argument. TLS algorithms and protocols to enable. You can use predefined sets of ciphersuites such as PERFORMANCE, NORMAL, SECURE128, SECURE256. The default is NORMAL.

Check the GnuTLS manual on section "Priority strings" for more information on allowed keywords

#### ocsp-response option

This is the "the ocsp response to send to client" option. This option takes a file argument. If the client requested an OCSP response, return data from this file to the client.

#### list option (-I)

This is the "print a list of the supported algorithms and modes" option. Print a list of the supported algorithms and modes. If a priority string is given then only the enabled ciphersuites are shown.

#### provider option

This is the "specify the pkcs #11 provider library" option. This option takes a file argument. This will override the default options in /etc/gnutls/pkcs11.conf

#### gnutls-serv exit status

One of the following exit values will be returned:

- 0 (EXIT\_SUCCESS) Successful program execution.
- 1 (EXIT\_FAILURE) The operation failed or the command syntax was not valid.

#### gnutls-serv See Also

```
gnutls-cli-debug(1), gnutls-cli(1)
```

#### gnutls-serv Examples

Running your own TLS server based on GnuTLS can be useful when debugging clients and/or GnuTLS itself. This section describes how to use gnutls-serv as a simple HTTPS server.

The most basic server can be started as:

```
gnutls-serv --http --priority "NORMAL:+ANON-ECDH:+ANON-DH"
```

It will only support anonymous ciphersuites, which many TLS clients refuse to use.

The next step is to add support for X.509. First we generate a CA:

```
$ certtool --generate-privkey > x509-ca-key.pem
$ echo 'cn = GnuTLS test CA' > ca.tmpl
$ echo 'ca' >> ca.tmpl
$ echo 'cert_signing_key' >> ca.tmpl
$ certtool --generate-self-signed --load-privkey x509-ca-key.pem \
--template ca.tmpl --outfile x509-ca.pem
...
```

Then generate a server certificate. Remember to change the dns\_name value to the name of your server host, or skip that command to avoid the field.

```
$ certtool --generate-privkey > x509-server-key.pem
$ echo 'organization = GnuTLS test server' > server.tmpl
$ echo 'cn = test.gnutls.org' >> server.tmpl
$ echo 'tls_www_server' >> server.tmpl
$ echo 'encryption_key' >> server.tmpl
$ echo 'signing_key' >> server.tmpl
$ echo 'dns_name = test.gnutls.org' >> server.tmpl
$ certtool --generate-certificate --load-privkey x509-server-key.pem \
--load-ca-certificate x509-ca.pem --load-ca-privkey x509-ca-key.pem \
--template server.tmpl --outfile x509-server.pem
...
```

For use in the client, you may want to generate a client certificate as well.

```
$ certtool --generate-privkey > x509-client-key.pem
$ echo 'cn = GnuTLS test client' > client.tmpl
$ echo 'tls_www_client' >> client.tmpl
$ echo 'encryption_key' >> client.tmpl
$ echo 'signing_key' >> client.tmpl
$ certtool --generate-certificate --load-privkey x509-client-key.pem \
--load-ca-certificate x509-ca.pem --load-ca-privkey x509-ca-key.pem \
--template client.tmpl --outfile x509-client.pem
...
```

To be able to import the client key/certificate into some applications, you will need to convert them into a PKCS#12 structure. This also encrypts the security sensitive key with a password.

```
$ certtool --to-p12 --load-ca-certificate x509-ca.pem \
--load-privkey x509-client-key.pem --load-certificate x509-client.pem \
--outder --outfile x509-client.p12
```

For icing, we'll create a proxy certificate for the client too.

```
$ certtool --generate-privkey > x509-proxy-key.pem
$ echo 'cn = GnuTLS test client proxy' > proxy.tmpl
$ certtool --generate-proxy --load-privkey x509-proxy-key.pem \
--load-ca-certificate x509-client.pem --load-ca-privkey x509-client-key.pem \
--load-certificate x509-client.pem --template proxy.tmpl \
--outfile x509-proxy.pem
...
```

Then start the server again:

Try connecting to the server using your web browser. Note that the server listens to port 5556 by default.

While you are at it, to allow connections using DSA, you can also create a DSA key and certificate for the server. These credentials will be used in the final example below.

```
$ certtool --generate-privkey --dsa > x509-server-key-dsa.pem
$ certtool --generate-certificate --load-privkey x509-server-key-dsa.pem \
--load-ca-certificate x509-ca.pem --load-ca-privkey x509-ca-key.pem \
--template server.tmpl --outfile x509-server-dsa.pem
...
```

The next step is to create OpenPGP credentials for the server.

```
gpg --gen-key
...enter whatever details you want, use 'test.gnutls.org' as name...
```

Make a note of the OpenPGP key identifier of the newly generated key, here it was 5D1D14D8. You will need to export the key for GnuTLS to be able to use it.

```
gpg -a --export 5D1D14D8 > openpgp-server.txt
gpg --export 5D1D14D8 > openpgp-server.bin
gpg --export-secret-keys 5D1D14D8 > openpgp-server-key.bin
gpg -a --export-secret-keys 5D1D14D8 > openpgp-server-key.txt
```

Let's start the server with support for OpenPGP credentials:

```
gnutls-serv --http --priority NORMAL:+CTYPE-OPENPGP \
--pgpkeyfile openpgp-server-key.txt \
--pgpcertfile openpgp-server.txt
```

The next step is to add support for SRP authentication. This requires an SRP password file created with srptool. To start the server with SRP support:

```
gnutls-serv --http --priority NORMAL:+SRP-RSA:+SRP \
--srppasswdconf srp-tpasswd.conf \
--srppasswd srp-passwd.txt
```

Let's also start a server with support for PSK. This would require a password file created with psktool.

```
gnutls-serv --http --priority NORMAL:+ECDHE-PSK:+PSK \
--pskpasswd psk-passwd.txt
```

Finally, we start the server with all the earlier parameters and you get this command:

```
gnutls-serv --http --priority NORMAL:+PSK:+SRP:+CTYPE-OPENPGP \
               --x509cafile x509-ca.pem \
2
3
               --x509keyfile x509-server-key.pem \
               --x509certfile x509-server.pem \
4
               --x509dsakeyfile x509-server-key-dsa.pem \
5
               --x509dsacertfile x509-server-dsa.pem \
6
               --pgpkeyfile openpgp-server-key.txt \
7
               --pgpcertfile openpgp-server.txt \
9
               --srppasswdconf srp-tpasswd.conf \
               --srppasswd srp-passwd.txt \
10
               --pskpasswd psk-passwd.txt
```

#### 7.3. Invoking gnutls-cli-debug

TLS debug client. It sets up multiple TLS connections to a server and queries its capabilities. It was created to assist in debugging GnuTLS, but it might be useful to extract a TLS server's capabilities. It connects to a TLS server, performs tests and print the server's capabilities. If called with the '-v' parameter more checks will be performed. Can be used to check for servers with special needs or bugs.

This section was generated by **AutoGen**, using the agtexi-cmd template and the option descriptions for the gnutls-cli-debug program. This software is released under the GNU General Public License, version 3 or later.

#### gnutls-cli-debug help/usage ("--help")

This is the automatically generated usage text for gnutls-cli-debug.

The text printed is the same whether selected with the help option ("--help") or the more-help option ("--more-help"). more-help will print the usage text by passing it through a pager program. more-help is disabled on platforms without a working fork(2) function. The PAGER environment variable is used to select the program, defaulting to "more". Both will exit with a status code of 0.

```
gnutls-cli-debug - GnuTLS debug client
   Usage: gnutls-cli-debug [ -<flag> [<val>] | --<name>[{=| }<val>] ] . . .
      -d, --debug=num
                                 Enable debugging
4
                                   - it must be in the range:
5
                                     0 to 9999
6
7
      -V. --verbose
                                 More verbose output
                                   - may appear multiple times
                                 The port to connect to
9
      -p, --port=num
                                   - it must be in the range:
10
                                     0 to 65536
11
12
          --app-proto=str
                                 The application protocol to be used to obtain the server's certificate
   (https, smtp, imap)
13
14
      -v, --version[=arg]
                                 output version information and exit
      -h, --help
                                 display extended usage information and exit
15
16
      -!, --more-help
                                 extended usage information passed thru pager
17
18 Options are specified by doubled hyphens and their name or by a single
  hyphen and the flag character.
19
  Operands and options may be intermixed. They will be reordered.
20
  TLS debug client. It sets up multiple TLS connections to a server and
22
   queries \bar{i}ts capabilities. It was created to assist in debugging GnuTLS,
23
   but it might be useful to extract a TLS server's capabilities. It connects
   to a TLS server, performs tests and print the server's capabilities. If
   called with the '-v' parameter more checks will be performed. Can be used
   to check for servers with special needs or bugs.
```

#### debug option (-d)

This is the "enable debugging" option. This option takes a number argument. Specifies the debug level.

#### gnutls-cli-debug exit status

One of the following exit values will be returned:

- 0 (EXIT\_SUCCESS) Successful program execution.
- 1 (EXIT\_FAILURE) The operation failed or the command syntax was not valid.

#### gnutls-cli-debug See Also

```
gnutls-cli(1), gnutls-serv(1)
```

#### gnutls-cli-debug Examples

```
1 $ ../src/gnutls-cli-debug localhost
2 Resolving 'localhost'...
3 Connecting to '127.0.0.1:443'...
4 Checking for SSL 3.0 support... yes
5 Checking whether %COMPAT is required... no
6 Checking for TLS 1.0 support... yes
7 Checking for TLS 1.1 support... no
  Checking fallback from TLS 1.1 to... TLS 1.0
9 Checking for TLS 1.2 support... no
10 Checking whether we need to disable TLS 1.0... N/A
11 Checking for Safe renegotiation support... yes
12 Checking for Safe renegotiation support (SCSV)... yes
13 Checking for HTTPS server name... not checked
14 Checking for version rollback bug in RSA PMS... no
15 Checking for version rollback bug in Client Hello... no
16 Checking whether the server ignores the RSA PMS version... no
17 Checking whether the server can accept Hello Extensions... yes
18 Checking whether the server can accept small records (512 bytes)... yes
19 Checking whether the server can accept cipher suites not in SSL 3.0 spec... yes
20 Checking whether the server can accept a bogus TLS record version in the client hello... yes
  Checking for certificate information... N/A
   Checking for trusted CAs... N/A
   Checking whether the server understands TLS closure alerts... partially
   Checking whether the server supports session resumption... yes
   Checking for export-grade ciphersuite support... no
   Checking RSA-export ciphersuite info... N/A
   Checking for anonymous authentication support... no
   Checking anonymous Diffie-Hellman group info... N/A
   Checking for ephemeral Diffie-Hellman support... no
  Checking ephemeral Diffie-Hellman group info... N/A
31 | Checking for ephemeral EC Diffie-Hellman support... yes
32 Checking ephemeral EC Diffie-Hellman group info...
```

```
Curve SECP256R1

Checking for AES-GCM cipher support... no
Checking for AES-CBC cipher support... yes
Checking for CAMELLIA cipher support... yes
Checking for 3DES-CBC cipher support... yes
Checking for ARCFOUR 128 cipher support... yes
Checking for ARCFOUR 40 cipher support... no
Checking for MD5 MAC support... yes
Checking for SHA1 MAC support... yes
Checking for SHA256 MAC support... yes
Checking for SHA256 MAC support... no
Checking for ZLIB compression support... no
Checking for Max record size... no
Checking for OpenPGP authentication support... no
```

## Internal Architecture of GnuTLS

This chapter is to give a brief description of the way GnuTLS works. The focus is to give an idea to potential developers and those who want to know what happens inside the black box.

#### 8.1. The TLS Protocol

The main use case for the TLS protocol is shown in Figure 8.1. A user of a library implementing the protocol expects no less than this functionality, i.e., to be able to set parameters such as the accepted security level, perform a negotiation with the peer and be able to exchange data.

#### 8.2. TLS Handshake Protocol

The GnuTLS handshake protocol is implemented as a state machine that waits for input or returns immediately when the non-blocking transport layer functions are used. The main idea is shown in Figure 8.2.

Also the way the input is processed varies per ciphersuite. Several implementations of the internal handlers are available and <code>gnutls\_handshake</code> only multiplexes the input to the appropriate handler. For example a PSK ciphersuite has a different implementation of the <code>process\_client\_key\_exchange</code> than a certificate ciphersuite. We illustrate the idea in Figure 8.3.

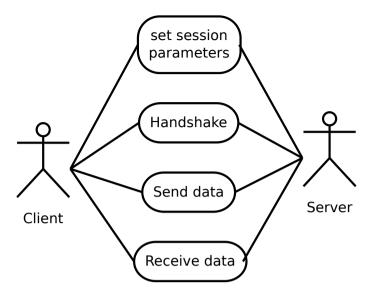

Figure 8.1.: TLS protocol use case.

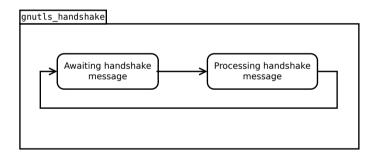

Figure 8.2.: GnuTLS handshake state machine.

#### 8.3. TLS Authentication Methods

In GnuTLS authentication methods can be implemented quite easily. Since the required changes to add a new authentication method affect only the handshake protocol, a simple interface is used. An authentication method needs to implement the functions shown below.

```
typedef struct
{
   const char *name;
   int (*gnutls_generate_server_certificate) (gnutls_session_t, gnutls_buffer_st*);
   int (*gnutls_generate_client_certificate) (gnutls_session_t, gnutls_buffer_st*);
   int (*gnutls_generate_server_kx) (gnutls_session_t, gnutls_buffer_st*);
   int (*gnutls_generate_client_kx) (gnutls_session_t, gnutls_buffer_st*);
   int (*gnutls_generate_client_cert_vrfy) (gnutls_session_t, gnutls_buffer_st *);
```

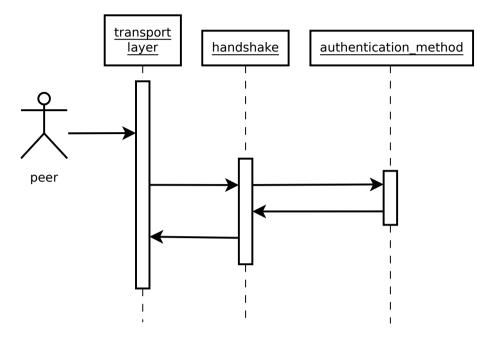

Figure 8.3.: GnuTLS handshake process sequence.

Those functions are responsible for the interpretation of the handshake protocol messages. It is common for such functions to read data from one or more credentials\_t structures<sup>1</sup> and write data, such as certificates, usernames etc. to auth\_info\_t structures.

Simple examples of existing authentication methods can be seen in auth/psk.c for PSK ciphersuites and auth/srp.c for SRP ciphersuites. After implementing these functions the structure holding its pointers has to be registered in gnutls\_algorithms.c in the \_gnutls\_-kx\_algorithms structure.

 $<sup>^1\</sup>mathrm{such}$  as the <code>gnutls\_certificate\_credentials\_t</code> structures

#### 8.4. TLS Extension Handling

As with authentication methods, the TLS extensions handlers can be implemented using the interface shown below.

Here there are two functions, one for receiving the extension data and one for sending. These functions have to check internally whether they operate in client or server side.

A simple example of an extension handler can be seen in ext/srp.c in GnuTLS' source code. After implementing these functions, together with the extension number they handle, they have to be registered using \_gnutls\_ext\_register in gnutls\_extensions.c typically within \_gnutls\_ext\_init.

#### Adding a new TLS extension

Adding support for a new TLS extension is done from time to time, and the process to do so is not difficult. Here are the steps you need to follow if you wish to do this yourself. For sake of discussion, let's consider adding support for the hypothetical TLS extension foobar.

```
Add configure option like --enable-foobar or --disable-foobar.
```

This step is useful when the extension code is large and it might be desirable to disable the extension under some circumstances. Otherwise it can be safely skipped.

Whether to chose enable or disable depends on whether you intend to make the extension be enabled by default. Look at existing checks (i.e., SRP, authz) for how to model the code. For example:

```
AC_MSG_CHECKING([whether to disable foobar support])
  AC_ARG_ENABLE(foobar,
           AS_HELP_STRING([--disable-foobar],
                   [disable foobar support]),
4
5
          ac_enable_foobar=no)
  if test x$ac_enable_foobar != xno; then
    AC MSG RESULT(no)
   AC_DEFINE(ENABLE_FOOBAR, 1, [enable foobar])
8
  else
9
10
   ac full=0
   AC_MSG_RESULT(yes)
11
12
  AM_CONDITIONAL(ENABLE_FOOBAR, test "$ac_enable_foobar" != "no")
```

These lines should go in m4/hooks.m4.

#### Add IANA extension value to extensions\_t in gnutls\_int.h.

A good name for the value would be GNUTLS\_EXTENSION\_FOOBAR. Check with http://www.iana.org/assignments/tls-extensiontype-values for allocated values. For experiments, you could pick a number but remember that some consider it a bad idea to deploy such modified version since it will lead to interoperability problems in the future when the IANA allocates that number to someone else, or when the foobar protocol is allocated another number.

#### Add an entry to \_gnutls\_extensions in gnutls\_extensions.c.

A typical entry would be:

```
int ret;

#if ENABLE_FOOBAR

ret = _gnutls_ext_register (&foobar_ext);

if (ret != GNUTLS_E_SUCCESS)

return ret;

#endif
```

Most likely you'll need to add an #include "ext/foobar.h", that will contain something like like:

```
extension_entry_st foobar_ext = {
      .name = "FOOBAR",
2
      .type = GNUTLS_EXTENSION_FOOBAR,
3
      .parse_type = GNUTLS_EXT_TLS,
4
      .recv_func = _foobar_recv_params,
5
      .send_func = _foobar_send_params,
6
      .pack_func = _foobar_pack,
      .unpack_func = _foobar_unpack,
9
      .deinit_func = NULL
    }
```

The GNUTLS\_EXTENSION\_FOOBAR is the integer value you added to <code>gnutls\_int.h</code> earlier. In this structure you specify the functions to read the extension from the hello message, the function to send the reply to, and two more functions to pack and unpack from stored session data (e.g. when resumming a session). The <code>deinit</code> function will be called to deinitialize the extension's private parameters, if any.

Note that the conditional ENABLE\_FOOBAR definition should only be used if step 1 with the configure options has taken place.

#### Add new files that implement the extension.

The functions you are responsible to add are those mentioned in the previous step. They should be added in a file such as ext/foobar.c and headers should be placed in ext/foobar.h. As a starter, you could add this:

```
2
   _foobar_recv_params (gnutls_session_t session, const opaque * data,
                         size_t data_size)
3
4
5
     return 0;
   }
6
7
8
   int
   _foobar_send_params (gnutls_session_t session, gnutls_buffer_st* data)
10
11
     return 0:
12
13
14
   _foobar_pack (extension_priv_data_t epriv, gnutls_buffer_st * ps)
15
16
      /* Append the extension's internal state to buffer */
17
      return 0:
18
   }
19
20
21
   _foobar_unpack (gnutls_buffer_st * ps, extension_priv_data_t * epriv)
      /* Read the internal state from buffer */
      return 0;
25
   }
26
```

The \_foobar\_recv\_params function is responsible for parsing incoming extension data (both in the client and server).

The \_foobar\_send\_params function is responsible for sending extension data (both in the client and server).

If you receive length fields that don't match, return <code>GNUTLS\_E\_UNEXPECTED\_PACKET\_LENGTH</code>. If you receive invalid data, return <code>GNUTLS\_E\_RECEIVED\_ILLEGAL\_PARAMETER</code>. You can use other error codes from the list in <code>Appendix D</code>. Return 0 on success.

An extension typically stores private information in the session data for later usage. That can be done using the functions <code>\_gnutls\_ext\_set\_session\_data</code> and <code>\_gnutls\_ext\_get\_session\_data</code>. You can check simple examples at <code>ext/max\_record.c</code> and <code>ext/server\_name.c</code> extensions. That private information can be saved and restored across session resumption if the following functions are set:

The \_foobar\_pack function is responsible for packing internal extension data to save them in the session resumption storage.

The \_foobar\_unpack function is responsible for restoring session data from the session resumption storage.

Recall that both the client and server, send and receive parameters, and your code most likely will need to do different things depending on which mode it is in. It may be useful to make this distinction explicit in the code. Thus, for example, a better template than above would be:

```
_gnutls_foobar_recv_params (gnutls_session_t session,
                                const opaque * data,
3
                                size_t data_size)
4
5
     if (session->security_parameters.entity == GNUTLS_CLIENT)
       return foobar_recv_client (session, data, data_size);
9
       return foobar_recv_server (session, data, data_size);
10
11
12
   _gnutls_foobar_send_params (gnutls_session_t session,
13
                                gnutls buffer st * data)
14
15
    if (session->security_parameters.entity == GNUTLS_CLIENT)
16
       return foobar_send_client (session, data);
17
18
       return foobar_send_server (session, data);
19
  }
20
```

The functions used would be declared as static functions, of the appropriate prototype, in the same file. When adding the files, you'll need to add them to ext/Makefile.am as well, for example:

```
if ENABLE_FOOBAR
libgnutls_ext_la_SOURCES += ext/foobar.c ext/foobar.h
endif
```

#### Add API functions to enable/disable the extension.

It might be desirable to allow users of the extension to request use of the extension, or set extension specific data. This can be implemented by adding extension specific function calls that can be added to includes/gnutls/gnutls.h, as long as the LGPLv2.1+ applies. The implementation of the function should lie in the ext/foobar.c file.

To make the API available in the shared library you need to add the symbol in lib/-libgnutls.map, so that the symbol is exported properly.

When writing GTK-DOC style documentation for your new APIs, don't forget to add Since: tags to indicate the GnuTLS version the API was introduced in.

#### Adding a new Supplemental Data Handshake Message

TLS handshake extensions allow to send so called supplemental data handshake messages [33]. This short section explains how to implement a supplemental data handshake message for a given TLS extension.

First of all, modify your extension foobar in the way, the that flags session->security\_parameters.-do\_send\_supplemental and session->security\_parameters.do\_recv\_supplemental are set:

```
_gnutls_foobar_recv_params (gnutls_session_t session, const opaque * data,
2
3
                                     size_t _data_size)
4
5
      session->security_parameters.do_recv_supplemental=1;
6
7
8
9
10
   int
   _gnutls_foobar_send_params (gnutls_session_t session, gnutls_buffer_st *extdata)
11
12
13
      session->security_parameters.do_send_supplemental=1;
14
15
16
  }
```

Furthermore add the functions \_foobar\_supp\_recv\_params and \_foobar\_supp\_send\_params to \_foobar.h and \_foobar.c. The following example code shows how to send a "Hello World" string in the supplemental data handshake message:

```
int
2
   _foobar_supp_recv_params(gnutls_session_t session, const opaque *data, size_t _data_size)
3
      uint8_t len = _data_size;
4
5
      unsigned char *msg;
6
7
      msg = gnutls_malloc(len);
8
      if (msg == NULL) return GNUTLS_E_MEMORY_ERROR;
9
10
      memcpy(msg, data, len);
      msg[len]='\0';
11
12
      /* do something with msg */
13
14
      gnutls_free(msg);
15
      return len;
16
17
  }
18
19
   _foobar_supp_send_params(gnutls_session_t session, gnutls_buffer_st *buf)
20
21
      unsigned char *msg = "hello world";
22
      int len = strlen(msg);
23
24
      _gnutls_buffer_append_data_prefix(buf, 8, msg, len);
25
26
27
      return len;
```

Afterwards, add the new supplemental data handshake message to lib/gnutls\_supplemental.c by adding a new entry to the \_gnutls\_supplemental[] structure:

You have to include your foobar.h header file as well:

```
#include "foobar.h"
```

Lastly, add the new supplemental data type to lib/includes/gnutls/gnutls.h:

```
typedef enum
{
    GNUTLS_SUPPLEMENTAL_USER_MAPPING_DATA = 0,
    GNUTLS_SUPPLEMENTAL_FOOBAR_DATA = 1
} gnutls_supplemental_data_format_type_t;
```

#### Heartbeat extension.

One such extension is HeartBeat protocol (RFC6520: https://tools.ietf.org/html/rfc6520) implementation. To enable it use option –heartbeat with example client and server supplied with gnutls:

```
./doc/credentials/gnutls-http-serv --priority "NORMAL:-CIPHER-ALL:+NULL" -d 100 \
--heartbeat --echo
./src/gnutls-cli --priority "NORMAL:-CIPHER-ALL:+NULL" -d 100 localhost -p 5556 \
--insecure --heartbeat
```

After that pasting

```
**HEARTBEAT**
```

command into gnutls-cli will trigger corresponding command on the server and it will send HeartBeat Request with random length to client.

Another way is to run capabilities check with:

```
./doc/credentials/gnutls-http-serv -d 100 --heartbeat
2 ./src/gnutls-cli-debug localhost -p 5556
```

#### 8.5. Cryptographic Backend

Today most new processors, either for embedded or desktop systems include either instructions intended to speed up cryptographic operations, or a co-processor with cryptographic capabil-

ities. Taking advantage of those is a challenging task for every cryptographic application or library. Unfortunately the cryptographic library that GnuTLS is based on takes no advantage of these capabilities. For this reason GnuTLS handles this internally by following a layered approach to accessing cryptographic operations as in Figure 8.4.

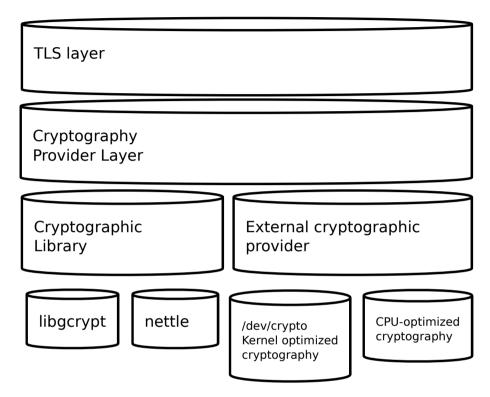

Figure 8.4.: GnuTLS cryptographic back-end design.

The TLS layer uses a cryptographic provider layer, that will in turn either use the default crypto provider – a software crypto library, or use an external crypto provider, if available in the local system. The reason of handling the external cryptographic provider in GnuTLS and not delegating it to the cryptographic libraries, is that none of the supported cryptographic libraries support /dev/crypto or CPU-optimized cryptography in an efficient way.

#### Cryptographic library layer

The Cryptographic library layer, currently supports only librattle. Older versions of GnuTLS used to support libgcrypt, but it was switched with nettle mainly for performance reasons<sup>2</sup> and secondary because it is a simpler library to use. In the future other cryptographic libraries might be supported as well.

 $<sup>^2</sup> See \ http://lists.gnu.org/archive/html/gnutls-devel/2011-02/msg00079.html.$ 

#### External cryptography provider

Systems that include a cryptographic co-processor, typically come with kernel drivers to utilize the operations from software. For this reason GnuTLS provides a layer where each individual algorithm used can be replaced by another implementation, i.e., the one provided by the driver. The FreeBSD, OpenBSD and Linux kernels<sup>3</sup> include already a number of hardware assisted implementations, and also provide an interface to access them, called /dev/crypto. GnuTLS will take advantage of this interface if compiled with special options. That is because in most systems where hardware-assisted cryptographic operations are not available, using this interface might actually harm performance.

In systems that include cryptographic instructions with the CPU's instructions set, using the kernel interface will introduce an unneeded layer. For this reason GnuTLS includes such optimizations found in popular processors such as the AES-NI or VIA PADLOCK instruction sets. This is achieved using a mechanism that detects CPU capabilities and overrides parts of crypto back-end at runtime. The next section discusses the registration of a detected algorithm optimization. For more information please consult the GnuTLS source code in lib/accelerated/.

#### Overriding specific algorithms

When an optimized implementation of a single algorithm is available, say a hardware assisted version of AES-CBC then the following (internal) functions, from crypto-backend.h, can be used to register those algorithms.

- gnutls\_crypto\_single\_cipher\_register: To register a cipher algorithm.
- gnutls\_crypto\_single\_digest\_register: To register a hash (digest) or MAC algorithm.

Those registration functions will only replace the specified algorithm and leave the rest of subsystem intact.

#### Overriding the cryptographic library

In some systems, that might contain a broad acceleration engine, it might be desirable to override big parts of the cryptographic back-end, or even all of them. The following functions are provided for this reason.

- gnutls\_crypto\_cipher\_register: To override the cryptographic algorithms back-end.
- gnutls\_crypto\_digest\_register: To override the digest algorithms back-end.
- gnutls\_crypto\_rnd\_register: To override the random number generator back-end.
- gnutls\_crypto\_bigint\_register: To override the big number number operations backend.

<sup>&</sup>lt;sup>3</sup>Check http://home.gna.org/cryptodev-linux/ for the Linux kernel implementation of /dev/crypto.

• gnutls\_crypto\_pk\_register: To override the public key encryption back-end. This is tied to the big number operations so either none or both of them should be overridden.

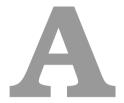

## Upgrading from previous versions

The GnuTLS library typically maintains binary and source code compatibility across versions. The releases that have the major version increased break binary compatibility but source compatibility is provided. This section lists exceptional cases where changes to existing code are required due to library changes.

#### Upgrading to 2.12.x from previous versions

GnuTLS 2.12.x is binary compatible with previous versions but changes the semantics of gnutls\_transport\_set\_lowat, which might cause breakage in applications that relied on its default value be 1. Two fixes are proposed:

- Quick fix. Explicitly call gnutls\_transport\_set\_lowat (session, 1); after gnutls\_init.
- Long term fix. Because later versions of gnutls abolish the functionality of using the system call select to check for gnutls pending data, the function gnutls\_record\_check\_pending has to be used to achieve the same functionality as described in subsection 5.5.1.

#### Upgrading to 3.0.x from 2.12.x

GnuTLS 3.0.x is source compatible with previous versions except for the functions listed below.

| Old function                    | Replacement                                            |
|---------------------------------|--------------------------------------------------------|
| gnutls_transport_set            | To replace its functionality the function gnutls       |
| lowat                           | record_check_pending has to be used, as described in   |
|                                 | subsection 5.5.1                                       |
| gnutls_session_get              | They are replaced by the safer function gnutls         |
| server_random, gnutls           | session_get_random                                     |
| session_get_client              |                                                        |
| random                          |                                                        |
| gnutls_session_get              | Replaced by the keying material exporters discussed in |
| master_secret                   | subsection 5.12.4                                      |
| <pre>gnutls_transport_set</pre> | Replaced by using the system's errno fascility or      |
| global_errno                    | <pre>gnutls_transport_set_errno.</pre>                 |
| gnutls_x509_privkey             | Replaced by gnutls_pubkey_verify_data.                 |
| verify_data                     |                                                        |
| gnutls_certificate              | Replaced by gnutls_certificate_verify_peers2.          |
| verify_peers                    |                                                        |
| gnutls_psk_netconf              | Removed. The key derivation function was never stan-   |
| derive_key                      | dardized.                                              |
| gnutls_session_set              | Removed.                                               |
| finished_function               |                                                        |
| gnutls_ext_register             | Removed. Extension registration API is now internal to |
|                                 | allow easier changes in the API.                       |
| gnutls_certificate              | Removed to allow updating the internal structures. Re- |
| get_x509_crls, gnutls           | placed by gnutls_certificate_get_issuer.               |
| certificate_get_x509_cas        |                                                        |
| gnutls_certificate_get          | Removed.                                               |
| openpgp_keyring                 |                                                        |
| gnutls_ia_                      | Removed. The inner application extensions were com-    |
|                                 | pletely removed (they failed to be standardized).      |

### Upgrading to 3.1.x from 3.0.x

 ${
m GnuTLS~3.1.x}$  is source and binary compatible with GnuTLS 3.0.x releases. Few functions have been deprecated and are listed below.

| Old function         | Replacement                                         |
|----------------------|-----------------------------------------------------|
| gnutls_pubkey_verify | The function gnutls_pubkey_verify_hash2 is provided |
| hash                 | and is functionally equivalent and safer to use.    |
| gnutls_pubkey_verify | The function gnutls_pubkey_verify_data2 is provided |
| data                 | and is functionally equivalent and safer to use.    |

#### Upgrading to 3.2.x from 3.1.x

 ${\it GnuTLS~3.2.x}$  is source and binary compatible with  ${\it GnuTLS~3.1.x}$  releases. Few functions have been deprecated and are listed below.

| Old function                    | Replacement                                                                                                    |
|---------------------------------|----------------------------------------------------------------------------------------------------|
| gnutls_privkey_sign<br>raw_data | The function <code>gnutls_privkey_sign_hash</code> is equivalent when the flag <code>GNUTLS_PRIVKEY_SIGN_FLAG_TLS1_RSA</code> is specified. |

#### Upgrading to 3.3.x from 3.2.x

GnuTLS 3.3.x is source and binary compatible with GnuTLS 3.2.x releases; however there few changes in semantics which are listed below.

| Old function         | Replacement                                                          |
|----------------------|----------------------------------------------------------------------|
| gnutls_global_init   | No longer required. The library is initialized using a constructor.  |
| gnutls_global_deinit | No longer required. The library is deinitialized using a destructor. |

## B Support

#### **B.1.** Getting Help

A mailing list where users may help each other exists, and you can reach it by sending email to gnutls-help@gnutls.org. Archives of the mailing list discussions, and an interface to manage subscriptions, is available through the World Wide Web at http://lists.gnutls.org/pipermail/gnutls-help/.

A mailing list for developers are also available, see http://www.gnutls.org/lists.html. Bug reports should be sent to bugs@gnutls.org, see section B.3.

#### **B.2. Commercial Support**

Commercial support is available for users of GnuTLS. The kind of support that can be purchased may include:

- Implement new features. Such as a new TLS extension.
- Port GnuTLS to new platforms. This could include porting to an embedded platforms that may need memory or size optimization.
- Integrating TLS as a security environment in your existing project.
- System design of components related to TLS.

If you are interested, please write to:

Simon Josefsson Datakonsult Hagagatan 24 113 47 Stockholm Sweden

E-mail: simon@josefsson.org

If your company provides support related to GnuTLS and would like to be mentioned here, contact the authors.

#### **B.3.** Bug Reports

If you think you have found a bug in GnuTLS, please investigate it and report it.

- Please make sure that the bug is really in GnuTLS, and preferably also check that it hasn't already been fixed in the latest version.
- You have to send us a test case that makes it possible for us to reproduce the bug.
- You also have to explain what is wrong; if you get a crash, or if the results printed are not good and in that case, in what way. Make sure that the bug report includes all information you would need to fix this kind of bug for someone else.

Please make an effort to produce a self-contained report, with something definite that can be tested or debugged. Vague queries or piecemeal messages are difficult to act on and don't help the development effort.

If your bug report is good, we will do our best to help you to get a corrected version of the software; if the bug report is poor, we won't do anything about it (apart from asking you to send better bug reports).

If you think something in this manual is unclear, or downright incorrect, or if the language needs to be improved, please also send a note.

Send your bug report to:

bugs@gnutls.org

#### **B.4.** Contributing

If you want to submit a patch for inclusion – from solving a typo you discovered, up to adding support for a new feature – you should submit it as a bug report, using the process in section B.3. There are some things that you can do to increase the chances for it to be included in the official package.

Unless your patch is very small (say, under 10 lines) we require that you assign the copyright of your work to the Free Software Foundation. This is to protect the freedom of the project.

If you have not already signed papers, we will send you the necessary information when you submit your contribution.

For contributions that doesn't consist of actual programming code, the only guidelines are common sense. For code contributions, a number of style guides will help you:

- Coding Style. Follow the GNU Standards document.
  - If you normally code using another coding standard, there is no problem, but you should use indent to reformat the code before submitting your work.
- Use the unified diff format diff -u.
- Return errors. No reason whatsoever should abort the execution of the library. Even memory allocation errors, e.g. when malloc return NULL, should work although result in an error code.
- Design with thread safety in mind. Don't use global variables. Don't even write to perhandle global variables unless the documented behaviour of the function you write is to write to the per-handle global variable.
- Avoid using the C math library. It causes problems for embedded implementations, and in most situations it is very easy to avoid using it.
- Document your functions. Use comments before each function headers, that, if properly formatted, are extracted into Texinfo manuals and GTK-DOC web pages.
- Supply a ChangeLog and NEWS entries, where appropriate.

#### **B.5.** Certification

Many cryptographic libraries claim certifications from national or international bodies. These certifications are tied on a specific (and often restricted) version of the library or a specific product using the library, and typically in the case of software they assure that the algorithms implemented are correct. The major certifications known are:

- USA's FIPS 140-2 at Level 1 which certifies that approved algorithms are used (see http://en.wikipedia.org/wiki/FIPS\_140-2);
- Common Criteria for Information Technology Security Evaluation (CC), an international standard for verification of elaborate security claims (see http://en.wikipedia.org/wiki/Common\_Criteria).

Obtaining such a certification is an expensive and elaborate job that has no immediate value for a continuously developed free software library (as the certification is tied to the particular version tested), and in the case of algorithm verification of FIPS 140-2 it doesn't make much sense as the library is freely available and anyone can verify the correctness of algorithm implementation. As such we are not actively pursuing this kind of certification. If you are, nevertheless, interested, see section B.2.

# C

## **Supported Ciphersuites**

| Ciphersuite name                 | TLS ID    | Since  |
|----------------------------------|-----------|--------|
| TLS_RSA_NULL_MD5                 | 0x00 0x01 | SSL3.0 |
| TLS_RSA_NULL_SHA1                | 0x00 0x02 | SSL3.0 |
| TLS_RSA_NULL_SHA256              | 0x00 0x3B | TLS1.0 |
| TLS_RSA_ARCFOUR_128_SHA1         | 0x00 0x05 | SSL3.0 |
| TLS_RSA_ARCFOUR_128_MD5          | 0x00 0x04 | SSL3.0 |
| TLS_RSA_3DES_EDE_CBC_SHA1        | 0x00 0x0A | SSL3.0 |
| TLS_RSA_AES_128_CBC_SHA1         | 0x00 0x2F | SSL3.0 |
| TLS_RSA_AES_256_CBC_SHA1         | 0x00 0x35 | SSL3.0 |
| TLS_RSA_CAMELLIA_128_CBC_SHA256  | 0x00 0xBA | TLS1.0 |
| TLS_RSA_CAMELLIA_256_CBC_SHA256  | 0x00 0xC0 | TLS1.0 |
| TLS_RSA_CAMELLIA_128_CBC_SHA1    | 0x00 0x41 | SSL3.0 |
| TLS_RSA_CAMELLIA_256_CBC_SHA1    | 0x00 0x84 | SSL3.0 |
| TLS_RSA_AES_128_CBC_SHA256       | 0x00 0x3C | TLS1.0 |
| TLS_RSA_AES_256_CBC_SHA256       | 0x00 0x3D | TLS1.0 |
| TLS_RSA_AES_128_GCM_SHA256       | 0x00 0x9C | TLS1.2 |
| TLS_RSA_AES_256_GCM_SHA384       | 0x00 0x9D | TLS1.2 |
| TLS_RSA_CAMELLIA_128_GCM_SHA256  | 0xC0 0x7A | TLS1.2 |
| TLS_RSA_CAMELLIA_256_GCM_SHA384  | 0xC0 0x7B | TLS1.2 |
| TLS_RSA_SALSA20_256_SHA1         | 0xE4 0x11 | SSL3.0 |
| TLS_RSA_ESTREAM_SALSA20_256_SHA1 | 0xE4 0x10 | SSL3.0 |
| TLS_DHE_DSS_ARCFOUR_128_SHA1     | 0x00 0x66 | SSL3.0 |

| TLS_DHE_DSS_3DES_EDE_CBC_SHA1                                           | 0x00 0x13 | SSL3.0 |
|-------------------------------------------------------------------------|-----------|--------|
| TLS_DHE_DSS_AES_128_CBC_SHA1                                            | 0x00 0x32 | SSL3.0 |
| TLS_DHE_DSS_AES_256_CBC_SHA1                                            | 0x00 0x38 | SSL3.0 |
| TLS_DHE_DSS_CAMELLIA_128_CBC_SHA256                                     | 0x00 0xBD | TLS1.0 |
| TLS_DHE_DSS_CAMELLIA_256_CBC_SHA256                                     | 0x00 0xC3 | TLS1.0 |
| TLS_DHE_DSS_CAMELLIA_128_CBC_SHA1                                       | 0x00 0x44 | SSL3.0 |
| TLS_DHE_DSS_CAMELLIA_256_CBC_SHA1                                       | 0x00 0x87 | SSL3.0 |
| TLS_DHE_DSS_AES_128_CBC_SHA256                                          | 0x00 0x40 | TLS1.0 |
| TLS_DHE_DSS_AES_256_CBC_SHA256                                          | 0x00 0x6A | TLS1.0 |
| TLS_DHE_DSS_AES_128_GCM_SHA256                                          | 0x00 0xA2 | TLS1.2 |
| TLS_DHE_DSS_AES_256_GCM_SHA384                                          | 0x00 0xA3 | TLS1.2 |
| TLS_DHE_DSS_CAMELLIA_128_GCM_SHA256                                     | 0xC0 0x80 | TLS1.2 |
| TLS_DHE_DSS_CAMELLIA_256_GCM_SHA384                                     | 0xC0 0x81 | TLS1.2 |
| TLS_DHE_RSA_3DES_EDE_CBC_SHA1                                           | 0x00 0x16 | SSL3.0 |
| TLS_DHE_RSA_AES_128_CBC_SHA1                                            | 0x00 0x33 | SSL3.0 |
| TLS_DHE_RSA_AES_256_CBC_SHA1                                            | 0x00 0x39 | SSL3.0 |
| TLS_DHE_RSA_CAMELLIA_128_CBC_SHA256 TLS_DHE_RSA_CAMELLIA_256_CBC_SHA256 | 0x00 0xBE | TLS1.0 |
| TLS_DHE_RSA_CAMELLIA_256_CBC_SHA256                                     | 0x00 0xC4 | TLS1.0 |
| TLS_DHE_RSA_CAMELLIA_128_CBC_SHA1                                       | 0x00 0x45 | SSL3.0 |
| TLS_DHE_RSA_CAMELLIA_256_CBC_SHA1                                       | 0x00 0x88 | SSL3.0 |
| TLS_DHE_RSA_AES_128_CBC_SHA256                                          | 0x00 0x67 | TLS1.0 |
| TLS_DHE_RSA_AES_256_CBC_SHA256                                          | 0x00 0x6B | TLS1.0 |
| TLS_DHE_RSA_AES_128_GCM_SHA256                                          | 0x00 0x9E | TLS1.2 |
| TLS_DHE_RSA_AES_256_GCM_SHA384                                          | 0x00 0x9F | TLS1.2 |
| TLS_DHE_RSA_CAMELLIA_128_GCM_SHA256                                     | 0xC0 0x7C | TLS1.2 |
| TLS_DHE_RSA_CAMELLIA_256_GCM_SHA384                                     | 0xC0 0x7D | TLS1.2 |
| TLS_ECDHE_RSA_NULL_SHA1                                                 | 0xC0 0x10 | SSL3.0 |
| TLS_ECDHE_RSA_3DES_EDE_CBC_SHA1                                         | 0xC0 0x12 | SSL3.0 |
| TLS_ECDHE_RSA_AES_128_CBC_SHA1                                          | 0xC0 0x13 | SSL3.0 |
| TLS_ECDHE_RSA_AES_256_CBC_SHA1                                          | 0xC0 0x14 | SSL3.0 |
| TLS_ECDHE_RSA_AES_256_CBC_SHA384                                        | 0xC0 0x28 | TLS1.0 |
| TLS_ECDHE_RSA_ARCFOUR_128_SHA1                                          | 0xC0 0x11 | SSL3.0 |
| TLS_ECDHE_RSA_CAMELLIA_128_CBC_SHA256                                   | 0xC0 0x76 | TLS1.0 |
| TLS_ECDHE_RSA_CAMELLIA_256_CBC_SHA384                                   | 0xC0 0x77 | TLS1.0 |
| TLS_ECDHE_ECDSA_NULL_SHA1                                               | 0xC0 0x06 | SSL3.0 |
| TLS_ECDHE_ECDSA_3DES_EDE_CBC_SHA1                                       | 0xC0 0x08 | SSL3.0 |
| TLS_ECDHE_ECDSA_AES_128_CBC_SHA1                                        | 0xC0 0x09 | SSL3.0 |
| TLS_ECDHE_ECDSA_AES_256_CBC_SHA1                                        | OxCO OxOA | SSL3.0 |
| TLS_ECDHE_ECDSA_ARCFOUR_128_SHA1                                        | 0xC0 0x07 | SSL3.0 |
| TLS_ECDHE_ECDSA_CAMELLIA_128_CBC_SHA256                                 | 0xC0 0x72 | TLS1.0 |
| TLS_ECDHE_ECDSA_CAMELLIA_256_CBC_SHA384                                 | 0xC0 0x73 | TLS1.0 |

| TLS_ECDHE_ECDSA_AES_128_CBC_SHA256                                                                                                    | THE GEODIE ECDEA A EG 100 CDC GHAOLC   | 000 000   |        |
|----------------------------------------------------------------------------------------------------|----------------------------------------|-----------|--------|
| TLS_ECDHE_ECDSA_CAMELLIA_128_GCM_SHA256         0xC0_0x86         TLS1.2           TLS_ECDHE_ECDSA_CAMELLIA_256_GCM_SHA384         0xC0_0x27         TLS1.2           TLS_ECDHE_ECDSA_AES_128_GCM_SHA384         0xC0_0x28         TLS1.2           TLS_ECDHE_ECDSA_AES_256_GCM_SHA384         0xC0_0x20         TLS1.2           TLS_ECDHE_RSA_AES_256_GCM_SHA384         0xC0_0x27         TLS1.2           TLS_ECDHE_RSA_AES_256_GCM_SHA384         0xC0_0x30         TLS1.2           TLS_ECDHE_ECDSA_AES_256_GCM_SHA384         0xC0_0x24         TLS1.2           TLS_ECDHE_RSA_CAMELLIA_128_GCM_SHA256         0xC0_0x8A         TLS1.2           TLS_ECDHE_RSA_CAMELLIA_256_GCM_SHA384         0xC0_0x8A         TLS1.2           TLS_ECDHE_RSA_CAMELLIA_256_GCM_SHA384         0xC0_0x8A         TLS1.2           TLS_ECDHE_RSA_SALSA20_256_SHA1         0xE4_0x13         SSL3.0           TLS_ECDHE_ECDSA_SALSA20_256_SHA1         0xE4_0x15         SSL3.0           TLS_ECDHE_PSK_AES_STREAM_SALSA20_256_SHA1         0xE4_0x14         SSL3.0           TLS_ECDHE_PSK_AES_128_CBC_SHA1         0xC0_0x34         SSL3.0           TLS_ECDHE_PSK_AES_128_CBC_SHA1         0xC0_0x35         SSL3.0           TLS_ECDHE_PSK_AES_128_CBC_SHA256         0xC0_0x35         SSL3.0           TLS_ECDHE_PSK_AES_128_CBC_SHA1         0xC0_0x38                                    |                                        |           |        |
| TLS_ECDHE_ECDSA_CAMELLIA_256_GCM_SHA384         0xC0_0x28         TLS_1.2           TLS_ECDHE_ECDSA_AES_128_GCM_SHA256         0xC0_0x2B         TLS_1.2           TLS_ECDHE_ECDSA_AES_256_GCM_SHA384         0xC0_0x2C         TLS_1.2           TLS_ECDHE_RSA_AES_256_GCM_SHA384         0xC0_0x2F         TLS_1.2           TLS_ECDHE_RSA_AES_256_GCM_SHA384         0xC0_0x30         TLS_1.2           TLS_ECDHE_ECDSA_AES_256_GCM_SHA384         0xC0_0x30         TLS_1.2           TLS_ECDHE_RSA_CAMELLIA_128_GCM_SHA256         0xC0_0x8A         TLS_1.2           TLS_ECDHE_RSA_CAMELLIA_256_GCM_SHA384         0xC0_0x8B         TLS_1.2           TLS_ECDHE_RSA_CAMELLIA_256_GCM_SHA384         0xC0_0x8B         TLS_1.2           TLS_ECDHE_RSA_SALSA20_256_SHA1         0xE4_0x13         SSL3.0           TLS_ECDHE_RSA_SALSA20_256_SHA1         0xE4_0x15         SSL3.0           TLS_ECDHE_RSA_ESTREAM_SALSA20_256_SHA1         0xE4_0x14         SSL3.0           TLS_ECDHE_PSK_AES_128_CBC_SHA1         0xC0_0x34         SSL3.0           TLS_ECDHE_PSK_AES_128_CBC_SHA1         0xC0_0x36         SSL3.0           TLS_ECDHE_PSK_AES_256_CBC_SHA1         0xC0_0x36         SSL3.0           TLS_ECDHE_PSK_AES_256_CBC_SHA384         0xC0_0x36         SSL3.0           TLS_ECDHE_PSK_NULL_SHA1         0xC0_0x38         TL                                     |                                        |           |        |
| TLS_ECDHE_ECDSA_AES_128.GCM_SHA256         0xC0 0x26         TLS_1.2           TLS_ECDHE_ECDSA_AES_256.GCM_SHA384         0xC0 0x27         TLS_1.2           TLS_ECDHE_RSA_AES_128.GCM_SHA256         0xC0 0x27         TLS_1.2           TLS_ECDHE_RSA_AES_256.GCM_SHA384         0xC0 0x30         TLS_1.2           TLS_ECDHE_ECDSA_AES_256.GCM_SHA384         0xC0 0x24         TLS_1.0           TLS_ECDHE_RSA_CAMELLIA_128.GCM_SHA256         0xC0 0x8A         TLS_1.2           TLS_ECDHE_RSA_CAMELLIA_256.GCM_SHA384         0xC0 0x8B         TLS_1.2           TLS_ECDHE_RSA_CAMELLIA_256.GCM_SHA384         0xC0 0x8B         TLS_1.2           TLS_ECDHE_RSA_CAMELLIA_256.GCM_SHA384         0xC0 0x8B         TLS_1.2           TLS_ECDHE_RSA_SALSA20_256.SHA1         0xE4 0x13         SSL3.0           TLS_ECDHE_RSA_SALSA20_256.SHA1         0xE4 0x12         SSL3.0           TLS_ECDHE_PSA_SES_TREAM_SALSA20_256.SHA1         0xE4 0x12         SSL3.0           TLS_ECDHE_PSK_ASS_128.CBC_SHA1         0xC0 0x34         SSL3.0           TLS_ECDHE_PSK_ASS_128.CBC_SHA256         0xC0 0x37         TLS1.0           TLS_ECDHE_PSK_AES_128.CBC_SHA256         0xC0 0x37         TLS1.0           TLS_ECDHE_PSK_ASS_128.CBC_SHA384         0xC0 0x38         TLS1.0           TLS_ECDHE_PSK_NULL_SHA1         0xC0 0x38 <t< td=""><td></td><td></td><td></td></t<> |                                        |           |        |
| TLS_ECDHE_ECDSA_AES_256.GCM_SHA384         0xC0 0x2C         TLS1.2           TLS_ECDHE_RSA_AES_128.GCM_SHA256         0xC0 0x2F         TLS1.2           TLS_ECDHE_RSA_AES_256.GCM_SHA384         0xC0 0x20         TLS1.2           TLS_ECDHE_ECDSA_AES_256.GCM_SHA384         0xC0 0x24         TLS1.0           TLS_ECDHE_RSA_CAMELLIA_128.GCM_SHA256         0xC0 0x8A         TLS1.2           TLS_ECDHE_RSA_CAMELLIA_256.GCM_SHA384         0xC0 0x8B         TLS1.2           TLS_ECDHE_RSA_SALSA20_256.GCM_SHA384         0xC0 0x8B         TLS1.2           TLS_ECDHE_RSA_SALSA20_256.GCM_SHA384         0xC0 0x8B         TLS1.2           TLS_ECDHE_RSA_SALSA20_256.SHA1         0xE4 0x13         SSL3.0           TLS_ECDHE_ECDSA_SALSA20_256.SHA1         0xE4 0x12         SSL3.0           TLS_ECDHE_PSK_AES_TREAM_SALSA20_256.SHA1         0xE4 0x14         SSL3.0           TLS_ECDHE_PSK_ASS_128_CBC_SHA1         0xC0 0x34         SSL3.0           TLS_ECDHE_PSK_AES_128_CBC_SHA1         0xC0 0x35         SSL3.0           TLS_ECDHE_PSK_AES_128_CBC_SHA1         0xC0 0x35         SSL3.0           TLS_ECDHE_PSK_AES_128_CBC_SHA384         0xC0 0x33         TLS1.0           TLS_ECDHE_PSK_NULL_SHA1         0xC0 0x33         SSL3.0           TLS_ECDHE_PSK_NULL_SHA384         0xC0 0x34         TLS1.0 <td></td> <td></td> <td></td>                     |                                        |           |        |
| TLS_ECDHE_RSA_AES_128_GCM_SHA256         0xC0 0x2F         TLS1.2           TLS_ECDHE_RSA_AES_256_GCM_SHA384         0xC0 0x30         TLS1.2           TLS_ECDHE_ECDSA_AES_256_CBC_SHA384         0xC0 0x24         TLS1.0           TLS_ECDHE_RSA_CAMELLIA_128_GCM_SHA256         0xC0 0x8A         TLS1.2           TLS_ECDHE_RSA_CAMELLIA_256_GCM_SHA384         0xC0 0x8B         TLS1.2           TLS_ECDHE_RSA_SALSA20_256_SHA1         0xE4 0x13         SSL3.0           TLS_ECDHE_RSA_SALSA20_256_SHA1         0xE4 0x15         SSL3.0           TLS_ECDHE_RSA_SALSA20_256_SHA1         0xE4 0x12         SSL3.0           TLS_ECDHE_RSA_ESTREAM_SALSA20_256_SHA1         0xE4 0x12         SSL3.0           TLS_ECDHE_PSK_3ES_TEEAM_SALSA20_256_SHA1         0xE4 0x14         SSL3.0           TLS_ECDHE_PSK_AES_128_CBC_SHA1         0xC0 0x34         SSL3.0           TLS_ECDHE_PSK_AES_128_CBC_SHA1         0xC0 0x35         SSL3.0           TLS_ECDHE_PSK_AES_128_CBC_SHA256         0xC0 0x36         SSL3.0           TLS_ECDHE_PSK_AES_256_CBC_SHA256         0xC0 0x37         TLS.10           TLS_ECDHE_PSK_ARCFOUR_128_SHA1         0xC0 0x38         TLS.1.0           TLS_ECDHE_PSK_NULL_SHA384         0xC0 0x38         TLS.1.0           TLS_ECDHE_PSK_CAMELLIA_256_CBC_SHA256         0xC0 0x34         TLS.1.0                                          |                                        |           |        |
| TLS_ECDHE_RSA_AES_256_CCM_SHA384         0xC0 0x30         TLS1.2           TLS_ECDHE_ECDSA_AES_256_CBC_SHA384         0xC0 0x24         TLS1.0           TLS_ECDHE_RSA_CAMELLIA_128_GCM_SHA256         0xC0 0x8A         TLS1.2           TLS_ECDHE_RSA_CAMELLIA_256_GCM_SHA384         0xC0 0x8B         TLS1.2           TLS_ECDHE_RSA_SALSA20_256_SHA1         0xE4 0x13         SSL3.0           TLS_ECDHE_ECDSA_SALSA20_256_SHA1         0xE4 0x15         SSL3.0           TLS_ECDHE_RSA_ESTREAM_SALSA20_256_SHA1         0xE4 0x12         SSL3.0           TLS_ECDHE_PSR_AESTREAM_SALSA20_256_SHA1         0xE4 0x14         SSL3.0           TLS_ECDHE_PSR_3DES_EDE_CBC_SHA1         0xC0 0x34         SSL3.0           TLS_ECDHE_PSR_AES_128_CBC_SHA1         0xC0 0x34         SSL3.0           TLS_ECDHE_PSR_AES_128_CBC_SHA11         0xC0 0x35         SSL3.0           TLS_ECDHE_PSR_AES_128_CBC_SHA256         0xC0 0x36         SSL3.0           TLS_ECDHE_PSR_AES_256_CBC_SHA384         0xC0 0x38         TLS1.0           TLS_ECDHE_PSR_NULL_SHA256         0xC0 0x33         SSL3.0           TLS_ECDHE_PSR_NULL_SHA384         0xC0 0x38         TLS1.0           TLS_ECDHE_PSR_NULL_SHA384         0xC0 0x38         TLS1.0           TLS_ECDHE_PSR_CAMELLIA_128_CBC_SHA256         0xC0 0x98         TLS1.0                                                      |                                        |           |        |
| TLS_ECDHE_ECDSA_AES_256_CBC_SHA384         0xC0 0x24         TLS1.0           TLS_ECDHE_RSA_CAMELLIA_128_GCM_SHA256         0xC0 0x8A         TLS1.2           TLS_ECDHE_RSA_CAMELLIA_256_GCM_SHA384         0xC0 0x8B         TLS1.2           TLS_ECDHE_RSA_SALSA20_256_SHA1         0xE4 0x13         SSL3.0           TLS_ECDHE_ECDSA_SALSA20_256_SHA1         0xE4 0x12         SSL3.0           TLS_ECDHE_RSA_ESTREAM_SALSA20_256_SHA1         0xE4 0x12         SSL3.0           TLS_ECDHE_PSA_STREAM_SALSA20_256_SHA1         0xE4 0x14         SSL3.0           TLS_ECDHE_PSK_ASSTREAM_SALSA20_256_SHA1         0xC0 0x34         SSL3.0           TLS_ECDHE_PSK_ASS_128_CBC_SHA1         0xC0 0x34         SSL3.0           TLS_ECDHE_PSK_ASS_128_CBC_SHA1         0xC0 0x35         SSL3.0           TLS_ECDHE_PSK_ASS_128_CBC_SHA256         0xC0 0x36         SSL3.0           TLS_ECDHE_PSK_ASS_128_CBC_SHA256         0xC0 0x33         TLS1.0           TLS_ECDHE_PSK_ARCFOUR_128_SHA1         0xC0 0x33         SSL3.0           TLS_ECDHE_PSK_NULL_SHA256         0xC0 0x34         TLS1.0           TLS_ECDHE_PSK_NULL_SHA384         0xC0 0x38         TLS1.0           TLS_ECDHE_PSK_CAMELLIA_128_CBC_SHA256         0xC0 0x38         TLS1.0           TLS_ECDHE_PSK_SALSA20_256_SHA1         0xC0 0x9B         TLS1.0                                              |                                        |           |        |
| TLS_ECDHE_RSA_SALSA20_256_SHA1         0xE4_0x13         SSL3.0           TLS_ECDHE_ECDSA_SALSA20_256_SHA1         0xE4_0x15         SSL3.0           TLS_ECDHE_RSA_ESTREAM_SALSA20_256_SHA1         0xE4_0x12         SSL3.0           TLS_ECDHE_ECDSA_ESTREAM_SALSA20_256_SHA1         0xE4_0x14         SSL3.0           TLS_ECDHE_PSK_3DES_EDE_CBC_SHA1         0xC0_0x34         SSL3.0           TLS_ECDHE_PSK_AES_128_CBC_SHA1         0xC0_0x35         SSL3.0           TLS_ECDHE_PSK_AES_256_CBC_SHA1         0xC0_0x36         SSL3.0           TLS_ECDHE_PSK_AES_256_CBC_SHA256         0xC0_0x37         TLS1.0           TLS_ECDHE_PSK_AES_256_CBC_SHA384         0xC0_0x38         TLS1.0           TLS_ECDHE_PSK_ARCFOUR_128_SHA1         0xC0_0x38         SSL3.0           TLS_ECDHE_PSK_NULL_SHA1         0xC0_0x38         SSL3.0           TLS_ECDHE_PSK_NULL_SHA384         0xC0_0x38         TLS1.0           TLS_ECDHE_PSK_NULL_SHA384         0xC0_0x38         TLS1.0           TLS_ECDHE_PSK_CAMELLIA_128_CBC_SHA256         0xC0_0x9A         TLS1.0           TLS_ECDHE_PSK_CAMELLIA_256_CBC_SHA384         0xC0_0x9A         TLS1.0           TLS_ECDHE_PSK_SALSA20_256_SHA1         0xE4_0x18         SSL3.0           TLS_PSK_ARCFOUR_128_SHA1         0x00_0x8B         SSL3.0           T                                                               | TLS_ECDHE_RSA_AES_256_GCM_SHA384       |           |        |
| TLS_ECDHE_RSA_SALSA20_256_SHA1         0xE4_0x13         SSL3.0           TLS_ECDHE_ECDSA_SALSA20_256_SHA1         0xE4_0x15         SSL3.0           TLS_ECDHE_RSA_ESTREAM_SALSA20_256_SHA1         0xE4_0x12         SSL3.0           TLS_ECDHE_ECDSA_ESTREAM_SALSA20_256_SHA1         0xE4_0x14         SSL3.0           TLS_ECDHE_PSK_3DES_EDE_CBC_SHA1         0xC0_0x34         SSL3.0           TLS_ECDHE_PSK_AES_128_CBC_SHA1         0xC0_0x35         SSL3.0           TLS_ECDHE_PSK_AES_256_CBC_SHA1         0xC0_0x36         SSL3.0           TLS_ECDHE_PSK_AES_256_CBC_SHA256         0xC0_0x37         TLS1.0           TLS_ECDHE_PSK_AES_256_CBC_SHA384         0xC0_0x38         TLS1.0           TLS_ECDHE_PSK_ARCFOUR_128_SHA1         0xC0_0x38         SSL3.0           TLS_ECDHE_PSK_NULL_SHA1         0xC0_0x38         SSL3.0           TLS_ECDHE_PSK_NULL_SHA384         0xC0_0x38         TLS1.0           TLS_ECDHE_PSK_NULL_SHA384         0xC0_0x38         TLS1.0           TLS_ECDHE_PSK_CAMELLIA_128_CBC_SHA256         0xC0_0x9A         TLS1.0           TLS_ECDHE_PSK_CAMELLIA_256_CBC_SHA384         0xC0_0x9A         TLS1.0           TLS_ECDHE_PSK_SALSA20_256_SHA1         0xE4_0x18         SSL3.0           TLS_PSK_ARCFOUR_128_SHA1         0x00_0x8B         SSL3.0           T                                                               | TLS_ECDHE_ECDSA_AES_256_CBC_SHA384     |           |        |
| TLS_ECDHE_RSA_SALSA20_256_SHA1         0xE4_0x13         SSL3.0           TLS_ECDHE_ECDSA_SALSA20_256_SHA1         0xE4_0x15         SSL3.0           TLS_ECDHE_RSA_ESTREAM_SALSA20_256_SHA1         0xE4_0x12         SSL3.0           TLS_ECDHE_ECDSA_ESTREAM_SALSA20_256_SHA1         0xE4_0x14         SSL3.0           TLS_ECDHE_PSK_3DES_EDE_CBC_SHA1         0xC0_0x34         SSL3.0           TLS_ECDHE_PSK_AES_128_CBC_SHA1         0xC0_0x35         SSL3.0           TLS_ECDHE_PSK_AES_256_CBC_SHA1         0xC0_0x36         SSL3.0           TLS_ECDHE_PSK_AES_256_CBC_SHA256         0xC0_0x37         TLS1.0           TLS_ECDHE_PSK_AES_256_CBC_SHA384         0xC0_0x38         TLS1.0           TLS_ECDHE_PSK_ARCFOUR_128_SHA1         0xC0_0x38         SSL3.0           TLS_ECDHE_PSK_NULL_SHA1         0xC0_0x38         SSL3.0           TLS_ECDHE_PSK_NULL_SHA384         0xC0_0x38         TLS1.0           TLS_ECDHE_PSK_NULL_SHA384         0xC0_0x38         TLS1.0           TLS_ECDHE_PSK_CAMELLIA_128_CBC_SHA256         0xC0_0x9A         TLS1.0           TLS_ECDHE_PSK_CAMELLIA_256_CBC_SHA384         0xC0_0x9A         TLS1.0           TLS_ECDHE_PSK_SALSA20_256_SHA1         0xE4_0x18         SSL3.0           TLS_PSK_ARCFOUR_128_SHA1         0x00_0x8B         SSL3.0           T                                                               | TLS_ECDHE_RSA_CAMELLIA_128_GCM_SHA256  |           |        |
| TLS_ECDHE_ECDSA_SALSA20_256_SHA1         0xE4 0x15         SSL3.0           TLS_ECDHE_RSA_ESTREAM_SALSA20_256_SHA1         0xE4 0x12         SSL3.0           TLS_ECDHE_ECDSA_ESTREAM_SALSA20_256_SHA1         0xE4 0x14         SSL3.0           TLS_ECDHE_PSK_3DES_EDE_CBC_SHA1         0xC0 0x34         SSL3.0           TLS_ECDHE_PSK_AES_128_CBC_SHA1         0xC0 0x35         SSL3.0           TLS_ECDHE_PSK_AES_128_CBC_SHA1         0xC0 0x36         SSL3.0           TLS_ECDHE_PSK_AES_128_CBC_SHA256         0xC0 0x37         TLS1.0           TLS_ECDHE_PSK_AES_128_CBC_SHA384         0xC0 0x38         TLS1.0           TLS_ECDHE_PSK_AULL_SHA256         0xC0 0x33         SSL3.0           TLS_ECDHE_PSK_NULL_SHA256         0xC0 0x38         TLS1.0           TLS_ECDHE_PSK_NULL_SHA384         0xC0 0x38         TLS1.0           TLS_ECDHE_PSK_CAMELLIA_128_CBC_SHA256         0xC0 0x38         TLS1.0           TLS_ECDHE_PSK_CAMELLIA_256_CBC_SHA384         0xC0 0x9A         TLS1.0           TLS_ECDHE_PSK_SALSA20_256_SHA1         0xE4 0x18         SSL3.0           TLS_PSK_ARCFOUR_128_SHA1         0xE4 0x18         SSL3.0           TLS_PSK_ARCFOUR_128_SHA1         0x00 0x8B         SSL3.0           TLS_PSK_AES_128_CBC_SHA1         0x00 0x8C         SSL3.0           TLS_PSK_AES                                                               | TLS_ECDHE_RSA_CAMELLIA_256_GCM_SHA384  |           |        |
| TLS_ECDHE_RSA_ESTREAM_SALSA20_256_SHA1         0xE4 0x12         SSL3.0           TLS_ECDHE_ECDSA_ESTREAM_SALSA20_256_SHA1         0xE4 0x14         SSL3.0           TLS_ECDHE_PSK_3DES_EDE_CBC_SHA1         0xC0 0x34         SSL3.0           TLS_ECDHE_PSK_AES_128_CBC_SHA1         0xC0 0x35         SSL3.0           TLS_ECDHE_PSK_AES_256_CBC_SHA1         0xC0 0x36         SSL3.0           TLS_ECDHE_PSK_AES_128_CBC_SHA256         0xC0 0x37         TLS1.0           TLS_ECDHE_PSK_AES_256_CBC_SHA384         0xC0 0x33         TLS1.0           TLS_ECDHE_PSK_ARCFOUR_128_SHA1         0xC0 0x33         SSL3.0           TLS_ECDHE_PSK_NULL_SHA1         0xC0 0x39         SSL3.0           TLS_ECDHE_PSK_NULL_SHA256         0xC0 0x34         TLS1.0           TLS_ECDHE_PSK_NULL_SHA384         0xC0 0x38         TLS1.0           TLS_ECDHE_PSK_CAMELLIA_128_CBC_SHA256         0xC0 0x38         TLS1.0           TLS_ECDHE_PSK_CAMELLIA_128_CBC_SHA384         0xC0 0x98         TLS1.0           TLS_ECDHE_PSK_SALSA20_256_SHA1         0xE4 0x19         SSL3.0           TLS_PSK_ARCFOUR_128_SHA1         0xE4 0x19         SSL3.0           TLS_PSK_AES_128_CBC_SHA1         0x00 0x8B         SSL3.0           TLS_PSK_AES_128_CBC_SHA1         0x00 0x8C         SSL3.0           TLS_PSK_AES_128                                                               |                                        |           |        |
| TLS_ECDHE_ECDSA_ESTREAM_SALSA20_256_SHA1         0xE4 0x14         SSL3.0           TLS_ECDHE_PSK_3DES_EDE_CBC_SHA1         0xC0 0x34         SSL3.0           TLS_ECDHE_PSK_AES_128_CBC_SHA1         0xC0 0x35         SSL3.0           TLS_ECDHE_PSK_AES_256_CBC_SHA1         0xC0 0x36         SSL3.0           TLS_ECDHE_PSK_AES_128_CBC_SHA256         0xC0 0x37         TLS1.0           TLS_ECDHE_PSK_AES_128_CBC_SHA384         0xC0 0x38         TLS1.0           TLS_ECDHE_PSK_ARCFOUR_128_SHA1         0xC0 0x38         SSL3.0           TLS_ECDHE_PSK_NULL_SHA384         0xC0 0x39         SSL3.0           TLS_ECDHE_PSK_NULL_SHA256         0xC0 0x38         TLS1.0           TLS_ECDHE_PSK_NULL_SHA384         0xC0 0x38         TLS1.0           TLS_ECDHE_PSK_CAMELLIA_128_CBC_SHA256         0xC0 0x38         TLS1.0           TLS_ECDHE_PSK_CAMELLIA_256_CBC_SHA384         0xC0 0x98         TLS1.0           TLS_ECDHE_PSK_SALSA20_256_SHA1         0xE4 0x19         SSL3.0           TLS_PSK_ARCFOUR_128_SHA1         0xE4 0x18         SSL3.0           TLS_PSK_AES_128_CBC_SHA1         0x00 0x8B         SSL3.0           TLS_PSK_AES_128_CBC_SHA1         0x00 0x8C         SSL3.0           TLS_PSK_AES_128_CBC_SHA256         0x00 0x8B         SSL3.0           TLS_PSK_AES_128_CBC_SHA25                                                               |                                        |           |        |
| TLS_ECDHE_PSK_3DES_EDE_CBC_SHA1         0xC0 0x34         SSL3.0           TLS_ECDHE_PSK_AES_128_CBC_SHA1         0xC0 0x35         SSL3.0           TLS_ECDHE_PSK_AES_256_CBC_SHA1         0xC0 0x36         SSL3.0           TLS_ECDHE_PSK_AES_128_CBC_SHA256         0xC0 0x37         TLS1.0           TLS_ECDHE_PSK_AES_256_CBC_SHA384         0xC0 0x38         TLS1.0           TLS_ECDHE_PSK_ARCFOUR_128_SHA1         0xC0 0x33         SSL3.0           TLS_ECDHE_PSK_NULL_SHA1         0xC0 0x39         SSL3.0           TLS_ECDHE_PSK_NULL_SHA256         0xC0 0x3A         TLS1.0           TLS_ECDHE_PSK_NULL_SHA384         0xC0 0x3B         TLS1.0           TLS_ECDHE_PSK_CAMELLIA_128_CBC_SHA256         0xC0 0x3B         TLS1.0           TLS_ECDHE_PSK_CAMELLIA_256_CBC_SHA384         0xC0 0x9B         TLS1.0           TLS_ECDHE_PSK_SALSA20_256_SHA1         0xE4 0x19         SSL3.0           TLS_PSK_ARCFOUR_128_SHA1         0xE4 0x18         SSL3.0           TLS_PSK_ARCFOUR_128_SHA1         0x00 0x8B         SSL3.0           TLS_PSK_AES_128_CBC_SHA1         0x00 0x8C         SSL3.0           TLS_PSK_AES_128_CBC_SHA1         0x00 0x8C         SSL3.0           TLS_PSK_AES_128_CBC_SHA256         0x00 0x4E         TLS1.0           TLS_PSK_AES_126_CGM_SHA384 <td< td=""><td></td><td></td><td></td></td<>                                   |                                        |           |        |
| TLS_ECDHE_PSK_AES_128_CBC_SHA1         0xC0 0x35         SSL3.0           TLS_ECDHE_PSK_AES_256_CBC_SHA1         0xC0 0x36         SSL3.0           TLS_ECDHE_PSK_AES_128_CBC_SHA256         0xC0 0x37         TLS1.0           TLS_ECDHE_PSK_AES_256_CBC_SHA384         0xC0 0x38         TLS1.0           TLS_ECDHE_PSK_ARCFOUR_128_SHA1         0xC0 0x38         SSL3.0           TLS_ECDHE_PSK_NULL_SHA1         0xC0 0x39         SSL3.0           TLS_ECDHE_PSK_NULL_SHA256         0xC0 0x3A         TLS1.0           TLS_ECDHE_PSK_NULL_SHA384         0xC0 0x3B         TLS1.0           TLS_ECDHE_PSK_CAMELLIA_128_CBC_SHA256         0xC0 0x9A         TLS1.0           TLS_ECDHE_PSK_CAMELLIA_256_CBC_SHA384         0xC0 0x9B         TLS1.0           TLS_ECDHE_PSK_SALSA20_256_SHA1         0xE4 0x19         SSL3.0           TLS_ECDHE_PSK_ESTREAM_SALSA20_256_SHA1         0xE4 0x18         SSL3.0           TLS_PSK_ARCFOUR_128_SHA1         0x00 0x8A         SSL3.0           TLS_PSK_AES_128_CBC_SHA1         0x00 0x8B         SSL3.0           TLS_PSK_AES_256_CBC_SHA1         0x00 0x8C         SSL3.0           TLS_PSK_AES_128_CBC_SHA256         0x00 0xAE         TLS.1.0           TLS_PSK_AES_128_CBC_SHA256         0x00 0xAE         TLS.1.0           TLS_PSK_CAMELLIA_128_GCM_SHA384<                                                               |                                        |           |        |
| TLS_ECDHE_PSK_AES_256_CBC_SHA1         0xC0 0x36         SSL3.0           TLS_ECDHE_PSK_AES_128_CBC_SHA256         0xC0 0x37         TLS1.0           TLS_ECDHE_PSK_AES_256_CBC_SHA384         0xC0 0x38         TLS1.0           TLS_ECDHE_PSK_ARCFOUR_128_SHA1         0xC0 0x33         SSL3.0           TLS_ECDHE_PSK_NULL_SHA1         0xC0 0x39         SSL3.0           TLS_ECDHE_PSK_NULL_SHA256         0xC0 0x3A         TLS1.0           TLS_ECDHE_PSK_NULL_SHA384         0xC0 0x3B         TLS1.0           TLS_ECDHE_PSK_CAMELLIA_128_CBC_SHA256         0xC0 0x9A         TLS1.0           TLS_ECDHE_PSK_CAMELLIA_256_CBC_SHA384         0xC0 0x9B         TLS1.0           TLS_ECDHE_PSK_SALSA20_256_SHA1         0xE4 0x19         SSL3.0           TLS_ECDHE_PSK_ESTREAM_SALSA20_256_SHA1         0xE4 0x18         SSL3.0           TLS_PSK_ARCFOUR_128_SHA1         0x00 0x8A         SSL3.0           TLS_PSK_ABS_128_CBC_SHA1         0x00 0x8C         SSL3.0           TLS_PSK_AES_128_CBC_SHA1         0x00 0x8C         SSL3.0           TLS_PSK_AES_128_CBC_SHA256         0x00 0xAE         TLS1.0           TLS_PSK_AES_256_CBC_SHA384         0x00 0xAB         TLS1.2           TLS_PSK_AES_256_GCM_SHA384         0x00 0xAB         TLS1.2           TLS_PSK_CAMELLIA_128_GCM_SHA256                                                                      |                                        |           | l      |
| TLS_ECDHE_PSK_AES_128_CBC_SHA256         0xC0 0x37         TLS1.0           TLS_ECDHE_PSK_AES_256_CBC_SHA384         0xC0 0x38         TLS1.0           TLS_ECDHE_PSK_ARCFOUR_128_SHA1         0xC0 0x33         SSL3.0           TLS_ECDHE_PSK_NULL_SHA1         0xC0 0x39         SSL3.0           TLS_ECDHE_PSK_NULL_SHA256         0xC0 0x3A         TLS1.0           TLS_ECDHE_PSK_NULL_SHA384         0xC0 0x3B         TLS1.0           TLS_ECDHE_PSK_CAMELLIA_128_CBC_SHA256         0xC0 0x9A         TLS1.0           TLS_ECDHE_PSK_CAMELLIA_256_CBC_SHA384         0xC0 0x9B         TLS1.0           TLS_ECDHE_PSK_SALSA20_256_SHA1         0xE4 0x19         SSL3.0           TLS_ECDHE_PSK_ESTREAM_SALSA20_256_SHA1         0xE4 0x18         SSL3.0           TLS_PSK_ARCFOUR_128_SHA1         0x00 0x8A         SSL3.0           TLS_PSK_AES_128_CBC_SHA1         0x00 0x8C         SSL3.0           TLS_PSK_AES_128_CBC_SHA1         0x00 0x8C         SSL3.0           TLS_PSK_AES_128_CBC_SHA256         0x00 0xAE         TLS1.0           TLS_PSK_AES_128_CBC_SHA384         0x00 0xAB         TLS1.2           TLS_PSK_AES_128_CGCM_SHA384         0x00 0xAB         TLS1.2           TLS_PSK_CAMELLIA_128_GCM_SHA256         0xC0 0x8E         TLS1.2                                                                                                    |                                        |           |        |
| TLS_ECDHE_PSK_AES_256_CBC_SHA384       0xC0 0x38       TLS1.0         TLS_ECDHE_PSK_ARCFOUR_128_SHA1       0xC0 0x33       SSL3.0         TLS_ECDHE_PSK_NULL_SHA1       0xC0 0x39       SSL3.0         TLS_ECDHE_PSK_NULL_SHA256       0xC0 0x3A       TLS1.0         TLS_ECDHE_PSK_NULL_SHA384       0xC0 0x3B       TLS1.0         TLS_ECDHE_PSK_CAMELLIA_128_CBC_SHA256       0xC0 0x9A       TLS1.0         TLS_ECDHE_PSK_CAMELLIA_256_CBC_SHA384       0xC0 0x9B       TLS1.0         TLS_ECDHE_PSK_SALSA20_256_SHA1       0xE4 0x19       SSL3.0         TLS_ECDHE_PSK_ESTREAM_SALSA20_256_SHA1       0xE4 0x18       SSL3.0         TLS_PSK_ARCFOUR_128_SHA1       0x00 0x8A       SSL3.0         TLS_PSK_3DES_EDE_CBC_SHA1       0x00 0x8B       SSL3.0         TLS_PSK_AES_128_CBC_SHA1       0x00 0x8C       SSL3.0         TLS_PSK_AES_256_CBC_SHA1       0x00 0x8C       SSL3.0         TLS_PSK_AES_128_CBC_SHA256       0x00 0x8B       SSL3.0         TLS_PSK_AES_128_CBC_SHA384       0x00 0xAE       TLS1.0         TLS_PSK_AES_256_GCM_SHA384       0x00 0xAE       TLS1.2         TLS_PSK_CAMELLIA_128_GCM_SHA256       0xC0 0x8E       TLS1.2                                                                                                    |                                        |           |        |
| TLS_ECDHE_PSK_ARCFOUR_128_SHA1       0xC0 0x33       SSL3.0         TLS_ECDHE_PSK_NULL_SHA1       0xC0 0x39       SSL3.0         TLS_ECDHE_PSK_NULL_SHA256       0xC0 0x3A       TLS1.0         TLS_ECDHE_PSK_NULL_SHA384       0xC0 0x3B       TLS1.0         TLS_ECDHE_PSK_CAMELLIA_128_CBC_SHA256       0xC0 0x9A       TLS1.0         TLS_ECDHE_PSK_CAMELLIA_256_CBC_SHA384       0xC0 0x9B       TLS1.0         TLS_ECDHE_PSK_SALSA20_256_SHA1       0xE4 0x19       SSL3.0         TLS_ECDHE_PSK_ESTREAM_SALSA20_256_SHA1       0xE4 0x18       SSL3.0         TLS_PSK_ARCFOUR_128_SHA1       0x00 0x8A       SSL3.0         TLS_PSK_3DES_EDE_CBC_SHA1       0x00 0x8B       SSL3.0         TLS_PSK_AES_128_CBC_SHA1       0x00 0x8C       SSL3.0         TLS_PSK_AES_256_CBC_SHA1       0x00 0x8C       SSL3.0         TLS_PSK_AES_128_CBC_SHA256       0x00 0xAE       TLS1.0         TLS_PSK_AES_128_CBC_SHA384       0x00 0xAE       TLS1.0         TLS_PSK_CAMELLIA_128_GCM_SHA384       0x00 0x8E       TLS1.2         TLS_PSK_CAMELLIA_128_GCM_SHA256       0xC0 0x8E       TLS1.2                                                                                                    |                                        |           |        |
| TLS_ECDHE_PSK_NULL_SHA1       0xC0 0x39       SSL3.0         TLS_ECDHE_PSK_NULL_SHA256       0xC0 0x3A       TLS1.0         TLS_ECDHE_PSK_NULL_SHA384       0xC0 0x3B       TLS1.0         TLS_ECDHE_PSK_CAMELLIA_128_CBC_SHA256       0xC0 0x9A       TLS1.0         TLS_ECDHE_PSK_CAMELLIA_256_CBC_SHA384       0xC0 0x9B       TLS1.0         TLS_ECDHE_PSK_SALSA20_256_SHA1       0xE4 0x19       SSL3.0         TLS_ECDHE_PSK_ESTREAM_SALSA20_256_SHA1       0xE4 0x18       SSL3.0         TLS_PSK_ARCFOUR_128_SHA1       0x00 0x8A       SSL3.0         TLS_PSK_3DES_EDE_CBC_SHA1       0x00 0x8B       SSL3.0         TLS_PSK_AES_128_CBC_SHA1       0x00 0x8C       SSL3.0         TLS_PSK_AES_128_CBC_SHA1       0x00 0x8C       SSL3.0         TLS_PSK_AES_128_CBC_SHA256       0x00 0x8E       TLS1.0         TLS_PSK_AES_128_CBC_SHA384       0x00 0xA9       TLS1.2         TLS_PSK_CAMELLIA_128_GCM_SHA384       0x00 0x8E       TLS1.2         TLS_PSK_CAMELLIA_128_GCM_SHA256       0xC0 0x8E       TLS1.2                                                                                                    |                                        | 0xC0 0x38 |        |
| TLS_ECDHE_PSK_NULL_SHA256       0xC0 0x3A       TLS1.0         TLS_ECDHE_PSK_NULL_SHA384       0xC0 0x3B       TLS1.0         TLS_ECDHE_PSK_CAMELLIA_128_CBC_SHA256       0xC0 0x9A       TLS1.0         TLS_ECDHE_PSK_CAMELLIA_256_CBC_SHA384       0xC0 0x9B       TLS1.0         TLS_ECDHE_PSK_SALSA20_256_SHA1       0xE4 0x19       SSL3.0         TLS_ECDHE_PSK_ESTREAM_SALSA20_256_SHA1       0xE4 0x18       SSL3.0         TLS_PSK_ARCFOUR_128_SHA1       0x00 0x8A       SSL3.0         TLS_PSK_3DES_EDE_CBC_SHA1       0x00 0x8B       SSL3.0         TLS_PSK_AES_128_CBC_SHA1       0x00 0x8C       SSL3.0         TLS_PSK_AES_256_CBC_SHA1       0x00 0x8C       SSL3.0         TLS_PSK_AES_128_CBC_SHA256       0x00 0xAE       TLS1.0         TLS_PSK_AES_128_CBC_SHA384       0x00 0xA9       TLS1.2         TLS_PSK_CAMELLIA_128_GCM_SHA256       0xC0 0x8E       TLS1.2                                                                                                    | TLS_ECDHE_PSK_ARCFOUR_128_SHA1         | 0xC0 0x33 |        |
| TLS_ECDHE_PSK_NULL_SHA384       0xC0 0x3B       TLS1.0         TLS_ECDHE_PSK_CAMELLIA_128_CBC_SHA256       0xC0 0x9A       TLS1.0         TLS_ECDHE_PSK_CAMELLIA_256_CBC_SHA384       0xC0 0x9B       TLS1.0         TLS_ECDHE_PSK_SALSA20_256_SHA1       0xE4 0x19       SSL3.0         TLS_ECDHE_PSK_ESTREAM_SALSA20_256_SHA1       0xE4 0x18       SSL3.0         TLS_PSK_ARCFOUR_128_SHA1       0x00 0x8A       SSL3.0         TLS_PSK_3DES_EDE_CBC_SHA1       0x00 0x8B       SSL3.0         TLS_PSK_AES_128_CBC_SHA1       0x00 0x8C       SSL3.0         TLS_PSK_AES_256_CBC_SHA1       0x00 0x8C       SSL3.0         TLS_PSK_AES_128_CBC_SHA256       0x00 0x8D       SSL3.0         TLS_PSK_AES_256_GCM_SHA384       0x00 0xAB       TLS1.0         TLS_PSK_CAMELLIA_128_GCM_SHA256       0xC0 0x8E       TLS1.2                                                                                                    | TLS_ECDHE_PSK_NULL_SHA1                |           |        |
| TLS_ECDHE_PSK_CAMELLIA_128_CBC_SHA256       0xC0 0x9A       TLS1.0         TLS_ECDHE_PSK_CAMELLIA_256_CBC_SHA384       0xC0 0x9B       TLS1.0         TLS_ECDHE_PSK_SALSA20_256_SHA1       0xE4 0x19       SSL3.0         TLS_ECDHE_PSK_ESTREAM_SALSA20_256_SHA1       0xE4 0x18       SSL3.0         TLS_PSK_ARCFOUR_128_SHA1       0x00 0x8A       SSL3.0         TLS_PSK_3DES_EDE_CBC_SHA1       0x00 0x8B       SSL3.0         TLS_PSK_AES_128_CBC_SHA1       0x00 0x8C       SSL3.0         TLS_PSK_AES_256_CBC_SHA1       0x00 0x8D       SSL3.0         TLS_PSK_AES_128_CBC_SHA256       0x00 0xAE       TLS1.0         TLS_PSK_AES_256_GCM_SHA384       0x00 0xA9       TLS1.2         TLS_PSK_CAMELLIA_128_GCM_SHA256       0xC0 0x8E       TLS1.2                                                                                                    | TLS_ECDHE_PSK_NULL_SHA256              | 0xC0 0x3A |        |
| TLS_ECDHE_PSK_CAMELLIA_256_CBC_SHA384       0xC0 0x9B       TLS1.0         TLS_ECDHE_PSK_SALSA20_256_SHA1       0xE4 0x19       SSL3.0         TLS_ECDHE_PSK_ESTREAM_SALSA20_256_SHA1       0xE4 0x18       SSL3.0         TLS_PSK_ARCFOUR_128_SHA1       0x00 0x8A       SSL3.0         TLS_PSK_3DES_EDE_CBC_SHA1       0x00 0x8B       SSL3.0         TLS_PSK_AES_128_CBC_SHA1       0x00 0x8C       SSL3.0         TLS_PSK_AES_256_CBC_SHA1       0x00 0x8D       SSL3.0         TLS_PSK_AES_128_CBC_SHA256       0x00 0xAE       TLS1.0         TLS_PSK_AES_256_GCM_SHA384       0x00 0xA9       TLS1.2         TLS_PSK_CAMELLIA_128_GCM_SHA256       0xC0 0x8E       TLS1.2                                                                                                    | TLS_ECDHE_PSK_NULL_SHA384              | 0xC0 0x3B |        |
| TLS_ECDHE_PSK_SALSA20_256_SHA1       0xE4 0x19       SSL3.0         TLS_ECDHE_PSK_ESTREAM_SALSA20_256_SHA1       0xE4 0x18       SSL3.0         TLS_PSK_ARCFOUR_128_SHA1       0x00 0x8A       SSL3.0         TLS_PSK_3DES_EDE_CBC_SHA1       0x00 0x8B       SSL3.0         TLS_PSK_AES_128_CBC_SHA1       0x00 0x8C       SSL3.0         TLS_PSK_AES_256_CBC_SHA1       0x00 0x8D       SSL3.0         TLS_PSK_AES_128_CBC_SHA256       0x00 0xAE       TLS1.0         TLS_PSK_AES_256_GCM_SHA384       0x00 0xA9       TLS1.2         TLS_PSK_CAMELLIA_128_GCM_SHA256       0xC0 0x8E       TLS1.2                                                                                                    | TLS_ECDHE_PSK_CAMELLIA_128_CBC_SHA256  | 0xC0 0x9A |        |
| TLS_ECDHE_PSK_ESTREAM_SALSA20_256_SHA1       0xE4 0x18       SSL3.0         TLS_PSK_ARCFOUR_128_SHA1       0x00 0x8A       SSL3.0         TLS_PSK_3DES_EDE_CBC_SHA1       0x00 0x8B       SSL3.0         TLS_PSK_AES_128_CBC_SHA1       0x00 0x8C       SSL3.0         TLS_PSK_AES_256_CBC_SHA1       0x00 0x8D       SSL3.0         TLS_PSK_AES_128_CBC_SHA256       0x00 0xAE       TLS1.0         TLS_PSK_AES_256_GCM_SHA384       0x00 0xA9       TLS1.2         TLS_PSK_CAMELLIA_128_GCM_SHA256       0xC0 0x8E       TLS1.2                                                                                                    | TLS_ECDHE_PSK_CAMELLIA_256_CBC_SHA384  | 0xC0 0x9B | TLS1.0 |
| TLS_PSK_ARCFOUR_128_SHA1       0x00 0x8A       SSL3.0         TLS_PSK_3DES_EDE_CBC_SHA1       0x00 0x8B       SSL3.0         TLS_PSK_AES_128_CBC_SHA1       0x00 0x8C       SSL3.0         TLS_PSK_AES_256_CBC_SHA1       0x00 0x8D       SSL3.0         TLS_PSK_AES_128_CBC_SHA256       0x00 0xAE       TLS1.0         TLS_PSK_AES_256_GCM_SHA384       0x00 0xA9       TLS1.2         TLS_PSK_CAMELLIA_128_GCM_SHA256       0xC0 0x8E       TLS1.2                                                                                                    | TLS_ECDHE_PSK_SALSA20_256_SHA1         | 0xE4 0x19 | SSL3.0 |
| TLS_PSK_3DES_EDE_CBC_SHA1       0x00 0x8B       SSL3.0         TLS_PSK_AES_128_CBC_SHA1       0x00 0x8C       SSL3.0         TLS_PSK_AES_256_CBC_SHA1       0x00 0x8D       SSL3.0         TLS_PSK_AES_128_CBC_SHA256       0x00 0xAE       TLS1.0         TLS_PSK_AES_256_GCM_SHA384       0x00 0xA9       TLS1.2         TLS_PSK_CAMELLIA_128_GCM_SHA256       0xC0 0x8E       TLS1.2                                                                                                    | TLS_ECDHE_PSK_ESTREAM_SALSA20_256_SHA1 | 0xE4 0x18 | SSL3.0 |
| TLS_PSK_AES_128_CBC_SHA1       0x00 0x8C       SSL3.0         TLS_PSK_AES_256_CBC_SHA1       0x00 0x8D       SSL3.0         TLS_PSK_AES_128_CBC_SHA256       0x00 0xAE       TLS1.0         TLS_PSK_AES_256_GCM_SHA384       0x00 0xA9       TLS1.2         TLS_PSK_CAMELLIA_128_GCM_SHA256       0xC0 0x8E       TLS1.2                                                                                                    | TLS_PSK_ARCFOUR_128_SHA1               | 0x00 0x8A | SSL3.0 |
| TLS_PSK_AES_256_CBC_SHA1       0x00 0x8D       SSL3.0         TLS_PSK_AES_128_CBC_SHA256       0x00 0xAE       TLS1.0         TLS_PSK_AES_256_GCM_SHA384       0x00 0xA9       TLS1.2         TLS_PSK_CAMELLIA_128_GCM_SHA256       0xC0 0x8E       TLS1.2                                                                                                    | TLS_PSK_3DES_EDE_CBC_SHA1              | 0x00 0x8B | SSL3.0 |
| TLS_PSK_AES_128_CBC_SHA256       0x00 0xAE       TLS1.0         TLS_PSK_AES_256_GCM_SHA384       0x00 0xA9       TLS1.2         TLS_PSK_CAMELLIA_128_GCM_SHA256       0xC0 0x8E       TLS1.2                                                                                                    | TLS_PSK_AES_128_CBC_SHA1               | 0x00 0x8C | SSL3.0 |
| TLS_PSK_AES_256_GCM_SHA384       0x00 0xA9       TLS1.2         TLS_PSK_CAMELLIA_128_GCM_SHA256       0xC0 0x8E       TLS1.2                                                                                                    | TLS_PSK_AES_256_CBC_SHA1               | 0x00 0x8D | SSL3.0 |
| TLS_PSK_CAMELLIA_128_GCM_SHA256                                                                                                    | TLS_PSK_AES_128_CBC_SHA256             | 0x00 0xAE | TLS1.0 |
|                                                                                                    | TLS_PSK_AES_256_GCM_SHA384             | 0x00 0xA9 | TLS1.2 |
| THE CITY CAMELLIA SECOCIA CHASSA                                                                                                    | TLS_PSK_CAMELLIA_128_GCM_SHA256        | 0xC0 0x8E | TLS1.2 |
| TLS_PSK_CAMELLIA_256_GCM_SHA384                                                                                                    | TLS_PSK_CAMELLIA_256_GCM_SHA384        | 0xC0 0x8F | TLS1.2 |
| TLS_PSK_AES_128_GCM_SHA256                                                                                                    | TLS_PSK_AES_128_GCM_SHA256             | 0x00 0xA8 | TLS1.2 |
| TLS_PSK_NULL_SHA1 0x00 0x2C SSL3.0                                                                                                    | TLS_PSK_NULL_SHA1                      | 0x00 0x2C | SSL3.0 |
| TLS_PSK_NULL_SHA256 0x00 0xB0 TLS1.0                                                                                                    | TLS_PSK_NULL_SHA256                    | 0x00 0xB0 | TLS1.0 |
| TLS_PSK_CAMELLIA_128_CBC_SHA256                                                                                                    | TLS_PSK_CAMELLIA_128_CBC_SHA256        | 0xC0 0x94 | TLS1.0 |
| TLS_PSK_CAMELLIA_256_CBC_SHA384 0xC0 0x95 TLS1.0                                                                                                    | TLS_PSK_CAMELLIA_256_CBC_SHA384        | 0xC0 0x95 | TLS1.0 |

| TLS_PSK_SALSA20_256_SHA1            | 0xE4 0x17 | SSL3.0 |
|-------------------------------------|-----------|--------|
| TLS_PSK_ESTREAM_SALSA20_256_SHA1    | 0xE4 0x16 | SSL3.0 |
| TLS_PSK_AES_256_CBC_SHA384          | OxOO OxAF | TLS1.0 |
| TLS_PSK_NULL_SHA384                 | 0x00 0xB1 | TLS1.0 |
| TLS_RSA_PSK_ARCFOUR_128_SHA1        | 0x00 0x92 | TLS1.0 |
| TLS_RSA_PSK_3DES_EDE_CBC_SHA1       | 0x00 0x93 | TLS1.0 |
| TLS_RSA_PSK_AES_128_CBC_SHA1        | 0x00 0x94 | TLS1.0 |
| TLS_RSA_PSK_AES_256_CBC_SHA1        | 0x00 0x95 | TLS1.0 |
| TLS_RSA_PSK_CAMELLIA_128_GCM_SHA256 | 0xC0 0x92 | TLS1.2 |
| TLS_RSA_PSK_CAMELLIA_256_GCM_SHA384 | 0xC0 0x93 | TLS1.2 |
| TLS_RSA_PSK_AES_128_GCM_SHA256      | 0x00 0xAC | TLS1.2 |
| TLS_RSA_PSK_AES_128_CBC_SHA256      | 0x00 0xB6 | TLS1.0 |
| TLS_RSA_PSK_NULL_SHA1               | 0x00 0x2E | TLS1.0 |
| TLS_RSA_PSK_NULL_SHA256             | 0x00 0xB8 | TLS1.0 |
| TLS_RSA_PSK_AES_256_GCM_SHA384      | 0x00 0xAD | TLS1.2 |
| TLS_RSA_PSK_AES_256_CBC_SHA384      | 0x00 0xB7 | TLS1.0 |
| TLS_RSA_PSK_NULL_SHA384             | 0x00 0xB9 | TLS1.0 |
| TLS_RSA_PSK_CAMELLIA_128_CBC_SHA256 | 0xC0 0x98 | TLS1.0 |
| TLS_RSA_PSK_CAMELLIA_256_CBC_SHA384 | 0xC0 0x99 | TLS1.0 |
| TLS_DHE_PSK_ARCFOUR_128_SHA1        | 0x00 0x8E | SSL3.0 |
| TLS_DHE_PSK_3DES_EDE_CBC_SHA1       | 0x00 0x8F | SSL3.0 |
| TLS_DHE_PSK_AES_128_CBC_SHA1        | 0x00 0x90 | SSL3.0 |
| TLS_DHE_PSK_AES_256_CBC_SHA1        | 0x00 0x91 | SSL3.0 |
| TLS_DHE_PSK_AES_128_CBC_SHA256      | 0x00 0xB2 | TLS1.0 |
| TLS_DHE_PSK_AES_128_GCM_SHA256      | OxOO OxAA | TLS1.2 |
| TLS_DHE_PSK_NULL_SHA1               | 0x00 0x2D | SSL3.0 |
| TLS_DHE_PSK_NULL_SHA256             | 0x00 0xB4 | TLS1.0 |
| TLS_DHE_PSK_NULL_SHA384             | 0x00 0xB5 | TLS1.0 |
| TLS_DHE_PSK_AES_256_CBC_SHA384      | 0x00 0xB3 | TLS1.0 |
| TLS_DHE_PSK_AES_256_GCM_SHA384      | 0x00 0xAB | TLS1.2 |
| TLS_DHE_PSK_CAMELLIA_128_CBC_SHA256 | 0xC0 0x96 | TLS1.0 |
| TLS_DHE_PSK_CAMELLIA_256_CBC_SHA384 | 0xC0 0x97 | TLS1.0 |
| TLS_DHE_PSK_CAMELLIA_128_GCM_SHA256 | 0xC0 0x90 | TLS1.2 |
| TLS_DHE_PSK_CAMELLIA_256_GCM_SHA384 | 0xC0 0x91 | TLS1.2 |
| TLS_DH_ANON_ARCFOUR_128_MD5         | 0x00 0x18 | SSL3.0 |
| TLS_DH_ANON_3DES_EDE_CBC_SHA1       | 0x00 0x1B | SSL3.0 |
| TLS_DH_ANON_AES_128_CBC_SHA1        | 0x00 0x34 | SSL3.0 |
| TLS_DH_ANON_AES_256_CBC_SHA1        | 0x00 0x3A | SSL3.0 |
| TLS_DH_ANON_CAMELLIA_128_CBC_SHA256 | 0x00 0xBF | TLS1.0 |
| TLS_DH_ANON_CAMELLIA_256_CBC_SHA256 | 0x00 0xC5 | TLS1.0 |
| TLS_DH_ANON_CAMELLIA_128_CBC_SHA1   | 0x00 0x46 | SSL3.0 |

| TLS_DH_ANON_CAMELLIA_256_CBC_SHA1   | 0x00 0x89 | SSL3.0 |
|-------------------------------------|-----------|--------|
| TLS_DH_ANON_AES_128_CBC_SHA256      | 0x00 0x6C | TLS1.0 |
| TLS_DH_ANON_AES_256_CBC_SHA256      | 0x00 0x6D | TLS1.0 |
| TLS_DH_ANON_AES_128_GCM_SHA256      | 0x00 0xA6 | TLS1.2 |
| TLS_DH_ANON_AES_256_GCM_SHA384      | 0x00 0xA7 | TLS1.2 |
| TLS_DH_ANON_CAMELLIA_128_GCM_SHA256 | 0xC0 0x84 | TLS1.2 |
| TLS_DH_ANON_CAMELLIA_256_GCM_SHA384 | 0xC0 0x85 | TLS1.2 |
| TLS_ECDH_ANON_NULL_SHA1             | 0xC0 0x15 | SSL3.0 |
| TLS_ECDH_ANON_3DES_EDE_CBC_SHA1     | 0xC0 0x17 | SSL3.0 |
| TLS_ECDH_ANON_AES_128_CBC_SHA1      | 0xC0 0x18 | SSL3.0 |
| TLS_ECDH_ANON_AES_256_CBC_SHA1      | 0xC0 0x19 | SSL3.0 |
| TLS_ECDH_ANON_ARCFOUR_128_SHA1      | 0xC0 0x16 | SSL3.0 |
| TLS_SRP_SHA_3DES_EDE_CBC_SHA1       | 0xC0 0x1A | SSL3.0 |
| TLS_SRP_SHA_AES_128_CBC_SHA1        | 0xC0 0x1D | SSL3.0 |
| TLS_SRP_SHA_AES_256_CBC_SHA1        | 0xC0 0x20 | SSL3.0 |
| TLS_SRP_SHA_DSS_3DES_EDE_CBC_SHA1   | 0xC0 0x1C | SSL3.0 |
| TLS_SRP_SHA_RSA_3DES_EDE_CBC_SHA1   | 0xC0 0x1B | SSL3.0 |
| TLS_SRP_SHA_DSS_AES_128_CBC_SHA1    | 0xC0 0x1F | SSL3.0 |
| TLS_SRP_SHA_RSA_AES_128_CBC_SHA1    | 0xC0 0x1E | SSL3.0 |
| TLS_SRP_SHA_DSS_AES_256_CBC_SHA1    | 0xC0 0x22 | SSL3.0 |
| TLS_SRP_SHA_RSA_AES_256_CBC_SHA1    | 0xC0 0x21 | SSL3.0 |

Table C.1.: The ciphersuites table

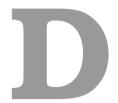

# **Error Codes and Descriptions**

The error codes used throughout the library are described below. The return code <code>GNUTLS\_E\_SUCCESS</code> indicates a successful operation, and is guaranteed to have the value 0, so you can use it in logical expressions.

| Code | Name                              | Description                                |
|------|-----------------------------------|--------------------------------------------|
| 0    | GNUTLS_E_SUCCESS                  | Success.                                   |
| -3   | GNUTLS_E_UNKNOWN_COMPRESSION      | Could not negotiate a supported compres-   |
|      | ALGORITHM                         | sion method.                               |
| -6   | GNUTLS_E_UNKNOWN_CIPHER_TYPE      | The cipher type is unsupported.            |
| -7   | GNUTLS_E_LARGE_PACKET             | The transmitted packet is too large (EMS-  |
|      |                                   | GSIZE).                                    |
| -8   | GNUTLS_E_UNSUPPORTED_VERSION      | A packet with illegal or unsupported ver-  |
|      | PACKET                            | sion was received.                         |
| -9   | GNUTLS_E_UNEXPECTED_PACKET        | A TLS packet with unexpected length was    |
|      | LENGTH                            | received.                                  |
| -10  | GNUTLS_E_INVALID_SESSION          | The specified session has been invalidated |
|      |                                   | for some reason.                           |
| -12  | GNUTLS_E_FATAL_ALERT_RECEIVED     | A TLS fatal alert has been received.       |
| -15  | GNUTLS_E_UNEXPECTED_PACKET        | An unexpected TLS packet was received.     |
| -16  | GNUTLS_E_WARNING_ALERT_RECEIVED   | A TLS warning alert has been received.     |
| -18  | GNUTLS_E_ERROR_IN_FINISHED_PACKET | An error was encountered at the TLS Fin-   |
|      |                                   | ished packet calculation.                  |

| -19        | GNUTLS_E_UNEXPECTED_HANDSHAKE     | An unexpected TLS handshake packet was received.         |
|------------|-----------------------------------|----------------------------------------------------------|
| -21        | GNUTLS_E_UNKNOWN_CIPHER_SUITE     | Could not negotiate a supported cipher                   |
| -21        | GNUILS_E_UNKNOWN_CIFHER_SUITE     | suite.                                                   |
| -22        | GNUTLS_E_UNWANTED_ALGORITHM       | An algorithm that is not enabled was ne-                 |
|            | GNOTES_E_ONWANTED_ALGORITHM       | gotiated.                                                |
| -23        | GNUTLS_E_MPI_SCAN_FAILED          | The scanning of a large integer has failed.              |
| -24        | GNUTLS_E_DECRYPTION_FAILED        | Decryption has failed.                                   |
| -25        | GNUTLS_E_MEMORY_ERROR             | Internal error in memory allocation.                     |
| -26        | GNUTLS_E_DECOMPRESSION_FAILED     | Decompression of the TLS record packet                   |
|            |                                   | has failed.                                              |
| -27        | GNUTLS_E_COMPRESSION_FAILED       | Compression of the TLS record packet has                 |
|            |                                   | failed.                                                  |
| -28        | GNUTLS_E_AGAIN                    | Resource temporarily unavailable, try                    |
|            |                                   | again.                                                   |
| -29        | GNUTLS_E_EXPIRED                  | The requested session has expired.                       |
| -30        | GNUTLS_E_DB_ERROR                 | Error in Database backend.                               |
| -31        | GNUTLS_E_SRP_PWD_ERROR            | Error in password file.                                  |
| -32        | GNUTLS_E_INSUFFICIENT_CREDENTIALS | Insufficient credentials for that request.               |
| -33        | GNUTLS_E_HASH_FAILED              | Hashing has failed.                                      |
| -34        | GNUTLS_E_BASE64_DECODING_ERROR    | Base64 decoding error.                                   |
| -35        | GNUTLS_E_MPI_PRINT_FAILED         | Could not export a large integer.                        |
| -37        | GNUTLS_E_REHANDSHAKE              | Rehandshake was requested by the peer.                   |
| -38        | GNUTLS_E_GOT_APPLICATION_DATA     | TLS Application data were received, while                |
|            |                                   | expecting handshake data.                                |
| -39        | GNUTLS_E_RECORD_LIMIT_REACHED     | The upper limit of record packet sequence                |
|            |                                   | numbers has been reached. Wow!                           |
| -40        | GNUTLS_E_ENCRYPTION_FAILED        | Encryption has failed.                                   |
| -43        | GNUTLS_E_CERTIFICATE_ERROR        | Error in the certificate.                                |
| -44        | GNUTLS_E_PK_ENCRYPTION_FAILED     | Public key encryption has failed.                        |
| -45        | GNUTLS_E_PK_DECRYPTION_FAILED     | Public key decryption has failed.                        |
| -46        | GNUTLS_E_PK_SIGN_FAILED           | Public key signing has failed.                           |
| -47        | GNUTLS_E_X509_UNSUPPORTED         | Unsupported critical extension in X.509                  |
| 40         | CRITICAL_EXTENSION                | certificate.                                             |
| -48        | GNUTLS_E_KEY_USAGE_VIOLATION      | Key usage violation in certificate has been detected.    |
| 40         |                                   | 1 32 7 7 7 7 3 2                                         |
| -49<br>-50 | GNUTLS_E_NO_CERTIFICATE_FOUND     | No certificate was found.                                |
|            | GNUTLS_E_INVALID_REQUEST          | The given memory buffer is too short to                  |
| -51        | GNUTLS_E_SHORT_MEMORY_BUFFER      | The given memory buffer is too short to hold parameters. |
| 1          |                                   | noid parameters.                                         |

| -52 | GNUTLS_E_INTERRUPTED            | Function was interrupted.                        |
|-----|---------------------------------|--------------------------------------------------|
| -53 | GNUTLS_E_PUSH_ERROR             | Error in the push function.                      |
| -54 | GNUTLS_E_PULL_ERROR             | Error in the pull function.                      |
| -55 | GNUTLS_E_RECEIVED_ILLEGAL       | An illegal parameter has been received.          |
|     | PARAMETER                       |                                                  |
| -56 | GNUTLS_E_REQUESTED_DATA_NOT     | The requested data were not available.           |
|     | AVAILABLE                       | -                                                |
| -57 | GNUTLS_E_PKCS1_WRONG_PAD        | Wrong padding in PKCS1 packet.                   |
| -58 | GNUTLS_E_RECEIVED_ILLEGAL       | An illegal TLS extension was received.           |
|     | EXTENSION                       |                                                  |
| -59 | GNUTLS_E_INTERNAL_ERROR         | GnuTLS internal error.                           |
| -60 | GNUTLS_E_CERTIFICATE_KEY        | The certificate and the given key do not         |
|     | MISMATCH                        | match.                                           |
| -61 | GNUTLS_E_UNSUPPORTED            | The certificate type is not supported.           |
|     | CERTIFICATE_TYPE                |                                                  |
| -62 | GNUTLS_E_X509_UNKNOWN_SAN       | Unknown Subject Alternative name in              |
|     |                                 | X.509 certificate.                               |
| -63 | GNUTLS_E_DH_PRIME_UNACCEPTABLE  | The Diffie-Hellman prime sent by the             |
|     |                                 | server is not acceptable (not long enough).      |
| -64 | GNUTLS_E_FILE_ERROR             | Error while reading file.                        |
| -67 | GNUTLS_E_ASN1_ELEMENT_NOT_FOUND | ASN1 parser: Element was not found.              |
| -68 | GNUTLS_E_ASN1_IDENTIFIER_NOT    | ASN1 parser: Identifier was not found            |
|     | FOUND                           |                                                  |
| -69 | GNUTLS_E_ASN1_DER_ERROR         | ASN1 parser: Error in DER parsing.               |
| -70 | GNUTLS_E_ASN1_VALUE_NOT_FOUND   | ASN1 parser: Value was not found.                |
| -71 | GNUTLS_E_ASN1_GENERIC_ERROR     | ASN1 parser: Generic parsing error.              |
| -72 | GNUTLS_E_ASN1_VALUE_NOT_VALID   | ASN1 parser: Value is not valid.                 |
| -73 | GNUTLS_E_ASN1_TAG_ERROR         | ASN1 parser: Error in TAG.                       |
| -74 | GNUTLS_E_ASN1_TAG_IMPLICIT      | ASN1 parser: error in implicit tag               |
| -75 | GNUTLS_E_ASN1_TYPE_ANY_ERROR    | ASN1 parser: Error in type 'ANY'.                |
| -76 | GNUTLS_E_ASN1_SYNTAX_ERROR      | ASN1 parser: Syntax error.                       |
| -77 | GNUTLS_E_ASN1_DER_OVERFLOW      | ASN1 parser: Overflow in DER parsing.            |
| -78 | GNUTLS_E_TOO_MANY_EMPTY_PACKETS | Too many empty record packets have been          |
|     |                                 | received.                                        |
| -79 | GNUTLS_E_OPENPGP_UID_REVOKED    | The OpenPGP User ID is revoked.                  |
| -80 | GNUTLS_E_UNKNOWN_PK_ALGORITHM   | An unknown public key algorithm was encountered. |
| -81 | GNUTLS_E_TOO_MANY_HANDSHAKE     | Too many handshake packets have been re-         |
|     | PACKETS                         | ceived.                                          |
| -84 | GNUTLS_E_NO_TEMPORARY_RSA       | No temporary RSA parameters were                 |
|     | PARAMS                          | found.                                           |
| -84 | GNUTLS_E_NO_TEMPORARY_RSA       | No temporary RSA paramete                        |

| -86  | GNUTLS_E_NO_COMPRESSION         | No supported compression algorithms have      |
|------|---------------------------------|-----------------------------------------------|
|      | ALGORITHMS                      | been found.                                   |
| -87  | GNUTLS_E_NO_CIPHER_SUITES       | No supported cipher suites have been          |
|      |                                 | found.                                        |
| -88  | GNUTLS_E_OPENPGP_GETKEY_FAILED  | Could not get OpenPGP key.                    |
| -89  | GNUTLS_E_PK_SIG_VERIFY_FAILED   | Public key signature verification has failed. |
| -90  | GNUTLS_E_ILLEGAL_SRP_USERNAME   | The SRP username supplied is illegal.         |
| -91  | GNUTLS_E_SRP_PWD_PARSING_ERROR  | Parsing error in password file.               |
| -93  | GNUTLS_E_NO_TEMPORARY_DH_PARAMS | No temporary DH parameters were found.        |
| -94  | GNUTLS_E_OPENPGP_FINGERPRINT    | The OpenPGP fingerprint is not sup-           |
|      | UNSUPPORTED                     | ported.                                       |
| -95  | GNUTLS_E_X509_UNSUPPORTED       | The certificate has unsupported attributes.   |
|      | ATTRIBUTE                       |                                               |
| -96  | GNUTLS_E_UNKNOWN_HASH           | The hash algorithm is unknown.                |
|      | ALGORITHM                       |                                               |
| -97  | GNUTLS_E_UNKNOWN_PKCS_CONTENT   | The PKCS structure's content type is un-      |
|      | TYPE                            | known.                                        |
| -98  | GNUTLS_E_UNKNOWN_PKCS_BAG_TYPE  | The PKCS structure's bag type is un-          |
|      |                                 | known.                                        |
| -99  | GNUTLS_E_INVALID_PASSWORD       | The given password contains invalid char-     |
|      |                                 | acters.                                       |
| -100 | GNUTLS_E_MAC_VERIFY_FAILED      | The Message Authentication Code verifi-       |
|      |                                 | cation failed.                                |
| -101 | GNUTLS_E_CONSTRAINT_ERROR       | Some constraint limits were reached.          |
| -104 | GNUTLS_E_IA_VERIFY_FAILED       | Verifying TLS/IA phase checksum failed        |
| -105 | GNUTLS_E_UNKNOWN_ALGORITHM      | The specified algorithm or protocol is un-    |
|      |                                 | known.                                        |
| -106 | GNUTLS_E_UNSUPPORTED_SIGNATURE  | The signature algorithm is not supported.     |
|      | ALGORITHM                       |                                               |
| -107 | GNUTLS_E_SAFE_RENEGOTIATION     | Safe renegotiation failed.                    |
|      | FAILED                          |                                               |
| -108 | GNUTLS_E_UNSAFE_RENEGOTIATION   | Unsafe renegotiation denied.                  |
|      | DENIED                          |                                               |
| -109 | GNUTLS_E_UNKNOWN_SRP_USERNAME   | The SRP username supplied is unknown.         |
| -110 | GNUTLS_E_PREMATURE_TERMINATION  | The TLS connection was non-properly ter-      |
|      |                                 | minated.                                      |
| -201 | GNUTLS_E_BASE64_ENCODING_ERROR  | Base64 encoding error.                        |
| -202 | GNUTLS_E_INCOMPATIBLE_GCRYPT    | The crypto library version is too old.        |
|      | LIBRARY                         |                                               |
| -203 | GNUTLS_E_INCOMPATIBLE_LIBTASN1  | The tasn1 library version is too old.         |
|      | LIBRARY                         |                                               |
| -204 | GNUTLS_E_OPENPGP_KEYRING_ERROR  | Error loading the keyring.                    |
|      |                                 |                                               |

| -205 | GNUTLS_E_X509_UNSUPPORTED_OID    | The OID is not supported.                        |
|------|----------------------------------|--------------------------------------------------|
| -206 | GNUTLS_E_RANDOM_FAILED           | Failed to acquire random data.                   |
| -207 | GNUTLS_E_BASE64_UNEXPECTED       | Base64 unexpected header error.                  |
|      | HEADER_ERROR                     | •                                                |
| -208 | GNUTLS_E_OPENPGP_SUBKEY_ERROR    | Could not find OpenPGP subkey.                   |
| -209 | GNUTLS_E_CRYPTO_ALREADY          | There is already a crypto algorithm with         |
|      | REGISTERED                       | lower priority.                                  |
| -210 | GNUTLS_E_HANDSHAKE_TOO_LARGE     | The handshake data size is too large.            |
| -211 | GNUTLS_E_CRYPTODEV_IOCTL_ERROR   | Error interfacing with /dev/crypto               |
| -212 | GNUTLS_E_CRYPTODEV_DEVICE_ERROR  | Error opening /dev/crypto                        |
| -213 | GNUTLS_E_CHANNEL_BINDING_NOT     | Channel binding data not available               |
|      | AVAILABLE                        |                                                  |
| -214 | GNUTLS_E_BAD_COOKIE              | The cookie was bad.                              |
| -215 | GNUTLS_E_OPENPGP_PREFERRED_KEY   | The OpenPGP key has not a preferred key          |
|      | ERROR                            | set.                                             |
| -216 | GNUTLS_E_INCOMPAT_DSA_KEY_WITH   | The given DSA key is incompatible with           |
|      | TLS_PROTOCOL                     | the selected TLS protocol.                       |
| -292 | GNUTLS_E_HEARTBEAT_PONG          | A heartbeat pong message was received.           |
|      | RECEIVED                         |                                                  |
| -293 | GNUTLS_E_HEARTBEAT_PING_RECEIVED | A heartbeat ping message was received.           |
| -300 | GNUTLS_E_PKCS11_ERROR            | PKCS #11 error.                                  |
| -301 | GNUTLS_E_PKCS11_LOAD_ERROR       | PKCS #11 initialization error.                   |
| -302 | GNUTLS_E_PARSING_ERROR           | Error in parsing.                                |
| -303 | GNUTLS_E_PKCS11_PIN_ERROR        | Error in provided PIN.                           |
| -305 | GNUTLS_E_PKCS11_SLOT_ERROR       | PKCS #11 error in slot                           |
| -306 | GNUTLS_E_LOCKING_ERROR           | Thread locking error                             |
| -307 | GNUTLS_E_PKCS11_ATTRIBUTE_ERROR  | PKCS #11 error in attribute                      |
| -308 | GNUTLS_E_PKCS11_DEVICE_ERROR     | PKCS #11 error in device                         |
| -309 | GNUTLS_E_PKCS11_DATA_ERROR       | PKCS #11 error in data                           |
| -310 | GNUTLS_E_PKCS11_UNSUPPORTED      | PKCS #11 unsupported feature                     |
|      | FEATURE_ERROR                    | D7700 444                                        |
| -311 | GNUTLS_E_PKCS11_KEY_ERROR        | PKCS #11 error in key                            |
| -312 | GNUTLS_E_PKCS11_PIN_EXPIRED      | PKCS #11 PIN expired                             |
| -313 | GNUTLS_E_PKCS11_PIN_LOCKED       | PKCS #11 PIN locked                              |
| -314 | GNUTLS_E_PKCS11_SESSION_ERROR    | PKCS #11 error in session                        |
| -315 | GNUTLS_E_PKCS11_SIGNATURE_ERROR  | PKCS #11 error in signature                      |
| -316 | GNUTLS_E_PKCS11_TOKEN_ERROR      | PKCS #11 error in token                          |
| -317 | GNUTLS_E_PKCS11_USER_ERROR       | PKCS #11 user error                              |
| -318 | GNUTLS_E_CRYPTO_INIT_FAILED      | The initialization of crypto backend has failed. |
| -319 | GNUTLS_E_TIMEDOUT                | The operation timed out                          |
| -320 | GNUTLS_E_USER_ERROR              | The operation was cancelled due to user          |
|      |                                  | error                                            |
| 1    | 1                                | 1                                                |

| -321 | GNUTLS_E_ECC_NO_SUPPORTED_CURVES | No supported ECC curves were found         |
|------|----------------------------------|--------------------------------------------|
| -322 | GNUTLS_E_ECC_UNSUPPORTED_CURVE   | The curve is unsupported                   |
| -323 | GNUTLS_E_PKCS11_REQUESTED        | The requested PKCS #11 object is not       |
|      | OBJECT_NOT_AVAILBLE              | available                                  |
| -324 | GNUTLS_E_CERTIFICATE_LIST        | The provided X.509 certificate list is not |
|      | UNSORTED                         | sorted (in subject to issuer order)        |
| -325 | GNUTLS_E_ILLEGAL_PARAMETER       | An illegal parameter was found.            |
| -326 | GNUTLS_E_NO_PRIORITIES_WERE_SET  | No or insufficient priorities were set.    |
| -327 | GNUTLS_E_X509_UNSUPPORTED        | Unsupported extension in X.509 certifi-    |
|      | EXTENSION                        | cate.                                      |
| -328 | GNUTLS_E_SESSION_EOF             | Peer has terminated the connection         |
| -329 | GNUTLS_E_TPM_ERROR               | TPM error.                                 |
| -330 | GNUTLS_E_TPM_KEY_PASSWORD_ERROR  | Error in provided password for key to be   |
|      |                                  | loaded in TPM.                             |
| -331 | GNUTLS_E_TPM_SRK_PASSWORD_ERROR  | Error in provided SRK password for TPM.    |
| -332 | GNUTLS_E_TPM_SESSION_ERROR       | Cannot initialize a session with the TPM.  |
| -333 | GNUTLS_E_TPM_KEY_NOT_FOUND       | TPM key was not found in persistent stor-  |
|      |                                  | age.                                       |
| -334 | GNUTLS_E_TPM_UNINITIALIZED       | TPM is not initialized.                    |
| -340 | GNUTLS_E_NO_CERTIFICATE_STATUS   | There is no certificate status (OCSP).     |
| -341 | GNUTLS_E_OCSP_RESPONSE_ERROR     | The OCSP response is invalid               |
| -342 | GNUTLS_E_RANDOM_DEVICE_ERROR     | Error in the system's randomness device.   |
| -343 | GNUTLS_E_AUTH_ERROR              | Could not authenticate peer.               |
| -344 | GNUTLS_E_NO_APPLICATION_PROTOCOL | No common application protocol could be    |
|      |                                  | negotiated.                                |
| -345 | GNUTLS_E_SOCKETS_INIT_ERROR      | Error in sockets initialization.           |
| -400 | GNUTLS_E_SELF_TEST_ERROR         | Error while performing self checks.        |
| -401 | GNUTLS_E_NO_SELF_TEST            | There is no self test for this algorithm.  |
| -402 | GNUTLS_E_LIB_IN_ERROR_STATE      | An error has been detected in the library  |
|      |                                  | and cannot continue operations.            |
| -403 | GNUTLS_E_PK_GENERATION_ERROR     | Error in public key generation.            |

Table D.1.: The error codes table

### **GNU Free Documentation License**

Version 1.3, 3 November 2008

Copyright © 2000, 2001, 2002, 2007, 2008 Free Software Foundation, Inc.

http://fsf.org/

Everyone is permitted to copy and distribute verbatim copies of this license document, but changing it is not allowed.

#### Preamble

The purpose of this License is to make a manual, textbook, or other functional and useful document "free" in the sense of freedom: to assure everyone the effective freedom to copy and redistribute it, with or without modifying it, either commercially or noncommercially. Secondarily, this License preserves for the author and publisher a way to get credit for their work, while not being considered responsible for modifications made by others.

This License is a kind of "copyleft", which means that derivative works of the document must themselves be free in the same sense. It complements the GNU General Public License, which is a copyleft license designed for free software.

We have designed this License in order to use it for manuals for free software, because free software needs free documentation: a free program should come with manuals providing the same freedoms that the software does. But this License is not limited to software manuals; it can be used for any textual work, regardless of subject matter or whether it is published as a printed book. We recommend this License principally for works whose purpose is instruction or reference.

#### 1. APPLICABILITY AND DEFINITIONS

This License applies to any manual or other work, in any medium, that contains a notice placed by the copyright holder saying it can be distributed under the terms of this License. Such a notice grants a world-wide, royalty-free license, unlimited in duration, to use that work under the conditions stated herein. The "Document", below, refers to any such manual or work. Any member of the public is a licensee, and is addressed as "you". You accept the license if you copy, modify or distribute the work in a way requiring permission under copyright law.

A "Modified Version" of the Document means any work containing the Document or a portion of it, either copied verbatim, or with modifications and/or translated into another language.

A "Secondary Section" is a named appendix or a front-matter section of the Document that deals exclusively with the relationship of the publishers or authors of the Document to the Document's overall subject (or to related matters) and contains nothing that could fall directly within that overall subject. (Thus, if the Document is in part a textbook of mathematics, a Secondary Section may not explain any mathematics.) The relationship could be a matter of historical connection with the subject or with related matters, or of legal, commercial, philosophical, ethical or political position regarding them.

The "Invariant Sections" are certain Secondary Sections whose titles are designated, as being those of Invariant Sections, in the notice that says that the Document is released under this License. If a section does not fit the above definition of Secondary then it is not allowed to be designated as Invariant. The Document may contain zero Invariant Sections. If the Document does not identify any Invariant Sections then there are none.

The "Cover Texts" are certain short passages of text that are listed, as Front-Cover Texts or Back-Cover Texts, in the notice that says that the Document is released under this License. A Front-Cover Text may be at most 5 words, and a Back-Cover Text may be at most 25 words.

A "Transparent" copy of the Document means a machine-readable copy, represented in a format whose specification is available to the general public, that is suitable for revising the document straightforwardly with generic text editors or (for images composed of pixels) generic paint programs or (for drawings) some widely available drawing editor, and that is suitable for input to text formatters or for automatic translation to a variety of formats suitable for input to text formatters. A copy made in an otherwise Transparent file format whose markup, or absence of markup, has been arranged to thwart or discourage subsequent modification by readers is not Transparent. An image format is not Transparent if used for any substantial amount of text. A copy that is not "Transparent" is called "Opaque".

Examples of suitable formats for Transparent copies include plain ASCII without markup, Texinfo input format, LaTeX input format, SGML or XML using a publicly available DTD, and standard-conforming simple HTML, PostScript or PDF designed for human modification. Examples of transparent image formats include PNG, XCF and JPG. Opaque formats include proprietary formats that can be read and edited only by proprietary word processors, SGML or XML for which the DTD and/or processing tools are not generally available, and the machine-generated HTML, PostScript or PDF produced by some word processors for output purposes only.

The "Title Page" means, for a printed book, the title page itself, plus such following pages as are needed to hold, legibly, the material this License requires to appear in the title page. For works in formats which do not have any title page as such, "Title Page" means the text near the most prominent appearance of the work's title, preceding the beginning of the body of the text.

The "publisher" means any person or entity that distributes copies of the Document to the public.

A section "Entitled XYZ" means a named subunit of the Document whose title either is precisely XYZ or contains XYZ in parentheses following text that translates XYZ in another language. (Here XYZ stands for a specific section name mentioned below, such as "Acknowledgements", "Dedications", "Endorsements", or "History".) To "Preserve the Title" of such a section when you modify the Document means that it remains a section "Entitled XYZ" according to this definition.

The Document may include Warranty Disclaimers next to the notice which states that this License applies to the Document. These Warranty Disclaimers are considered to be included by reference in this License, but only as regards disclaiming warranties: any other implication that these Warranty Disclaimers may have is void and has no effect on the meaning of this License.

#### 2. VERBATIM COPYING

You may copy and distribute the Document in any medium, either commercially or noncommercially, provided that this License, the copyright notices, and the license notice saying this License applies to the Document are reproduced in all copies, and that you add no other conditions whatsoever to those of this License. You may not use technical measures to obstruct or control the reading or further copying of the copies you make or distribute. However, you may accept compensation in exchange for copies. If you distribute a large enough number of copies you must also follow the conditions in section 3.

You may also lend copies, under the same conditions stated above, and you may publicly display copies.

#### 3. COPYING IN QUANTITY

If you publish printed copies (or copies in media that commonly have printed covers) of the Document, numbering more than 100, and the Document's license notice requires Cover Texts, you must enclose the copies in covers that carry, clearly and legibly, all these Cover Texts: Front-Cover Texts on the front cover, and Back-Cover Texts on the back cover. Both covers must also clearly and legibly identify you as the publisher of these copies. The front cover must present the full title with all words of the title equally prominent and visible. You may add other material on the covers in addition. Copying with changes limited to the covers, as long as they preserve the title of the Document and satisfy these conditions, can be treated as verbatim copying in other respects.

If the required texts for either cover are too voluminous to fit legibly, you should put the first ones listed (as many as fit reasonably) on the actual cover, and continue the rest onto adjacent pages.

If you publish or distribute Opaque copies of the Document numbering more than 100, you must either include a machine-readable Transparent copy along with each Opaque copy, or state in or with each Opaque copy a computer-network location from which the general network-using public has access to download using public-standard network protocols a complete Transparent copy of the Document, free of added material. If you use the latter option, you must take reasonably prudent steps, when you begin distribution of Opaque copies in quantity, to ensure that this Transparent copy will remain thus accessible at the stated location until at least one year after the last time you distribute an Opaque copy (directly or through your agents or retailers) of that edition to the public.

It is requested, but not required, that you contact the authors of the Document well before redistributing any large number of copies, to give them a chance to provide you with an updated version of the Document.

#### 4. MODIFICATIONS

You may copy and distribute a Modified Version of the Document under the conditions of sections 2 and 3 above, provided that you release the Modified Version under precisely this License, with the Modified Version filling the role of the Document, thus licensing distribution and modification of the Modified Version to whoever possesses a copy of it. In addition, you must do these things in the Modified Version:

- A. Use in the Title Page (and on the covers, if any) a title distinct from that of the Document, and from those of previous versions (which should, if there were any, be listed in the History section of the Document). You may use the same title as a previous version if the original publisher of that version gives permission.
- B. List on the Title Page, as authors, one or more persons or entities responsible for authorship of the modifications in the Modified Version, together with at least five of the principal authors of the Document (all of its principal authors, if it has fewer than five), unless they release you from this requirement.
- C. State on the Title page the name of the publisher of the Modified Version, as the publisher.
- D. Preserve all the copyright notices of the Document.
- E. Add an appropriate copyright notice for your modifications adjacent to the other copyright notices.
- F. Include, immediately after the copyright notices, a license notice giving the public permission to use the Modified Version under the terms of this License, in the form shown in the Addendum below.
- G. Preserve in that license notice the full lists of Invariant Sections and required Cover Texts given in the Document's license notice.
- H. Include an unaltered copy of this License.
- I. Preserve the section Entitled "History", Preserve its Title, and add to it an item stating at least the title, year, new authors, and publisher of the Modified Version as given on the Title Page. If there is no section Entitled "History" in the Document, create one stating the title, year, authors, and publisher of the Document as given on its Title Page, then add an item describing the Modified Version as stated in the previous sentence.
- J. Preserve the network location, if any, given in the Document for public access to a Transparent copy of the Document, and likewise the network locations given in the Document for previous versions it was based on. These may be placed in the "History" section. You may omit a network location for a work that was published at least four years before the Document itself, or if the original publisher of the version it refers to gives permission.
- K. For any section Entitled "Acknowledgements" or "Dedications", Preserve the Title of the section, and preserve in the section all the substance and tone of each of the contributor acknowledgements and/or dedications given therein.
- L. Preserve all the Invariant Sections of the Document, unaltered in their text and in their titles. Section numbers or the equivalent are not considered part of the section titles.
- M. Delete any section Entitled "Endorsements". Such a section may not be included in the Modified Version.
- N. Do not retitle any existing section to be Entitled "Endorsements" or to conflict in title with any Invariant Section.
- O. Preserve any Warranty Disclaimers.

If the Modified Version includes new front-matter sections or appendices that qualify as Secondary Sections and contain no material copied from the Document, you may at your option designate some or all of these sections as invariant. To do this, add their titles to the list of Invariant Sections in the Modified Version's license notice. These titles must be distinct from any other section titles.

You may add a section Entitled "Endorsements", provided it contains nothing but endorsements of your Modified Version by various parties—for example, statements of peer review or that the text has been approved by an organization as the authoritative definition of a standard.

You may add a passage of up to five words as a Front-Cover Text, and a passage of up to 25 words as a Back-Cover Text, to the end of the list of Cover Texts in the Modified Version. Only one passage of Front-Cover Text and one of Back-Cover Text may be added by (or through arrangements made by) any one entity. If the Document already includes a cover text for the same cover, previously added by you or by arrangement made by the same entity you are acting on behalf of, you may not add another; but you may replace the old one, on explicit permission from the previous publisher that added the old one.

The author(s) and publisher(s) of the Document do not by this License give permission to use their names for publicity for or to assert or imply endorsement of any Modified Version.

#### 5. COMBINING DOCUMENTS

You may combine the Document with other documents released under this License, under the terms defined in section 4 above for modified versions, provided that you include in the combination all of the Invariant Sections of all of the original documents, unmodified, and list them all as Invariant Sections of your combined work in its license notice, and that you preserve all their Warranty Disclaimers.

The combined work need only contain one copy of this License, and multiple identical Invariant Sections may be replaced with a single copy. If there are multiple Invariant Sections with the same name but different contents, make the title of each such section unique by adding at the end of it, in parentheses, the name of the original author or publisher of that section if known, or else a unique number. Make the same adjustment to the section titles in the list of Invariant Sections in the license notice of the combined work.

In the combination, you must combine any sections Entitled "History" in the various original documents, forming one section Entitled "History"; likewise combine any sections Entitled "Acknowledgements", and any sections Entitled "Dedications". You must delete all sections Entitled "Endorsements".

#### 6. COLLECTIONS OF DOCUMENTS

You may make a collection consisting of the Document and other documents released under this License, and replace the individual copies of this License in the various documents with a single copy that is included in the collection, provided that you follow the rules of this License for verbatim copying of each of the documents in all other respects.

You may extract a single document from such a collection, and distribute it individually under this License, provided you insert a copy of this License into the extracted document, and follow this License in all other respects regarding verbatim copying of that document.

#### 7. AGGREGATION WITH INDEPENDENT WORKS

A compilation of the Document or its derivatives with other separate and independent documents or works, in or on a volume of a storage or distribution medium, is called an "aggregate" if the copyright resulting from the compilation is not used to limit the legal rights of the compilation's users beyond what the individual works permit. When the Document is included in an aggregate, this License does not apply to the other works in the aggregate which are not themselves derivative works of the Document.

If the Cover Text requirement of section 3 is applicable to these copies of the Document, then if the Document is less than one half of the entire aggregate, the Document's Cover Texts may be placed on covers that bracket the Document within the aggregate, or the electronic equivalent of covers if the Document is in electronic form. Otherwise they must appear on printed covers that bracket the whole aggregate.

#### 8. TRANSLATION

Translation is considered a kind of modification, so you may distribute translations of the Document under the terms of section 4. Replacing Invariant Sections with translations requires special permission from their copyright holders, but you may include translations of some or all Invariant Sections in addition to the original versions of these Invariant Sections. You may include a translation of this License, and all the license notices in the Document, and any Warranty Disclaimers, provided that you also include the original English version of this License and the original versions of those notices and disclaimers. In case of a disagreement between the translation and the original version of this License or a notice or disclaimer, the original version will prevail.

If a section in the Document is Entitled "Acknowledgements", "Dedications", or "History", the requirement (section 4) to Preserve its Title (section 1) will typically require changing the actual title.

#### 9. TERMINATION

You may not copy, modify, sublicense, or distribute the Document except as expressly provided under this License. Any attempt otherwise to copy, modify, sublicense, or distribute it is void, and will automatically terminate your rights under this License.

However, if you cease all violation of this License, then your license from a particular copyright holder is reinstated (a) provisionally, unless and until the copyright holder explicitly and finally terminates your license, and (b) permanently, if the copyright holder fails to notify you of the violation by some reasonable means prior to 60 days after the cessation.

Moreover, your license from a particular copyright holder is reinstated permanently if the copyright holder notifies you of the violation by some reasonable means, this is the first time you have received notice of violation of this License (for any work) from that copyright holder, and you cure the violation prior to 30 days after your receipt of the notice.

Termination of your rights under this section does not terminate the licenses of parties who have received copies or rights from you under this License. If your rights have been terminated and not permanently reinstated, receipt of a copy of some or all of the same material does not give you any rights to use it.

#### 10. FUTURE REVISIONS OF THIS LICENSE

The Free Software Foundation may publish new, revised versions of the GNU Free Documentation License from time to time. Such new versions will be similar in spirit to the present version, but may differ in detail to address new problems or concerns. See http://www.gnu.org/copyleft/.

Each version of the License is given a distinguishing version number. If the Document specifies that a particular numbered version of this License "or any later version" applies to it, you have the option of following the terms and conditions either of that specified version or of any later version that has been published (not as a draft) by the Free Software Foundation. If the Document does not specify a version number of this License, you may choose any version ever published (not as a draft) by the Free Software Foundation. If the Document specifies that a proxy can decide which future versions of this License can be used, that proxy's public statement of acceptance of a version permanently authorizes you to choose that version for the Document.

#### 11. RELICENSING

"Massive Multiauthor Collaboration Site" (or "MMC Site") means any World Wide Web server that publishes copyrightable works and also provides prominent facilities for anybody to edit those works. A public wiki that anybody can edit is an example of such a server. A "Massive Multiauthor Collaboration" (or "MMC") contained in the site means any set of copyrightable works thus published on the MMC site.

"CC-BY-SA" means the Creative Commons Attribution-Share Alike 3.0 license published by Creative Commons Corporation, a not-for-profit corporation with a principal place of business in San Francisco, California, as well as future copyleft versions of that license published by that same organization.

"Incorporate" means to publish or republish a Document, in whole or in part, as part of another Document.

An MMC is "eligible for relicensing" if it is licensed under this License, and if all works that were first published under this License somewhere other than this MMC, and subsequently incorporated in whole or in part into the MMC, (1) had no cover texts or invariant sections, and (2) were thus incorporated prior to November 1, 2008.

The operator of an MMC Site may republish an MMC contained in the site under CC-BY-SA on the same site at any time before August 1, 2009, provided the MMC is eligible for relicensing.

#### ADDENDUM: How to use this License for your documents

To use this License in a document you have written, include a copy of the License in the document and put the following copyright and license notices just after the title page:

Copyright © YEAR YOUR NAME. Permission is granted to copy, distribute and/or modify this document under the terms of the GNU Free Documentation License, Version 1.3 or any later version published by the Free Software Foundation; with no Invariant Sections, no Front-Cover Texts, and no Back-Cover Texts. A copy of the license is included in the section entitled "GNU Free Documentation License".

 $If you have Invariant Sections, Front-Cover Texts and Back-Cover Texts, replace the "with \dots Texts." line with this: \\$ 

with the Invariant Sections being LIST THEIR TITLES, with the Front-Cover Texts being LIST, and with the Back-Cover Texts being LIST.

If you have Invariant Sections without Cover Texts, or some other combination of the three, merge those two alternatives to suit the situation.

If your document contains nontrivial examples of program code, we recommend releasing these examples in parallel under your choice of free software license, such as the GNU General Public License, to permit their use in free software.

## **Bibliography**

- [1] NIST Special Publication 800-57, Recommendation for Key Management Part 1: General (Revised), March 2007.
- [2] PKCS #11 Base Functionality v2.30: Cryptoki Draft 4, July 2009.
- [3] ECRYPT II Yearly Report on Algorithms and Keysizes (2009-2010), 2010.
- [4] J. Altman, N. Williams, and L. Zhu. Channel bindings for TLS, July 2010. Available from http://www.ietf.org/rfc/rfc5929.
- [5] R. J. Anderson. Security Engineering: A Guide to Building Dependable Distributed Systems. John Wiley & Sons, Inc., New York, NY, USA, 1st edition, 2001.
- [6] S. Blake-Wilson, M. Nystrom, D. Hopwood, J. Mikkelsen, and T. Wright. Transport layer security (TLS) extensions, June 2003. Available from http://www.ietf.org/rfc/ rfc3546.
- [7] J. Callas, L. Donnerhacke, H. Finney, D. Shaw, and R. Thayer. OpenPGP message format, November 2007. Available from http://www.ietf.org/rfc/rfc4880.
- [8] D. Cooper, S. Santesson, S. Farrell, S. Boeyen, R. Housley, and W. Polk. Internet X.509 Public Key Infrastructure Certificate and Certificate Revocation List (CRL) Profile. RFC 5280 (Proposed Standard), May 2008. Available from http://www.ietf.org/rfc/ rfc5280.
- [9] T. Dierks and E. Rescorla. The TLS protocol version 1.1, April 2006. Available from http://www.ietf.org/rfc/rfc4346.
- [10] T. Dierks and E. Rescorla. The TLS Protocol Version 1.2, August 2008. Available from http://www.ietf.org/rfc/rfc5246.
- [11] P. Eronen and H. Tschofenig. Pre-shared key ciphersuites for TLS, December 2005. Available from http://www.ietf.org/rfc/rfc4279.
- [12] C. Evans and C. Palmer. Public Key Pinning Extension for HTTP, December 2011. Available from http://tools.ietf.org/html/draft-ietf-websec-key-pinning-01.
- [13] A. Freier, P. Karlton, and P. Kocher. The secure sockets layer (ssl) protocol version 3.0, August 2011. Available from http://www.ietf.org/rfc/rfc6101.
- [14] P. Gutmann. Everything you never wanted to know about PKI but were forced to find out, 2002. Available from http://www.cs.auckland.ac.nz/~pgut001/pubs/pkitutorial.pdf.

- [15] S. Hollenbeck. Transport layer security protocol compression methods, May 2004. Available from http://www.ietf.org/rfc/rfc3749.
- [16] R. Housley, T. Polk, W. Ford, and D. Solo. Internet X.509 public key infrastructure certificate and certificate revocation list (CRL) profile, April 2002. Available from http://www.ietf.org/rfc/rfc3280.
- [17] R. Khare and S. Lawrence. Upgrading to TLS within HTTP/1.1, May 2000. Available from http://www.ietf.org/rfc/rfc2817.
- [18] R. Laboratories. PKCS 12 v1.0: Personal information exchange syntax, June 1999.
- [19] C. Latze and N. Mavrogiannopoulos. The TPMKEY URI Scheme, January 2013. Work in progress, available from http://tools.ietf.org/html/draft-mavrogiannopoulos-tpmuri-01.
- [20] A. Lenstra, X. Wang, and B. de Weger. Colliding X.509 Certificates, 2005. Available from http://eprint.iacr.org/2005/067.
- [21] M. Mathis and J. Heffner. Packetization Layer Path MTU Discovery, March 2007. Available from http://www.ietf.org/rfc/rfc4821.
- [22] D. McGrew and E. Rescorla. Datagram Transport Layer Security (DTLS) Extension to Establish Keys for the Secure Real-time Transport Protocol (SRTP), May 2010. Available from http://www.ietf.org/rfc/rfc5764.
- [23] B. Moeller. Security of CBC ciphersuites in SSL/TLS: Problems and countermeasures, 2002. Available from http://www.openssl.org/~bodo/tls-cbc.txt.
- [24] M. Myers, R. Ankney, A. Malpani, S. Galperin, and C. Adams. X.509 Internet Public Key Infrastructure Online Certificate Status Protocol OCSP, June 1999. Available from http://www.ietf.org/rfc/rfc2560.
- [25] M. Nystrom and B. Kaliski. PKCS 10 v1.7: certification request syntax specification, November 2000. Available from http://www.ietf.org/rfc2986.
- [26] J. Pechanec and D. J. Moffat. The PKCS 11 URI Scheme, January 2013. Work in progress, available from http://tools.ietf.org/html/draft-pechanec-pkcs11uri-08.
- [27] M. T. R. Seggelmann and M. Williams. Transport Layer Security (TLS) and Datagram Transport Layer Security (DTLS) Heartbeat Extension, February 2012. Available from http://www.ietf.org/rfc/rfc6520.
- [28] E. Rescola. HTTP over TLS, May 2000. Available from http://www.ietf.org/rfc/rfc2818.
- [29] E. Rescorla and N. Modadugu. Datagram transport layer security, April 2006. Available from http://www.ietf.org/rfc/rfc4347.
- [30] E. Rescorla, M. Ray, S. Dispensa, and N. Oskov. Transport layer security (TLS) renegotiation indication extension, February 2010. Available from http://www.ietf.org/rfc/rfc5746.

- [31] R. L. Rivest. Can We Eliminate Certificate Revocation Lists?, February 1998. Available from http://people.csail.mit.edu/rivest/Rivest-CanWeEliminateCertificateRevocationLists.pdf.
- [32] J. Salowey, H. Zhou, P. Eronen, and H. Tschofenig. Transport layer security (TLS) session resumption without server-side state, January 2008. Available from http://www.ietf.org/rfc/rfc5077.
- [33] S. Santesson. TLS Handshake Message for Supplemental Data, September 2006. Available from http://www.ietf.org/rfc/rfc4680.
- [34] W. R. Stevens. UNIX Network Programming, Volume 1. Prentice Hall, 1998.
- [35] D. Taylor, T. Perrin, T. Wu, and N. Mavrogiannopoulos. Using SRP for TLS authentication, November 2007. Available from http://www.ietf.org/rfc5054.
- [36] S. Tuecke, V. Welch, D. Engert, L. Pearlman, and M. Thompson. Internet X.509 public key infrastructure (PKI) proxy certificate profile, June 2004. Available from http://www.ietf.org/rfc/rfc3820.
- [37] N. Williams. On the use of channel bindings to secure channels, November 2007. Available from http://www.ietf.org/rfc7rfc5056.
- [38] T. Wu. The stanford SRP authentication project. Available from http://srp.stanford.edu/.
- [39] T. Wu. The SRP authentication and key exchange system, September 2000. Available from http://www.ietf.org/rfc/rfc2945.
- [40] K. D. Zeilenga. Lightweight Directory Access Protocol (LDAP): String Representation of Distinguished Names, June 2006. Available from http://www.ietf.org/rfc/rfc4514.

# Index

| 1 , , , , , , , , , , , , , , , , , , ,    | D (11 F0                                             |
|--------------------------------------------|------------------------------------------------------|
| abstract types, 92                         | Encrypted keys, 50                                   |
| alert protocol, 9                          | error codes, 275                                     |
| ALPN, 17                                   | example programs, 165                                |
| anonymous authentication, 83               | examples, 165                                        |
| Application Layer Protocol Negotiation, 17 | exporting keying material, 162                       |
| authentication methods, 21                 |                                                      |
|                                            | generating parameters, 161                           |
| bad_record_mac, 8                          | gnutls-cli, 233                                      |
|                                            | gnutls-cli help, 233                                 |
| callback functions, 125                    | gnutls-cli-debug, 246                                |
| certificate authentication, 21, 40         | gnutls-cli-debug help, 246                           |
| certificate requests, 40                   | gnutls-serv, 240                                     |
| certificate revocation lists, 43           | gnutls-serv help, 241                                |
| certificate status, 46                     | gnutls_alert_get, 148                                |
| Certificate status request, 15             | gnutls_alert_get_name, 148                           |
| Certificate verification, 38               | gnutls_alert_send, 149                               |
| certification, 267                         | gnutls_alpn_get_selected_protocol, 17                |
| certtool, 54                               | gnutls_alpn_set_protocols, 17                        |
| certtool help, 55                          | gnutls_anon_allocate_client_credentials, 138         |
| channel bindings, 163                      | gnutls_anon_allocate_server_credentials, 138         |
| ciphersuites, 269                          | gnutls_anon_free_client_credentials, 138             |
| client certificate authentication, 11      | gnutls_anon_free_server_credentials, 138             |
| compression algorithms, 7                  | gnutls_anon_set_server_dh_params, 162                |
| contributing, 266                          | gnutls_bye, 147                                      |
| CRL, 43                                    | gnutls_certificate_allocate_credentials, 129         |
|                                            | gnutls_certificate_free_credentials, 129             |
| DANE, 38, 158                              | gnutls_certificate_send_x509_rdn_sequence, 133       |
| dane_strerror, 161                         | gnutls_certificate_server_set_request, 132           |
| dane_verify_crt, 161                       | gnutls_certificate_set_dh_params, 162                |
| dane_verify_session_crt, 161               | gnutls_certificate_set_key, 131                      |
| dane_verify_status_t, 162                  | gnutls_certificate_set_ocsp_status_request_file,     |
| danetool, 72                               | 15                                                   |
| danetool help, 72                          | gnutls_certificate_set_ocsp_status_request_function, |
| deriving keys, 162                         | 15                                                   |
| digital signatures, 39                     | gnutls_certificate_set_openpgp_key, 130              |
| DNSSEC, 38, 158                            | gnutls_certificate_set_openpgp_key_file, 130         |
| download, 2                                | gnutls_certificate_set_openpgp_key_mem, 130          |
|                                            | 0                                                    |

| gnutls_certificate_set_openpgp_keyring_file, 37, | gnutls_heartbeat_allowed, 13                 |
|--------------------------------------------------|----------------------------------------------|
| 133                                              | gnutls_heartbeat_enable, 13                  |
| gnutls_certificate_set_params_function, 163      | gnutls_heartbeat_get_timeout, 13             |
| gnutls_certificate_set_pin_function, 102, 130    | gnutls_heartbeat_ping, 13                    |
| gnutls_certificate_set_retrieve_function, 131    | gnutls_heartbeat_pong, 13                    |
| gnutls_certificate_set_retrieve_function2, 131   | gnutls_heartbeat_set_timeouts, 13            |
| gnutls_certificate_set_verify_function, 134      | gnutls_hex_decode, 82                        |
| gnutls_certificate_set_x509_crl_file, 34         | gnutls_hex_encode, 82                        |
| gnutls_certificate_set_x509_key, 130             | gnutls_init, 128                             |
| gnutls_certificate_set_x509_key_file2, 106, 130  | gnutls_key_generate, 82, 142                 |
| gnutls_certificate_set_x509_key_mem2, 130        | gnutls_ocsp_req_add_cert, 48                 |
| gnutls_certificate_set_x509_system_trust, 34,    | gnutls_ocsp_req_add_cert_id, 48              |
| 106, 133                                         | gnutls_ocsp_req_deinit, 48                   |
| gnutls_certificate_set_x509_trust_dir, 34        | gnutls_ocsp_req_export, 48                   |
| gnutls_certificate_set_x509_trust_file, 34, 106, | gnutls_ocsp_req_get_cert_id, 48              |
| 133                                              | gnutls_ocsp_req_get_extension, 48            |
| gnutls_certificate_status_t, 86                  | gnutls_ocsp_req_get_nonce, 49                |
| gnutls_certificate_verify_flags, 34, 87, 158     | gnutls_ocsp_req_import, 48                   |
| gnutls_certificate_verify_peers2, 144            | gnutls_ocsp_req_init, 48                     |
| gnutls_certificate_verify_peers3, 134            | gnutls_ocsp_req_print, 48                    |
| gnutls_compression_method_t, 8                   | gnutls_ocsp_req_randomize_nonce, 49          |
| gnutls_credentials_set, 128                      | gnutls_ocsp_req_set_extension, 48            |
| gnutls_db_check_entry, 157                       | gnutls_ocsp_req_set_nonce, 49                |
| gnutls_db_set_ptr, 157                           | gnutls_ocsp_resp_check_crt, 50               |
| gnutls_db_set_remove_function, 157               | gnutls_ocsp_resp_deinit, 49                  |
| gnutls_db_set_retrieve_function, 157             | gnutls_ocsp_resp_export, 49                  |
| gnutls_db_set_store_function, 157                | gnutls_ocsp_resp_get_single, 50              |
| gnutls_deinit, 147                               | gnutls_ocsp_resp_import, 49                  |
| gnutls_dh_params_generate2, 162                  | gnutls_ocsp_resp_init, 49                    |
| gnutls_dh_params_import_pkcs3, 162               | gnutls_ocsp_resp_print, 49                   |
| gnutls_dh_set_prime_bits, 156                    | gnutls_ocsp_resp_verify, 50                  |
| gnutls_dtls_cookie_send, 142                     | gnutls_ocsp_resp_verify_direct, 50           |
| gnutls_dtls_cookie_verify, 142                   | gnutls_ocsp_status_request_enable_client, 15 |
| gnutls_dtls_get_data_mtu, 143                    | gnutls_ocsp_status_request_is_checked, 15    |
| gnutls_dtls_get_mtu, 143                         | gnutls_openpgp_crt_verify_ring, 37           |
| gnutls_dtls_get_timeout, 141                     | gnutls_openpgp_crt_verify_self, 37           |
| gnutls_dtls_prestate_set, 142                    | gnutls_pcert_deinit, 132                     |
| gnutls_dtls_set_mtu, 143                         | gnutls_pcert_import_openpgp, 132             |
| gnutls_error_is_fatal, 146                       | gnutls_pcert_import_openpgp_raw, 132         |
| gnutls_error_to_alert, 149                       | gnutls_pcert_import_x509, 132                |
| gnutls_global_set_audit_log_function, 124        | gnutls_pcert_import_x509_raw, 132            |
| gnutls_global_set_log_function, 123              | gnutls_pin_flag_t, 101                       |
| gnutls_global_set_log_level, 123                 | gnutls_pk_bits_to_sec_param, 155             |
| gnutls_global_set_mutex, 125                     | gnutls_pkcs11_add_provider, 101              |
| gnutls_handshake, 143                            | gnutls_pkcs11_copy_x509_crt, 105             |
| gnutls_handshake_set_timeout, 144                | gnutls_pkcs11_copy_x509_privkey, 105         |
| <b>▽</b>                                         | U 1 1 1 1 1 1 1 1 1 1 1 1 1 1 1 1 1 1 1      |

| gnutls_pkcs11_delete_url, 106           | gnutls_privkey_sign_data, 97                           |
|-----------------------------------------|--------------------------------------------------------|
| gnutls_pkcs11_get_pin_function, 101     | gnutls_privkey_sign_hash, 98                           |
| gnutls_pkcs11_init, 100                 | gnutls_privkey_status, 95                              |
| gnutls_pkcs11_obj_export_url, 102       | gnutls_psk_allocate_client_credentials, 135            |
| gnutls_pkcs11_obj_get_info, 103         | gnutls_psk_allocate_server_credentials, 135            |
| gnutls_pkcs11_obj_import_url, 102       | gnutls_psk_client_get_hint, 137                        |
| gnutls_pkcs11_obj_set_pin_function, 102 | gnutls_psk_free_client_credentials, 135                |
| gnutls_pkcs11_set_pin_function, 101     | gnutls_psk_free_server_credentials, 135                |
| gnutls_pkcs11_set_token_function, 101   | gnutls_psk_set_client_credentials, 136                 |
| gnutls_pkcs11_token_get_flags, 103      | gnutls_psk_set_client_credentials_function, 136        |
| gnutls_pkcs11_token_get_info, 103       | gnutls_psk_set_server_credentials_file, 137            |
| gnutls_pkcs11_token_get_url, 103        | gnutls_psk_set_server_credentials_function, 137        |
| gnutls_pkcs11_token_init, 103           | gnutls_psk_set_server_credentials_hint, 137            |
| gnutls_pkcs11_token_set_pin, 103        | gnutls_pubkey_encrypt_data, 97                         |
| gnutls_pkcs12_bag_decrypt, 52           | gnutls_pubkey_export, 93                               |
| gnutls_pkcs12_bag_encrypt, 54           | gnutls_pubkey_export2, 93                              |
| gnutls_pkcs12_bag_get_count, 52         | gnutls_pubkey_export_dsa_raw, 94                       |
| gnutls_pkcs12_bag_get_data, 53          | gnutls_pubkey_export_ecc_raw, 94                       |
| gnutls_pkcs12_bag_get_friendly_name, 53 | gnutls_pubkey_export_ecc_x962, 94                      |
| gnutls_pkcs12_bag_get_key_id, 53        | gnutls_pubkey_export_rsa_raw, 94                       |
| gnutls_pkcs12_bag_set_crl, 54           | gnutls_pubkey_get_key_id, 94                           |
| gnutls_pkcs12_bag_set_crt, 54           | gnutls_pubkey_get_pk_algorithm, 94                     |
| gnutls_pkcs12_bag_set_data, 54          | gnutls_pubkey_get_preferred_hash_algorithm,            |
| gnutls_pkcs12_bag_set_friendly_name, 54 | 94                                                     |
| gnutls_pkcs12_bag_set_key_id, 54        | gnutls_pubkey_import, 93                               |
| gnutls_pkcs12_generate_mac, 54          | gnutls_pubkey_import_openpgp, 92                       |
| gnutls_pkcs12_get_bag, 52               | gnutls_pubkey_import_openpgp_raw, 93                   |
| gnutls_pkcs12_set_bag, 54               | gnutls_pubkey_import_pkcs11, 92                        |
| gnutls_pkcs12_simple_parse, 53          | gnutls_pubkey_import_privkey, 93                       |
| gnutls_pkcs12_verify_mac, 52            | gnutls_pubkey_import_tpm_raw, 116                      |
| gnutls_pkcs_encrypt_flags_t, 90         | gnutls_pubkey_import_tpm_url, 116                      |
| gnutls_priority_set, 149                | gnutls_pubkey_import_url, 93                           |
| gnutls_priority_set_direct, 149         | gnutls_pubkey_import_x509, 92                          |
| gnutls_privkey_decrypt_data, 98         | gnutls_pubkey_import_x509_raw, 93                      |
| gnutls_privkey_get_pk_algorithm, 95     | gnutls_pubkey_set_pin_function, 102                    |
| gnutls_privkey_get_type, 95             | gnutls_pubkey_verify_data2, 96                         |
| gnutls_privkey_import_ext2, 96          | gnutls_pubkey_verify_hash2, 97                         |
| gnutls_privkey_import_openpgp, 95       | gnutls_random_art, 94                                  |
| gnutls_privkey_import_openpgp_raw, 95   | gnutls_record_check_pending, 146                       |
| gnutls_privkey_import_pkcs11, 95        | gnutls_record_cork, 147                                |
| gnutls_privkey_import_tpm_raw, 116      | gnutls_record_get_direction, 142, 144                  |
| gnutls_privkey_import_tpm_url, 116      | gnutls_record_get_max_size, 12                         |
| gnutls_privkey_import_url, 95           | gnutls_record_recv, 145                                |
| gnutls_privkey_import_x509, 95          | ,                                                      |
|                                         | gnutls_record_recv_seq, 146                            |
| gnutls_privkey_import_x509_raw, 51, 95  | gnutls_record_recv_seq, 146<br>gnutls_record_send, 145 |

| gnutls_record_uncork, 148                                  | gnutls_transport_set_int2, 138                  |
|------------------------------------------------------------|-------------------------------------------------|
| gnutls_sec_param_get_name, 156                             | gnutls_transport_set_ptr, 138                   |
| gnutls_sec_param_to_pk_bits, 155                           | gnutls_transport_set_ptr2, 138                  |
| gnutls_server_name_get, 12                                 | gnutls_transport_set_pull_function, 125, 139    |
| gnutls_server_name_set, 12                                 | gnutls_transport_set_pull_timeout_function, 139 |
| gnutls_session_get_data2, 156                              | 140                                             |
| gnutls_session_get_id2, 156                                | gnutls_transport_set_push_function, 125, 139    |
| gnutls_session_is_resumed, 157                             | gnutls_transport_set_vec_push_function, 139     |
| gnutls_session_resumption_requested, 158                   | gnutls_url_is_supported, 94                     |
| gnutls_session_set_data, 156                               | gnutls_verify_stored_pubkey, 159                |
| gnutls_session_ticket_enable_server, 158                   | gnutls_x509_crl_export, 44                      |
| gnutls_session_ticket_key_generate, 158                    | gnutls_x509_crl_get_crt_count, 45               |
| gnutls_sign_algorithm_get_requested, 131                   | gnutls_x509_crl_get_crt_serial, 44              |
| gnutls_srp_allocate_client_credentials, 134                | gnutls_x509_crl_get_issuer_dn, 45               |
| gnutls_srp_allocate_server_credentials, 134                | gnutls_x509_crl_get_issuer_dn2, 45              |
| gnutls_srp_base64_decode_alloc, 79                         | gnutls_x509_crl_get_next_update, 45             |
| gnutls_srp_base64_encode_alloc, 79                         | gnutls_x509_crl_get_this_update, 45             |
| gnutls_srp_free_client_credentials, 134                    | gnutls_x509_crl_get_version, 45                 |
| gnutls_srp_free_server_credentials, 134                    | gnutls_x509_crl_import, 44                      |
| gnutls_srp_set_client_credentials, 134                     | gnutls_x509_crl_init, 44                        |
| gnutls_srp_set_client_credentials_function, 135            | gnutls_x509_crl_privkey_sign, 46, 97            |
| gnutls_srp_set_prime_bits, 156                             | gnutls_x509_crl_reason_t, 90                    |
| gnutls_srp_set_server_credentials_file, 135                | gnutls_x509_crl_set_authority_key_id, 46        |
| gnutls_srp_set_server_credentials_function, 136            | gnutls_x509_crl_set_crt, 45                     |
| gnutls_srp_verifier, 78                                    | gnutls_x509_crl_set_crt_serial, 45              |
| gnutls_srtp_get_keys, 16                                   | gnutls_x509_crl_set_next_update, 45             |
| gnutls_srtp_get_keys, 10<br>gnutls_srtp_get_profile_id, 17 | gnutls_x509_crl_set_number, 46                  |
|                                                            | · ·                                             |
| gnutls_srtp_get_profile_name, 17                           | gnutls_x509_crl_set_this_update, 45             |
| gnutls_srtp_get_selected_profile, 17                       | gnutls_x509_crl_set_version, 45                 |
| gnutls_srtp_profile_t, 16                                  | gnutls_x509_crl_sign2, 46                       |
| gnutls_srtp_set_profile, 16                                | gnutls_x509_crq_privkey_sign, 97                |
| gnutls_srtp_set_profile_direct, 16                         | gnutls_x509_crq_set_basic_constraints, 41       |
| gnutls_store_commitment, 160                               | gnutls_x509_crq_set_dn, 41                      |
| gnutls_store_pubkey, 159                                   | gnutls_x509_crq_set_dn_by_oid, 41               |
| gnutls_tdb_deinit, 160                                     | gnutls_x509_crq_set_key, 41                     |
| gnutls_tdb_init, 160                                       | gnutls_x509_crq_set_key_purpose_oid, 41         |
| gnutls_tdb_set_store_commitment_func, 160                  | gnutls_x509_crq_set_key_usage, 41               |
| gnutls_tdb_set_store_func, 160                             | gnutls_x509_crq_set_pubkey, 98                  |
| gnutls_tdb_set_verify_func, 160                            | gnutls_x509_crq_set_version, 41                 |
| gnutls_tpm_get_registered, 115, 117                        | gnutls_x509_crq_sign2, 42                       |
| gnutls_tpm_key_list_deinit, 115, 117                       | gnutls_x509_crt_deinit, 24                      |
| gnutls_tpm_key_list_get_url, 115, 117                      | gnutls_x509_crt_get_authority_info_access, 47   |
| gnutls_tpm_privkey_delete, 115, 117                        | gnutls_x509_crt_get_basic_constraints, 28       |
| gnutls_tpm_privkey_generate, 115                           | gnutls_x509_crt_get_dn, 25                      |
| gnutls_transport_set_errno, 140                            | gnutls_x509_crt_get_dn2, 25                     |
| gnutls_transport_set_int, 138                              | gnutls_x509_crt_get_dn_by_oid, 25               |

| gnutls_x509_crt_get_dn_oid, 25               | gnutls_x509_privkey_export_pkcs8, 52        |
|----------------------------------------------|---------------------------------------------|
| gnutls_x509_crt_get_extension_by_oid2, 26    | gnutls_x509_privkey_export_rsa_raw2, 30     |
| gnutls_x509_crt_get_extension_data2, 26      | gnutls_x509_privkey_get_key_id, 30          |
| gnutls_x509_crt_get_extension_info, 26       | gnutls_x509_privkey_get_pk_algorithm2, 30   |
| gnutls_x509_crt_get_issuer, 25, 26           | gnutls_x509_privkey_import2, 51             |
| gnutls_x509_crt_get_issuer_dn, 25            | gnutls_x509_privkey_import_openssl, 55      |
| gnutls_x509_crt_get_issuer_dn2, 25           | gnutls_x509_privkey_import_pkcs8, 52        |
| gnutls_x509_crt_get_issuer_dn_by_oid, 25     | gnutls_x509_trust_list_add_cas, 31          |
| gnutls_x509_crt_get_issuer_dn_oid, 25        | gnutls_x509_trust_list_add_crls, 31         |
| gnutls_x509_crt_get_key_id, 30               | gnutls_x509_trust_list_add_named_crt, 31    |
| gnutls_x509_crt_get_key_usage, 28            | gnutls_x509_trust_list_add_system_trust, 34 |
| gnutls_x509_crt_get_subject, 26              | gnutls_x509_trust_list_add_trust_file, 33   |
| gnutls_x509_crt_import, 24                   | gnutls_x509_trust_list_add_trust_mem, 33    |
| gnutls_x509_crt_import_pkcs11, 103           | gnutls_x509_trust_list_verify_crt, 32       |
| gnutls_x509_crt_import_pkcs11_url, 103       | gnutls_x509_trust_list_verify_crt2, 32      |
| gnutls_x509_crt_init, 24                     | gnutls_x509_trust_list_verify_named_crt, 33 |
| gnutls_x509_crt_list_import, 24              |                                             |
| gnutls_x509_crt_list_import2, 24             | hacking, 266                                |
| gnutls_x509_crt_list_import_pkcs11, 103      | handshake protocol, 10                      |
| gnutls_x509_crt_privkey_sign, 97             | hardware security modules, 99               |
| gnutls_x509_crt_set_basic_constraints, 28    | hardware tokens, 99                         |
| gnutls_x509_crt_set_key_usage, 28            | heartbeat, 13                               |
| gnutls_x509_crt_set_pin_function, 102        |                                             |
| gnutls_x509_crt_set_pubkey, 98               | installation, 2                             |
| gnutls_x509_dn_get_rdn_ava, 26               | internal architecture, 249                  |
| gnutls_x509_ext_export_basic_constraints, 27 | 1 160                                       |
| gnutls_x509_ext_export_key_usage, 27         | key extraction, 162                         |
| gnutls_x509_ext_export_name_constraints, 27  | Key pinning, 38, 158                        |
| gnutls_x509_ext_import_basic_constraints, 27 | key sizes, 152                              |
| gnutls_x509_ext_import_key_usage, 27         | keying material exporters, 162              |
| gnutls_x509_ext_import_name_constraints, 27  | maximum fragment length, 12                 |
| gnutls_x509_name_constraints_add_excluded,   | maximum tragment length, 12                 |
| 27                                           | OCSP, 46                                    |
| gnutls_x509_name_constraints_add_permitted,  | OCSP status request, 15                     |
| 27                                           | ocsptool, 68                                |
| gnutls_x509_name_constraints_check, 28       | ocsptool help, 68                           |
| gnutls_x509_name_constraints_check_crt, 28   | Online Certificate Status Protocol, 46      |
| gnutls_x509_name_constraints_deinit, 28      | OpenPGP certificates, 35                    |
| gnutls_x509_name_constraints_get_excluded,   | OpenPGP server, 202                         |
| 27                                           | OpenSSL, 164                                |
| gnutls_x509_name_constraints_get_permitted,  | OpenSSL encrypted keys, 54                  |
| 27                                           | T T T T T T T T T T T T T T T T T T T       |
| gnutls_x509_name_constraints_init, 28        | p11tool, 106                                |
| gnutls_x509_privkey_export2_pkcs8, 52        | p11tool help, 107                           |
| gnutls_x509_privkey_export_dsa_raw, 30       | parameter generation, 161                   |
| gnutls_x509_privkey_export_ecc_raw, 30       | PCT, 20                                     |

| PKCS #10, 40<br>PKCS #11 tokens, 99     | X.509 certificates, 21<br>X.509 distinguished name, 24 |
|-----------------------------------------|--------------------------------------------------------|
| PKCS #12, 52                            | X.509 extensions, 26                                   |
| PKCS #8, 51                             | A.905 CAUCHSIOHS, 20                                   |
| Priority strings, 149                   |                                                        |
| PSK authentication, 81                  |                                                        |
| psktool, 82                             |                                                        |
| psktool, 82<br>psktool help, 82         |                                                        |
| psktoor nerp, 82                        |                                                        |
| record padding, 8                       |                                                        |
| record protocol, 6                      |                                                        |
| renegotiation, 13                       |                                                        |
| reporting bugs, 266                     |                                                        |
| resuming sessions, 11, 156              |                                                        |
| resulting sessions, 11, 100             |                                                        |
| safe renegotiation, 13                  |                                                        |
| Secure RTP, 15                          |                                                        |
| server name indication, 12              |                                                        |
| session resumption, 11, 156             |                                                        |
| session tickets, 12                     |                                                        |
| Smart card example, 185                 |                                                        |
| smart cards, 99                         |                                                        |
| SRP authentication, 78                  |                                                        |
| srptool, 79                             |                                                        |
| srptool help, 79                        |                                                        |
| SRTP, 15                                |                                                        |
| SSH-style authentication, 38, 158       |                                                        |
| SSL 2, 19                               |                                                        |
| symmetric encryption algorithms, 7      |                                                        |
| symmetric energetion algorithms, 7      |                                                        |
| thread safety, 124                      |                                                        |
| tickets, 12                             |                                                        |
| TLS extensions, 11–13                   |                                                        |
| TLS layers, 5                           |                                                        |
| TPM, 113                                |                                                        |
| tpmtool, 117                            |                                                        |
| tpmtool help, 117                       |                                                        |
| transport layer, 6                      |                                                        |
| transport protocol, 6                   |                                                        |
| Trust on first use, 38, 158             |                                                        |
|                                         |                                                        |
| trusted platform module, 113            |                                                        |
| upgrading, 261                          |                                                        |
| verifying certificate paths, 30, 34, 38 |                                                        |
| verifying certificate with pkcs11, 35   |                                                        |